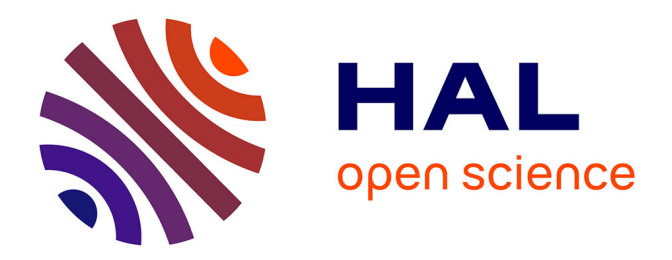

# **Approche multi-physique pour l'optimisation du dimensionnement des composants passifs dans les convertisseurs électroniques de puissance aéronautiques**

Guillaume Devos

# **To cite this version:**

Guillaume Devos. Approche multi-physique pour l'optimisation du dimensionnement des composants passifs dans les convertisseurs électroniques de puissance aéronautiques. Electronique. Université Paris-Saclay, 2022. Français. NNT : 2022UPAST031. tel-03903021

# **HAL Id: tel-03903021 <https://theses.hal.science/tel-03903021>**

Submitted on 16 Dec 2022

**HAL** is a multi-disciplinary open access archive for the deposit and dissemination of scientific research documents, whether they are published or not. The documents may come from teaching and research institutions in France or abroad, or from public or private research centers.

L'archive ouverte pluridisciplinaire **HAL**, est destinée au dépôt et à la diffusion de documents scientifiques de niveau recherche, publiés ou non, émanant des établissements d'enseignement et de recherche français ou étrangers, des laboratoires publics ou privés.

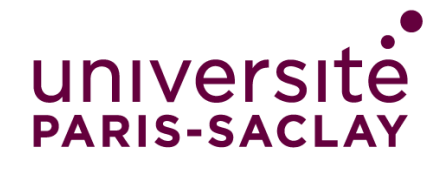

# Approche multi-physique pour l'optimisation du dimensionnement des composants passifs dans les convertisseurs électroniques de puissance aéronautiques.

*Multiphysic approach for the optimization of the sizing of passive component for aeronautical power converters*

# **Thèse de doctorat de l'université Paris-Saclay**

École doctorale n° n°575 : electrical, optical, bio : physics and engineering (EOBE) Spécialité de doctorat : génie électrique Graduate School : Sciences de l'ingénierie et des systèmes. Référent : CentraleSupélec

Thèse préparée dans l'unité de recherche **Laboratoire de Génie Electrique et Electronique de Paris (Université Paris-Saclay, CentraleSupélec, CNRS)**, sous la direction de **Éric LABOURÉ** Professeur des universités, le co-encadrement de **Philippe DESSANTE**, professeur des universités, le co-encadrement de **Maya HAGE-HASSAN**, maîtresse de conférence, le co-encadrement de **Adrien MERCIER**, maître de conférence et la co-supervision de **Cyrille GAUTIER**, docteur, ingénieur de recherche, Safran Tech

**Thèse soutenue à Paris-Saclay, le 04 Mars 2022, par**

# **Guillaume DEVOS**

# **Composition du Jury**

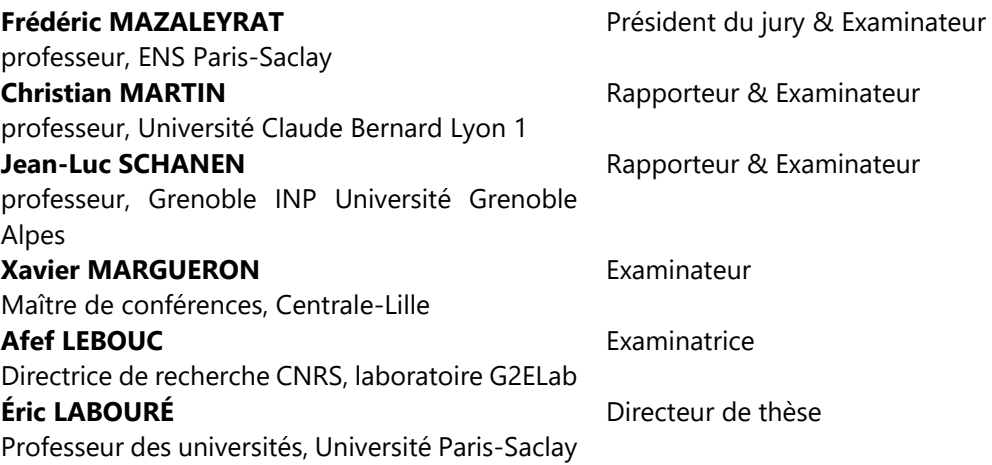

NNT: 2022UPAST031 NNT : 2022UPAST031

# Table des matières

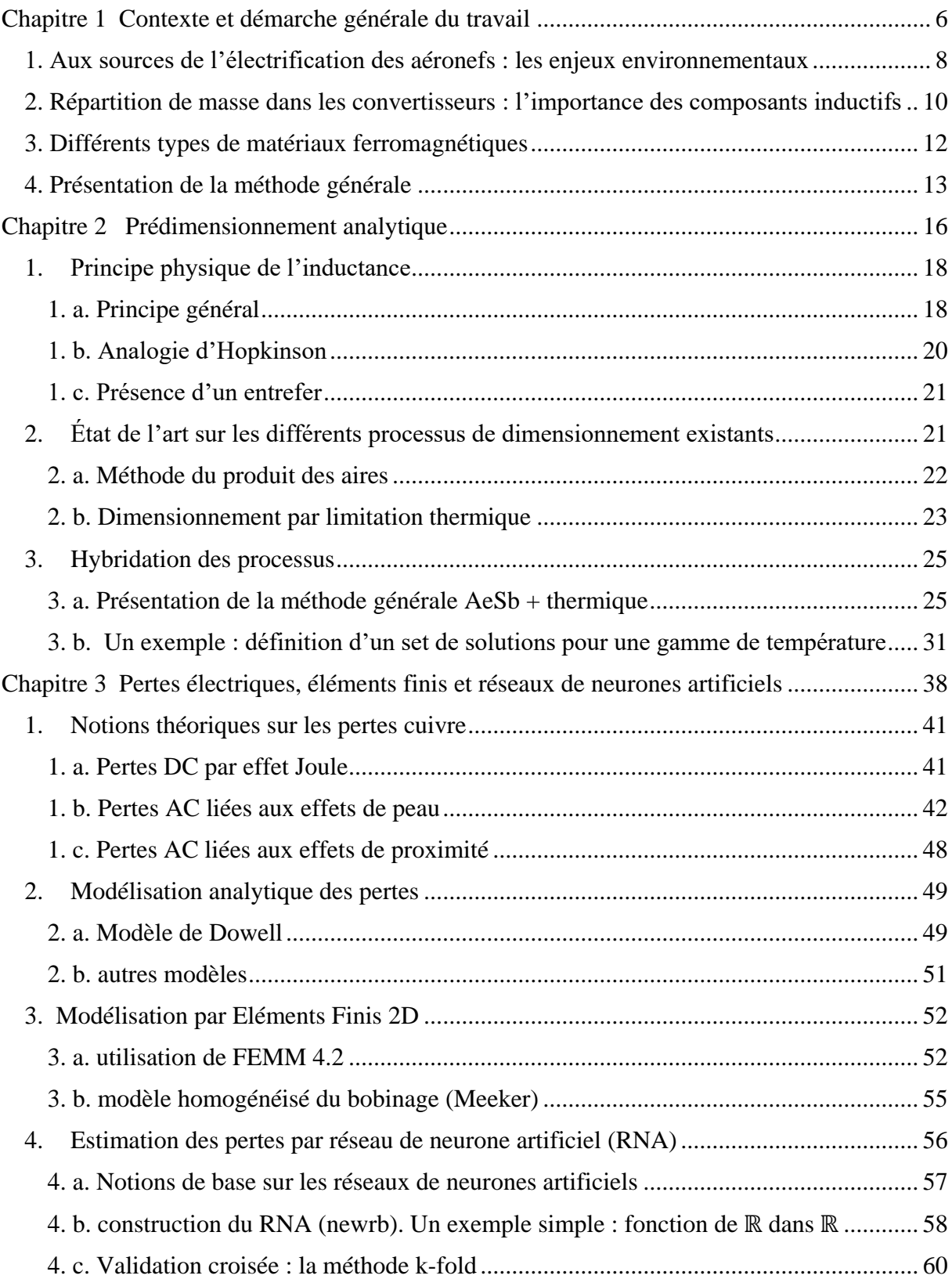

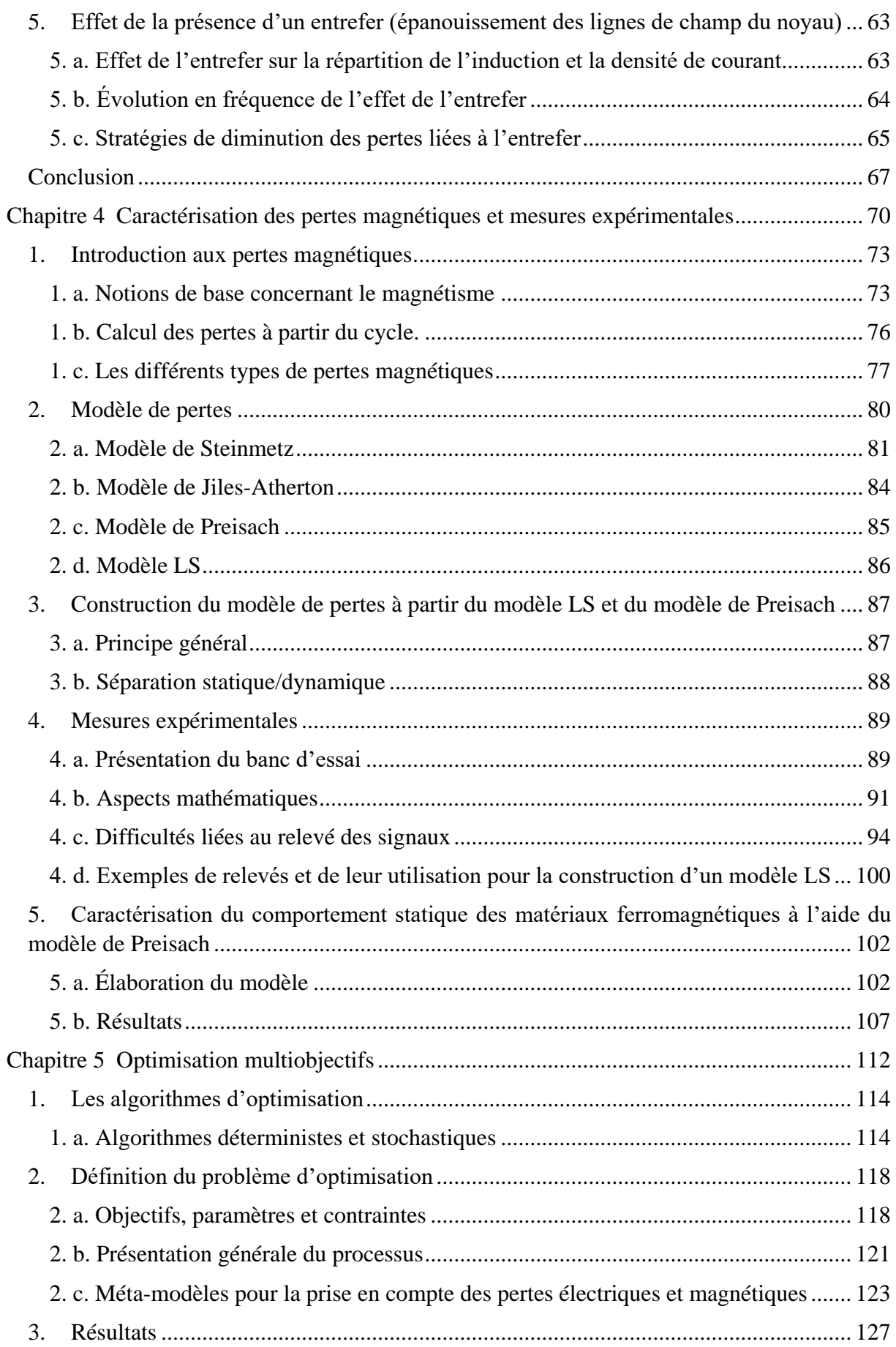

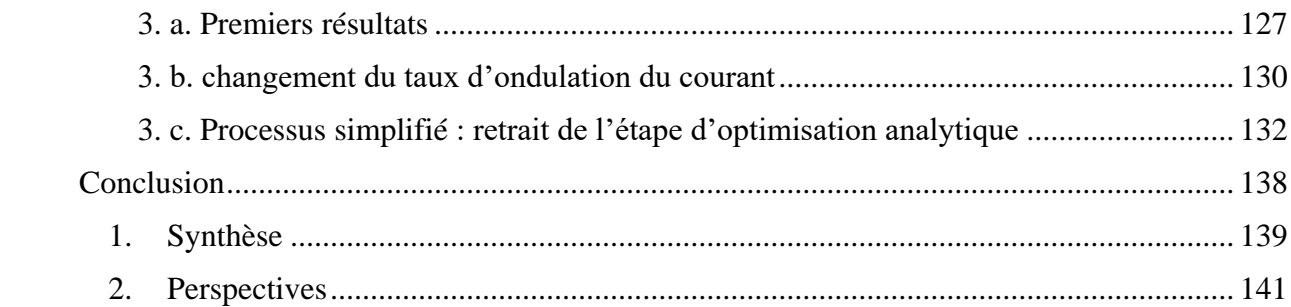

# Remerciements

Je remercie en premier lieu toute mon équipe d'encadrement au sein du GeePs. Maya-Hage Hassan, Philippe Dessante, Adrien Mercier et mon directeur de thèse, Éric Labouré. Ils ont toujours su m'aider et m'aiguiller à travers les tortueux sentiers que j'ai parcourus durant ces années.

Je remercie Cyrille Gautier, qui m'a accueilli au sein de Safran Tech pour réaliser ce travail doctoral. Il m'a permis de m'intégrer au sein du pôle systèmes électriques dont les membres ont constitué une formidable équipe de travail de recherche et technologie. Je remercie pour cette ambiance de travail Benjamin, Sarah, Jean-Sylvio, Marwan, Aurélie, Anthony, Yonathan, Pierre-Etienne, Ivan, Donatien, Toni, et tous les autres.

Je remercie tous les doctorants et permanents que j'ai eu l'occasion de côtoyer au sein du GeePs, et particulièrement mes collègues de bureau Olivier, Jean et Ferréol.

Je remercie tous les amis que j'ai rencontrés en salle d'escalade, avec qui j'ai découvert cette pratique sportive qui m'a passionné et m'a permis de trouver un équilibre au cours de ces années.

Je remercie mes parents qui m'ont soutenu du début à la fin de cette aventure. Je remercie tous les membres de ma famille et les amis qui m'ont encouragé et remonté le moral dans les moments les plus difficiles.

Et enfin je remercie Lea-Rose, qui m'a rejoint dans les derniers mois de cette aventure, et qui m'a apporté le plus précieux des soutiens pour aller jusqu'au bout de ce travail.

# <span id="page-6-0"></span>Chapitre 1

Contexte et démarche générale du travail

# **Liste des figures**

*Figure 1.1. Les émissions de Gaz à effet de serre d'origine anthropique en 2016 d'après climatewatch.*

*Figure 1.2. Émissions de CO2 par passager-kilomètre pour différents modes de transport.* 

*Figure 1.3. Feuille de route du groupe Safran pour l'électrification des structures aéronautiques.*

*Figure 1.4. Schéma d'un convertisseur modulaire multiniveau et répartition de la masse dans un des bras.* 

*Figure 1.5. Schéma d'un onduleur triphasé commandé par MLI, avec filtrage DC en entrée et filtrage AC en sortie.* 

*Figure 1.6. Les différents types de matériaux ferromagnétiques doux pour l'électronique de puissance.*

*Figure 1.7. Schéma général de la méthode d'optimisation.*

## <span id="page-8-0"></span>*1. Aux sources de l'électrification des aéronefs : les enjeux environnementaux*

Ce travail doctoral s'effectue dans la perspective du développement de l'électrification des aéronefs de demain. Deux tendances de fond amènent les constructeurs aéronautiques à s'engager dans cette voie.

La première est l'augmentation constante des équipements électriques embarqués dans les aéronefs (dispositifs de sécurité, de communication, de contrôle, confort des passagers, etc.). La seconde est liée aux défis écologiques et environnementaux grandissant que nous connaissons depuis quelques décennies. Bien que représentant seulement 2,1 % des émissions de dioxyde de carbone d'origine humaine, le secteur de l'aéronautique reste associé à l'image d'un mode de transport polluant et gourmand en énergies fossiles. Par ailleurs l'évolution du marché pourrait augmenter cette part jusqu'à 20 % des émissions. La figure 1.1 présente la part des émissions de gaz à effet de serre (GES) par secteur industriel. La figure 1.2 compare les émissions de CO<sup>2</sup> par passager-kilomètre pour différents modes de transport. La réduction de ces émissions est donc devenue un paramètre crucial à intégrer dans la prise des décisions qui détermineront l'avenir à long terme de ce secteur industriel.

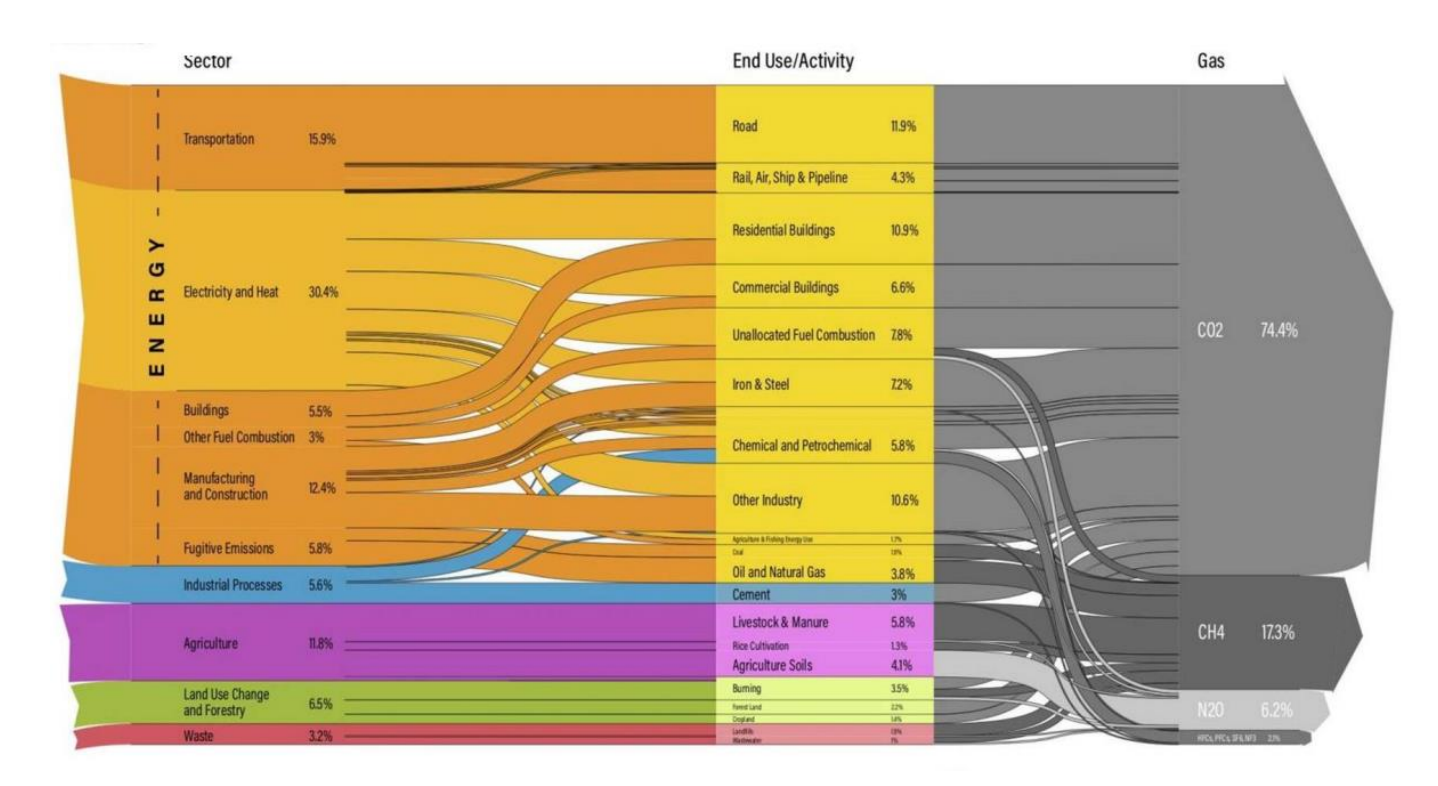

*Figure 1.1. Les émissions de Gaz à effet de serre d'origine anthropique en 2016 d'après climatewatch. Pour un total de 49,4 milliards de tonnes émises, 4,3 % sont liés aux transports non-routiers. Cette part est amenée à augmenter dans les décennies à venir.*

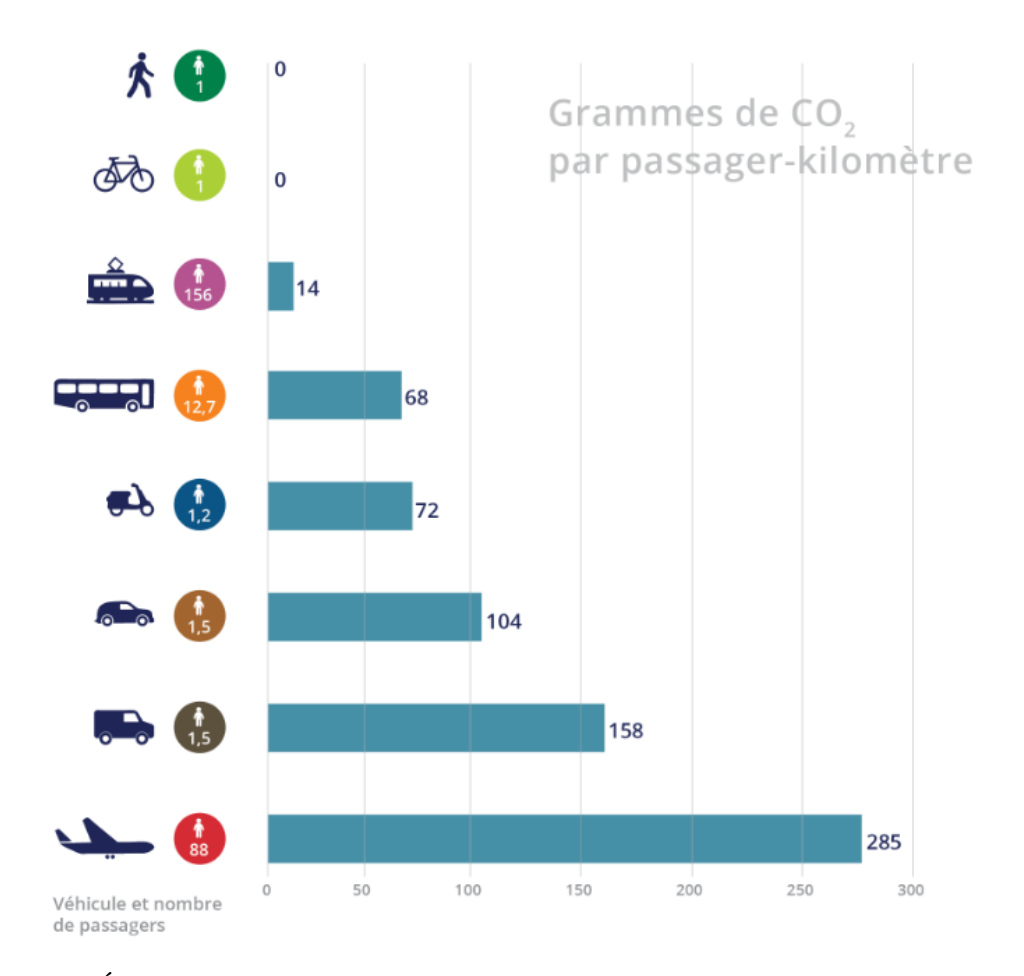

*Figure 1.2. Émissions de CO<sup>2</sup> par passager-kilomètre pour différents modes de transport. (Source : TRACCS 2013). Si l'avion ne représente qu'une petite part des émissions totale, les émissions par passager-kilomètre restent plus élevées que pour n'importe quel autre mode de transport.*

Ce besoin croissant d'équipements électriques embarqués, et la perspective de la propulsion hybride pour les avions de demain ont amené les industries du domaine à penser l'avion plus électrique ainsi qu'au développement de la propulsion hybride. La figure 1.3 présente la roadmap du groupe Safran pour le développement de ces nouvelles technologies jusqu'à 2040 et au-delà. Ces nouveaux équipements induiront une augmentation du nombre de convertisseurs d'électronique de puissance embarqués dans les aéronefs et de la puissance qu'ils devront faire transiter. Ces convertisseurs étant construits à l'aide de matériaux très denses (notamment les parties ferromagnétiques, qui occupent une place centrale dans le cadre de notre étude), la masse embarquée de ces convertisseurs augmentera de manière conséquente. Or tout surplus de masse dans un aéronef entraîne un surplus de consommation d'énergie, la maîtrise de ce paramètre est donc centrale. Il deviendra nécessaire de disposer d'outils de dimensionnement élaborés et complexes permettant de réduire au mieux leur masse. Qui plus est, la conversion de puissance est le siège de pertes énergétiques, liées à la fois aux caractéristiques physiques des parties électriques et magnétiques. Plus le rendement d'un convertisseur est élevé, et moins grande sera la quantité d'énergie nécessaire à embarquer pour disposer d'une certaine quantité d'énergie en sortie. Maintenir un rendement important permet donc à la fois de réaliser des économies

d'énergie directes, mais également indirectes en réduisant la masse des dispositifs de stockage nécessaires.

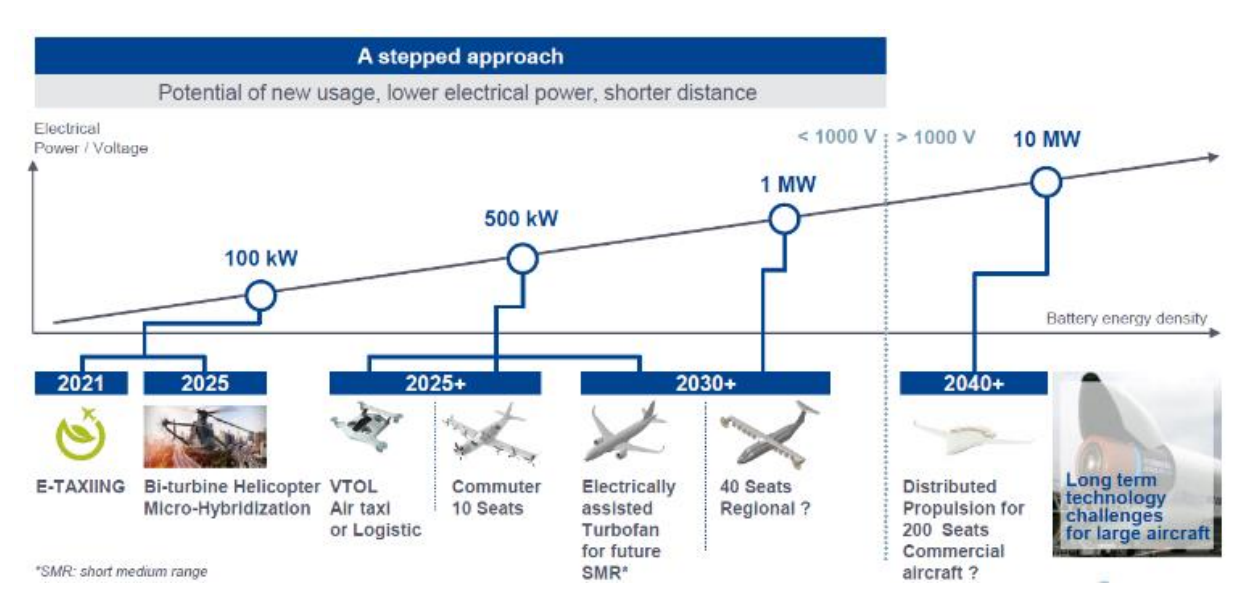

*Figure 1.3. Feuille de route du groupe Safran pour l'électrification des structures aéronautiques [1]*

Notre travail portera donc simultanément sur la réduction de la masse des composants que nous souhaitons dimensionner et sur la maximisation du rendement des convertisseurs. Ces deux grandeurs tendent cependant à évoluer dans le sens contraire. En effet les convertisseurs à fortes densités de puissance (transit d'une puissance importante dans un faible volume) sont également le siège de pertes plus importantes (plus grandes densités de courant, plus petites surfaces de dissipation thermique, etc.). Nous serons donc amenés à déterminer non pas une solution unique idéale à un problème posé, mais un ensemble de solutions dites Pareto optimales, c'est-à-dire que les solutions sur ce front ne sont dominées par aucune autre solution possible au problème posé.

## <span id="page-10-0"></span>*2. Répartition de masse dans les convertisseurs : l'importance des composants inductifs*

La masse des composants inductifs représente une part importante de la masse des convertisseurs d'électronique de puissance. La figure 1.4 montre la répartition de la masse entre les différentes parties d'un bras de convertisseur modulaire multiniveau.

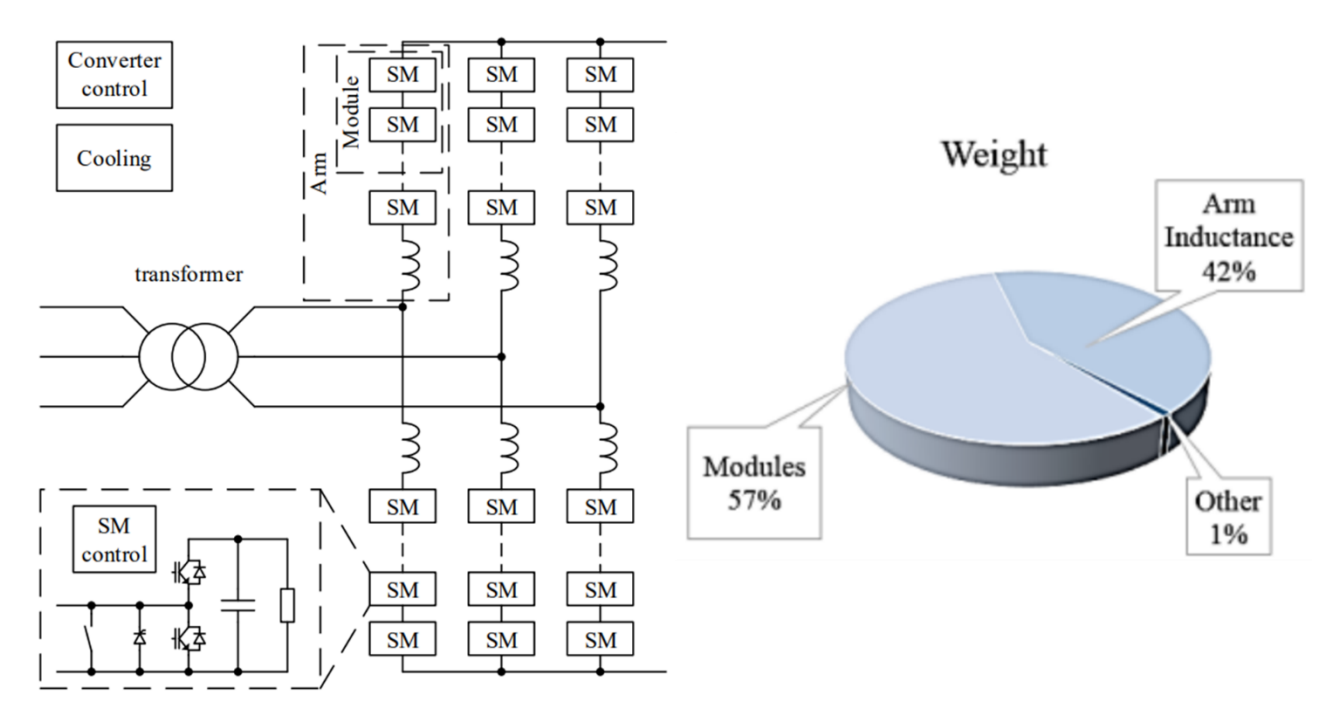

*Figure 1.4. Schéma d'un convertisseur modulaire multiniveau et répartition de la masse dans un des bras.[2]*

L'inductance représente ici plus de 40 % de la masse totale d'un des bras du convertisseur. Un autre exemple est présenté sur la figure 1.5, concernant un onduleur triphasé.

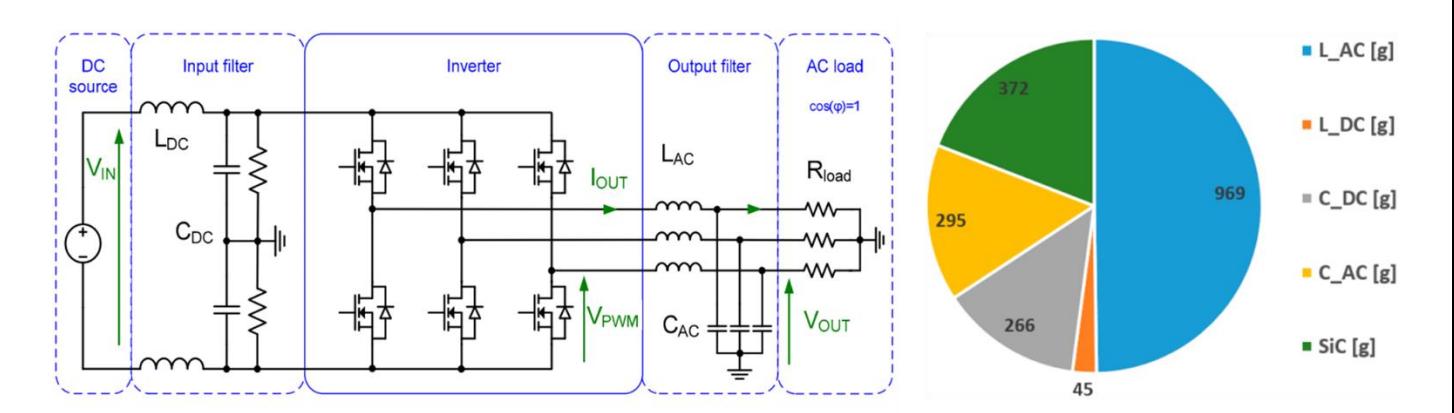

*Figure 1.5. Schéma d'un onduleur triphasé commandé par MLI, avec filtrage DC en entrée et filtrage AC en sortie. Le diagramme circulaire indique la masse (en g) des différents composants, pour une répartition optimale de la masse et un rendement de 97,8 %. [3]*

Les inductances AC du filtre de sortie et DC du filtre d'entrée représentent à elles deux plus de la moitié de la masse du convertisseur. Cette part importante de la masse qu'occupent les composants inductifs dans les deux cas présentés s'explique par la nature même de ceux-ci. En effet un composant inductif est constitué d'une longueur importante de conducteur enroulée autour d'un noyau ferromagnétique dont le volume et la masse volumique sont également importants. La recherche d'une diminution de la masse d'un convertisseur de puissance implique donc de porter une attention particulière au dimensionnement de ces composants.

# <span id="page-12-0"></span>*3. Différents types de matériaux ferromagnétiques*

Pour l'électronique de puissance, on utilise une famille de matériaux magnétiques appelés matériaux ferromagnétique doux (les considérations physiques et mathématiques liées au ferromagnétisme seront abordées dans le chapitre 4). Ces matériaux sont particulièrement adaptés à ces applications pour deux raisons :

- Ils peuvent présenter des niveaux d'induction élevés, et ainsi stocker et restituer d'importantes quantités d'énergie,
- Leur induction rémanente et champ coercitif sont faibles (au contraire des matériaux ferromagnétiques durs, les aimants permanents), réduisant la surface de leur cycle d'hystérésis  $B(H)$  et par conséquent les pertes qu'ils dissipent.

Ces matériaux peuvent être de compositions chimiques très variables. Leurs propriétés magnétiques et leur comportement en fréquence sont grandement dépendants de cette composition chimique, ainsi que des procédés industriels permettant leur fabrication. On distingue cinq grandes familles de matériaux ferromagnétiques.

- Les tôles Fer-Silicium [4]. Elles sont idéales pour des applications basse fréquence, du fait de leur haute perméabilité et de leur capacité à atteindre des inductions très élevées (>1,8 T). Elles sont, en revanche, le siège de courants de Foucault importants qui les rendent inutilisables en hautes fréquences.
- Les nanocristallins [5] présentent eux aussi des perméabilités très importantes et des niveaux potentiels d'induction élevés. Ils permettent des fonctionnements à des fréquences élevées (à partir de plusieurs dizaines de kHz jusqu'à une dizaine de MHz pour certaines compositions).
- Les amorphes [5]. C'est une famille de matériaux aux caractéristiques très variables. Ils présentent des inductions maximales s'étalant de 0,6 à 1,8 T. Leur perméabilité relative peut atteindre des niveaux extrêmement élevés (de l'ordre du million), les rendant adaptés à des applications de blindage magnétique. Les amorphes de type FeSiB sont adaptées à des applications basses fréquences, tandis qu'on utilisera des matériaux de type FeSiBCr ou à base Cobalt pour les hautes fréquences.
- Les poudres de fer. Ce sont des matériaux à très faibles perméabilités relative (quelques dizaines), utilisés à des fréquences intermédiaires (10 à 500 kHz). Leur résistivité équivalente importante permet de réduire les courants de Foucault macroscopiques.
- Les ferrites [6]. On en distingue de deux types : Les ferrites MnZn sont utilisées en dessous du MHz. Elles peuvent présenter des perméabilités relatives très élevées (plusieurs dizaines de milliers) et saturent généralement aux alentours de 500 mT. Pour des applications à haute fréquence, on leur préfère les ferrites NiZn, qui présentent des perméabilités plus faibles et qui saturent à des inductions plus basses.

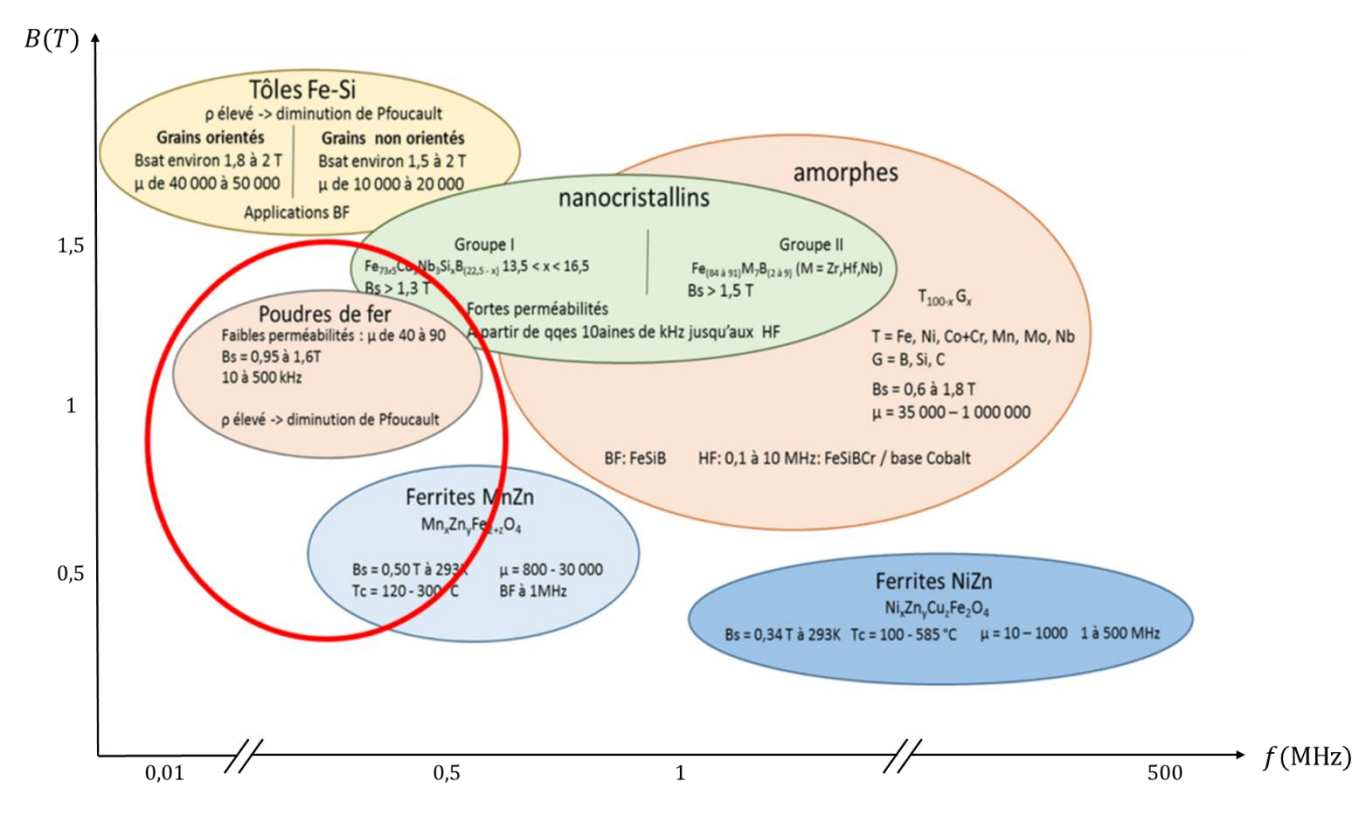

La figure 1.6 montre la répartition de ces familles dans le plan  $(f, B_{sat})$ .

*Figure 1.6. Les différents types de matériaux ferromagnétiques doux pour l'électronique de puissance.*

Dans le cadre de notre étude, nous avons traité trois familles de ces matériaux, adaptés à la gamme de fréquence et puissance sur laquelle nous travaillons : Les poudres de fer, les nanocristallins du groupe I et les ferrites MnZn.

## <span id="page-13-0"></span>*4. Présentation de la méthode générale*

Notre démarche pour ce travail consiste en la réalisation de l'optimisation de l'inductance d'un convertisseur de puissance. Les données du problème posé sont formées par :

- Un ensemble de paramètres concernant la géométrie du noyau magnétique et les caractéristiques du bobinage,
- Deux objectifs antagonistes (minimisation de la masse, minimisation des pertes),
- Les limites physiques associées à la saturation des matériaux ferromagnétiques utilisés,
- La prise en compte des phénomènes complexes caractérisant les pertes électriques et magnétiques. Les modèles de comportement concernant ces deux aspects ne peuvent pas être caractérisés par de simples formulations analytiques. De plus, il existe un couplage entre ces mécanismes, ce qui complexifie encore la modélisation.

La figure 1.7 présente le schéma de la méthode d'optimisation que l'on souhaite mettre en œuvre.

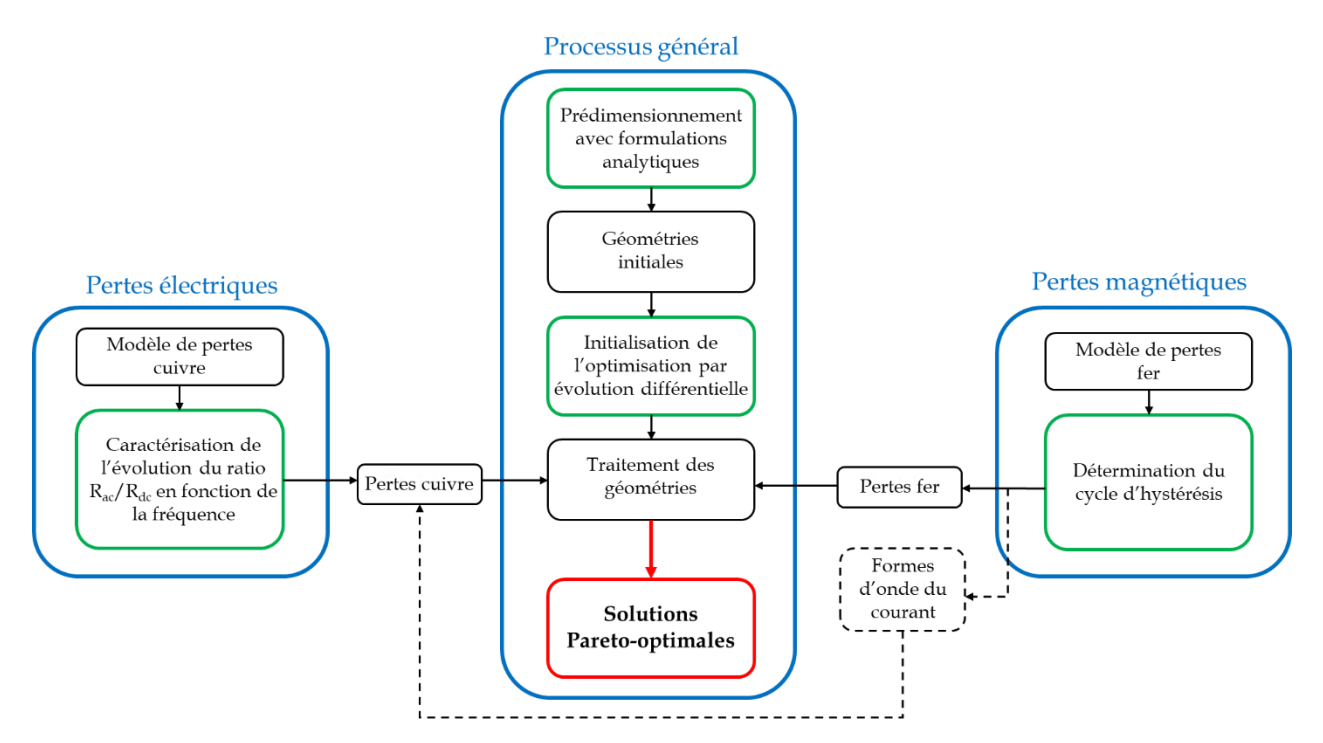

*Figure 1.7. Schéma général de la méthode d'optimisation.*

Les différentes parties de ce manuscrit présenteront successivement une étape de la méthode de conception proposée.

La première partie traitera des formulations analytiques utilisées pour établir un prédimensionnement du composant que l'on veut optimiser. Un certain nombre d'hypothèses simplificatrices seront posées, afin d'obtenir une méthode de dimensionnement simple. L'objectif de cette étape est de créer un premier ensemble de géométries possibles, qui initialisera l'algorithme d'optimisation.

Le chapitre suivant traitera des pertes électriques (appelées communément pertes cuivre), qui apparaissent dans les parties conductrices (bobinage) du composant. Nous verrons quels phénomènes rendent complexes leur estimation. Nous verrons qu'il est possible de les estimer par des analyses par éléments finis, et de réduire, à l'aide de réseaux de neurones artificiels, le temps de calcul important qu'implique l'utilisation de cette méthode sur un grand nombre de géométries.

Nous rappellerons dans le chapitre suivant les principes physiques du ferromagnétisme. Après avoir passé en revue les principaux modèles existant pour caractériser les pertes magnétiques (appelées communément pertes fer), nous présenterons le dispositif expérimental mis en œuvre pour caractériser le comportement magnétique d'échantillons à notre disposition. Nous présenterons également le modèle de caractérisation des pertes que nous avons voulu mettre en œuvre à partir des relevés effectués, et les résultats obtenus à ce jour.

Enfin le dernier chapitre présentera l'algorithme stochastique multi objectif utilisé pour mener à bien l'optimisation, ainsi que deux méta-modèles de prise en compte des pertes magnétiques et électriques au sein de l'algorithme. Nous discuterons des résultats obtenus pour notre cas d'étude.

# **Références**

[1] V. Garnier, « Perspectives and activities on hybrid / electric propulsion, MEA 2019, Toulouse ».

[2] N. Evans, P. Dworakowski, M. Al-Kharaz, S. Hegde, E. Perez, et F. Morel, « Costperformance framework for the assessment of Modular Multilevel Converter in HVDC transmission applications », in *IECON 2019 - 45th Annual Conference of the IEEE Industrial Electronics Society*, Lisbon, Portugal, oct. 2019, p. 4793-4798. doi: 10.1109/IECON.2019.8927117.

[3] A. Voldoire, J.-L. Schanen, J.-P. Ferrieux, A. Derbey, et C. Gautier, « Three-Phase PWM Voltage-Source-Inverter Weight Optimization for Aircraft Application Using Deterministic Algorithm », *Electronics*, vol. 9, nº 9, p. 1393, août 2020, doi: 10.3390/electronics9091393.

[4] T. Waeckerlé, « Matériaux magnétiques doux cristallins - Tôles magnétiques fersilicium non orientées (NO) », p. 19, 2013.

[5] J.-C. Perron, « Matériaux ferromagnétiques amorphes et nanocristallins », p. 31, 1997.

[6] R. Lebourgeois, « Ferrites doux pour l'électronique de puissance », p. 21, 2005.

# <span id="page-16-0"></span>Chapitre 2

Prédimensionnement analytique

# **Liste des figures**

*Figure 2.1. Circuit RL et réponse du courant traversant l'inductance à un échelon de tension.*

*Figure 2.2. Vue tridimensionnelle d'une inductance.* 

*Figure 2.3. Dessins d'un noyau de forme EE et d'un noyau torique.*

*Figure 2.4. Déroulement du processus de dimensionnement avec la méthode du produit des aires.*

*Figure 2.5. Déroulement du processus de dimensionnement par limitation thermique.*

*Figure 2.6. Schéma du convertisseur. Formes d'onde du courant et de la tension.*

*Figure 2.7. Variation de la masse du composant dimensionné en fonction du ratio entre pertes fer et cuivre.*

*Figure 2.8. Processus de prédimensionnement avec produit des aires et limitation thermique.*

*Figure 2.9. Résultats du processus pour 80 élévations de température entre 1 et 80°C.* 

*Figure 2.10. Résultats du processus pour différents rapports entre pertes fer et pertes cuivre.*

*Figure 2.11. Processus de prédimensionnement amélioré avec correction du ratio pertes fer/pertes cuivre.*

*Figure 2.12. Résultats du processus corrigé tenant compte de la limitation d'induction.*

*Figure 2.13. Dimensions géométriques d'un noyau EE.*

*Figure 2.14. Résultats obtenus pour différents rapports de forme du noyau.* 

La problématique du dimensionnement des composants magnétiques pour l'électronique de puissance présente une grande complexité du fait des multiples paramètres entrant en jeu et du caractère multi-physique des contraintes déterminant ce dimensionnement.

De ce fait, de nombreuses approches ont été développées [1] [2] au fil des décennies pour tenter d'élaborer les processus les plus performants possibles pour parvenir à cette fin. L'objet de ce chapitre se divise en deux axes.

Le premier consiste à passer en revue les différentes méthodologies existantes pour dimensionner un composant inductif, et à déterminer ceux qui paraissent les plus pertinents dans le cadre de notre étude. Le second consiste à développer une méthodologie de prédimensionnement nous permettant de définir un ensemble de solutions réalisables et relativement proches des solutions optimales recherchées, et ainsi de constituer un point de départ pertinent dans l'optique de la réalisation du processus d'optimisation complet des composants considérés.

# <span id="page-18-1"></span><span id="page-18-0"></span>*1. Principe physique de l'inductance*

*1. a. Principe général*

Parmi les composants électroniques couramment utilisés, on regroupe au sein de la famille des composants passifs ceux qui ne permettent pas d'augmenter la puissance d'un signal électrique. On y trouve trois types de composants : Les résistances, les capacités et les inductances.

Ces composants ont un effet de dissipation d'énergie par effet Joule (cas des résistances), [3] ou de déphasage courant-tension (cas des inductances et capacités)[4].

Les filtres passe-bande constituent un exemple classique de circuits faisant intervenir ces trois types de composants passifs [5].

Les inductances sont conçues dans le but de s'opposer à l'installation du courant dans un circuit électrique soumis à une tension donnée. La caractéristique associée à ce composant est donnée par l'équation 1.

$$
U(t) = L \times \frac{di(t)}{dt}
$$
 (1)

Dans le cas d'un circuit RL série (figure 2.1.a), la réponse en courant à un échelon de tension est donnée sur la figure 2.1.b.

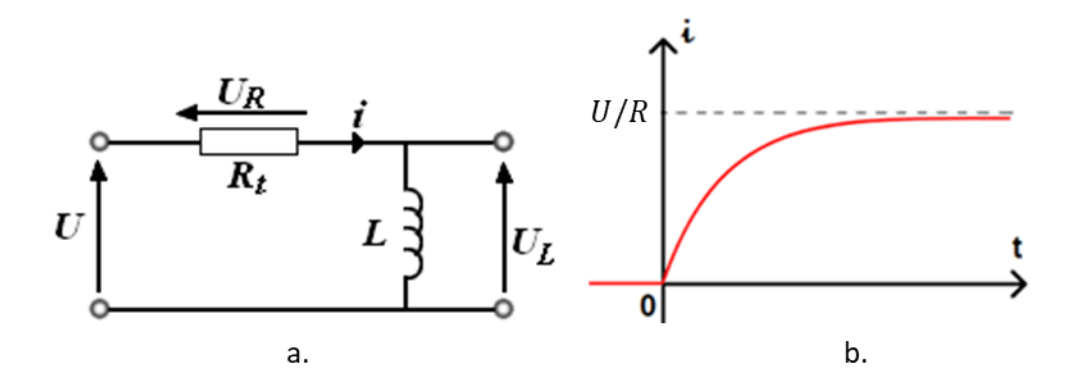

*Figure 2.1. Circuit RL et réponse du courant traversant l'inductance à un échelon de tension.*

Le caractère inductif d'un composant passif est obtenu lorsque l'on enroule un conducteur électrique (bobinage) autour d'un noyau magnétique (figure 2.2).

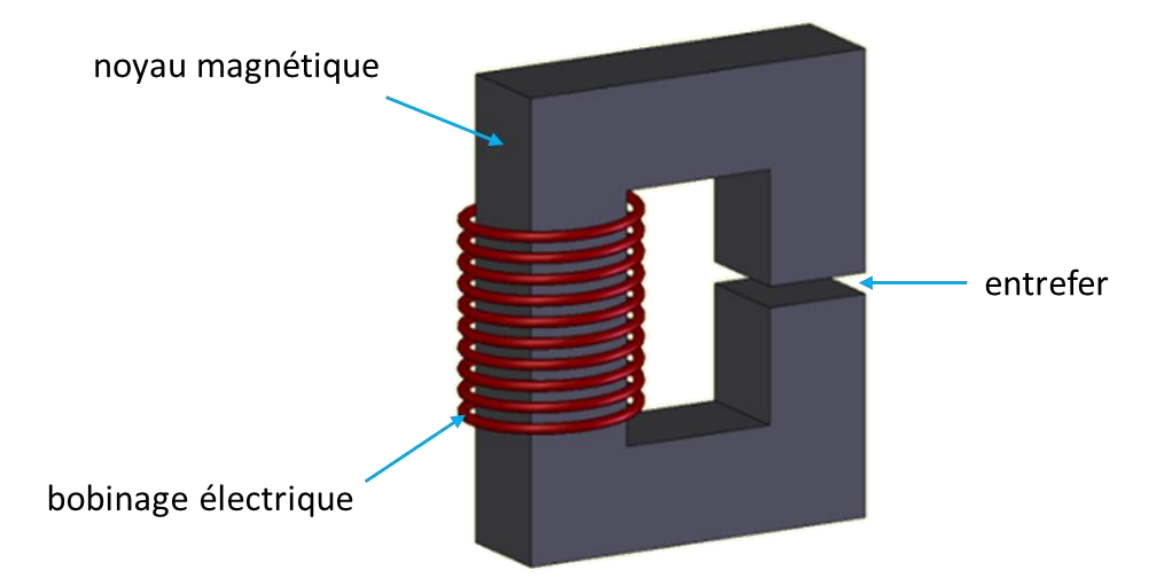

*Figure 2.2. Vue tridimensionnelle d'une inductance. La présence de l'entrefer vise à permettre d'augmenter l'énergie stockable par le composant magnétique.* 

L'apparition d'une force électromotrice aux bornes du bobinage est liée à la variation du flux du champ d'induction circulant dans le noyau par la loi de Lenz-Faraday [6] (équation 2).

$$
e = -N \times \frac{d\Phi(B)}{dt} \tag{2}
$$

Avec :

- e la force électromotrice,
- N le nombre d'enroulements du bobinage,
- $\Phi(B)$  le flux du champ magnétique. Dans le cas où la section de passage du flux  $A_e$  est constante dans le noyau et où l'induction magnétique est selon la normale à cette surface, on a  $\Phi(B) = B \times A_e$ .

En première approximation, en supposant un comportant an-hystérétique et linéaire du matériau magnétique utilisé, on obtient une relation simple entre le champ d'induction et le champ d'excitation (équation 3).

$$
B = \mu_0 \mu_r \times H \tag{3}
$$

Avec :

- $\mu_0$  la perméabilité magnétique du vide.  $\mu_0 = 4\pi \times 10^{-7}$  T.m.  $A^{-1}$ ,
- $-\mu_r$  la perméabilité relative du matériau magnétique,
- $-B$  le champ d'induction en T,
- $H$  le champ d'excitation en A.m<sup>-1</sup>.

Le champ d'excitation magnétique et le courant traversant le bobinage sont liés par le théorème d'Ampère (équation 4)

$$
H \times l_e = N \times I \tag{4}
$$

Avec :

- $\frac{l_e}{r}$  la longueur moyenne de circulation du flux magnétique dans le noyau,
- *l* le courant traversant le bobinage.

En combinant les équations 2, 3 et 4, on obtient l'équation 5.

$$
e = -\mu_0 \mu_r N^2 \frac{A_e}{l_e} \times \frac{dI}{dt}
$$
 (5)

Si nous nous plaçons dans une convention récepteur, la force contre électromotrice est alors utilisée faisant ainsi disparaitre le signe «-» de l'équation. On retrouve alors la caractéristique courant/tension de l'équation 1. On peut donc exprimer la valeur de l'inductance en fonction des données physiques du composant (équation 6).

$$
L = \mu_0 \mu_r N^2 \frac{A_e}{l_e} \tag{6}
$$

#### *1. b. Analogie d'Hopkinson*

<span id="page-20-0"></span>On remarque que les composants inductifs ont un comportement analogue aux composants résistifs [7]. En effet ces deux types de composants sont caractérisés par un lien de proportionnalité entre une grandeur de flux (courant dans le cas des circuits électriques et flux du champ d'induction dans le cas des circuits magnétiques) et une grandeur d'effort (tension dans le cas des circuits électriques et force magnétomotrice dans le cas des circuits magnétiques).

Ceci permet d'introduire une grandeur appelée réluctance, liant la force magnétomotrice au flux du champ magnétique comme suit (équation 7).

$$
F_{mm} = \mathcal{R} \times \Phi(\mathbf{B}) \tag{7}
$$

Avec :

- $F_{mm}$  la force magnétomotrice telle que  $F_{mm} = N \times I$ ,
- $\mathcal R$  la reluctance

Les équations 3 et 4 permettent de reformuler l'équation précédente.

$$
NI = \mathcal{R} \times A_e \mu_0 \mu_r \times \frac{NI}{l_e}
$$
 (8)

On en déduit l'expression de la Réluctance :

$$
\mathcal{R} = \frac{1}{\mu_0 \mu_r} \times \frac{l_e}{A_e} \tag{9}
$$

On peut alors exprimer simplement la valeur de l'inductance en fonction de la réluctance et du nombre de spires.

$$
L = \frac{N^2}{\mathcal{R}}\tag{9}
$$

#### *1. c. Présence d'un entrefer*

<span id="page-21-0"></span>Il arrive que la valeur de la perméabilité du matériau utilisé pour le noyau magnétique soit trop élevée réduisant ainsi l'énergie magnétique stockable dans le composant à volume donné. La réluctance sera alors trop faible. On peut l'augmenter en insérant dans le noyau magnétique une portion d'air (ou d'un matériau dont la perméabilité relative est égale à 1). La réluctance résultante sera égale à la somme de celle de la partie magnétique et de celle de l'entrefer [8].

$$
\mathcal{R}_{tot} = \mathcal{R}_{fer} + \mathcal{R}_e \tag{10}
$$

Avec :

- $\mathcal{R}_{tot}$  la réluctance totale,
- $\mathcal{R}_{fer}$  la réluctance de la partie magnétique,
- $\mathcal{R}_e$  la réluctance de l'entrefer

On a donc en conservant une section de passage du flux constant et égale à  $A_e$ :

$$
\mathcal{R}_{tot} = \frac{1}{\mu_0 A_e} \left( \frac{l_{fer}}{\mu_r} + e \right) \tag{11}
$$

Avec  $l_{fer}$  la longueur moyenne de la partie magnétique et  $e$  celle de l'entrefer. On a en conséquence l'égalité  $l_e = l_{fer} + e$ . Etant donné  $\mu_r > 1$ , on a  $\frac{l_e}{l_e}$  $\frac{l_e}{\mu_r} < \left(\frac{l_{fer}}{\mu_r}\right)$  $\frac{f^{er}}{\mu_r}$  + e ). On obtient donc bien une augmentation de la réluctance originelle.

#### <span id="page-21-1"></span>*2. État de l'art sur les différents processus de dimensionnement existants*

Le dimensionnement d'un composant inductif consiste en la détermination de ses paramètres géométriques et électriques à partir de spécifications données. On appelle ici paramètres géométriques les dimensions du noyau magnétique utilisé et la taille de l'éventuel entrefer, et paramètres électriques le nombre et le diamètre des spires constituant le bobinage.

## *2. a. Méthode du produit des aires*

<span id="page-22-0"></span>Une méthode classique de dimensionnement couramment utilisée et largement traitée dans la littérature est la méthode dite du produit des aires [9].

L'idée générale du dimensionnement repose sur le lien de proportionnalité existant entre le produit de la surface bobinable par la section de passage du flux (voir figure 2.3). Ce lien est mathématiquement formulé comme suit :

$$
P_{max} \propto A_e S_b \times f \times J \times B_{max}
$$
 (12)

Avec :

- $P_{max}$  la puissance maximale transitée par le composant en W,
- $\cdot$   $A_e S_b$  le produit de la section de passage du flux  $(A_e)$  par la surface bobinable  $(S_b)$ ,
- $-$  f la fréquence du signal,
- $\frac{1}{2}$  J la densité du courant traversant le conducteur électrique en A.m<sup>-2</sup>,
- $B_{max}$  l'induction maximale atteinte dans le composant.

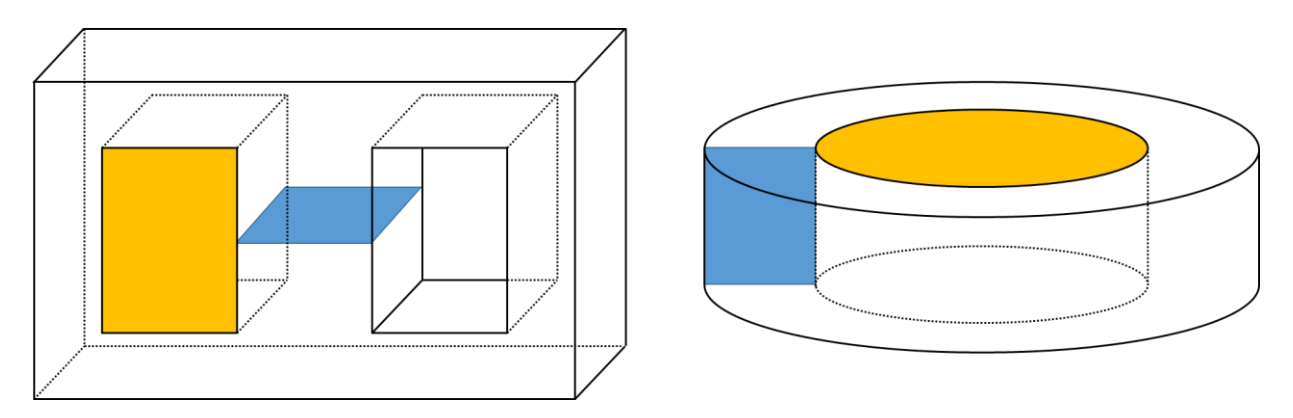

*Figure 2.3. Dessins d'un noyau de forme EE (à gauche) et d'un noyau torique (à droite). La surface bobinable Sb y est représentée en orange. La section de passage du flux Ae y est représentée en bleue.*

Les valeurs de  $P_{max}$  et  $f$  sont normalement fournies par le cahier des charges du composant que l'on cherche à dimensionner. La valeur de l'induction  $B_{max}$  est généralement choisie pour être relativement proche de la limite de saturation du matériau magnétique choisi. La valeur du courant *J* est choisie dans une gamme de valeur classiquement rencontrée en électronique de puissance.

La connaissance de ces quatre paramètres permet donc de déduire la valeur du produit  $A_{\rho}S_{h}$ . La fixation de coefficients homothétiques entre les variables géométriques du noyau permet de déduire de ce produit un unique jeu pour ces variables. On peut par la suite déterminer le bobinage du composant (nombre de spires et diamètre des spires). La connaissance de  $B_{max}$ ,  $\hat{f}$ , du bobinage et des paramètres géométriques permet d'établir une estimation (plus ou moins précise en fonction des modèles de pertes choisis) des pertes électriques (dans le conducteur) et des pertes magnétiques (dans le noyau). Cette connaissance des pertes permet de calculer l'élévation de température du composant. L'ensemble de ce processus est représenté sur la figure 2.4 ci-dessous.

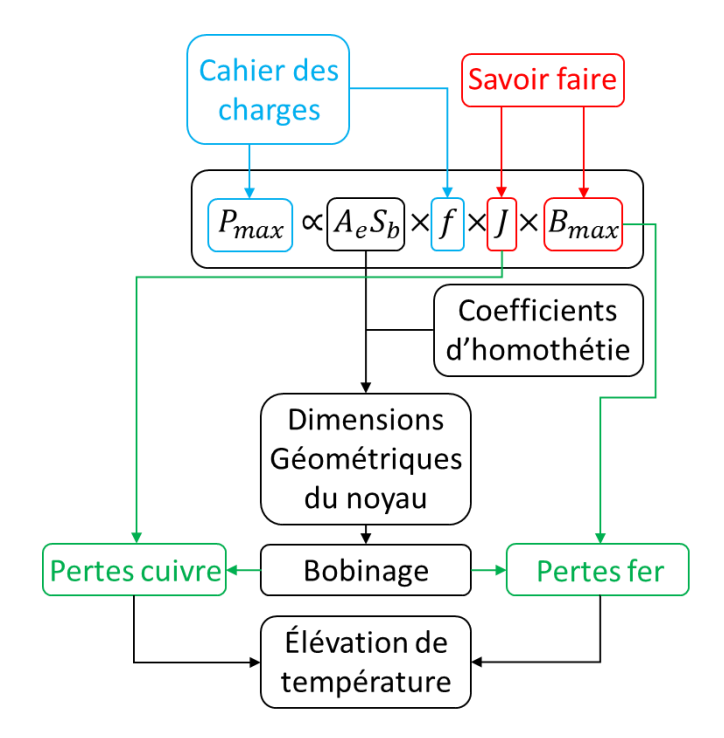

<span id="page-23-0"></span>*Figure 2.4. Déroulement du processus de dimensionnement avec la méthode du produit des aires.*

## *2. b. Dimensionnement par limitation thermique*

Une autre méthode, développée par A. Van den Bossche V.C. Valchev [10], prend appui sur la limite d'élévation de température imposée au composant que l'on souhaite dimensionner pour en déduire les paramètres géométriques et électriques. Cette méthode a l'avantage de prendre l'élévation de température comme paramètre d'entrée, plutôt que d'être déduite du dimensionnement effectué, comme c'est le cas pour la méthode précédemment présentée.

La première étape de ce processus consiste à déterminer un paramètre d'échelle (qui sera considéré comme étant la plus grande dimension du composant), à partir d'une formulation simple le reliant à la puissance transitée (équation 13).

$$
P_{max} = A \times p^3 \tag{13}
$$

Avec :

- p le paramètre d'échelle (en mètres),
- A un coefficient qui dépend du type de matériau magnétique utilisé. Empiriquement on choisit  $A = [5; 25] \times 10^6 W \cdot m^{-3}$ . Les valeurs les plus faibles de A seront choisies pour des applications à relativement basse fréquence (10-50 kHz) et les valeurs plus élevées de ce coefficient seront utilisées pour des applications à plus haute fréquence (100-500 kHz).

On en déduit la valeur du paramètre p (équation 14).

$$
p = \left(\frac{P_{max}}{A}\right)^{1/3} \tag{14}
$$

On détermine ensuite la capacité de dissipation thermique du composant à partir d'une règle simple liant la puissance dissipée aux deux plus grandes dimensions du composant que l'on souhaite dimensionner.

$$
P_{dissip} = h \times p \times q \tag{15}
$$

Avec :

- $P_{dissip}$  la puissance dissipée par le composant,
- $q$  la deuxième plus grande dimension du noyau magnétique,
- *h* le coefficient de dissipation thermique, généralement  $h = 2500 W$ .  $m^{-2}$ , valeur correspondant à un refroidissement par convection forcée de l'air.Après avoir posé une hypothèse d'équipartition des pertes dans les parties magnétiques et électriques, on peut les estimer simplement (équation 16).

$$
P_{Cu} = P_{Fe} = \frac{P_{dissip}}{2} \tag{16}
$$

Avec :

- $\cdot$   $P_{Cu}$  les pertes cuivre dans les parties électriques,
- $\frac{1}{r}$   $P_{Fe}$  les pertes fer dans les parties magnétiques.

On peut alors déterminer les pertes fer volumiques en divisant la valeur des pertes fer par le volume du noyau. L'utilisation d'abaques constructeurs permet de déduire de la valeur des pertes celle de l'induction maximale atteinte (en considérant un modèle de pertes adaptés).

Le nombre de spires peut alors être déterminé à partir de la loi de Lenz-Faraday (équation 2). La connaissance des pertes électriques admises (équation 16) permet de déterminer le diamètre des enroulements. Il ne reste plus ensuite qu'à déterminer l'entrefer nécessaire pour éviter la saturation du matériau magnétique choisi.

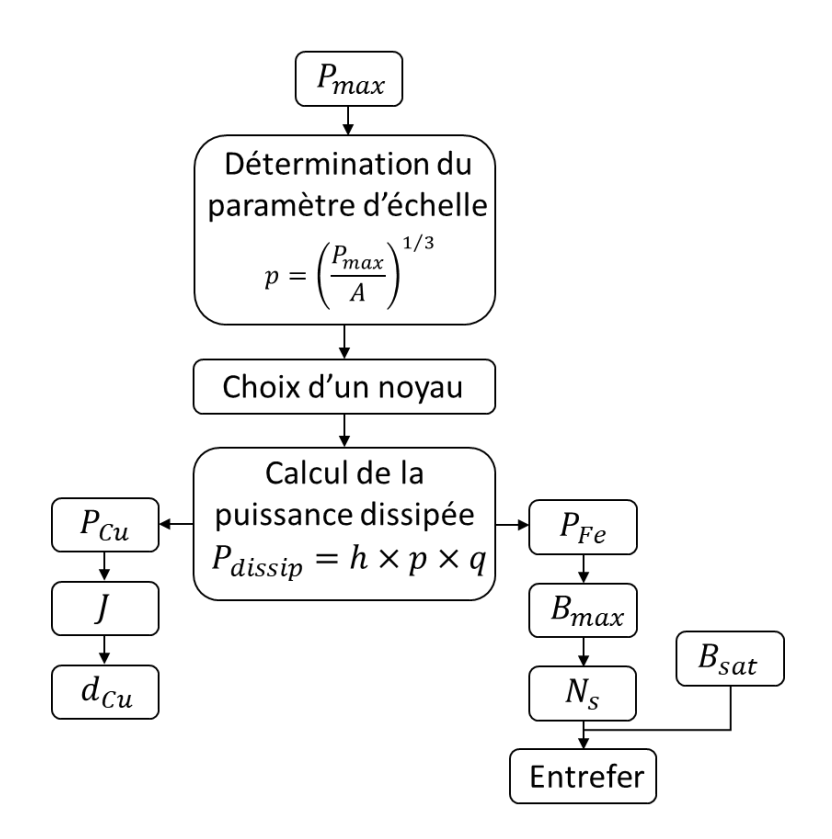

*Figure 2.5. Déroulement du processus de dimensionnement par limitation thermique.*

## <span id="page-25-0"></span>*3. Hybridation des processus*

Comme vu précédemment, la méthode du produit des aires est aisée d'utilisation. Cependant, celle-ci ne permet d'obtenir qu'une solution unique correspondant à un ensemble de spécifications donné.

L'introduction au sein de cette méthode d'une contrainte de limitation thermique permet, en utilisant une plage d'élévation de température choisie à cet effet, de déterminer plusieurs solutions distinctes pour un même ensemble de spécifications.

De même, la méthode par dissipation thermique fait intervenir des hypothèses qui ne sont pas nécessairement vérifiées dans la pratique (notamment la répartition entre pertes fer et pertes cuivre), et nécessite de choisir un noyau magnétique au sein d'une gamme prédéfinie.

Nous avons donc mis en place une méthodologie de prédimensionnement inspirée des deux méthodes précédemment présentées et faisant uniquement intervenir des formulations analytiques.

## *3. a. Présentation de la méthode générale AeSb + thermique*

<span id="page-25-1"></span>Nous avons tout d'abord déterminé un ensemble de spécifications, permettant de travailler sur un cas d'application concret. Pour illustrer la méthode, nous cherchons à dimensionner une inductance de lissage située en sortie d'un hacheur Buck (figure 2.6). Le

composant inductif sera donc soumis à une tension créneau et traversé par un courant triangulaire.

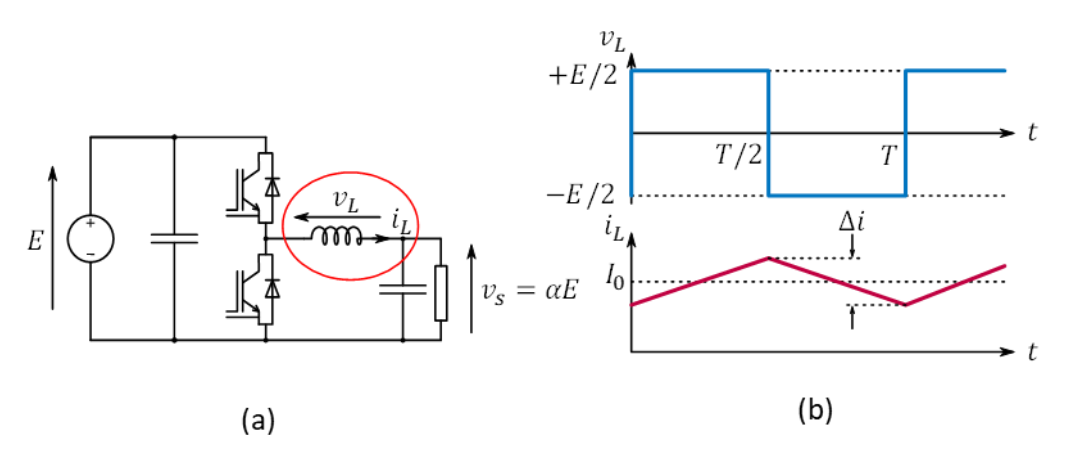

*Figure 2.6. (a) Schéma du convertisseur. (b) Formes d'onde du courant et de la tension.*

Les spécifications sont les suivantes :

- La puissance maximale transitée vaut  $P_{max} = 1$  kW,
- La tension créneau est comprise entre +135 V et -135 V,
- Le courant moyen est déduit de la tension et la puissance maximale. Il vaut  $I_{moyen}$  = 7,4 A. On admet une ondulation de courant de 10%.
- La fréquence de fonctionnement est de 25 kHz.
- Le rapport cyclique est de  $\frac{1}{2}$ .

Ce processus de dimensionnement se base principalement sur l'utilisation du produit des aires. Pour l'exemple choisi, la formulation suivante est utilisée :

$$
A_e S_b = \frac{k_v P_{max}}{B_{max} f J k_i k_b} \times \frac{1 + \frac{K_{ond_{mag}}}{2}}{K_{ond_{mag}}}
$$
(27)

Avec :

- $A_e S_b$ ,  $P_{max}$ ,  $B_{max}$ ,  $f$ , J tels que définis dans les parties précédentes,
- $k_v = 1 \alpha$ , avec  $\alpha$  le rapport cyclique (temps de transfert de l'énergie de l'entrée vers la sortie par rapport à la période de découpage),
- $-k_i = \frac{I_{puissance}}{I_{\text{eff}}}$  $\frac{u_{ssance}}{q_{eff}}$  : coefficient donnant le ratio de la partie du courant transportant la

puissance à sa valeur efficace totale. Dans la pratique  $k_i = \frac{l_{moyen}}{l_{cyc}}$  $\frac{noyen}{I_{eff}}$  ,

- $k<sub>b</sub>$  est le coefficient donnant le rapport de la surface utile occupée par le bobinage par rapport à la surface totale disponible dans la fenêtre de bobinage,
- K<sub>ond<sub>mag</sub> est le coefficient donnant le taux d'ondulation de l'induction magnétique en</sub> fonction de sa valeur moyenne. Dans la pratique  $K_{ondmag} = \frac{\Delta i}{Im\omega}$ Imoyen

Le coefficient  $k_b$  est dépendant des contraintes physiques de réalisation du bobinage. On cherche généralement à obtenir la plus grande valeur possible pour ce coefficient. Le coefficient  $k_i$  dépend quant à lui de la forme du courant. Dans le cas d'un courant triangulaire, on a :

$$
k_{i} = \frac{1}{\left(1 + \frac{K_{ondmag}^{2}}{12}\right)^{\frac{1}{2}}}
$$
(18)

Pour simplifier l'expression des formulations qui vont suivre, on introduit des coefficients liant le volume de fer, de cuivre et le volume total au produit des aires

$$
K_{V_{tot}} = \frac{V_{tot}}{(A_e S_b)^{\frac{3}{4}}}
$$
 (19)

$$
K_{cuivre} = \frac{V_{cuivre}}{(A_e S_b)^{\frac{3}{4}}}
$$
\n(20)

$$
K_{V_{fer}} = \frac{V_{fer}}{(A_e S_b)^{\frac{3}{4}}}
$$
\n
$$
(21)
$$

Avec  $V_{tot}$ ,  $V_{cuitive}$ ,  $V_{fer}$  respectivement le volume total du composant, celui du bobinage et celui du noyau magnétique. On introduit dans ce processus une contrainte de limitation d'élévation de température. Celle-ci se traduit par l'équation 22 :

$$
P_{dissipée} = P_{cuivre} + P_{fer} = h S_{echange} \Delta \theta
$$
\n(22)

Avec :

- $P_{dissipée}$  la puissance totale dissipée par le composant,
- $P_{cutive}$  la puissance dissipée du fait des pertes électriques,
- $P_{fer}$  la puissance dissipée du fait des pertes magnétiques,
- $h$  le coefficient d'échange thermique (en  $W.m^{-2}.K^{-1}$ ),
- $S_{echanae}$  la surface de dissipation thermique du composant,
- $\Delta\theta$  l'élévation de température par rapport à la température ambiante en °C.

L'objectif de ce processus de prédimensionnement est d'établir un ensemble de solutions prédéfinies dans le but d'initialiser l'algorithme d'optimisation à l'aide de solutions optimalement convenables. On s'autorise donc certaines hypothèses simplificatrices qui paraitraient grossières dans le cas où on se limiterait à un simple dimensionnement sans optimisation ultérieure.

Pour les pertes électriques, notamment, on négligera les pertes liées à la composante alternative du courant. Celles-ci s'exprimeront donc simplement à partir de l'équation (23).

$$
P_{cuivre} = \rho J^2 k_b K_{V_{cuivre}} (A_e S_b)^{\frac{3}{4}}
$$
\n(23)

Avec  $ρ$  la résistivité du cuivre (en  $Ω.m$ ).

Avec type de matériau magnétique utilisé (Ferrite MnZn) à la fréquence de fonctionnement considérée et compte tenu de la forme du courant, l'équation de Steinmetz modifiée (MSE) permet une prédiction relativement correcte des pertes fer. On les exprimera donc selon l'équation 24.

$$
P_{fer} = K_{Pfer} f^{\alpha_f} \left( \frac{K_{ond_{mag}}}{1 + \frac{K_{ond_{mag}}}{2}} B_{max} \right)^{\beta_F} K_{V_{fer}} (A_e S_b)^{\frac{3}{4}}
$$
(24)

Les coefficients  $K_{Pfer}$ ,  $\alpha_f$  et  $\beta_F$  sont les paramètres de Steinmetz, déterminés à partir des abaques constructeurs. Dans le cas du 3C90 [11], l'estimation de ces paramètres donne :

-  $K_{Pfer} = 0.825$ ,

$$
-\alpha_f=1,5629,
$$

-  $\beta_F = 2,7938$ .

Les coefficients  $\alpha_f$  et  $\beta_F$ sont adimensionnels. La dimension de  $K_{Pfer}$  dépend des valeurs prises par les deux exposants, de sorte que l'expression soit toujours homogène à une puissance

On introduit un paramètre déterminant dans le cadre de notre méthode, le ratio entre les pertes fer et les pertes cuivre  $(K_{P_{fert}/P_{cuivre}})$ . On peut ré-exprimer les pertes fer et cuivre en fonction de la puissance totale dissipée par le composant (équations 25 et 26).

$$
P_{fer} = \frac{K_{P_{fer}/P_{cuivre}}}{1 + K_{P_{fer}/P_{cuivre}}} P_{dissipée}
$$
(25)

$$
P_{cuivre} = \frac{1}{1 + K_{P_{fer}/P_{cuivre}}} P_{dissipée}
$$
\n(26)

On peut également introduire un paramètre liant la surface de dissipation thermique au produit des aires :

$$
K_{Sechange} = \frac{S_{echange}}{(A_e S_b)^{\frac{1}{2}}}
$$
 (27)

Les équations 22 à 27 nous permettent de définir les valeurs respectives des densités de courant et de l'induction maximale en fonction de l'élévation de température :

$$
J = (A_e S_b)^{-\frac{1}{8}} \left( \frac{h K_{S_{exchange}} \Delta \theta}{\left(1 + K_{P_{fer}/P_{cuivre}}\right) \rho k_b K_{V_{cuivre}}} \right)^{\frac{1}{2}}
$$
(28)

$$
B_{max} = (A_e S_b)^{-\frac{1}{4\beta_F}} \left( \frac{1 + \frac{K_{ond_{mag}}}{2}}{K_{ond_{mag}}} \right) \left( \frac{K_{P_{fer}/P_{cuivre}} h K_{S_{echange}} \Delta \theta}{\left( 1 + K_{P_{fer}/P_{cuivre}} \right) \left( K_{Pfer} f^{\alpha_f} \right) K_{Vfer}} \right)^{\frac{1}{\beta_F}} \tag{29}
$$

En utilisant les expressions (28) et (29) dans (17), nous obtenons l'équation 30.

$$
(A_e S_b)^{\frac{7\beta_F - 2}{8\beta_F}} = \frac{k_v P_{maxi}}{f k_i k_b}
$$
  
 
$$
\times \frac{\left(1 + K_{P_{fer}/P_{cuivre}}\right)^{\frac{1}{\beta_F} + \frac{1}{2}} \left( \left(K_{Pfer} f^{\alpha_f}\right) K_{V_{fer}} \right)^{\frac{1}{\beta_F}} \left(\rho k_b K_{V_{cuivre}}\right)^{\frac{1}{2}}}{K_{P_{fer}/P_{cuivre}}^{\frac{1}{\beta_F}} \left(h K_{S_{echange}} \Delta\theta\right)^{\frac{1}{\beta_F} + \frac{1}{2}}}
$$
(30)

Notons que quoiqu'il arrive, nous nous interdisons de dépasser une induction définie comme la limite de saturation. Quand cette limite est atteinte,  $B_{maxi} = B_{sat}$  et le rapport  $K_{P_{fer}/P_{cuivre}}$  est fixé. Il vaut alors :

$$
K_{P_{fer}/P_{cuivre}} = \frac{\left(\frac{K_{ond_{mag}}}{1 + \frac{K_{ond_{mag}}}{2}} B_{sat}\right)^{\beta_F} \frac{(K_{Pfer} f^{\alpha_f}) K_{V_{fer}}}{h K_{S_{echange}} \Delta \theta} (A_e S_b)^{\frac{1}{4}}}{1 - \left(\frac{K_{ond_{mag}}}{1 + \frac{K_{ond_{mag}}}{2}} B_{sat}\right)^{\beta_F} \frac{(K_{Pfer} f^{\alpha_f}) K_{V_{fer}}}{h K_{S_{echange}} \Delta \theta} (A_e S_b)^{\frac{1}{4}}}
$$
(31)

Dans ce cas, l'équation (30) devient :

$$
(A_e S_b)^{\frac{7}{8}} = \frac{k_v P_{maxi}}{f k_i k_b} \frac{1 + \frac{K_{ond_{mag}}}{2}}{K_{ond_{mag}}} \frac{\left( \left( 1 + K_{P_{fer}/P_{cuivre}} \right) \rho k_b K_{V_{cuivre}} \right)^{\frac{1}{2}}}{B_{sat} \left( h K_{S_{echange}} \Delta \theta \right)^{\frac{1}{2}}}
$$
(32)

En reprenant l'équation 30, on peut évaluer l'influence du coefficient  $K_{P_{fer}/P_{cuivre}}$  par dérivation. On montre alors que le produit des aires est minimisé lorsque

$$
K_{P_{fer}/P_{cuivre}} = \frac{2}{\beta_F} \tag{33}
$$

On représente sur la figure 2.7 la variation de la masse du composant dimensionné à l'aide du produit des aires pour  $K_{P_{fer}/P_{cuivre}}$  variant de  $\frac{1}{\beta_F}$  à  $\frac{3}{\beta_I}$  $\frac{3}{\beta_F}$ . On constate que le dimensionnement optimal en masse est bien obtenu pour un ratio de pertes tel que défini dans l'équation (33).

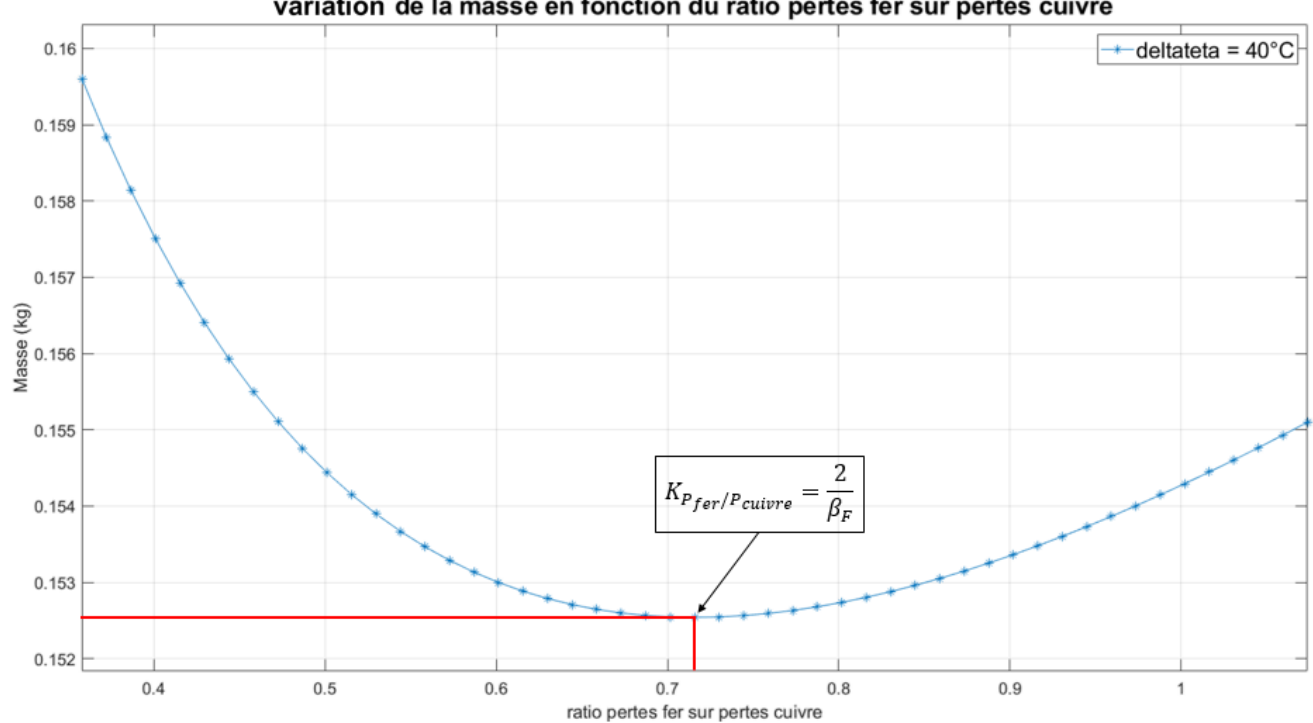

variation de la masse en fonction du ratio pertes fer sur pertes cuivre

*Figure 2.7. Variation de la masse du composant dimensionné en fonction du ratio entre pertes fer et cuivre.*

Ce paramètre est donc fixé et fait partie des données d'entrée. Le processus de prédimensionnement que nous utiliserons est résumé sur la figure 2.8 ci-dessous.

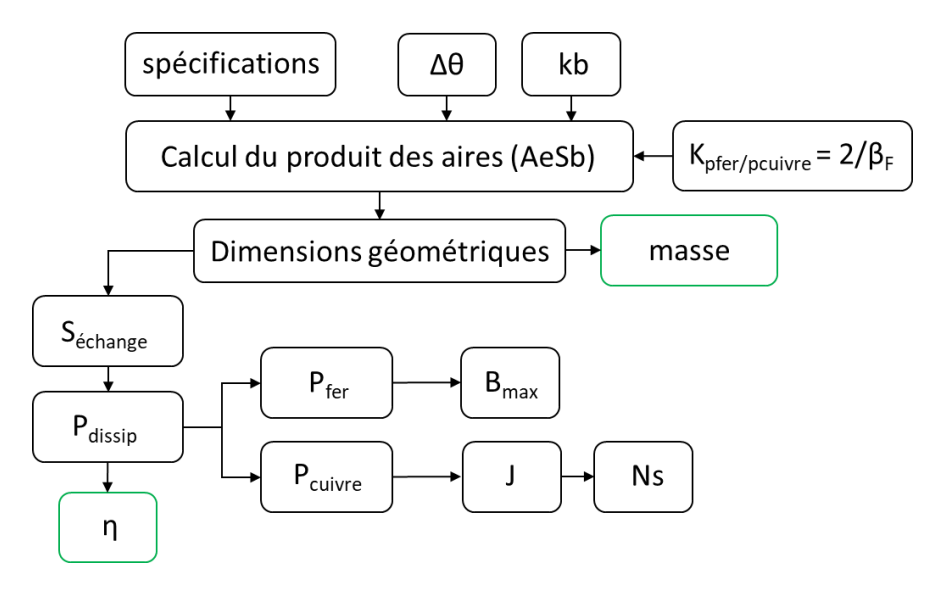

*Figure 2.8. Processus de prédimensionnement avec produit des aires et limitation thermique.*

#### *3. b. Un exemple : définition d'un set de solutions pour une gamme de température*

## <span id="page-31-0"></span>3. b.i) dimensionnement homothétique

Cette méthode de prédimensionnement a été appliquée aux spécifications décrites dans la partie 3.a. Afin d'obtenir une seule solution par valeur d'élévation de température, tous les noyaux (de forme EE) obtenus sont géométriquement homothétiques, et tels que :

- La longueur du noyau égale sa hauteur,
- La profondeur du noyau égale la largeur de sa jambe centrale,
- La longueur du noyau vaut le triple de la largeur de sa jambe centrale.

Le ratio entre les pertes fer et cuivre est défini comme dans l'équation (33). Pour le matériau 3C90, on obtient  $K_{P_{fer}/P_{cuivre}} = 0.7159$ . Le coefficient de bobinage vaut  $k_b = 0.5$ . L'élévation de température prend toutes les valeurs entières entre 1 et 80 °C. On représente sur la figure 2.9 ci-dessous les résultats obtenus dans le plan masse/Pertes.

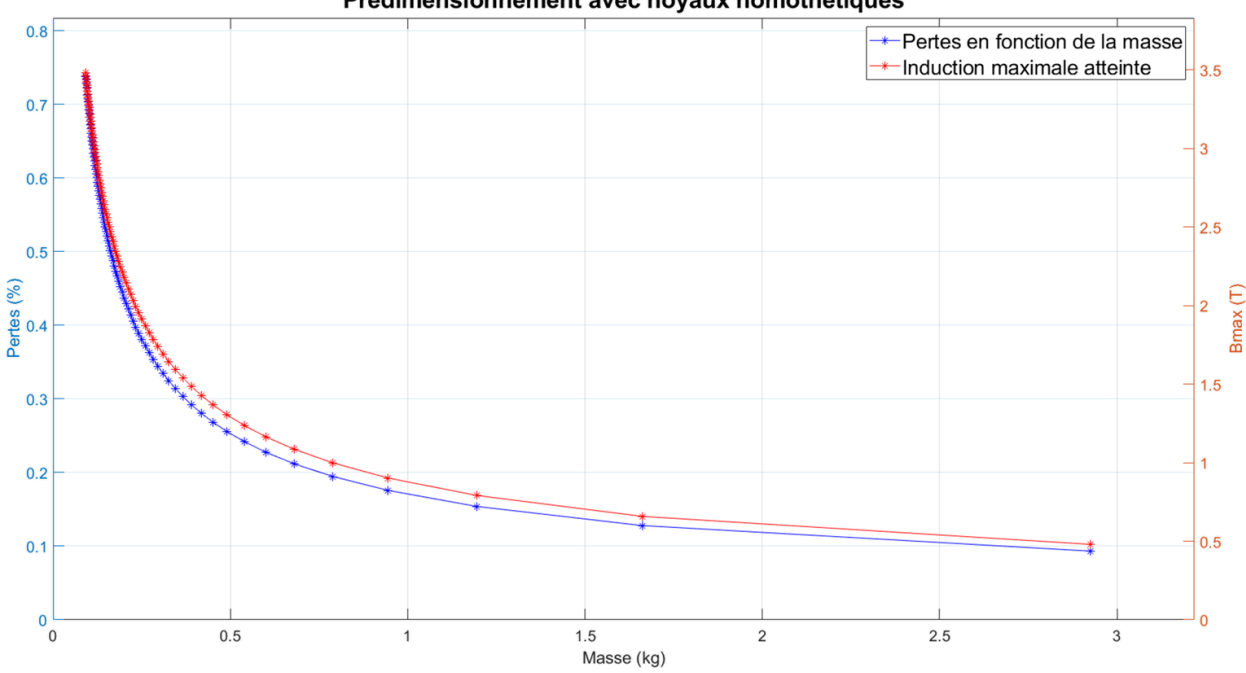

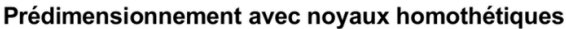

*Figure 2.9. Résultats du processus pour 80 élévations de température entre 1 et 80°C. En bleu : pertes en fonction de la masse. En rouge : induction maximale théorique atteinte.*

Les valeurs obtenues pour l'induction maximale sont également représentées sur la figure précédente. Celle-ci augmente comme prévu avec l'élévation de température admise. Cependant on constate que pour la plus faible élévation de température (1°C), celle-ci atteint 480 mT et dépasse donc la saturation du matériau considéré (450 mT). Si le coefficient  $K_{Pfer/P<sub>cuivre</sub>}$  a été choisi dans le but d'atteindre le meilleur pré-dimensionnement possible, il ne permet pas le respect de la contrainte de saturation du matériau magnétique utilisé.

## 3. b.ii) amélioration du processus

La nécessité de ne pas dépasser la limite de saturation magnétique nous oblige donc à apporter une correction à notre processus de prédimensionnement. À chaque fois que l'induction maximale atteinte dépasse la saturation, on réduit la valeur de  $K_{P_{fer}/P_{cuivre}}$  jusqu'à atteindre le respect de ce critère. Cette diminution entraînera une augmentation de la valeur de la masse et des pertes des géométries obtenues sur la plage de température considérée. La figure 2.10 ci-dessous montre les résultats obtenus pour différentes valeurs de  $K_{P_{fer}/P_{cubic}}$  (on multiplie  $K_{P_{fer}/P_{cuivre}}$  par 0,59 plusieurs fois d'affilée.

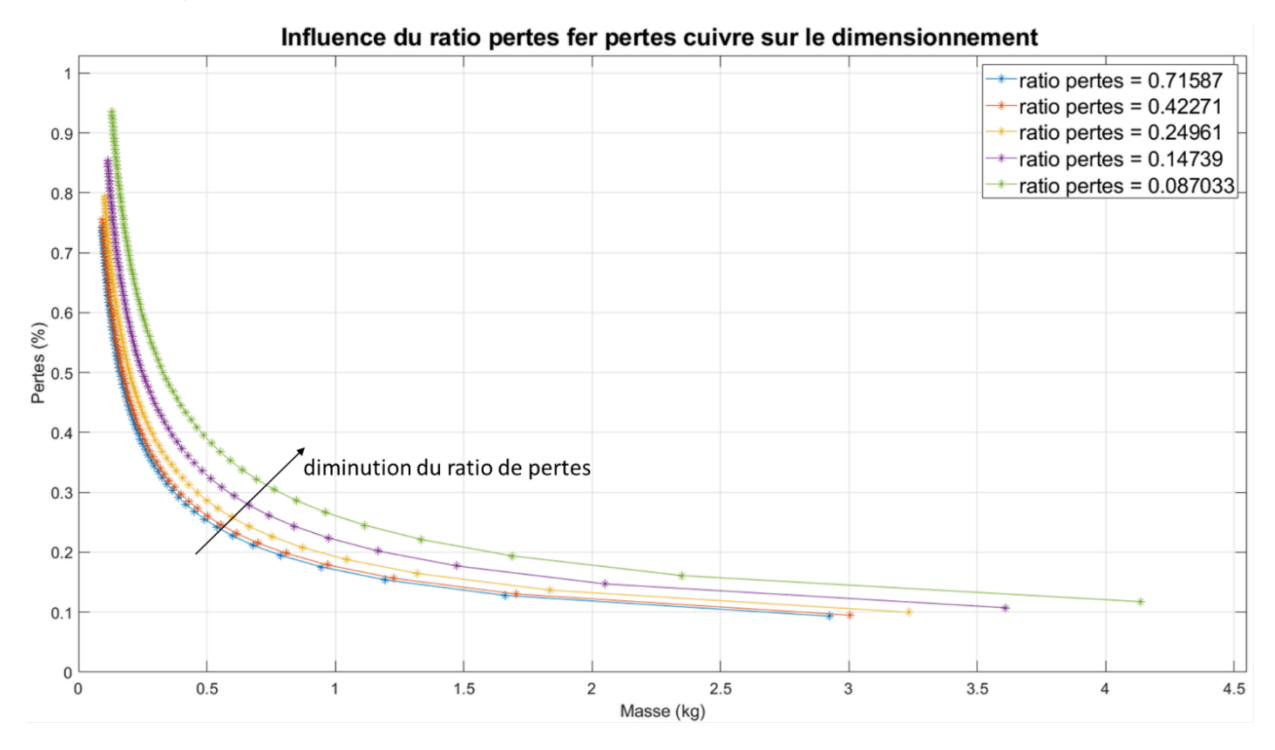

*Figure 2.10. Résultats du processus pour différents rapports entre pertes fer et pertes cuivre.* La modification du processus nous amène au schéma algorithmique de la figure 2.11.

spécifications Δθ kb Calcul du produit des aires (AeSb) K<sub>pfer/pcuivre</sub> Dimensions géométriques masse  $\mathsf{S}_{\text{échange}}$ oui  $\mathsf{B}_{\mathsf{max}}$  $_{\rm ax}$  >  $B_{\rm si}$  $P_{\text{fer}}$  $P_{dissip}$ non  $P_{\text{cuivre}}$  $\mathsf{l}$ ↧ Fin  $n$ **Ns** 

 *Figure 2.11. Processus de prédimensionnement amélioré avec correction du ratio pertes fer/pertes cuivre.*

On applique ce nouveau processus avec les mêmes spécifications, rapports de forme et plage de température que précédemment. Les résultats sont présentés sur la figure 2.12.

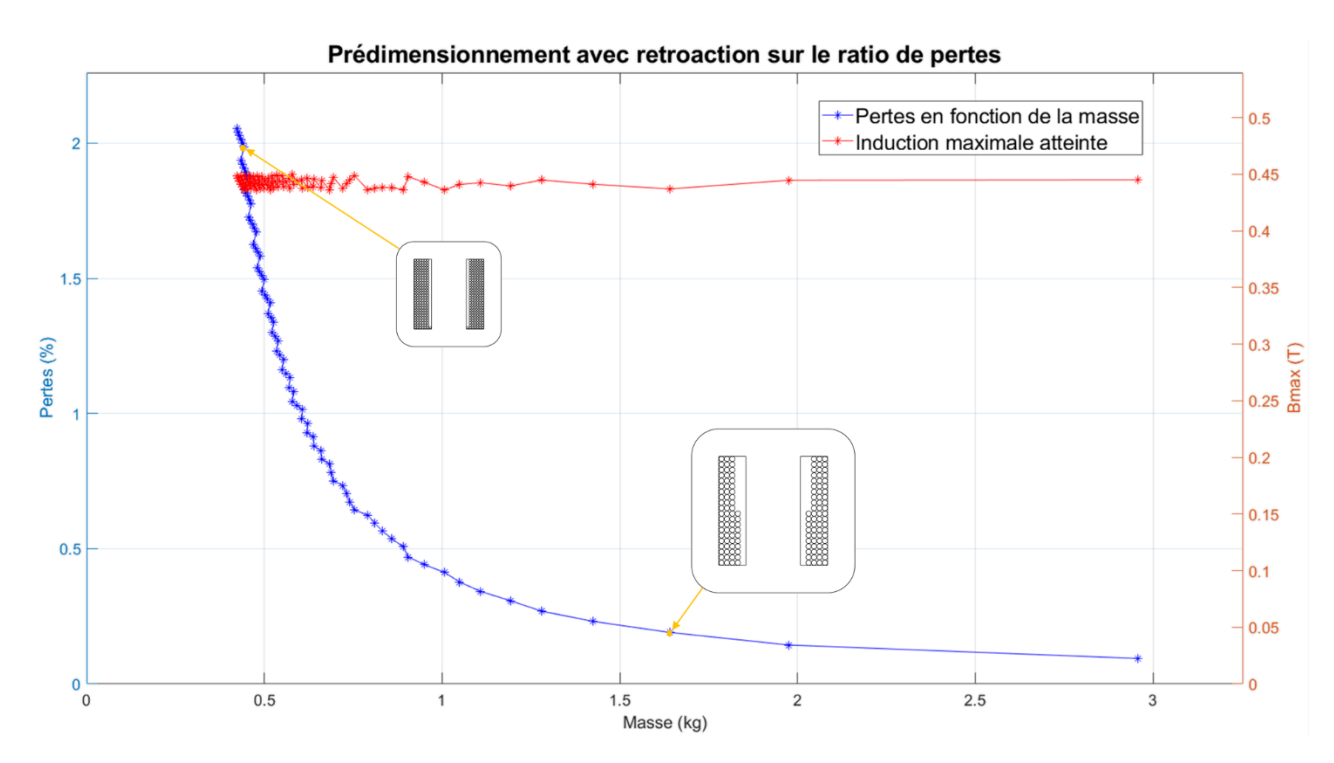

 *Figure 2.12. Résultats du processus corrigé tenant compte de la limitation d'induction.*

On représente également la valeur de l'induction maximale atteinte en fonction de la masse. On constate qu'elles sont bien maintenues sous la valeur de la saturation du matériau. On représente également la vue de faces des solutions obtenues pour des élévations de température respectivement égales à 3 et 75 °C. Les données relatives à ces deux géométries sont synthétisées dans le tableau 2.1

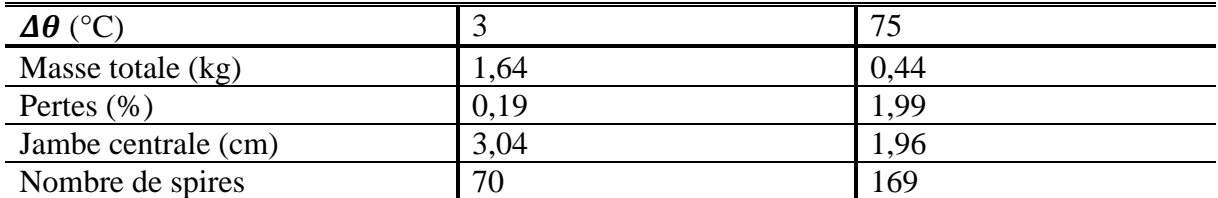

*Tableau 2 .1. Données des géométries obtenues pour des élévations de température de 3 et 75 °C.*

iii) modification des facteurs de forme

Le processus de pré-dimensionnement précédent permet d'obtenir pour une plage de température choisie un set de solutions dont les dimensions sont homothétiques (cf. figure 3.).

Il est possible d'obtenir des géométries présentant d'autres rapports entre ces grandeurs géométriques à partir des mêmes données d'entrées. On définit les coefficients déterminant ces rapports de forme :

$$
Rh_f = \frac{h_f}{j_c} \tag{34}
$$

$$
Rl_f = \frac{l_f}{j_c} \tag{35}
$$

$$
Rp = \frac{p}{j_c} \tag{36}
$$

 $h_f, l_f, p$  et  $j_c$  étant respectivement la hauteur et la largeur de la fenêtre de bobinage, la profondeur et la largeur de la jambe centrale.

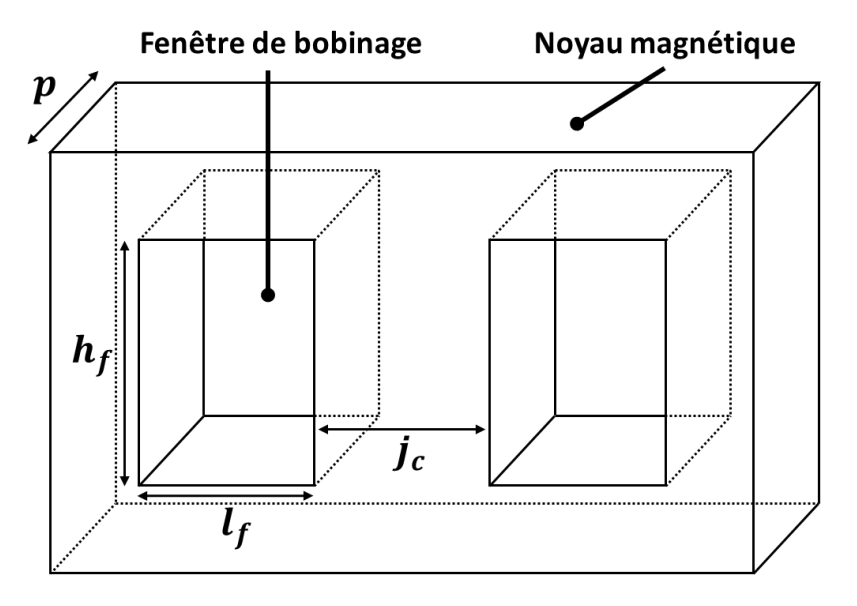

 *Figure 2.13. Dimensions géométriques d'un noyau EE*

La formule du produit des aires est toujours celle présentée dans la section précédente (équation 3). Cependant l'introduction des nouveaux rapports de forme modifie l'expression des paramètres suivants :

$$
K_{V_{cutive}} = \frac{Rh_f[2Rl_f(1+Rp) + \pi Rl_f^2]}{(Rl_f Rh_f Rp)^{3/4}}
$$
(37)

$$
K_{V_{fer}} = \frac{2Rp[(1+Rl_f)(1+Rh_f)-Rl_fRl_f]}{(Rl_fRh_fRp)^{3/4}}
$$
(38)

 $K_{S_{\it echange}}$  $= \frac{2\pi R l_f (R l_f + R h_f) + 12R l_f + 8 + 6R h_f + 2R p (3 + 2R l_f + R h_f)}{(2L) \sqrt{R l_f + R h_f}}$  $\sqrt{Rl_f\ Rh_f\ Rp}$ (39) Le processus de prédimensionnement codé sous MATLAB a donc été modifié pour permettre la prise en compte dans les données d'entrée de différents rapports de forme. On peut donc, pour chaque élévation de température considérée déterminer une géométrie particulière pour un set de rapport de formes donné.

L'avantage de cette modification du processus est de permettre l'obtention d'une base de solutions pré-dimensionnées plus importante pour initialiser l'algorithme d'optimisation ultérieurement utilisé, cette base recouvrera également une part plus importante de l'espace des solutions faisables.

On utilise le processus ainsi modifié pour toutes les températures entières et cinq jeux de rapports de formes présentés dans le tableau 2.2 ci-dessous.

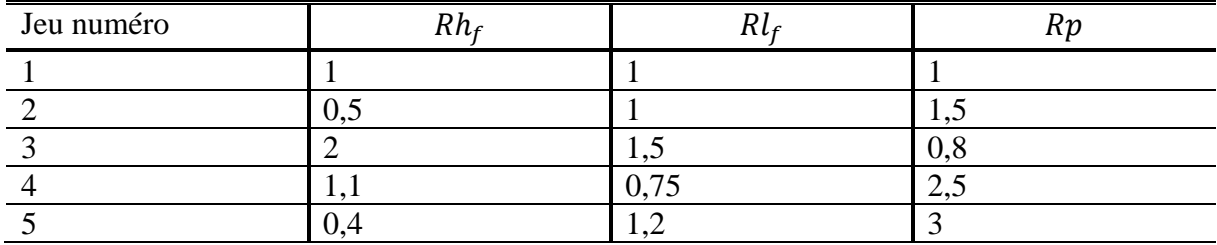

*Tableau 2 .2. Rapports de forme utilisés pour le processus modifié.*

Les solutions obtenues avec ces différents jeux de rapports de forme sont présentées dans le plan masse/pertes sur la figure 2.14 ci-dessous.

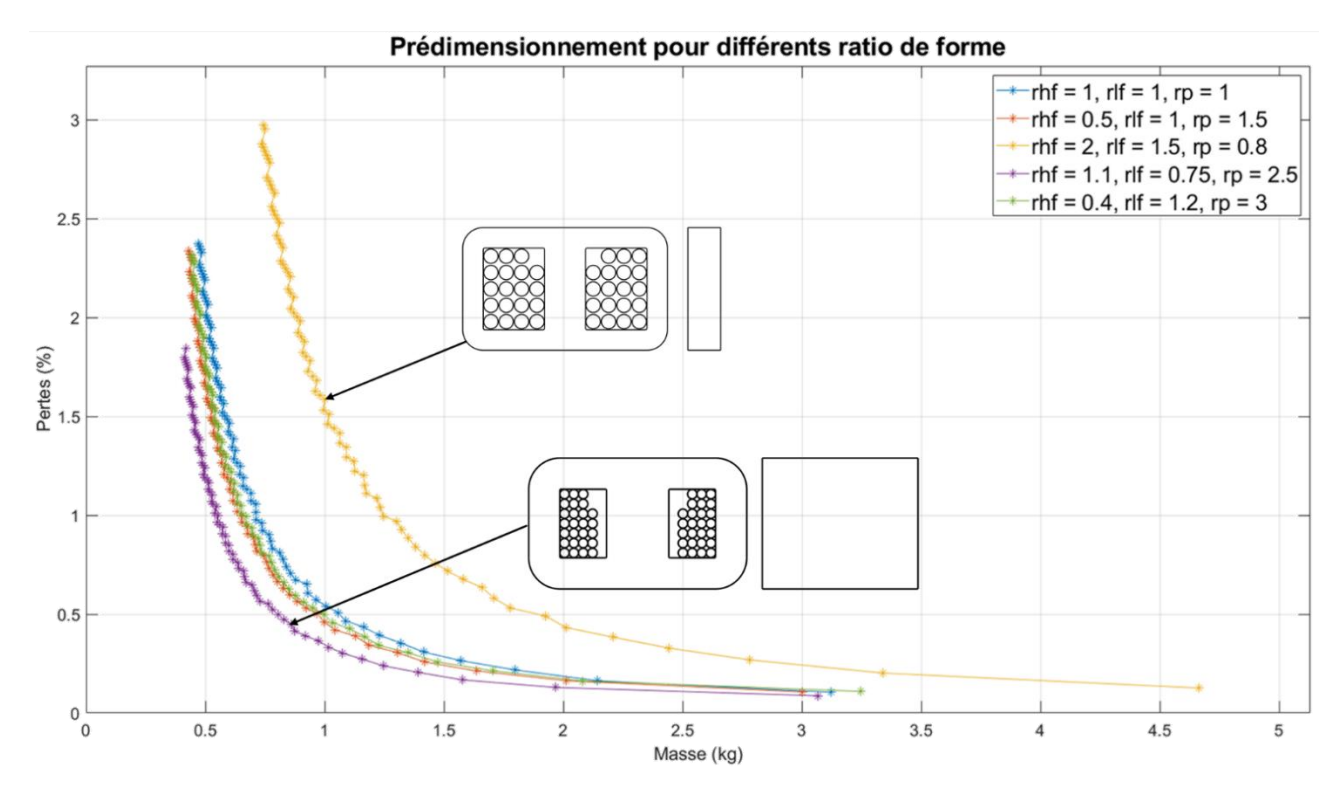

*Figure 2.14. Résultats obtenus pour différents rapports de forme du noyau. Les vues de face et de profil des géométries obtenues pour les meilleurs rapports de forme (violet) et les moins bons (jaune) sont représentées.*
L'usage de différents rapports de forme permet de déterminer un ensemble assez large, balayant l'espace d'exploration de solutions et approchant l'optimum désiré. Néanmoins cette approche se base sur des hypothèses simplificatrices qui ne peuvent pas être maintenues dans le cadre de la recherche d'un dimensionnement optimal, essentiellement pour ce qui concerne l'estimation des pertes. La méthode d'optimisation globale devra prendre en compte entre autres un modèle de pertes électriques approprié. C'est l'objet du chapitre qui suit.

# **Références**

[1] C. W. T. McLyman, *Transformer and inductor design handbook*, 3rd ed., rev.Expanded. New York: Marcel Dekker, 2004.

[2] W. G. Hurley et W. H. Wölfle, *Transformers and Inductors for Power Electronics: Theory, Design and Applications*. Chichester, UK: John Wiley & Sons, Ltd, 2013. doi: 10.1002/9781118544648.

[3] J. P. Joule, « XXXVIII. On the heat evolved by metallic conductors of electricity, and in the cells of a battery during electrolysis », *Lond. Edinb. Dublin Philos. Mag. J. Sci.*, vol. 19, n <sup>o</sup> 124, p. 260‑277, oct. 1841, doi: 10.1080/14786444108650416.

[4] E. Zhao, « Topological circuits of inductors and capacitors », *Ann. Phys.*, vol. 399, p. 289‑313, déc. 2018, doi: 10.1016/j.aop.2018.10.006.

[5] S. Pipilos, Y. P. Tsividis, J. Fenk, et Y. Papananos, « A Si 1.8 GHz RLC filter with tunable center frequency and quality factor », *IEEE J. Solid-State Circuits*, vol. 31, n<sup>o</sup> 10, p. 1517‑1525, oct. 1996, doi: 10.1109/4.540064.

[6] E. Lenz, « Ueber die Bestimmung der Richtung der durch elektrodynamische Vertheilung erregten galvanischen Ströme », *Ann. Phys. Chem.*, vol. 107, n<sup>o</sup> 31, p. 483-494, 1834, doi: 10.1002/andp.18341073103.

[7] J. Hopkinson, « VIII. Magnetisation of iron », *Philos. Trans. R. Soc. Lond.*, vol. 176, p. 455‑469, déc. 1885, doi: 10.1098/rstl.1885.0008.

[8] R. Jez, « Influence of the Distributed Air Gap on the Parameters of an Industrial Inductor », *IEEE Trans. Magn.*, vol. 53, n<sup>o</sup> 11, p. 1-5, nov. 2017, doi: 10.1109/TMAG.2017.2699120.

[9] F. Forest, E. Laboure, T. Meynard, et M. Arab, « Analytic Design Method Based on Homothetic Shape of Magnetic Cores for High-Frequency Transformers », *IEEE Trans. Power Electron.*, vol. 22, n° 5, p. 2070-2080, sept. 2007, doi: 10.1109/TPEL.2007.904251.

[10] V. C. Valchev et A. Van den Bossche, *Inductors and Transformers for Power Electronics*, 0 éd. CRC Press, 2018. doi: 10.1201/9781420027280.

[11] D. Stoppels, « Developments in soft magnetic power ferrites », *J. Magn. Magn. Mater.*, vol. 160, p. 323‑328, juill. 1996, doi: 10.1016/0304-8853(96)00216-8.

# Chapitre 3

Pertes électriques, éléments finis et réseaux de neurones artificiels

# **Liste des figures**

*Figure 3.1. Mécanisme physique à l'origine des pertes par effet Joule.* 

*Figure 3.2. Mécanisme physique à l'origine des pertes par effet de peau.*

*Figure 3.3. Fonction de répartition du courant au sein d'un conducteur cylindrique de rayon égal à 1 à une fréquence telle que l'épaisseur de peau vaut 0,2.*

*Figure 3.4. Variation en fonction de la fréquence du rapport*  $\frac{R_{ac}}{R_{dc}}$  *pour des conducteurs cylindriques de diamètre respectivement égaux à 1, 10 et 100 mm.*

Figure 3.5. Comparaison du rapport  $\frac{R_{ac}}{R_{dc}}$  pour un conducteur cylindrique de diamètre égal à 1 *mm avec deux méthodes de calcul.*

*Figure 3.6. Répartition de la densité de courant dans deux conducteurs à proximité à 100 kHz.* 

*Figure 3.7. Variation fréquentielle du rapport pour un conducteur seul et deux conducteurs de même dimension côte à côte.*

*Figure 3.8. Bobinage de section rectangulaire autour d'un noyau magnétique.*

*Figure 3.9. Variation du ratio*  $\frac{R_{ac}}{R_{dc}}$  pour différents nombres de couches.

*Figure 3.10. Coupe de face d'un composant EE entouré de 15 spires et maillé sous FEMM 4.2.*

*Figure 3.11. Répartition de l'induction magnétique au sein du composant étudié.*

*Figure 3.12. Répartition de la densité de courant au sein du composant étudié.*

*Figure 3.13. Représentation détaillée du bobinage. Utilisation du modèle homogénéisé.*

*Figure 3.14. Comparaison du calcul de Rac/Rdc pour les deux modèles de bobinage.* 

*Figure 3.15. Architecture classique d'un réseau de neurones artificiel à deux couches.* 

*Figure 3.16 : Estimation des valeurs prises par f sur l'intervalle [0, 4] pour cinq RNA paramétrés différemment.*

*Figure 3.17. Estimation des valeurs prises par f sur l'intervalle [0, 4] pour cinq nouveaux RNA.*

*Figure 3.18. Méthode k-fold avec k=5.*

Figure 3.19. Estimation du rapport $\frac{R_{ac}}{R_{dc}}$  par RNA en fonction du résultat obtenu par FEA.

*Figure 3.20. Répartition de l'induction magnétique au sein d'un noyau EE présentant un entrefer sur la jambe centrale.*

*Figure 3.21. Répartition de la densité de courant dans les bobinages d'un composant EE présentant un entrefer.*

Figure 3.22. Variation du coefficient  $\frac{R_{ac}}{R_{dc}}$  en fonction de la fréquence avec et sans entrefer.

*Figure 3.23. Épanouissement du champ d'induction magnétique pour un entrefer divisé en trois et un entrefer centré.* 

*Figure 3.24. Épanouissement du champ d'induction magnétique lorsque les conducteurs sont éloignés de l'entrefer.*

Si l'objet de ce travail doctoral est principalement axé sur la caractérisation et le dimensionnement des parties magnétiques des composants d'électronique de puissance, il reste indispensable de prendre en compte l'existence de pertes dans les conducteurs électriques, la complexité des phénomènes les générant ainsi que l'influence du champ magnétique variable dans le noyau sur ces pertes (notamment dans le cas de la présence d'un entrefer).

Dans ce chapitre, nous nous pencherons sur la nature des pertes électriques. Nous passerons en revue les modèles analytiques permettant de les estimer ainsi que les limites de ces modèles. Nous traiterons ensuite de la caractérisation de ces pertes à partir d'analyses par éléments finis (AEF) bidimensionnelles, et de l'utilisation d'un réseau de neurones pour réduire le nombre d'AEF nécessaires pour caractériser les pertes d'un grand nombre de géométries. Enfin nous traiterons de l'influence de la présence d'un entrefer au niveau du noyau magnétique sur la valeur de ces pertes.

#### *1. Notions théoriques sur les pertes cuivre*

## *1. a. Pertes DC par effet Joule*

La circulation d'un courant dans un conducteur correspond au déplacement de particules chargées (généralement des électrons) au sein d'un milieu matériel constitué d'atomes. On peut définir pour les charges en déplacement une énergie cinétique dépendant de leur masse et de leur vitesse. Lorsque ces charges rentrent en collision avec les atomes constitutifs du conducteur, la vitesse de celles-ci diminue, et par conséquent leur énergie cinétique. Cette énergie est dissipée à l'extérieur du conducteur sous forme de chaleur. C'est l'effet Joule [1]. La figure 3.1 décrit schématiquement ce mécanisme physique.

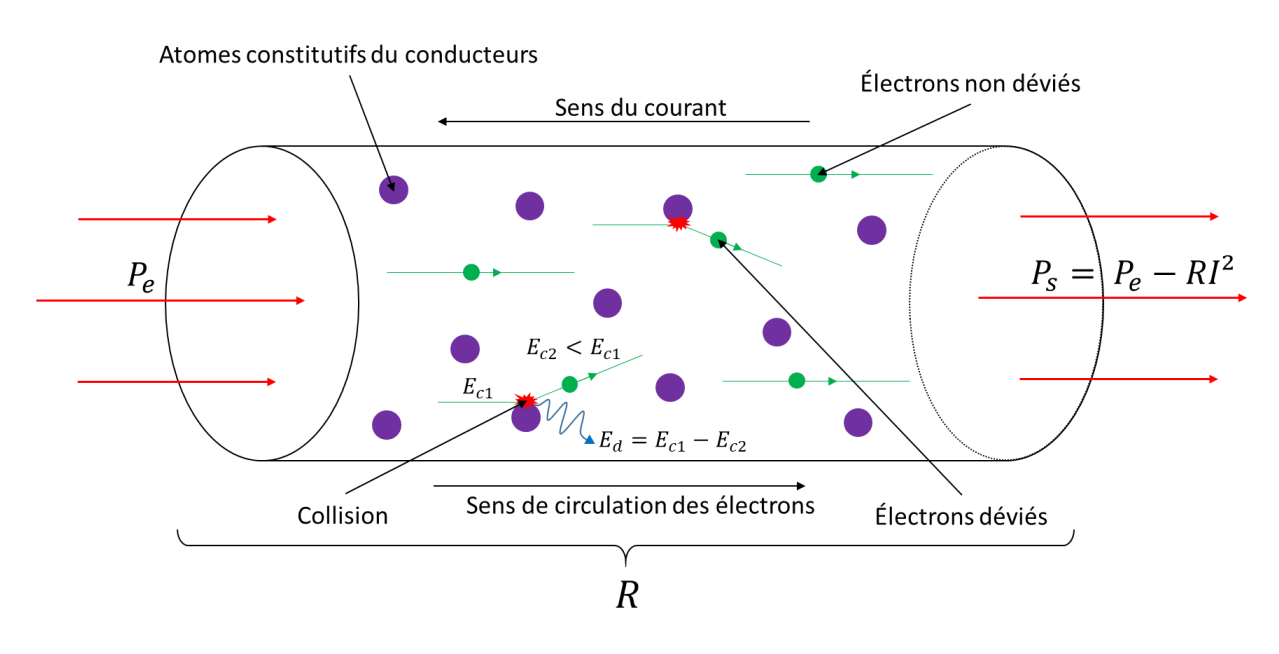

*Figure 3.1. Mécanisme physique à l'origine des pertes par effet Joule. L'énergie dissipée lors d'une collision atome/électron correspond à la différence entre l'énergie cinétique de l'électron avant et après la collision, respectivement*  $E_{c1}$  *et*  $E_{c2}$ *.* 

Empiriquement, on observe que le montant des pertes dans un conducteur électrique est proportionnel au carré du courant le traversant. Ce rapport de proportionnalité est la résistance du conducteur. Cette résistance est par ailleurs proportionnelle à la longueur du conducteur et inversement proportionnelle à sa section. On peut donc définir une grandeur intrinsèque à un matériau conducteur appelé la résistivité, et telle que

$$
R = \frac{\rho l}{s} \tag{1}
$$

Avec :

- $R$  la résistance du conducteur en  $Ω$ ,
- $\frac{\rho}{\rho}$  la résistivité du matériau conducteur en Ω.m,
- *l* la longueur du conducteur en m,
- $S$  sa section en m<sup>2</sup>.

#### *1. b. Pertes AC liées aux effets de peau*

#### 1. b.i) Rappel sur les valeurs efficaces

Il importe avant de décrire les effets AC sur les pertes de rappeler ce qu'est la valeur efficace d'un courant. Il s'agit de la valeur que doit prendre un courant continu pour générer au sein d'un conducteur la même quantité de pertes que le courant alternatif considéré, sous hypothèse que la résistance du conducteur est identique pour ces deux courants (pas d'effets AC). Le calcul de la valeur efficace d'un courant de période  $T$  s'effectue donc comme suit :

$$
I_{eff} = \sqrt{\frac{1}{T} \int_0^T i^2(t) dt}
$$
 (2)

Avec :

- $\frac{1}{\epsilon}$  la valeur efficace du courant,
- $\cdot$  *i(t)* la valeur du courant à l'instant t.

Il s'agit donc de la moyenne quadratique du courant calculé sur une période. Pour un courant sinusoïdal symétrique, la valeur efficace du courant correspond à son maximum divisé par  $\sqrt{2}$ . Pour un courant triangulaire symétrique, elle correspond à son maximum divisé par  $\sqrt{3}$ . Pour un courant créneau symétrique, elle correspond à la valeur maximale du courant.

Ainsi, lorsque l'on estimera l'impact des effets AC sur la résistance du conducteur en comparant le comportement de ce conducteur lorsqu'il est traversé par un courant continu puis par un courant alternatif, on veillera à travailler à courant efficace égal, et donc à adapter l'amplitude du courant alternatif en conséquence.

1. b.ii) Mécanisme physique

Les pertes par effet Joule présentées précédemment sont les seules observées dans le cas où le conducteur est traversé par un courant continu. Mais dès lors qu'une composante alternative du courant apparaît, des effets magnétiques vont entraîner un surcroît de pertes dans le conducteur. En effet la présence d'un courant variable va générer un champ d'excitation magnétique dans le plan perpendiculaire à la circulation du courant (donc dans le plan de coupe du conducteur). Ce champ d'excitation variable va induire des courants dans les plans radiaux du conducteur (plan contenant son axe de symétrie dans le cas d'un conducteur cylindrique). À tout instant, le sens de circulation du champ d'excitation et celui des courants induits sont dépendants du sens du courant. Ainsi les courants induits vont systématiquement s'opposer au sens du courant principal lorsque l'on se situe loin de la surface du conducteur et s'y additionner lorsque l'on se déplace vers l'extérieur du conducteur. Cet effet, appelé effet de peau, a été mis en évidence par Horace Lamb en 1883 [2]. La figure 3.2 présente schématiquement ce mécanisme.

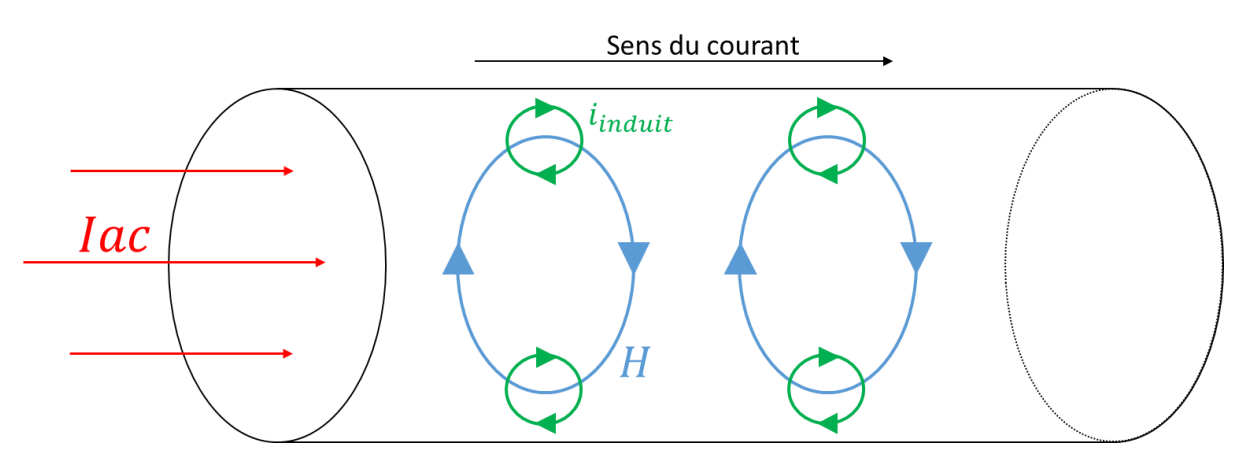

*Figure 3.2. Mécanisme physique à l'origine des pertes par effet de peau.*

Conséquemment à cet effet, la distribution de la densité de courant efficace  $\tilde{I}$  dans le plan de coupe du conducteur n'est plus uniforme. Or la valeur des pertes linéiques dans le conducteur est donnée par l'équation suivante :

$$
P_l = \rho \iint_S J^2 dS \tag{3}
$$

Avec  $P_l$  la valeur des pertes par unité de longueur du conducteur. Dans le cas où  $J$  est uniformément distribué au sein du conducteur, la moyenne des carrés des densités de courant locales est égale au carré de la moyenne de ces densités, qui est tout simplement égal au carré de la densité de courant globale. On a donc :

$$
P_l = \rho J^2 S \tag{4}
$$

Mais dans le cas où *l* n'est plus uniformément distribué sur un plan de coupe du conducteur, on obtient :

$$
\iint_{S} J_{local}^{2} dS > J^{2} \cdot S
$$
 (5)

Avec  $J_{local}$  la valeur de la densité de courant sur un élément de surface  $dS$  du conducteur. La valeur des pertes linéiques est donc supérieure à celle obtenue dans le cas d'une distribution uniforme de *J* pour un même courant traversant le conducteur. Cette non-uniformité sur la distribution de *J* entraîne donc bien un surplus de pertes. On peut définir ce que l'on appelle la résistance AC à partir de ce surplus. En effet, les pertes étant proportionnelles à la résistance du conducteur et au carré du courant efficace le traversant, on aura :

$$
R_{ac} = \frac{P_{ac}}{I_{eff}^2} \tag{6}
$$

Avec :

- $R_{ac}$  la valeur de la résistance AC du conducteur
- $P_{ac}$  les pertes observées dans le conducteur traversé par un courant alternatif,
- $\frac{1}{\sqrt{2}}$  la valeur efficace de courant.

1. b.iii) Calcul de la répartition du courant dans le conducteur.

Le calcul de la répartition du courant dans le plan de coupe d'un conducteur cylindrique de rayon  $R$  s'effectue à partir de la résolution des équations de Maxwell-Ampère et Maxwell-Faraday [3]. Étant donné l'invariance par rotation de la distribution de la densité de courant, on peut l'exprimer en fonction de  $r$ .

$$
j(r) = \frac{kI}{2\pi R} \frac{J_0(kr)}{J_0(kR)}
$$
(7)

Avec :

- *l* le courant total traversant le conducteur,
- $k = \frac{1-j}{s}$  $\frac{-j}{\delta}$  le nombre d'onde de la densité de courant au sein du conducteur,
- $\delta$  est un paramètre appelé épaisseur de peau du conducteur.
- $l_n$  la fonction de Bessel de première espèce d'ordre n

$$
J_n(x) = \sum_{p=0}^{\infty} \frac{(-1)^p}{p! \Gamma(n+p+1)} \left(\frac{x}{2}\right)^{2p+n}
$$
 (8)

L'opérateur Г étant la fonction gamma, prolongement de l'opérateur factoriel aux nombres complexes.

La valeur du paramètre  $\delta$  est donnée par la relation suivante :

$$
\delta = \sqrt{\frac{2\rho}{\omega\mu}}\tag{9}
$$

Avec :

- $\omega = 2\pi f$  la pulsation du signal, f étant sa fréquence,
- $\mu$  la perméabilité magnétique du conducteur,
- $\rho$  sa résistivité.

Le courant circulant à une distance inférieure ou égale à  $r$  du centre du conducteur est donné par l'intégration de la formule précédente :

$$
I(r) = 2\pi \int_0^r j(r) \cdot r \cdot dr \tag{10}
$$

On obtient donc :

$$
I(r) = \frac{I}{R J_0(kR)} r J_1(kr)
$$
 (11)

On peut donc exprimer la part du courant circulant dans la couronne extérieure d'épaisseur R −  $\,r$  :

$$
\frac{I - I(r)}{I} = \frac{ber_1\left(\frac{\sqrt{2}R}{\delta}\right) - \frac{r}{R} \cdot ber_1\left(\frac{\sqrt{2}r}{\delta}\right) + i \cdot \left[bei_1\left(\frac{\sqrt{2}R}{\delta}\right) - \frac{r}{R} bei_1\left(\frac{\sqrt{2}r}{\delta}\right)\right]}{ber_1\left(\frac{\sqrt{2}R}{\delta}\right) + i \cdot bei_1\left(\frac{\sqrt{2}R}{\delta}\right)}\tag{12}
$$

Les opérateurs  $ber_n$ et  $bei_n$  sont les fonctions de Kelvin-Bessel d'ordre n. Ces fonctions sont respectivement les parties réelles et imaginaires de  $J_n(xe^{\frac{3i\pi}{4}})$  et s'expriment selon les formulations suivantes :

$$
ber_n(x) = \left(\frac{x}{2}\right)^n \sum_{p=0}^{\infty} \frac{\cos\left(\left(\frac{3n}{4} + \frac{p}{2}\right)\pi\right)}{p! \Gamma(n+p+1)} \left(\frac{x}{2}\right)^{2p} \tag{13}
$$

$$
bei_n(x) = \left(\frac{x}{2}\right)^n \sum_{p=0}^{\infty} \frac{\sin\left(\left(\frac{3n}{4} + \frac{p}{2}\right)\pi\right)}{p! \Gamma(n+p+1)} \left(\frac{x}{2}\right)^{2p} \tag{14}
$$

La répartition du courant dans un conducteur de rayon égal à 1 et égal au quintuple de l'épaisseur de peau ( $\delta = 0.2$ ) est représentée sur la figure 3.3.

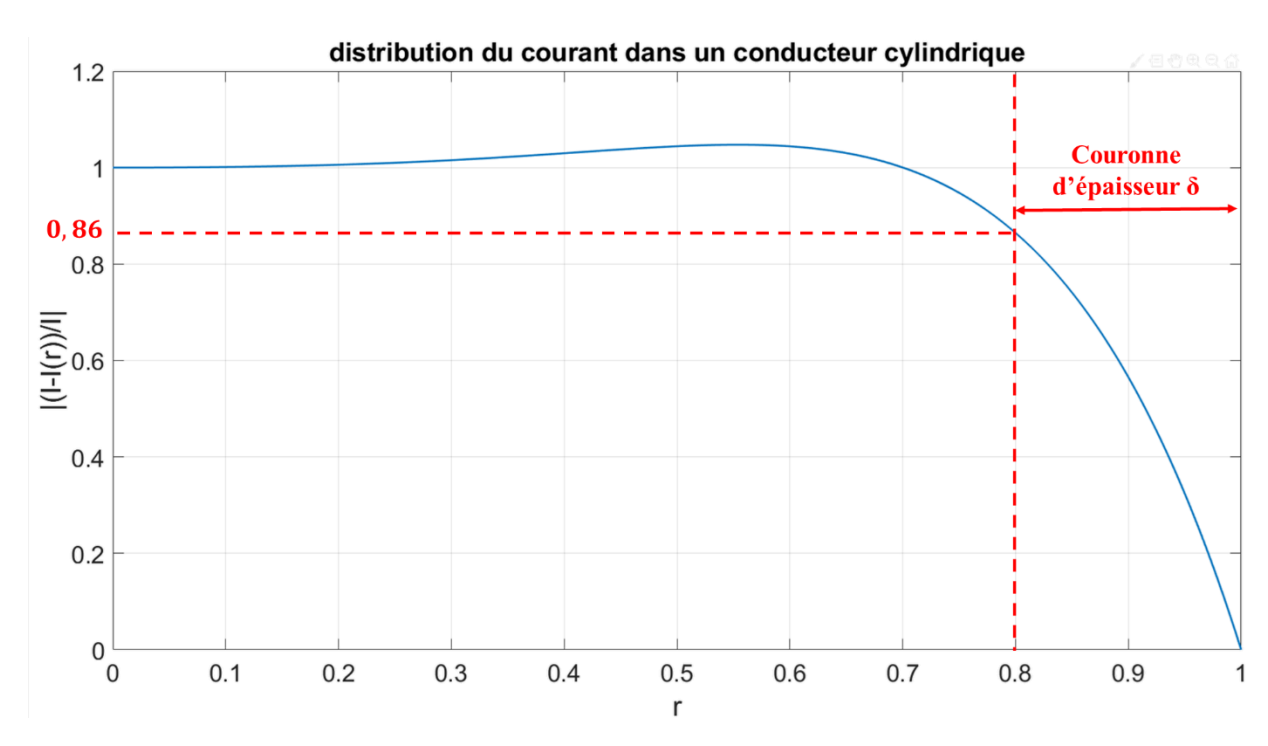

*Figure 3.3. Fonction de répartition du courant au sein d'un conducteur cylindrique de rayon égal à 1 à une fréquence telle que l'épaisseur de peau vaut 0,2.*

La courbe de la figure 3.3 représente donc en fonction de  $r$  la part du courant situé dans la couronne extérieure d'épaisseur  $1 - r$ . Plus de 85 % du courant circule dans la couronne extérieure d'épaisseur  $r = \delta$ . On peut donc estimer que l'essentiel des pertes électriques sont générées au sein de cette couronne. Sa surface est appelée section utile du conducteur. Elle s'exprime donc comme suit dans le cas d'un conducteur cylindrique de rayon  $r$ :

$$
S_{utile} = \begin{cases} \pi[r^2 - (r - \delta)^2] \sin \delta \ge r \\ \pi r^2 \sin \delta < r \end{cases} \tag{15}
$$

La longueur du conducteur, sa perméabilité magnétique et sa résistivité étant inchangés, on peut déterminer le ratio entre la résistance AC,  $R_{ac}$  et la résistance DC,  $R_{dc}$  (résistance en courant continu) à une fréquence donnée en divisant la section du câble par sa section utile, la résistance étant inversement proportionnelle à la section traversée par le courant :

$$
\frac{R_{ac}}{R_{dc}} = \frac{r^2}{r^2 - (r - \delta)^2}
$$
(16)

Comme on le voit dans l'équation 10, l'épaisseur de peau est inversement proportionnelle à la racine carrée de la fréquence du courant. Le rapport  $\frac{R_{ac}}{R_{dc}}$  augmente donc avec celle-ci. La figure 3.4 présente la variation de ce ratio calculé à l'aide d'AEF réalisée sous le logiciel FEMM 4.2 [4] pour trois conducteurs de tailles différentes sur une plage de fréquence allant de 1 Hz à 1 MHz. La figure 3.5 compare la valeur obtenue sous FEMM avec celle prédite par le calcul de la surface utile pour un conducteur de diamètre égal à 1 mm entre 10 kHz et 100 MHz.

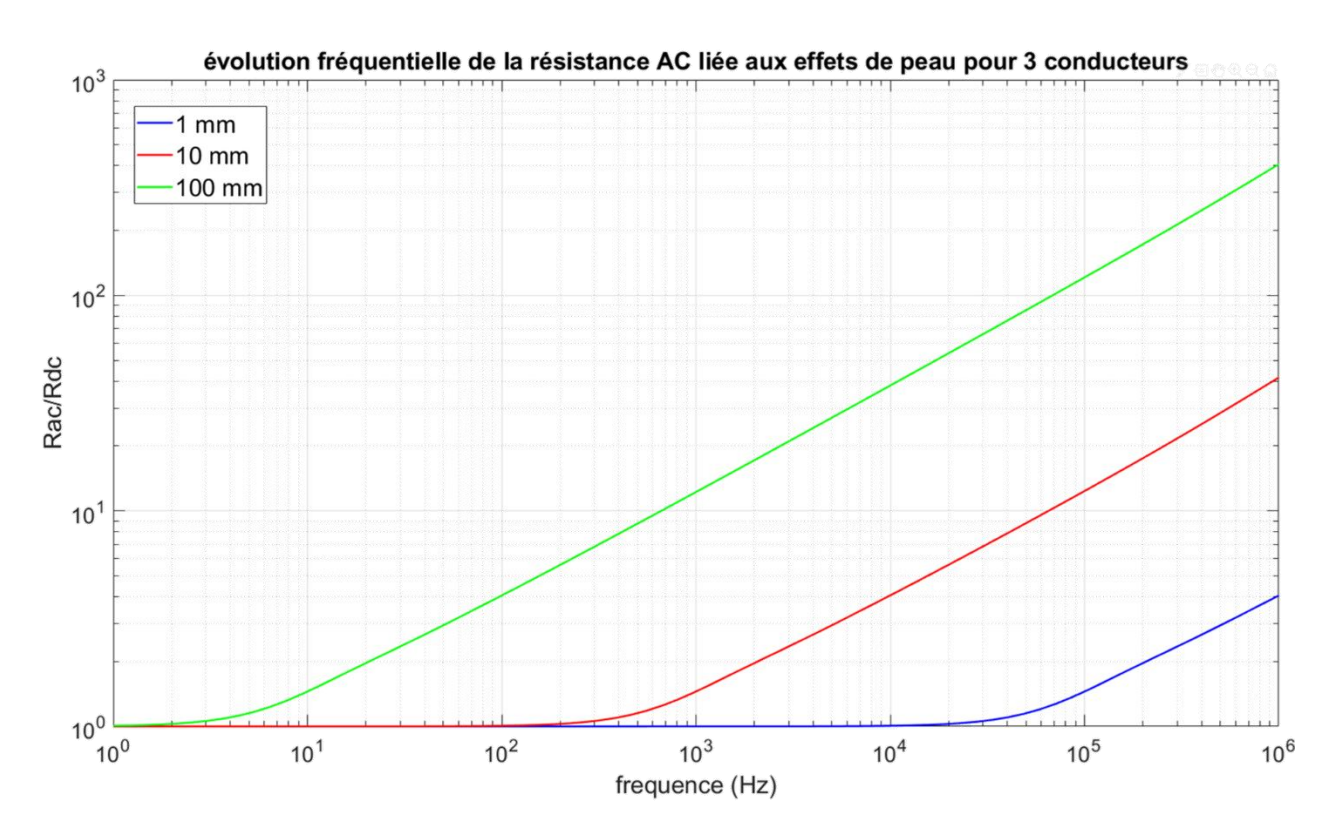

*Figure 3.4. Variation en fonction de la fréquence du rapport*  $\frac{R_{ac}}{R_{dc}}$  *pour des conducteurs cylindriques de diamètre respectivement égaux à 1, 10 et 100 mm.*

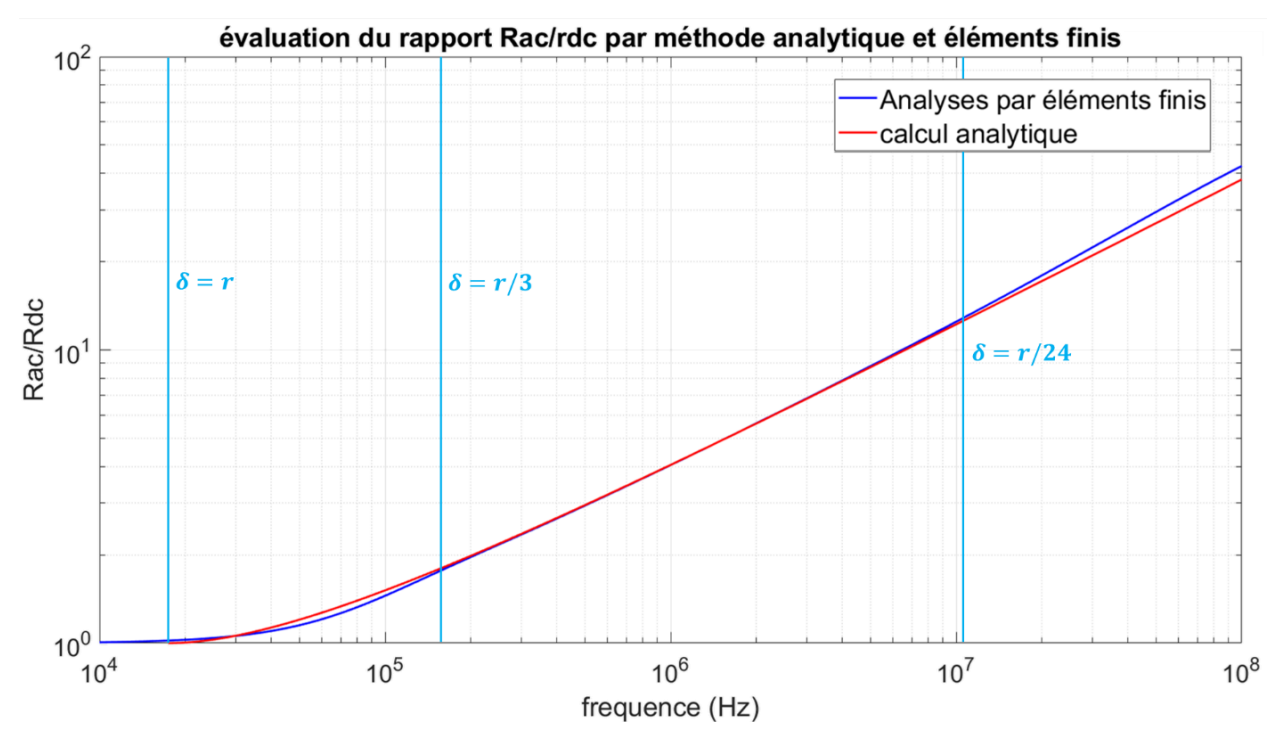

Figure 3.5. Comparaison du rapport  $\frac{R_{ac}}{R_{dc}}$  pour un conducteur cylindrique de diamètre égal à 1 *mm avec deux méthodes de calcul.*

L'utilisation de la surface utile pour calculer directement le rapport  $\frac{R_{ac}}{R_{dc}}$  donne des résultats peu fiables lorsque l'épaisseur de peau est sensiblement égale au rayon du conducteur (le calcul n'a

évidemment pas de sens physique dans le cas  $\delta > r$ , la surface utile ne pouvant excéder celle du conducteur). Les résultats deviennent concordants avec les analyses par éléments finis lorsque l'épaisseur de peau est significativement plus faible que le rayon du conducteur. On constate également que les résultats donnés par les deux méthodes divergent à nouveau au-delà de 10 MHz. Ceci peut être dû au fait que la finesse du maillage ne suffit plus pour évaluer correctement la valeur de la densité de courant dans une couronne dont l'épaisseur devient extrêmement petite. En effet, lorsque l'on dépasse cette fréquence, l'épaisseur de peau du conducteur devient sensiblement égale puis inférieure à celle de la taille des mailles à la surface du conducteur.

#### *1. c. Pertes AC liées aux effets de proximité*

En sus des pertes liées à l'effet de peau, un autre phénomène physique intervient lorsque plusieurs conducteurs sont placés à proximité les uns des autres. Deux conducteurs côte à côte traversés par des courants circulant dans le même sens voient la distribution du courant en leur sein s'agglomérer dans les zones les plus éloignées des parties des conducteurs en vis-à-vis. Ce phénomène est appelé effet de proximité [5], [6].

La figure 3.6 ci-dessous montre la répartition de la densité de courant dans deux conducteurs de diamètre égal à 1 mm dont les centres sont séparés de 1,1 mm traversés par des courants de 1 A crête de sens opposés à une fréquence de 100 kHz.

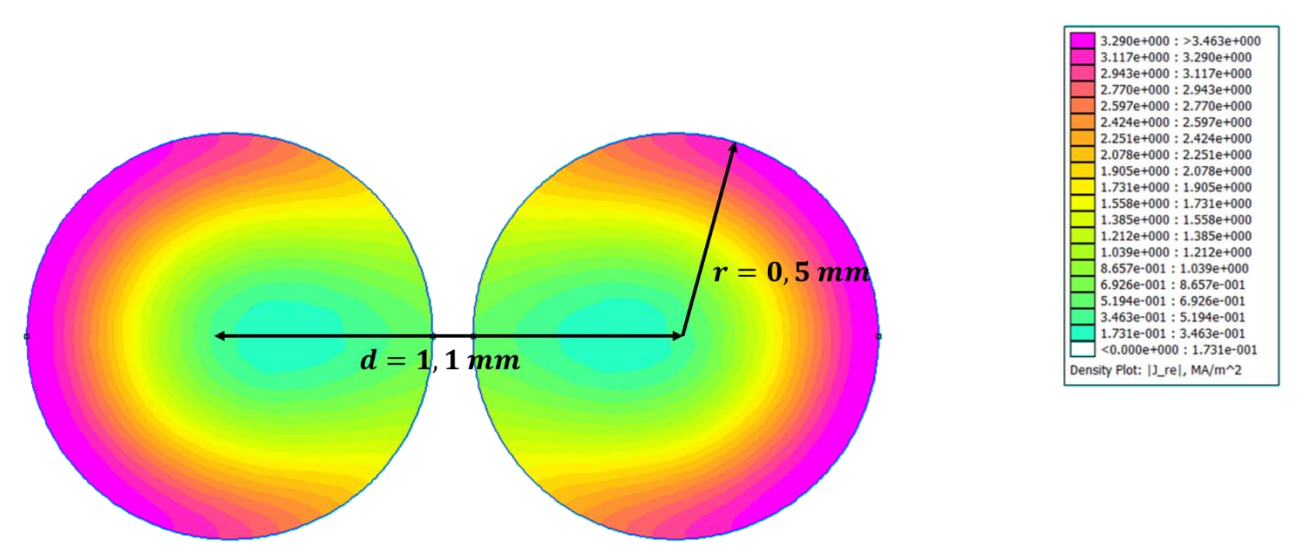

*Figure 3.6. Répartition de la densité de courant dans deux conducteurs à proximité à 100 kHz. Les effets de peau répartissent les courants vers l'extérieur des conducteurs. Les effets de proximité éloignent les courants des parties des conducteurs en vis-à-vis.*

Ces effets de proximité se superposent aux effets de peau, entraînant une augmentation de la résistance des conducteurs par rapport à un conducteur isolé. La figure 3.7 présente la variation du rapport  $\frac{R_{ac}}{R_{dc}}$  entre 1 kHz et 1 MHz pour deux conducteurs cylindriques placés dans la

configuration de la figure 3.6, et pour un conducteur isolé de même dimension. Le rapport  $\frac{R_{ac}}{R_{dc}}$ est calculé sous FEMM 4.2.

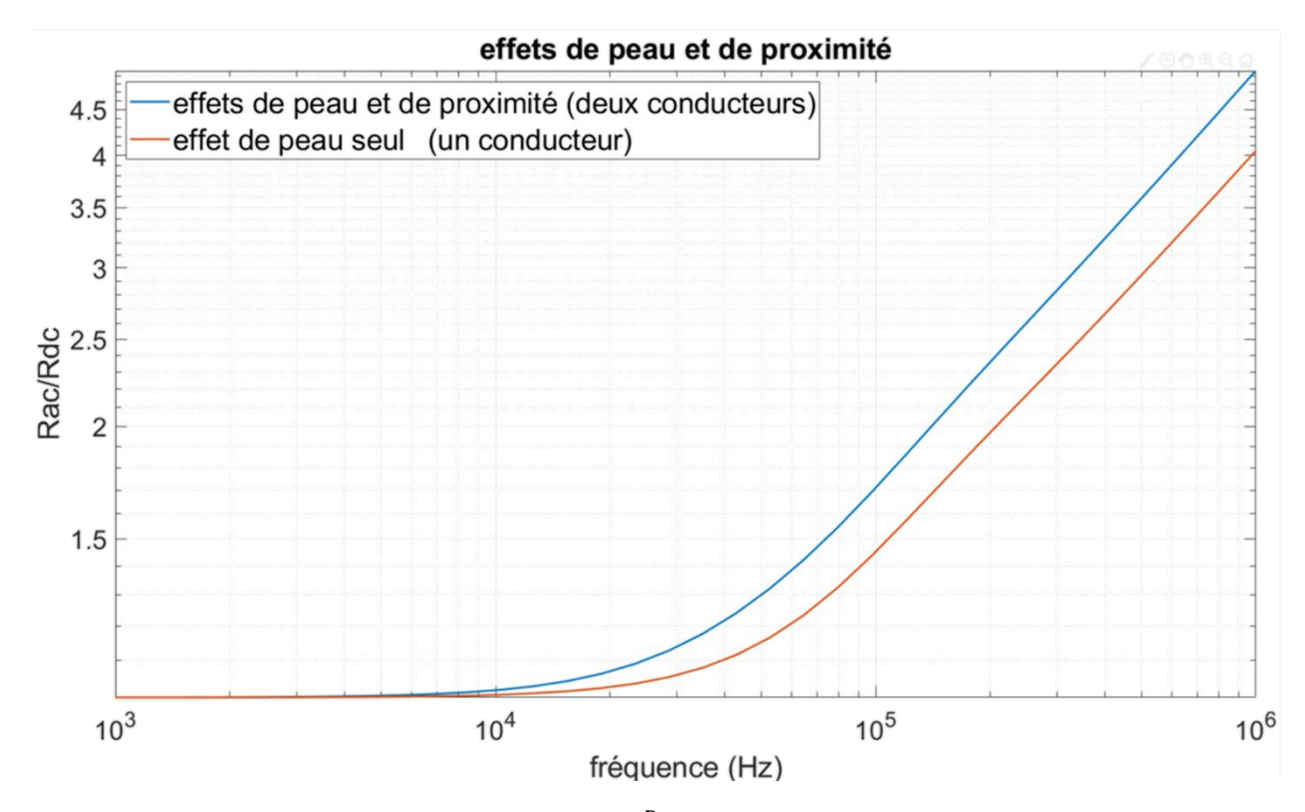

Figure 3.7. Variation fréquentielle du rapport  $\frac{R_{ac}}{R_{dc}}$  pour un conducteur seul (courbe rouge) et *deux conducteurs de même dimension côte à côte (courbe bleue).*

## *2. Modélisation analytique des pertes*

Comme vu précédemment, les phénomènes AC (effets de peau et de proximité) ont un impact très important sur la résistance des conducteurs électriques. Il est donc impératif d'en tenir compte lors du dimensionnement de composant dans lesquels des courants alternatifs transitent. Plusieurs modèles ont donc été déterminés pour caractériser à l'aide de formulations analytiques le rapport  $\frac{R_{ac}}{R_{dc}}$  des conducteurs.

## *2. a. Modèle de Dowell*

Le premier à avoir établi une approche mathématique de ces phénomènes est P.L. Dowell [7]. Il établit une équation permettant de déterminer la valeur du coefficient  $\frac{R_{ac}}{R_{dc}}$  pour des conducteurs de section rectangulaire (équation 12) dans des conditions particulières de répartition du champ magnétique (champ magnétique unidimensionnel). Un exemple de configuration dans laquelle la méthode est applicable et sous condition de champ magnétique unidimensionnel dans la fenêtre du composant magnétique est représenté sur la figure 3.8.

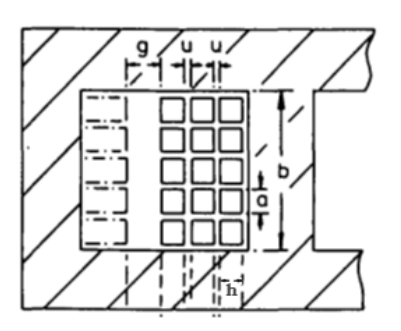

*Figure 3.8. Bobinage de section rectangulaire autour d'un noyau magnétique [7].*

$$
\frac{R_{ac}}{R_{dc}} = \frac{\xi}{2} \left[ \frac{\sinh(\xi) + \sin(\xi)}{\cosh(\xi) - \cos(\xi)} + \frac{2}{3} (m^2 - 1) \frac{\sinh(\xi) - \sin(\xi)}{\cosh(\xi) + \cos(\xi)} \right]
$$
(17)

Pour un champ magnétique unidimensionnel dirigé verticalement :

- $-\xi = h\left[\frac{\pi f \mu_0 \eta}{2}\right]$  $\frac{\mu_0 \eta}{\rho}$  ,
- $-f$  la fréquence,
- $\eta = N \frac{a}{b}$  $\frac{a}{b}$ ,
- $m$  le numéro de la couche (la couche n°1 ayant un champ magnétique nul sur l'une de ses faces)
- $N$  le nombre de tours de la couche  $m$ ,
- $a$  la largeur d'un conducteur rectangulaire,
- *b* la largeur de la fenêtre de bobinage,
- h la hauteur d'un conducteur rectangulaire (dans la direction perpendiculaire au champ magnétique)

La figure 3.9 présente les valeurs du rapport  $\frac{R_{ac}}{R_{dc}}$  à 1 kHz en fonction de la taille des conducteurs et pour différents nombres de couches.

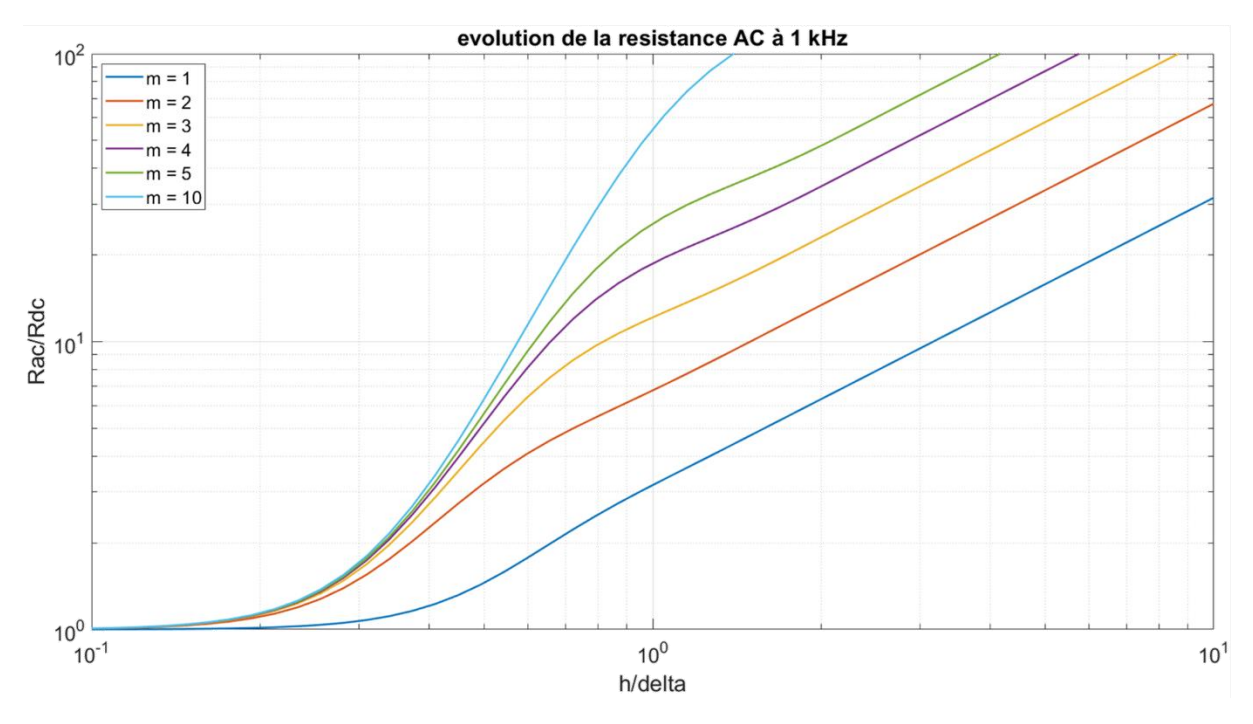

*Figure 3.9. Variation du ratio*  $\frac{R_{ac}}{R_{dc}}$  pour différents nombres de couches.

*2. b. autres modèles*

D'autres modèles ont été développés pour tenter de prendre en compte d'autres formes de conducteurs (notamment cylindriques) dans les calculs de résistance AC [8].

Le modèle de Ferreira-1 [9] exprime la résistance AC à l'aide de fonctions trigonométriques hyperboliques (équation 18) :

$$
\frac{R_{ac}}{R_{dc}} = \frac{\xi}{2} \left[ \frac{\sinh(\xi) + \sin(\xi)}{\cosh(\xi) - \cos(\xi)} + \eta^2 (2m - 1)^2 \frac{\sinh(\xi) - \sin(\xi)}{\cosh(\xi) + \cos(\xi)} \right]
$$
(18)

Avec :

$$
-\xi = \frac{\sqrt{\pi}}{2} \frac{d}{\delta(\eta)},
$$

 $- d$  le diamètre des spires,

$$
-\delta(\eta)=\sqrt{\frac{\rho}{\pi\mu f\eta}},
$$

- $\eta$  le coefficient de porosité (diamètre des spires divisé par la distance entre les spires),
- $-m$  le numéro de la couche.

Cette formulation est adaptée aux conducteurs de section carrée. Pour des conducteurs cylindriques, le modèle de Ferreira-2 [10] a été introduit, exprimant cette fois la résistance AC à l'aide des fonctions de Kelvin-Bessel (équation 19) :

$$
\frac{R_{ac}}{R_{dc}} = \frac{\gamma}{2} \left[ \frac{bervbei' \gamma - beiyber' \gamma}{ber'^2 \gamma + bei'^2 \gamma} - 2\pi (2m - 1)^2 \frac{ber_2 \gamma ber' \gamma + bei_2 \gamma bei' \gamma}{ber^2 \gamma + bei^2 \gamma} \right]
$$
(19)

$$
\gamma = \frac{1}{\sqrt{2}} \frac{d}{\delta}
$$

Ces modèles prennent pour hypothèse une uniformité du champ magnétique au sein des conducteurs perpendiculairement à la direction du vecteur de Poynting (soit dans la direction verticale dans notre exemple). Le modèle de Reatti K [11] donne une expression (équation 20) qui ne prend plus en compte cette hypothèse :

$$
\frac{R_{ac}}{R_{dc}} = \frac{\gamma}{2} \left[ \frac{ber\gamma bei'\gamma - bei\gamma ber'\gamma}{ber'^2\gamma + bei'^2\gamma} - 2\pi\eta^2 \left( \frac{4(N_l^2 - 1)}{3} + 1 \right) \frac{ber_2\gamma ber'\gamma + bei_2\gamma bei'\gamma}{ber^2\gamma + bei^2\gamma} \right]
$$
\n(20)

La précision de ces modèles reste très relative et largement dépendante de la configuration géométrique du bobinage. En effet une répartition non uniforme du bobinage ou la présence d'un entrefer sur le noyau induiront des effets magnétiques non pris en compte dans ces modèles. Également ceux-ci prennent pour hypothèse un champ magnétique unidirectionnel dans la fenêtre de bobinage, ce qui n'est jamais vérifié en pratique. L'emploi de méthodes purement analytiques ne permettra pas une évaluation très précise des pertes cuivre et nous oblige à nous tourner vers des méthodes plus sophistiquées.

#### *3. Modélisation par Eléments Finis 2D*

#### *3. a*. utilisation de FEMM 4.2

Du fait des limites que pose l'utilisation de formulations analytiques pour prédire les pertes électriques dans les conducteurs, nous avons choisi de faire usage d'analyses par éléments finis (AEF) pour les évaluer au mieux. Le logiciel FEMM 4.2 [4] offre une solution gratuite et pratique pour effectuer ces analyses via l'utilisation de la Toolbox Matlab OctaveFEMM.

Le logiciel est utilisé dans le cadre de la résolution de problèmes magnétodynamiques 2D (Time-Harmonic Magnetic Problems) de type planar ou axisymétriques pour déterminer la valeur du coefficient  $\frac{R_{ac}}{R_{dc}}$  pour une géométrie considérée. La valeur de la résistance du conducteur est ensuite déduite en multipliant par ce coefficient la valeur de la résistance déterminée à l'aide de l'équation 1. Dans notre étude, les AEF effectuées sous FEMM sont bidimensionnelles de type planar. L'analyse en 2D permet de réduire les temps de calculs mais ne permet pas de rendre compte d'effets 3D, en particulier les phénomènes intervenant au niveau des têtes de bobines. Le dessin d'un bobinage autour d'un noyau EE ainsi que son maillage sont montrés sur la figure 3.10. Les dimensions du composant sont indiquées sur la figure.

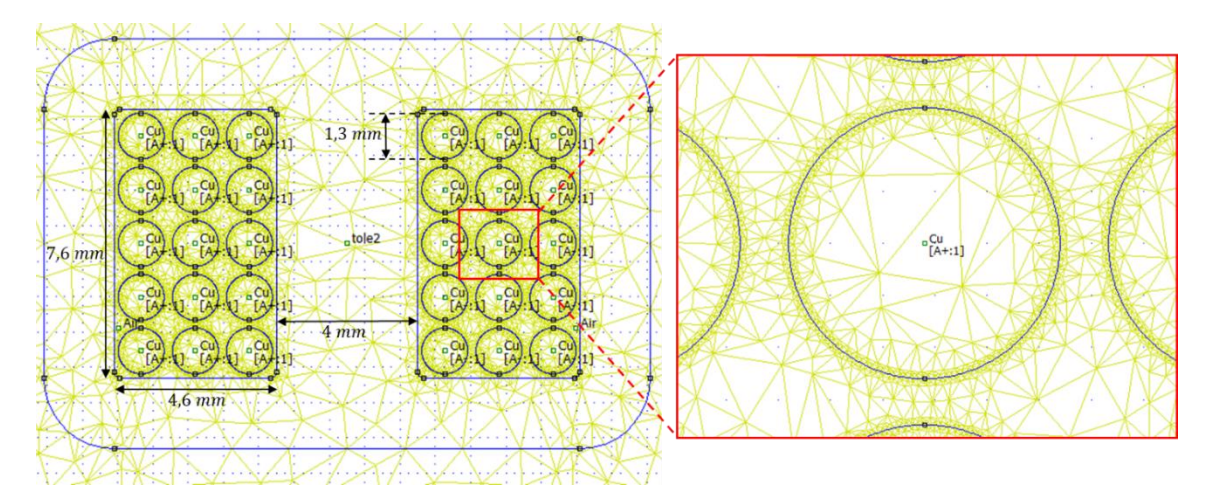

*Figure 3.10. Coupe de face d'un composant EE entouré de 15 spires et maillé sous FEMM 4.2.*

Une fois la géométrie du composant dessinée et maillée, les propriétés des matériaux définies, ainsi que les excitations (sources de courant) et les conditions aux frontières, le logiciel procède à la résolution par éléments finis du problème, déterminant à l'intérieur de chaque élément la valeur prise par le potentiel vecteur  $\vec{A}$  (Amplitude et phase). Le logiciel en déduit par la suite les valeurs électriques et magnétiques (champs d'excitation et d'induction magnétiques, densité de courant).

Les figures 3.11 et 3.12 montrent respectivement la répartition de l'induction et de la densité de courant au sein du composant pour un courant d'amplitude égale à 7,4 A à une fréquence de 10 kHz.

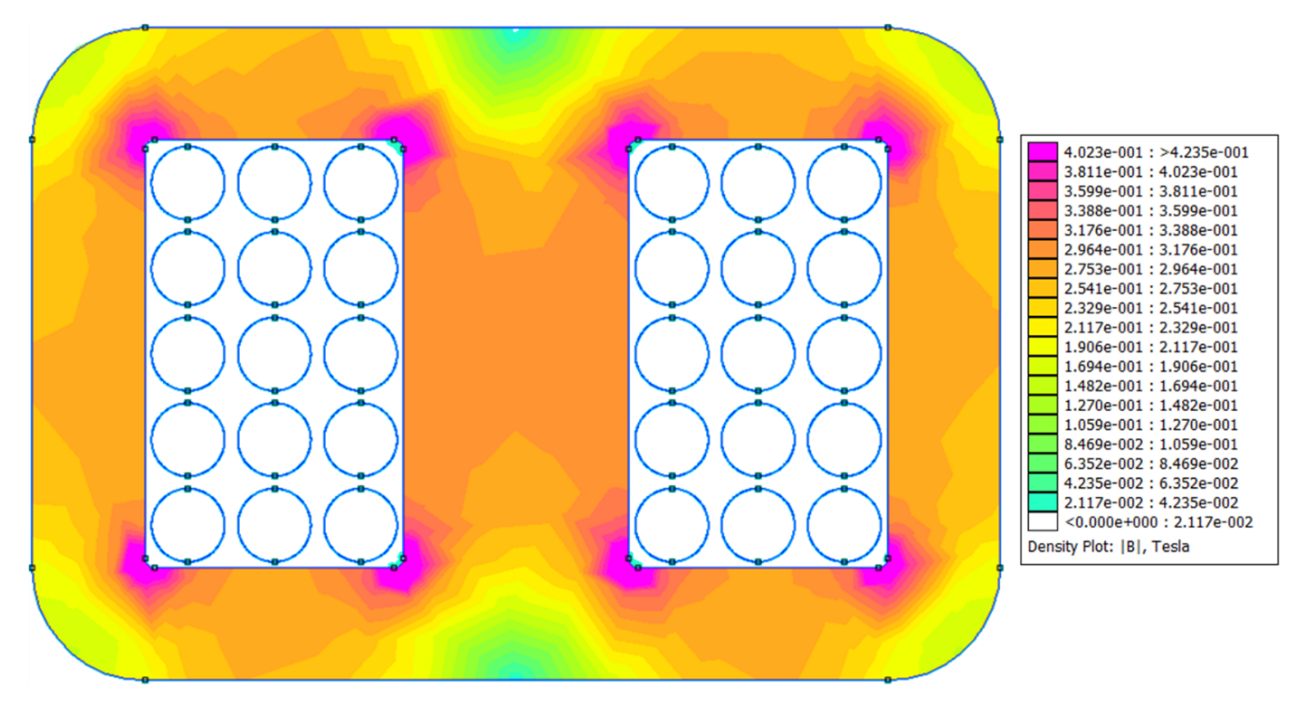

*Figure 3.11. Répartition de l'induction magnétique au sein du composant étudié.*

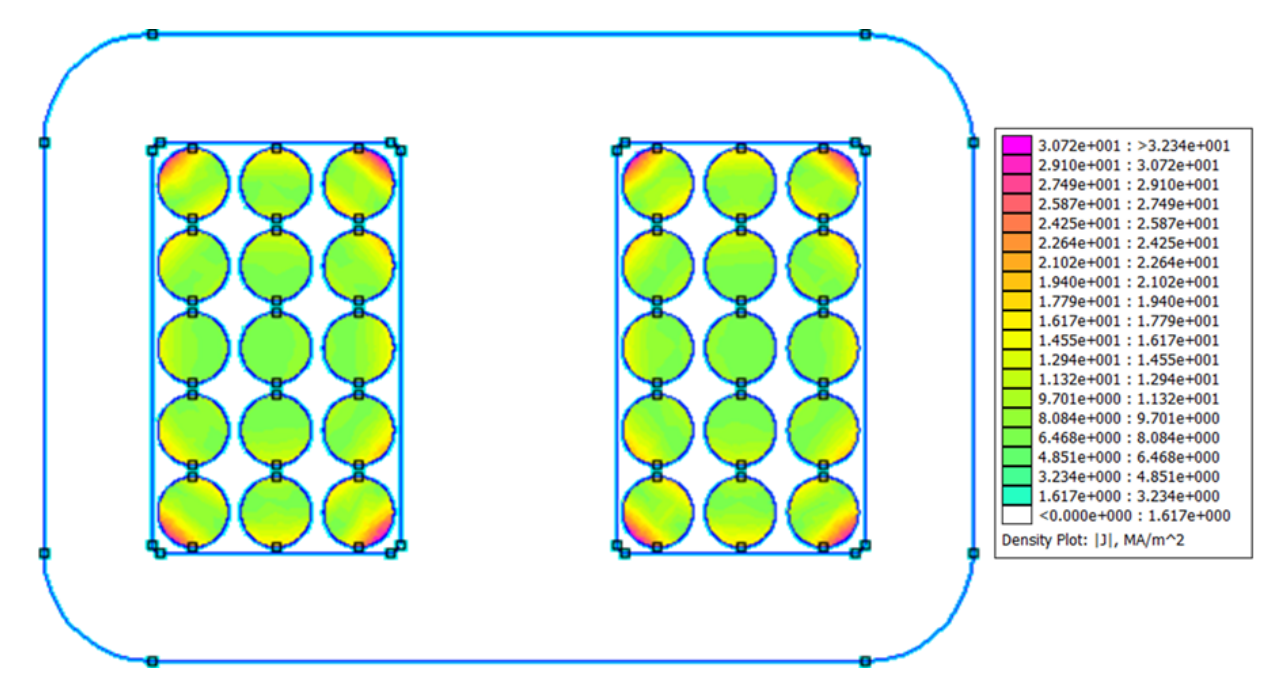

*Figure 3.12. Répartition de la densité de courant au sein du composant étudié.*

L'évaluation du coefficient  $\frac{R_{ac}}{R_{dc}}$  se fait en deux temps. Une première analyse est effectuée à fréquence nulle. Une fois le calcul réalisé, on extrait la valeur des pertes électriques à partir de la connaissance de la densité de courant sur chacune des mailles des parties conductrices. Ces pertes en courant continu sont notées  $P_{DC}$ . La détermination à l'aide de FEMM de ces pertes pourrait nous exempter d'utiliser une formulation analytique pour les établir la valeur de la résistance  $R_{dc}$ . Cependant, nous verrons par la suite que toutes les géométries traitées ne seront pas analysées à l'aide de la méthode des éléments finis, ce qui rend indispensable l'usage d'une détermination analytique des pertes DC dans les conducteurs. Notons également que le passage du 3D en 2D ne permet pas de représenter correctement certaines longueurs de conducteur, la résistance DC calculée par le biais du logiciel FEMM est donc imprécise.

On modifie ensuite la valeur de la fréquence. La comparaison doit être faite à valeur efficace du courant égale. On réalise à nouveau le calcul par éléments finis, et on extrait les pertes dans les parties conductrices, notées  $P_{AC}$ . On peut alors déterminer la valeur du rapport entre résistance AC et résistance DC à 10 kHz :

$$
\frac{R_{ac}}{R_{dc}}(10\ kHz) = \frac{P_{AC}(10\ kHz)}{P_{DC}}
$$
\n(21)

Le calcul pour le composant des figures 3.9, 3.10 et 3.11 donne à cette fréquence :

-  $P_{DC} = 64$  mW

- $P_{AC}(10 \text{ kHz}) = 127.2 \text{ mW}$
- $\frac{R_{ac}}{R_{ac}}$  $\frac{\kappa_{ac}}{R_{dc}}$ (10 kHz) = 1,99

Le temps de calcul pour déterminer ce rapport vaut  $t = 68$  s dont 29 s dédiées au dessin du composant et 39 s au calcul des pertes.

Dans le cas où l'on souhaiterait évaluer la valeur de ce rapport à différentes fréquences, il est bien sûr inutile d'évaluer à chaque fois la valeur des pertes en courant continu. La détermination pour un composant donné de  $\frac{R_{ac}}{R_{dc}}$  à *n* fréquences nécessite *n* + 1 AEF.

## *3. b. modèle homogénéisé du bobinage (Meeker)*

L'ordinateur utilisé pour réaliser ces analyses est doté d'un processeur quatre cœurs Intel core i5 7440 HQ - 2.8 GHz. Le temps consacré à une AEF à l'aide de ce calculateur est très variable selon les paramètres géométriques, le nombre de spires des composants étudiés et la finesse du maillage (un maillage plus fin augmente le nombre de triangles, et par conséquent le temps et la précision du calcul). Il peut s'étaler de quelques minutes à plusieurs heures. Le temps moyen de calcul a été évalué sur une base de composants possédant des géométries variables. Celui-ci est de 6300 s. Dans le cadre d'un problème d'optimisation faisant nécessairement intervenir un nombre important d'AEF, un tel temps de calcul est rédhibitoire.

Un avantage lié à l'utilisation de FEMM 4.2 est la possibilité d'utiliser un modèle homogénéisé des conducteurs électriques. Ce modèle a été développé par David Meeker [12]. Il consiste à représenter l'ensemble des spires constitutives du bobinage en un seul bloc, au sein duquel le nombre de spires et leur diamètre est directement indiqué par l'utilisateur. Le dessin d'un composant avec et sans modèle homogénéisé (64 spires) est présenté sur la figure 3.13.

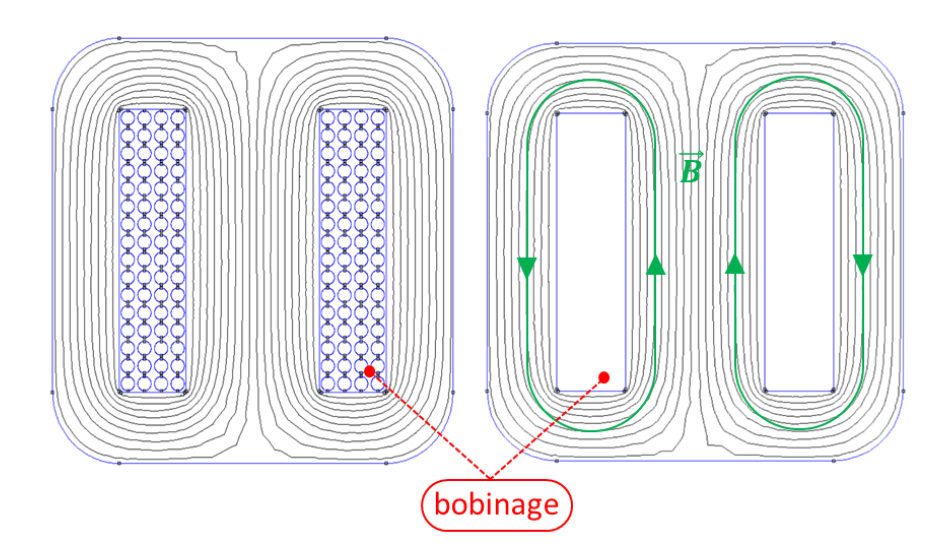

*Figure 3.13. À gauche : représentation détaillée du bobinage. À droite : utilisation du modèle homogénéisé.*

Nous avons validé l'utilisation de ce modèle homogénéisé en comparant le calcul du rapport  $R_{ac}$  $\frac{\kappa_{ac}}{\kappa_{dc}}$  pour cette géométrie sur une large plage de fréquence (de 100 Hz à 100 kHz). Les résultats sont présentés sur la figure 3.14.

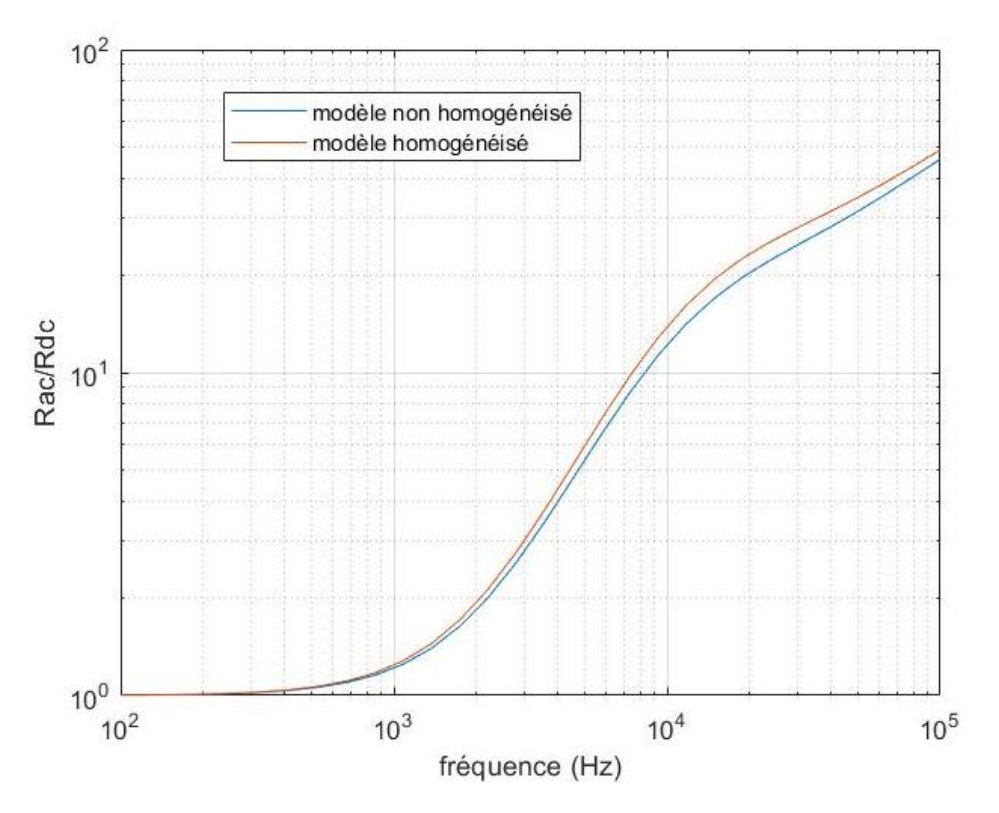

Figure 3.14. Comparaison du calcul de Rac/Rdc pour les deux modèles de bobinage.

Sur la gamme de fréquence considérée, l'écart relatif entre les deux modèles n'excède pas 3%. Pour le composant étudié et l'ordinateur utilisé, le temps nécessaire au calcul du rapport Rac/Rdc pour une géométrie à une fréquence donnée est de 6300 secondes avec le modèle détaillé du bobinage et de 17 secondes avec le modèle homogénéisé, soit une réduction du temps de calcul d'un facteur 370.

## *4. Estimation des pertes par réseau de neurone artificiel (RNA)*

Comme vu précédemment, l'utilisation d'un modèle homogénéisé pour représenter les parties conductrices sous FEMM permet de réaliser des gains de temps considérables sur l'estimation des pertes cuivre tout en conservant une bonne précision de calcul.

Cependant, la nature de l'algorithme d'optimisation utilisé (voir chapitre 5) implique l'évaluation d'une quantité importante de résolutions par éléments finis. Par exemple, dans le cas d'une routine algorithmique de 100 itérations et considérant 300 géométries par itération, 30 000 géométries seront évaluées. En considérant que le calculateur à disposition réalise une analyse par éléments finis en 15 secondes, le temps total dédié à la seule évaluation des pertes conductrices atteint 125 heures. On se doit donc d'envisager une méthode permettant de réduire le nombre d'analyses par éléments finis lors du déroulement de l'optimisation.

L'idée sous-jacente est d'utiliser un outil permettant, à partir d'un nombre limité d'évaluations, d'estimer les pertes électriques sur l'ensemble du domaine d'exploration. On a donc besoin d'un outil en mesure de réaliser des régressions multivariées sur ce domaine d'exploration. Notre attention s'est portée sur une famille d'outils couramment employée en intelligence artificielle pour réaliser ce type d'opération : les réseaux de neurones artificiels (RNA).

#### *4. a. Notions de base sur les réseaux de neurones artificiels*

Les méthodes d'intelligence artificielle, développées au cours des dernières décennies sont aujourd'hui utilisée dans de nombreux domaines. On les retrouve dans la résolution de problèmes complexes tels la reconnaissance d'image [13], les sciences cognitives [14], ou encore en analyse génétique [15]. Parmi ces méthodes, les réseaux de neurones (RNA) se montrent particulièrement intéressants pour notre cas d'étude.

Les RNA constituent une famille d'outils utilisés pour effectuer des régressions ou des interpolations, c'est-à-dire pour estimer la valeur d'un ou plusieurs paramètres sur un ensemble d'exploration, à partir de la connaissance de la valeur de ce ou ces paramètres pour un nombre limité de points pris au sein de cet ensemble.

> Input X Laver Weights (data transformation) Laver Weights (data transformation) Weight Predictions True targets update Y Y Optimizer Loss function Loss score

L'architecture générale d'un RNA est donnée sur la figure 3.15.

*Figure 3.15. Architecture classique d'un réseau de neurones artificiel à deux couches. Les réseaux les plus élaborés peuvent présenter des structures beaucoup plus complexes.*

Un RNA est construit par itérations successives. Un certain nombre de points définis par des vecteurs (input X) dont chaque composante est un paramètre d'entrée sont dédiés à cette construction. Chaque point est introduit au sein du réseau pour permettre la création d'un nouveau neurone.

Chaque neurone du réseau se voit attribuer une fonction d'activation ainsi qu'un poids. Les fonctions d'activation couramment utilisées au sein des réseaux de neurones sont des fonctions linéaires, logistiques (ou sigmoïdes), des échelons de Heaviside, unité de rectification linéaire (RELU), ou des fonctions de base radiales (FBR) généralement gaussiennes ou multiquadratiques [17]. Les poids de la seconde couche quant à eux déterminent l'importance de chaque neurone de la première couche dans la régression. La valeur des différents poids est déterminée pendant la phase d'apprentissage. Elle est corrigée à chaque itération à l'aide d'une optimisation visant à minimiser la fonction de pertes, calculée à partir de la différence entre les prédictions réalisées par le RNA (Y') et la valeur réelle des sorties des points d'apprentissage (Y). Une fois le réseau construit à l'aide de l'ensemble de points d'apprentissage, on lui donne en entrée les points dont on ne connaît que les paramètres d'entrée et dont on souhaite obtenir une estimation de la valeur du ou des paramètres de sortie. Le RNA va alors, à partir des neurones le constituant, effectuer une régression sur les paramètres de sortie, permettant d'attribuer une valeur pour ces paramètres aux points donnés en entrée.

La *ToolBox* « deep learning » de MATLAB fournit plusieurs architectures de RNA. L'une d'elle est accessible via la fonction « newrb ». Les RNA créés à l'aide de cette fonction sont de type « *feedforward* » (propagation avant) [18]. Dans ce type de réseau, le flux d'information est unidimensionnel, c'est-à-dire qu'une fois construit, les points dont on lui demande d'estimer le(s) paramètre(s) de sortie ne sont pas utilisés pour modifier les poids relatifs des neurones du réseau. L'apprentissage est dit supervisé. Les fonctions d'activation attribuées aux neurones sont des FBR gaussiennes, bien adaptées pour des régressions multiparamétriques [19].

## *4. b. construction du RNA (newrb). Un exemple simple : fonction de* ℝ *dans* ℝ

Pour illustrer le fonctionnement de la fonction disponible sous MATLAB « newrb », nous présentons tout d'abord à titre d'exemple le cas d'une fonction polynômiale de ℝ *dans* ℝ*. On considère la fonction suivante :*

$$
f: x \mapsto x^4 - 4x^3 + 6x + 1 \tag{22}
$$

On se restreint à l'intervalle [0, 4]. On tente de reconstruire à l'aide du RNA la fonction sur cet intervalle en considérant comme points d'apprentissage une série de couples  $(x, y)$  tels que  $y =$  $f(x)$ . Les variable x et y sont appelées respectivement variable d'entrée et variable de sortie. On prendra un ensemble de points tel que les valeurs de  $x$  soient régulièrement espacées de  $0,1$ et comprenant les points  $(0, f(0))$  et  $(4, f(4))$ , soit un total de 41 points. La ligne de commande sous MATLAB permettant de construire le RNA se présente de la manière suivante :

 $net = newrb(input, output, goal, spread);$ 

Les variables input et output correspondent aux points d'apprentissage du RNA. Chaque point étant un couple de valeurs prises pour la variable prédictive et la variable prédite, on renseigne l'ensemble des valeurs prises par  $x$  dans la variable input et l'ensemble des valeurs prises par  $y = f(x)$  dans la variable output. Dans le cas où l'on dispose de k points d'apprentissage, avec des variables prédictives et prédites de dimensions respectivement égales à  $n$  et  $m$ , le paramètre input sera une matrice de taille  $n \times k$  et le paramètre output une matrice de taille  $m \times k$  $\mathbf{k}$ .

Le paramètre goal est l'objectif d'erreur quadratique moyenne. À chaque itération de l'élaboration du RNA, un nouveau neurone est ajouté. La performance du réseau est déterminée par le calcul de l'erreur quadratique moyenne. La construction du RNA s'interrompt dès lors que la valeur de l'erreur quadratique moyenne devient inférieure à la valeur attribuée à ce paramètre, ou lorsque le nombre maximal de neurones est utilisé.

Le paramètre spread correspond à l'écart type des fonctions de base radiales (FBR) utilisées par le RNA. Ce paramètre doit être suffisamment important pour que l'influence des neurones utilisés ne soit pas trop restreinte spatialement, et suffisamment faible pour que leur influence diminue significativement lorsque l'on s'éloigne ceux-ci. L'utilisation du RNA fourni par la fonction newrb pour prédire la fonction (17) nous permettra d'étudier l'influence de ce dernier paramètre.

On crée donc cinq RNA distincts. On renseigne dans la variable input un tableau contenant 41 valeurs espacées de 0,1 entre 0 et 4 compris. On renseigne dans output les 41 valeurs prises par pour chaque valeur du tableau entré dans input. Le paramètre goal est fixé à 0, de sorte que l'on soit certain d'utiliser le maximum de neurones à disposition. On assigne enfin au paramètre spread cinq valeurs différentes : 0,01 ; 0,02 ; 0,05 ; 0,1 et 0,5.

Une fois ces RNA construits, on leur demande d'estimer la valeur prise par f pour 40001 valeurs de x espacées de  $10^{-4}$  et comprises dans l'intervalle [0, 4], extrémités comprises. Les résultats sont présentés sur la figure 3.16.

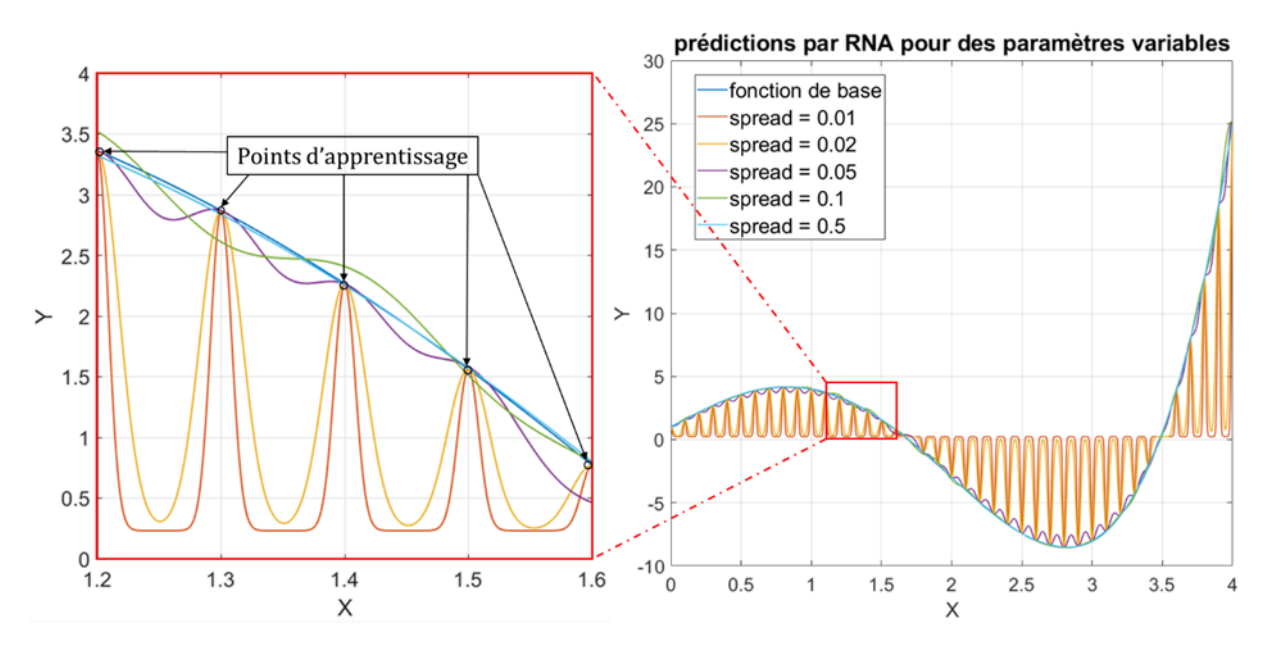

*Figure 3.16 : Éstimation des valeurs prises par f sur l'intervalle [0, 4] pour cinq RNA paramétrés différemment.*

Le tableau 3.1 ci-dessous donne les valeurs de l'écart relatif moyen entre les valeurs prédites par chaque RNA et les valeurs réellement prises par f sur l'intervalle considéré.

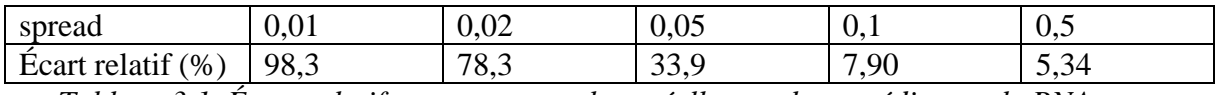

*Tableau 3.1. Écart relatif moyen entre valeur réelle et valeur prédite par le RNA pour différentes valeurs du paramètre spread.*

Comme on le voit sur la figure 3.16, lorsque le paramètre spread est trop faible, les prédictions effectuées sur les points trop éloignés des neurones deviennent extrêmement mauvaises. La prédiction devient réellement précise lorsque ce paramètre devient supérieur à l'espacement entre les valeurs successives de x.

On crée de nouveau cinq RNA mais cette fois avec cinq nouvelles valeurs pour le paramètre spread : 1, 5, 10, 100 et 250. Les résultats sont présentés sur la figure 3.17 ci-dessous.

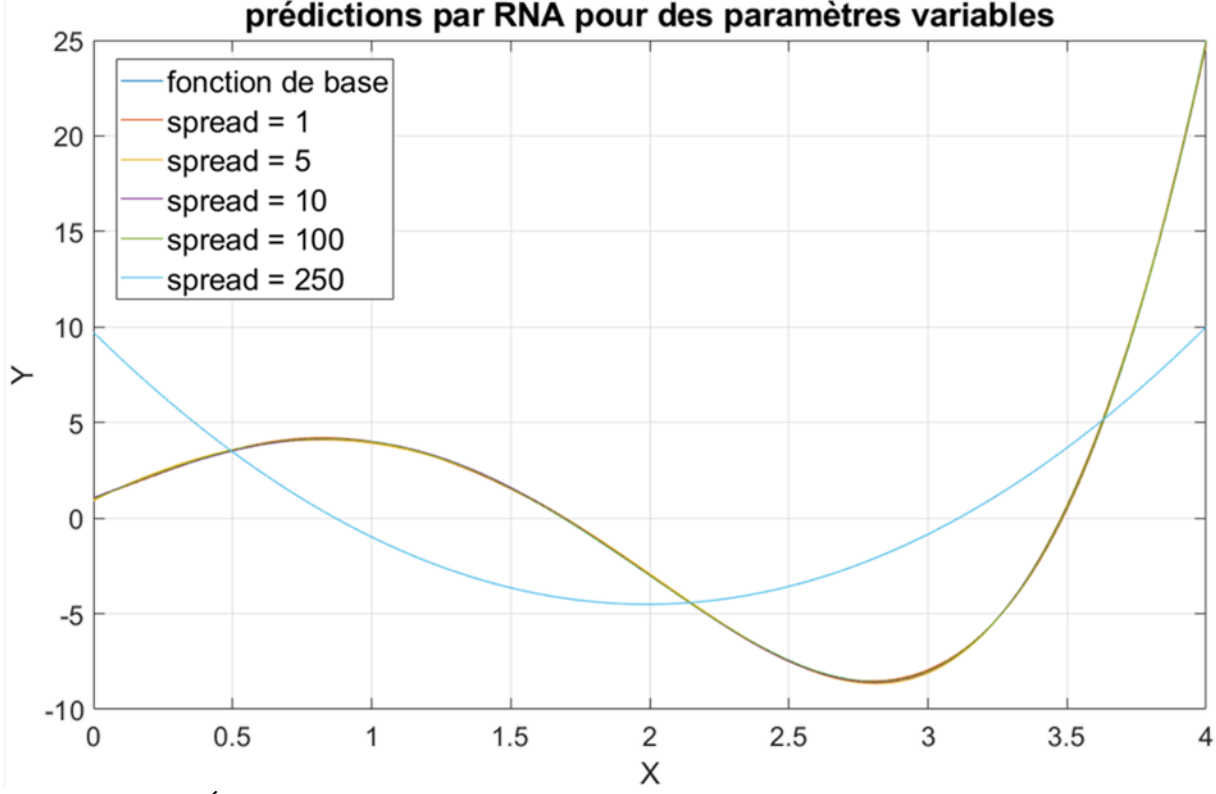

## prédictions par RNA pour des paramètres variables

*Figure 3.17. Éstimation des valeurs prises par f sur l'intervalle [0, 4] pour cinq nouveaux RNA.*

On constate que la prédiction effectuée par le RNA reste extrêmement précise pour des valeurs de spread largement supérieur à la distance entre les points d'apprentissage. La précision devient en revanche mauvaise pour des valeurs trop importantes. Le tableau 3.2 présente de l'écart relatif moyen entre les valeurs prédites par chaque RNA et les valeurs réelles.

| spread               |      | ັ    | 1Ο   | 100  | 250 |
|----------------------|------|------|------|------|-----|
| Ecart relatif $(\%)$ | 4,62 | 10,3 | 4,67 | 0,89 | 528 |

*Tableau 3.2. écart relatif moyen entre valeur réelle et valeur prédite par les nouveaux RNA.*

#### *4. c. Validation croisée : la méthode k-fold*

Une méthode couramment employée pour valider la précision d'un RNA à partir d'un jeu de données est la méthode k-fold [20]. Celle – ci consiste à fragmenter un ensemble de données en plusieurs parts, généralement de même taille. On construit ensuite un RNA en utilisant l'ensemble des parts à l'exception d'une d'entre elle. La part exclue de la construction du RNA est utilisée pour valider la précision du RNA. On peut donc ainsi créer un nombre de RNA égal au nombre de parts de l'ensemble de données, en changeant à chaque fois la part exclue. La figure 3.18 ci-dessous présente le fonctionnement de cette méthode pour une partition en cinq blocs.

| <b>RNA</b>           | bloc 1 | Bloc 2 | Bloc 3 | Bloc 4 | Bloc 5 |  |  |
|----------------------|--------|--------|--------|--------|--------|--|--|
| 1                    |        |        |        |        |        |  |  |
| $\overline{2}$       |        |        |        |        |        |  |  |
| 3                    |        |        |        |        |        |  |  |
| 4                    |        |        |        |        |        |  |  |
| 5                    |        |        |        |        |        |  |  |
| bloc de construction |        |        |        |        |        |  |  |
| bloc de validation   |        |        |        |        |        |  |  |

*Figure 3.18. Méthode k-fold avec k=5.*

On utilise cette méthode pour valider l'utilisation de la fonction « newrb » dans notre cadre d'application. On dispose de 1000 géométries. Chacune de ces géométries est déterminée par cinq paramètres :

- La largeur de la jambe centrale,
- La largeur de la fenêtre de bobinage,
- La hauteur de la fenêtre de bobinage,
- Le diamètre des spires,
- Le coefficient de remplissage de la fenêtre de bobinage

Ces géométries ont été sélectionnées au sein d'une base de 10 000 géométries déterminées à l'aide de la méthode de prédimensionnement présentée dans le chapitre 2, pour des élévations de température et des rapports de forme divers. Toutes ces géométries sont considérées comme présentant un entrefer réparti dans le noyau (pas d'entrefer physique sur le noyau magnétique, la perméabilité est adaptée en fonction de l'entrefer théorique). Les maximum et minimum pour chacun de ces paramètres ainsi que pour le nombre de spires sont données dans le tableau 3.3.

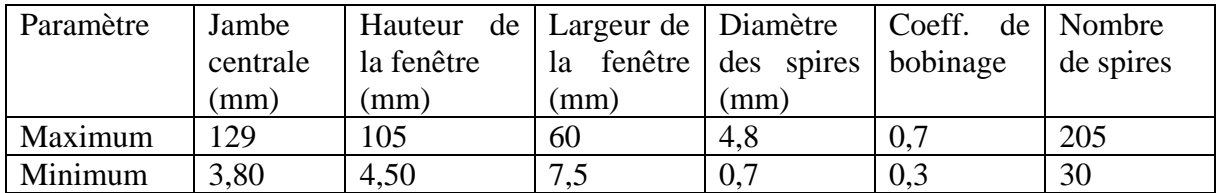

*Tableau 3.3. Plage de variation des paramètres des géométries utilisées pour valider la méthode k-fold*

La profondeur de la géométrie est supprimée. En effet, on cherche à construire un RNA dont l'objectif est la prédiction des pertes cuivre évaluées à l'aide d'AEF 2D. Ce paramètre n'intervient donc pas. Notre RNA ne présente qu'une seule variable de sortie : le rapport  $\frac{R_{ac}}{R_{dc}}$ . Afin d'éviter la surestimation de l'influence d'un ou plusieurs paramètres sur la sortie, les cinq variables sont normalisées entre 0 et 1. On calcule également pour chaque RNA la distance

moyenne entre les géométries composant sa base d'apprentissage. Le calcul de la distance entre deux géométries avec n paramètres d'entrée est calculé par écart quadratique (norme 2) :

$$
distance = \sqrt{\sum_{i=1}^{n} (p_i(a) - p_i(b))^2}
$$
\n(23)

Avec  $p_i(a)$  et  $p_i(b)$  les valeurs prises par le  $i<sup>eme</sup>$  paramètre pour les géométries a et b. Le paramètre spread est alors fixé à cinq fois la valeur de cette distance moyenne.

On partitionne notre ensemble de mille géométries en cinq groupes de 200 géométries, dont on a évalué sous FEMM la valeur du rapport  $\frac{R_{ac}}{R_{dc}}$ . Chacune de ces géométries se verra donc assigner deux valeurs pour ce rapport : celle évaluée par AEF, et celle prédite par un RNA construit à partir des 4 groupes dont elle ne fait pas partie (800 géométries). Le tableau 3.4 présente l'écart relatif moyen entre ces deux valeurs pour chaque RNA. Les temps nécessaires à la création de chaque RNA et au traitement de 200 géométries par chacun d'eux sont également renseignés.

La figure 3.19 place les géométries dans le plan  $\left(\frac{R_{ac}}{R_{ac}}\right)$  $\frac{R_{ac}}{R_{dc}}(AEF)$ ,  $\frac{R_{ac}}{R_{dc}}$  $\frac{\kappa_{ac}}{R_{dc}}(RNA)$ .

| <b>RNA</b>                     |      |      |       |     |                |
|--------------------------------|------|------|-------|-----|----------------|
| $\text{Écart}$ relatif $(\% )$ | 10.0 | 8.56 | 4,99  |     | 7.25<br>ر د. ا |
| Temps de création (s)          | '41  |      | 140   | 140 | 168            |
| Temps d'assignation (s)        |      | 0.30 | U. 30 |     | $0.9^{\circ}$  |
|                                |      |      |       |     |                |

*Tableau 3.4. Écart relatif moyen entre valeur réelle et valeur prédite pour les cinq RNA.*

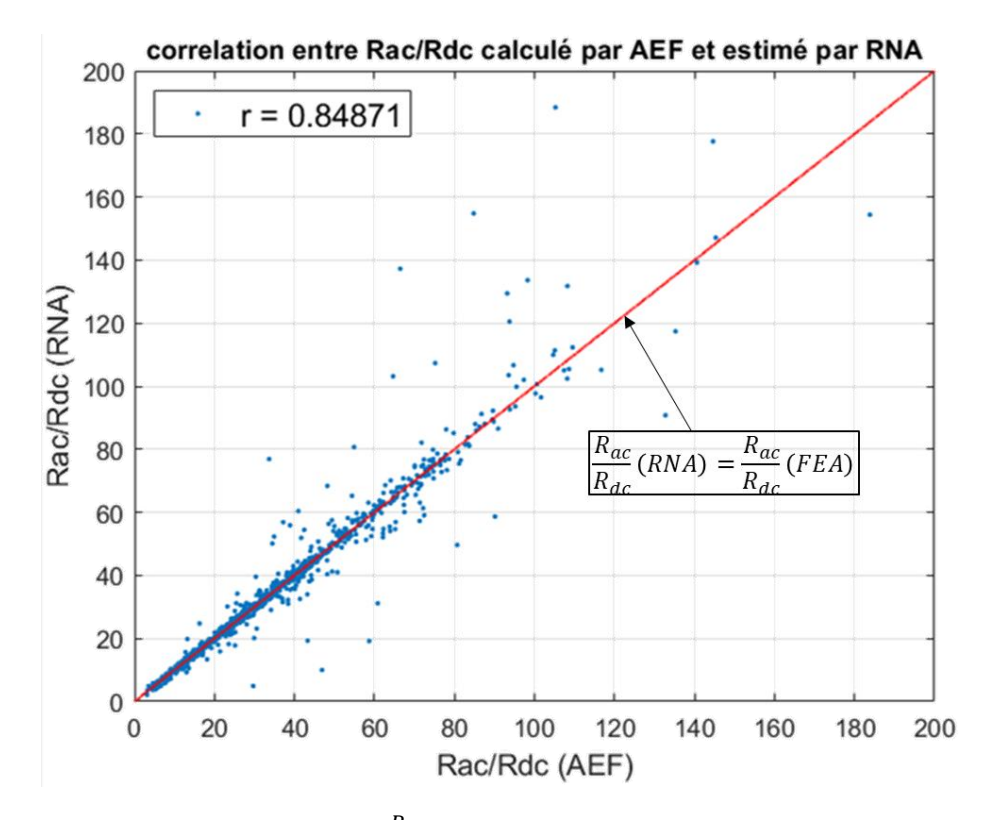

Figure 3.19. Estimation du rapport $\frac{R_{ac}}{R_{dc}}$  par RNA en fonction du résultat obtenu par FEA.

La prédiction faite par les différents RNA sur notre ensemble de données est relativement précise dans notre cas. L'écart relatif moyen est toujours inférieur ou égal à 10 %, et la corrélation entre la valeur prédite par RNA et la valeur calculée par FEA atteint 0,85 (Elle peut atteindre 0,97 dans le cas où l'on enlève le 1% des points pour lesquels l'erreur est la plus importante).

La création d'un RNA de 800 géométries dure entre 2 et 3 minutes, et la durée de traitement de 200 géométries est de l'ordre de la seconde, voire du dixième de seconde.

Ce degré de précision et la rapidité de création et d'utilisation d'un RNA nous permettra d'utiliser cet outil de régression au sein de notre processus d'optimisation, pour limiter la quantité d'AEF nécessaire et ainsi réduire la durée d'exécution du processus.

# *5. Effet de la présence d'un entrefer (épanouissement des lignes de champ du noyau)*

*5. a. Effet de l'entrefer sur la répartition de l'induction et la densité de courant*

En sus des pertes liées à l'effet Joule et aux effets de peau et proximité, l'interaction entre la circulation du champ magnétique dans le noyau et les parties conductrices est à l'origine de pertes électriques supplémentaires dans le cas de la présence d'un entrefer [21], [22]. En effet lors du passage du flux dans l'entrefer, les lignes de champ ne sont plus canalisées par le matériau ferromagnétique et vont donc s'épanouir autour de cet entrefer. Les figures 3.20 et 3.21 ci-dessous visualisent respectivement la répartition de l'induction et de la densité de courant pour un composant de forme EE présentant un entrefer tel que  $\frac{g}{h_f} = \frac{1}{10}$  $\frac{1}{10}$ , g étant la longueur de l'entrefer et  $h_f$  la hauteur de la fenêtre de bobinage.

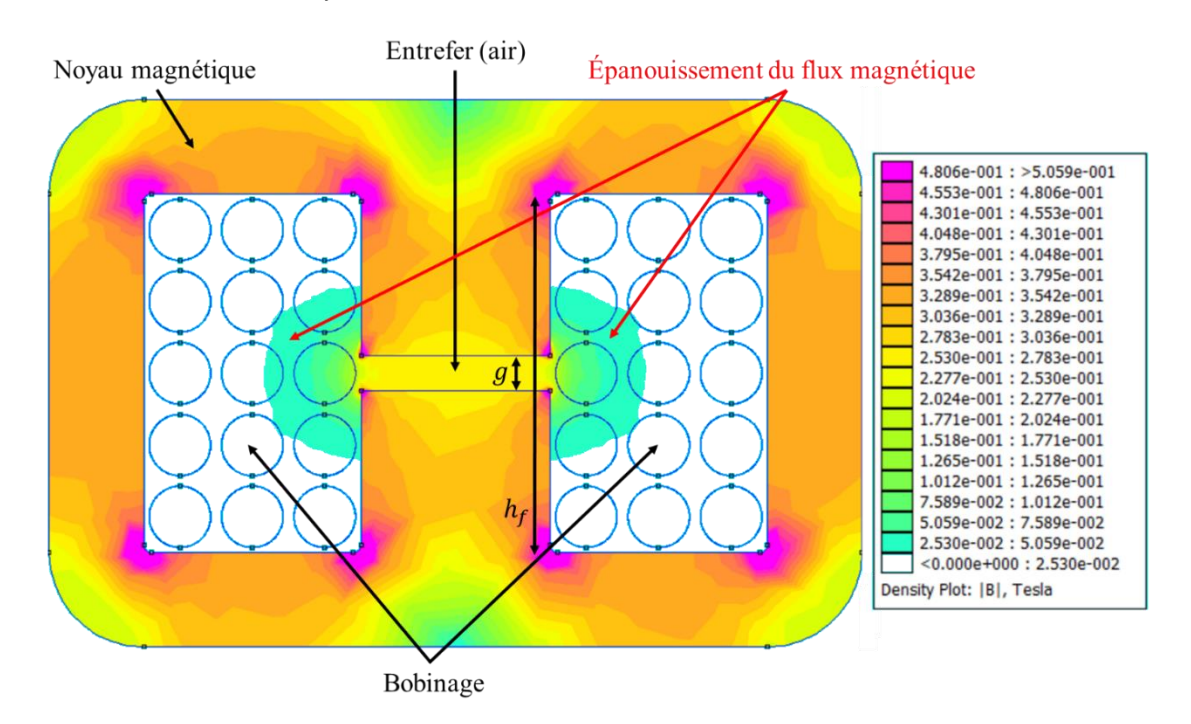

*Figure 3.20. Répartition de l'induction magnétique au sein d'un noyau EE présentant un entrefer sur la jambe centrale.*

La présence de l'entrefer entraîne un épanouissement des lignes de champ d'induction, qui ne sont plus canalisées par le matériau ferromagnétique lors du passage dans l'air. Ceci se traduit par un étalement de la section de passage du flux au niveau de l'entrefer. Or le champ magnétique est à flux conservatif, c'est-à-dire que  $\iint \vec{B} \cdot \vec{dS} = constante$ . La valeur du champ  $\vec{B}$  diminue donc à l'intérieur de l'entrefer, mais augmente considérablement à l'intérieur de la fenêtre de bobinage, par rapport au cas sans entrefer.

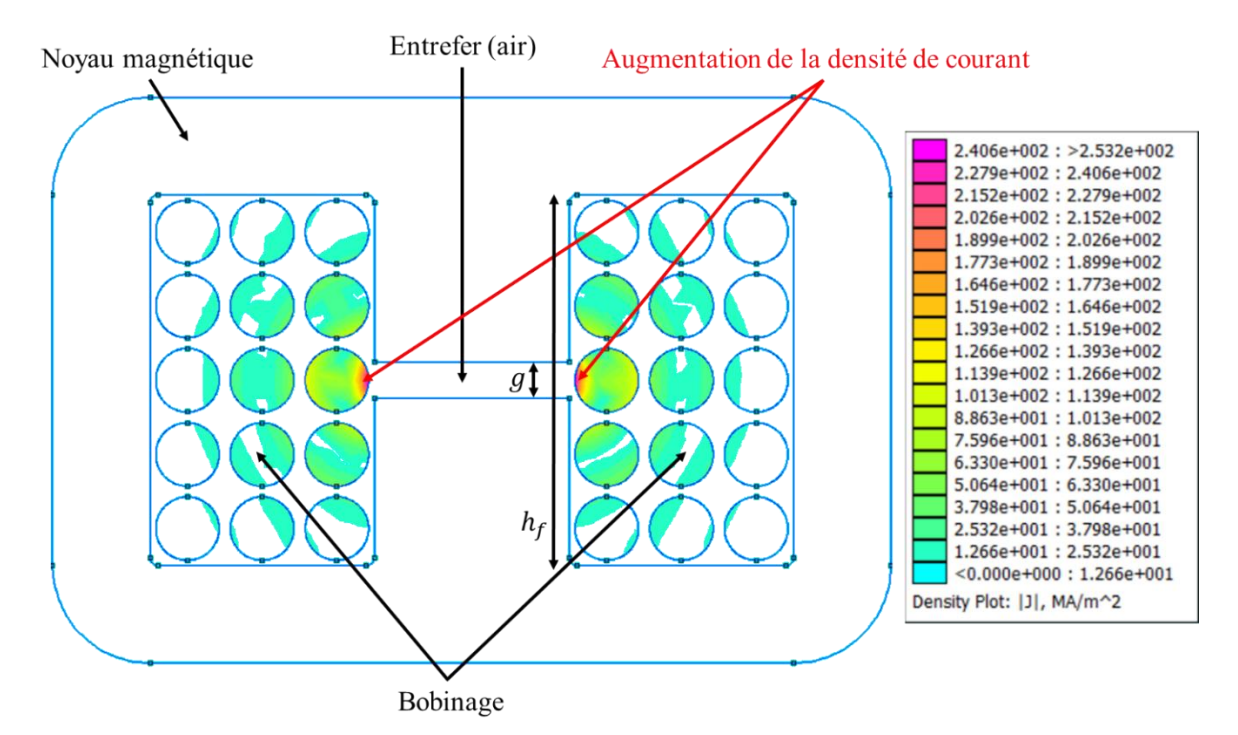

*Figure 3.21. Répartition de la densité de courant dans les bobinages d'un composant EE présentant un entrefer.*

L'épanouissement des lignes de champ au sein de la fenêtre de bobinage génère des courants de Foucault supplémentaires dans les conducteurs qui s'y trouvent, et par conséquent un surcroit de pertes. Comme on le voit sur la figure 3.20, la densité de courant au sein des conducteurs augmente d'autant plus que le conducteur est à proximité de l'entrefer. Ces spires seront donc sujettes à plus de pertes électriques que celles qui en sont éloignées.

# *5. b. Évolution en fréquence de l'effet de l'entrefer*

L'influence de l'effet de l'entrefer est dépendante de la fréquence. On détermine la valeur du coefficient  $\frac{R_{ac}}{R_{dc}}$  à différentes fréquences entre 1 kHz et 1 MHz. On étudie deux configurations du composant présentées sur les figures 3.20 et 3.21. La première avec un entrefer tel que  $\frac{g}{h_f} = \frac{1}{10}$  $\frac{1}{10}$ . La deuxième sans entrefer, la valeur de la perméabilité du noyau est alors modifiée pour être égale à la perméabilité équivalente du cas avec entrefer. Les résultats sont présentés sur la figure 3.22.

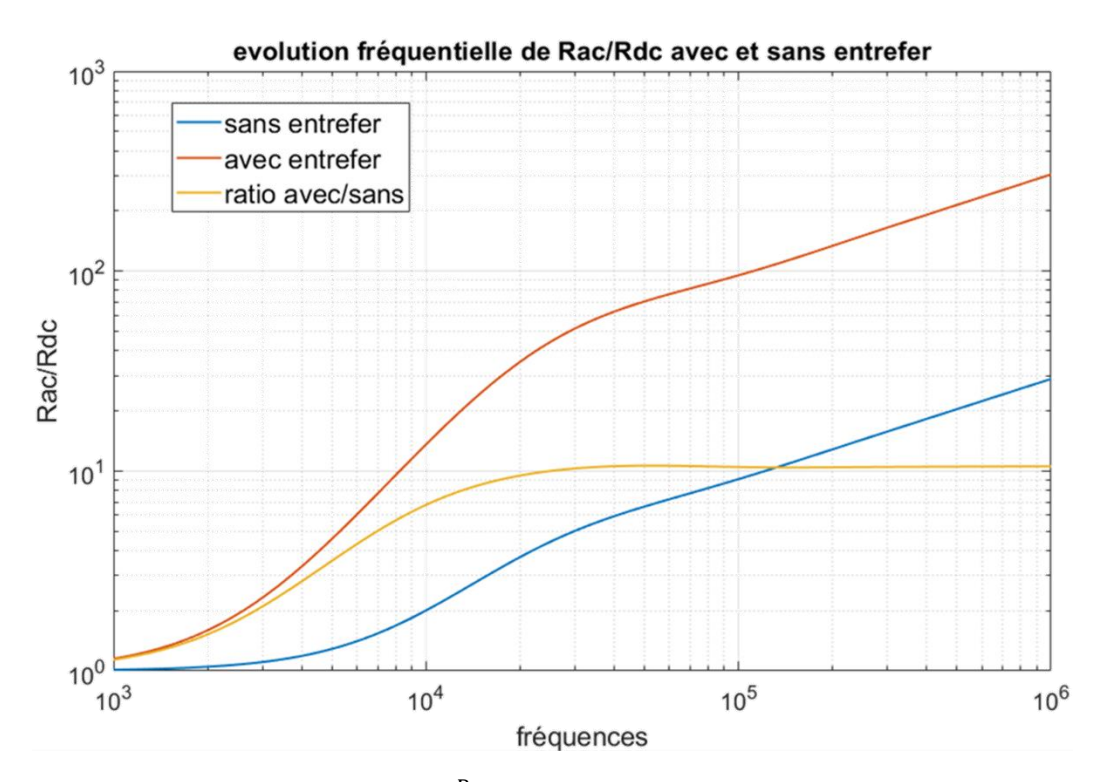

Figure 3.22. Variation du coefficient  $\frac{R_{ac}}{R_{dc}}$  en fonction de la fréquence avec et sans entrefer.

La courbe jaune montre la variation du rapport entre le coefficient  $\frac{R_{ac}}{R_{dc}}$  avec et sans entrefer. Pour le composant considéré, ce rapport augmente avec la fréquence et se stabilise à environ 10 aux alentours de 25 kHz. La présence de l'entrefer augmentant considérablement les pertes AC, il est nécessaire de développer des stratégies de réduction de ses effets sur les pertes dans les bobinages.

## *5. c. Stratégies de diminution des pertes liées à l'entrefer*

Plusieurs possibilités s'offrent à nous pour réduire les effets de l'entrefer sur les parties conductrices.

5. c. i) Entrefer réparti.

Une première option consiste à répartir l'entrefer sur la jambe centrale du composant. En effet l'épanouissement des lignes de champ sera plus important si la longueur de l'entrefer augmente en remplaçant un entrefer de longueur  $l$  par 3 entrefers successifs de longueur  $l/3$ , on conserve la même valeur d'inductance tout en réduisant la possibilité pour le champ d'induction de s'étaler dans la fenêtre de bobinage, réduisant ainsi le surplus de courant que leur présence induit dans les conducteurs. Certains fabricants proposent des noyaux magnétiques présentant de telles configurations d'entrefer .

La figure 3.23 ci-dessous présente la répartition de l'induction magnétique au niveau de l'entrefer pour deux types d'entrefer, l'un regroupé et l'autre divisé en trois.

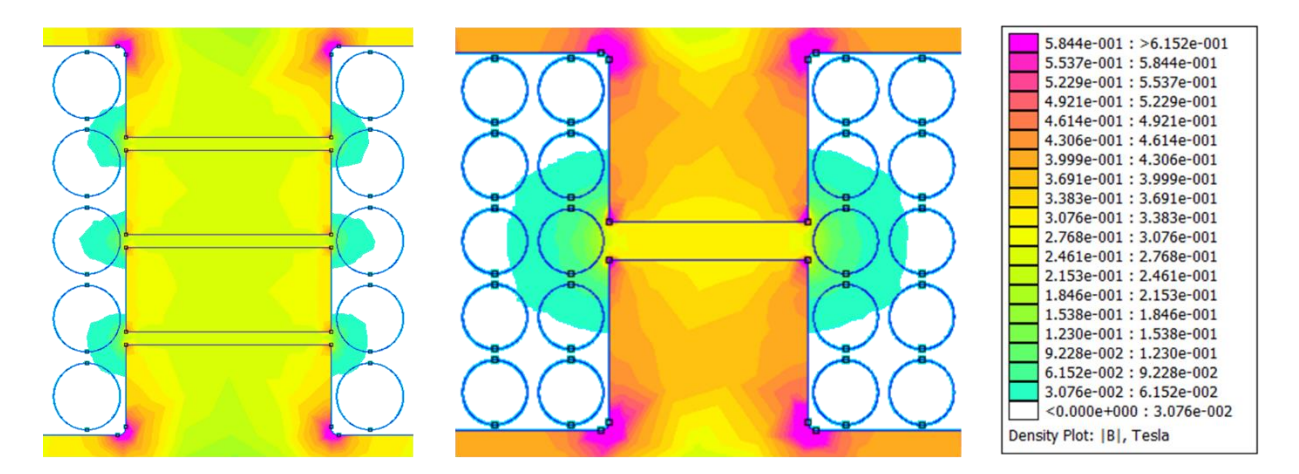

*Figure 3.23. Épanouissement du champ d'induction magnétique pour un entrefer divisé en trois et un entrefer centré.* 

Comme on le voit la subdivision de l'entrefer va réduire la propagation du champ dans la fenêtre de bobinage. Il en résulte une diminution de la valeur du coefficient  $\frac{R_{ac}}{R_{dc}}$ . Le tableau 3.5 cidessous présente l'évolution de ce coefficient en fonction du nombre de subdivision de l'entrefer.

| Subdivision<br>de l'entrefer            |       | ∸    |      |      | $\overline{\phantom{0}}$ | U    |      | $\circ$ |
|-----------------------------------------|-------|------|------|------|--------------------------|------|------|---------|
| $rac{R_{ac}}{2}$<br>$\mathfrak{a}_{dc}$ | 13,56 | 8,62 | 7,00 | 6,23 | 5,84                     | 5,59 | 5,45 | 5,34    |

Tableau 3.5. Valeurs de  $\frac{R_{ac}}{R_{dc}}$  en fonction du nombre de subdivision de l'entrefer à 10kHz.

On constate une nette amélioration coefficient  $\frac{R_{ac}}{R_{dc}}$ . Toutefois notons que le résultat reste encore très éloigné de la valeur qui peut être atteinte pour un matériau équivalent à perméabilité uniforme  $(R_{ac}/R_{dc} = 2$ , voir figure 3.22).

## 5. c. ii) Éloignement des spires.

Une deuxième option pour limiter les effets de la présence de l'entrefer consiste à modifier la répartition des spires au sein de la fenêtre de bobinage pour les éloigner de l'entrefer. La valeur de l'induction étant décroissante lorsque l'on s'éloigne de celui-ci, les courants qu'elle induit dans les conducteurs sont alors diminués. La figure 3.24 ci-dessous montre la répartition de l'induction dans un composant présentant les mêmes dimensions géométriques que précédemment mais avec 35 enroulements de 0,8 mm de diamètre.

$$
\frac{R_{ac}}{R_{dc}} = 4,90
$$

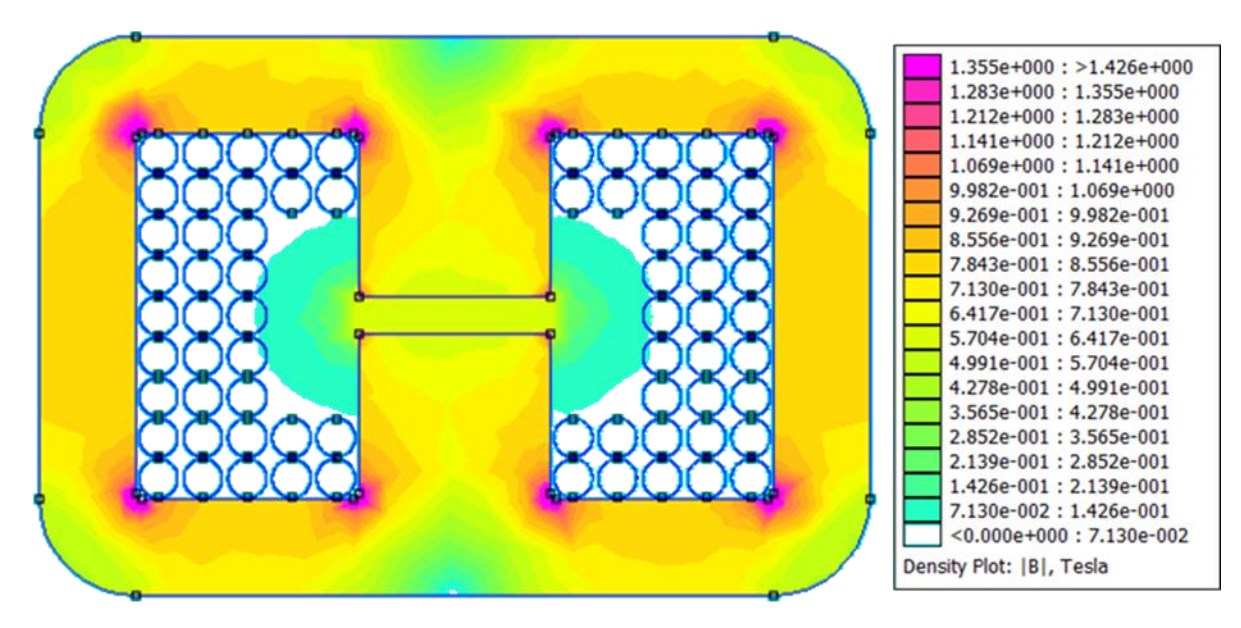

*Figure 3.24. Épanouissement du champ d'induction magnétique lorsque les conducteurs sont éloignés de l'entrefer.*

Les lignes de champ s'épanouissant dans la fenêtre de bobinage au niveau de l'entrefer sont ici principalement concentrées dans les zones où les parties conductrices sont absentes. L'effet de ces lignes de champs sur l'augmentation de la résistance effective du bobinage sera donc limité dans cette configuration, par rapport à une répartition plus homogène des spires.

# **Conclusion**

Nous avons vu dans ce chapitre que les pertes générées dans les parties électriques sont liées à des phénomènes électromagnétiques complexes. La difficulté à les évaluer à l'aide de simples formulations analytique rend nécessaire l'utilisation d'analyses par éléments finis afin de les évaluer avec une précision convenable que n'atteignent pas les modèles purement analytiques. Le caractère chronophage de ces analyses pour un grand nombre de configurations incite à utiliser un réseau de neurones artificiel pour évaluer par régression le coefficient d'augmentation de la résistance en alternatif  $R_{ac}/R_{dc}$  à partir d'une base de données de géométries évaluées à l'aide de la méthode des éléments finis et dédiées à l'apprentissage. Le nombre de géométries, est possiblement important, mais une fois l'apprentissage réalisé, le métamodèle que constitue le réseau de neurone permet un gain de temps considérable dans la boucle d'optimisation, évitant l'utilisation de simulations chronophage pour estimer les pertes dans les conducteurs de géométries traitées.

Les pertes cuivre ne sont toutefois pas les seules générées lors du fonctionnement d'un composant inductif. Un autre type de pertes, dites pertes fer, apparaissent quant à elle dans les parties ferromagnétiques du composant. L'évaluation et la caractérisation expérimentale de ces pertes constituent l'objet du chapitre qui suit.

# **Références**

[1] J. P. Joule, « XXXVIII. On the heat evolved by metallic conductors of electricity, and in the cells of a battery during electrolysis », *Lond. Edinb. Dublin Philos. Mag. J. Sci.*, vol. 19, n <sup>o</sup> 124, p. 260‑277, oct. 1841, doi: 10.1080/14786444108650416.

[2] H. Lamb, « XIII. On electrical motions in a spherical conductor », *Philos. Trans. R. Soc. Lond.*, vol. 174, p. 519‑549, déc. 1883, doi: 10.1098/rstl.1883.0013.

[3] G. S. Smith, « A simple derivation for the skin effect in a round wire », *Eur. J. Phys.*, vol. 35, nº 2, p. 025002, mars 2014, doi: 10.1088/0143-0807/35/2/025002.

[4] R. Crozier et M. Mueller, « A new MATLAB and octave interface to a popular magnetics finite element code », in *2016 XXII International Conference on Electrical Machines (ICEM)*, Lausanne, Switzerland, sept. 2016, p. 1251‑1256. doi: 10.1109/ICELMACH.2016.7732685.

[5] T. J. Higgins, « The Origins and Developments of the Concepts of Inductance, Skin Effect and Proximity Effect », *Am. J. Phys.*, vol. 9, n<sup>o</sup> 6, p. 337-346, déc. 1941, doi: 10.1119/1.1991713.

[6] C. R. Sullivan, « Computationally efficient winding loss calculation with multiple windings, arbitrary waveforms, and two-dimensional or three-dimensional field geometry », *IEEE Trans. Power Electron.*, vol. 16, n<sup>o</sup> 1, p. 142-150, janv. 2001, doi: 10.1109/63.903999.

[7] P. L. Dowell, « Effects of eddy currents in transformer windings », *Proc. Inst. Electr.*  Eng., vol. 113, nº 8, p. 1387, 1966, doi: 10.1049/piee.1966.0236.

[8] A. Reatti et M. K. Kazimierczuk, « Comparison of various methods for calculating the AC resistance of inductors », *IEEE Trans. Magn.*, vol. 38, n<sup>o</sup> 3, p. 1512-1518, mai 2002, doi: 10.1109/20.999124.

[9] J. A. Ferreira, *Electromagnetic Modelling of Power Electronic Converters*. New York, NY: Springer, 1989. Consulté le: juin 16, 2021. [En ligne]. Disponible sur: http://public.eblib.com/choice/PublicFullRecord.aspx?p=6573395

[10] J. A. Ferreira, « Improved analytical modeling of conductive losses in magnetic components », IEEE Trans. Power Electron., vol. 9, nº 1, p. 127-131, janv. 1994, doi: 10.1109/63.285503.

[11] M. Bartoli, N. Noferi, A. Reatti, et M. K. Kazimierczuk, « MODELLING WINDING LOSSES IN HIGH-FREQUENCY POWER INDUCTORS », *J. Circuits Syst. Comput.*, vol. 05, nº 04, p. 607-626, déc. 1995, doi: 10.1142/S0218126695000370.

[12] D. C. Meeker, « An improved continuum skin and proximity effect model for hexagonally packed wires », *J. Comput. Appl. Math.*, vol. 236, n<sup>o</sup> 18, p. 4635-4644, déc. 2012, doi: 10.1016/j.cam.2012.04.009.

[13] A. Krizhevsky, I. Sutskever, et G. E. Hinton, « ImageNet classification with deep convolutional neural networks », *Commun. ACM*, vol. 60, n<sup>o</sup> 6, p. 84-90, mai 2017, doi: 10.1145/3065386.

[14] B. M. Lake, R. Salakhutdinov, et J. B. Tenenbaum, « Human-level concept learning through probabilistic program induction », *Science*, vol. 350, n<sup>o</sup> 6266, p. 1332-1338, déc. 2015, doi: 10.1126/science.aab3050.

[15] B. Alipanahi, A. Delong, M. T. Weirauch, et B. J. Frey, « Predicting the sequence specificities of DNA- and RNA-binding proteins by deep learning », *Nat. Biotechnol.*, vol. 33, n <sup>o</sup> 8, p. 831‑838, août 2015, doi: 10.1038/nbt.3300.

[16] M. T. Hagan, H. B. Demuth, et M. H. Beale, *Neural network design*, 1st ed. Boston: PWS Pub, 1996.

[17] P. Sibi, S. A. Jones, et P. Siddarth, « ANALYSIS OF DIFFERENT ACTIVATION FUNCTIONS USING BACK PROPAGATION NEURAL NETWORKS », . *Vol.*, vol. 47, p. 5, 2005.

[18] T. L. Fine et Springer-Verlag, *Feedforward neural network methodology*. New York: Springer, 1999.

[19] D. S. Broomhead, « Radial Basis Functions, Multi-Variable Functional Interpolation and Adaptive Nctworks. », p. 39.

[20] T.-T. Wong et P.-Y. Yeh, « Reliable Accuracy Estimates from *k* -Fold Cross Validation », *IEEE Trans. Knowl. Data Eng.*, vol. 32, nº 8, p. 1586-1594, août 2020, doi: 10.1109/TKDE.2019.2912815.

[21] R. Jez, « Influence of the Distributed Air Gap on the Parameters of an Industrial Inductor », *IEEE Trans. Magn.*, vol. 53, n<sup>o</sup> 11, p. 1-5, nov. 2017, doi: 10.1109/TMAG.2017.2699120.

[22] A. Stadler et C. Gulden, « Copper losses of litz-wire windings due to an air gap », in *2013 15th European Conference on Power Electronics and Applications (EPE)*, Lille, France, sept. 2013, p. 1-7. doi: 10.1109/EPE.2013.6631820.

# Chapitre 4

Caractérisation des pertes magnétiques et mesures expérimentales

# **Liste des figures**

*Figure 4.1. Exemples de modèles de détermination des pertes fer.* 

*Figure 4.2. Différentes caractéristiques d'un matériau magnétique.* 

*Figure 4.3. Grandeurs caractéristiques d'un cycle d'hystérésis (B<sub>sat</sub>, B<sub>r</sub>, H<sub>c</sub>).* 

*Figure 4.4. Cycle d'hystérésis d'une tôle Fe-Si à 50, 400, 2 500 et 10 000 Hz.*

*Figure 4.5. Saut de Barkhausen.* 

*Figure 4.6. Déplacement d'une paroi de Bloch par rotation des moments magnétiques.*

*Figure 4.7. Pertes volumiques en fonction de l'induction maximale pour des signaux sinusoïdaux variant de 25 à 200 kHz, pour un ferrite 3C 90.*

*Figure 4.8. Évolution des pertes fer volumiques du 3C 90 entre 0 et 120 °C pour différentes fréquences et différents niveaux d'induction.*

*Figure 4.9. Caractéristique excitation/aimantation d'un hystéron. Triangle de Preisach.*

*Figure 4.10. Surface*  $H\left(B,\frac{dB}{dt}\right)$  obtenue sous induction triangulaire d'amplitude 1,8 T pour *une tôle Fe-Si de qualité M1000-65D.*

*Figure 4.11. Principe de fonctionnement du modèle LS pour déterminer les pertes fer et le contenu harmonique du courant.*

*Figure 4.12. Utilisation conjointe du modèle LS et du modèle de Preisach pour la détermination de l'hystérésis magnétique.*

*Figure 4.13. Dispositif expérimental de caractérisation d'échantillons magnétiques.*

*Figure 4.14. Photographie du banc expérimental.*

*Figure 4.15. Signal de tension créneau à 50 kHz. En bleu le signal idéal, en vert le signal obtenu lorsque l'on envoie une tension créneau au GBF. En rouge le signal « adouci ».*

*Figure 4.16. Signal de tension créneau amortie d'amplitude 8V.*

*Figure 4.17. Circuit RL série.* 

*Figure 4.18. Compensation de la chute de tension dans le bobinage. On procède par itération jusqu'à obtenir un signal suffisamment plat.*

*Figure 4.19. Deux relevés d'un signal de tension sinusoïdal.* 

Figure 4.21. Surface H  $\left(B,\frac{dB}{dt}\right)$  pour un nanocristallin de type CMC040032015H pour des *fréquences variant entre 10 et 50 kHz, et un rapport tension sur fréquence de 1 V/kHz.*

Figure 4.22. Surface H  $\left(B,\frac{dB}{dt}\right)$  pour un ferrite de type 0F43825TC pour des fréquences *variant entre 4 et 20 kHz, et un rapport tension sur fréquence variant entre 0,05 et 0,35V/kHz.*
*Figure 4.23. Triangle de Preisach dans le cas d'une augmentation de à partir d'un état démagnétisé.* 

*Figure 4.24. Courbe de première aimantation d'un matériau magnétique.*

*Figure 4.25. Triangle de Preisach Lorsque la saturation du matériau est atteinte.*

*Figure 4.26. Diminution du champ à partir d'un état saturé du matériau.*

*Figure 4.26. Apparition du cycle d'hystérésis du matériau magnétique.*

*Figure 4.27. Cycles majeurs mesurés expérimentalement (en bleu) et déterminés par le modèle de Preisach (en rouge) pour le tore ferrite et le tore nanocristallin.*

*Figure 4.28. Excursions de B(H) mesurées expérimentalement (en bleu) et déterminées par le modèle de Preisach (en rouge) pour le matériau ferrite et le matériau nanocristallin.*

L'objet de ce chapitre est de présenter les manipulations expérimentales réalisées dans le cadre de ce travail doctoral. En effet le modèle de pertes utilisé dans le cadre du processus de dimensionnement présenté au chapitre 2 se base sur une formulation analytique simple. La prédiction des pertes qu'il permet reste donc imprécise, d'autant plus dans les cas de formes d'ondes décentrées et non-sinusoïdales. De nombreux modèles visant à caractériser les pertes ou le comportement hystérétique des matériaux magnétiques (ce qui permet d'en déduire les pertes) ont donc vu le jour (figure 4.1). Nous passerons en revue certains de ces modèles et présenterons la méthode utilisée dans le cadre de notre processus d'optimisation. Nous présenterons également la manière dont ont été effectués les relevés expérimentaux utilisés au sein de notre modèle de pertes.

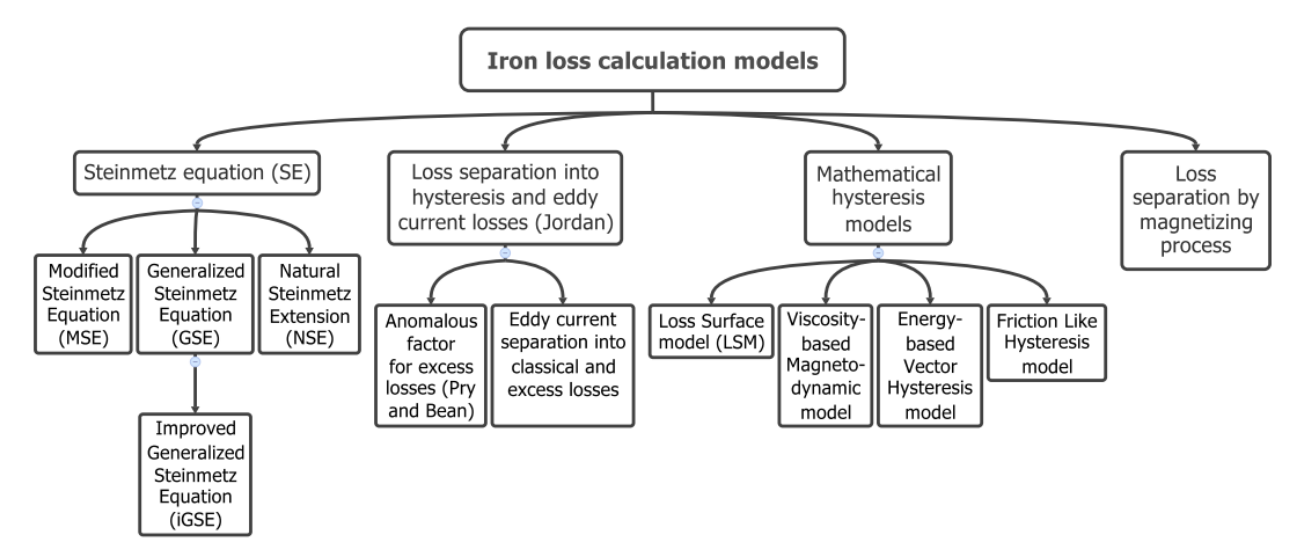

*Figure 4.1. Exemples de modèles de détermination des pertes fer [1].*

#### *1. Introduction aux pertes magnétiques*

*1. a. Notions de base concernant le magnétisme*

La circulation d'un courant dans un enroulement génère un champ d'excitation magnétique  $H$ . La valeur de ce champ est donnée par l'équation (1).

$$
H \times l_e = NI \tag{1}
$$

Avec:

- $\frac{l_e}{l_e}$  la longueur moyenne de circulation du flux magnétique,
- $\blacksquare$  le courant traversant le bobinage,
- $N$  le nombre de spires.

Lorsque cette spire entoure un matériau ferromagnétique, il va apparaître au sein de celui-ci un champ d'induction B.

Dans le vide (ou l'air), le lien entre le champ d'induction et le champ d'excitation est donné par l'équation (2).

$$
B = \mu_0 \times H \tag{2}
$$

Avec  $\mu_0$  une constante appelée perméabilité magnétique du vide.  $\mu_0 = 4\pi \times 10^{-7} T$ . m.  $A^{-1}$ . Pour une inductance, on considère généralement en première approximation la formule suivante :

$$
L = \frac{N^2 \mu_0 \mu_r A_e}{l_e} \tag{3}
$$

Avec :

- $-L$  la valeur de l'inductance,
- $\sim$  *N* le nombre de spires,
- $A_e$  la section du circuit magnétique,
- $\frac{l_e}{r}$  la longueur du circuit magnétique.

Le coefficient  $\mu_r$  (adimensionnel) correspond à la perméabilité relative du matériau utilisé pour constituer le circuit magnétique. On a alors au sein de ce circuit :

$$
B = \mu_0 \times \mu_r \times H \tag{4}
$$

En réalité, on constate que le lien entre les deux grandeurs n'est plus proportionnel lorsque la valeur de  $H$  augmente significativement en valeur absolue. Lorsque  $H$  augmente, l'augmentation de  $B$  devient plus faible pour une amplitude de  $H$  donnée. On pourra donc lier  $B$  et  $H$  selon l'équation (5).

$$
B = \mu_0 \times \mu_{an}(H) \times H \tag{5}
$$

Avec  $\mu_{an}(H)$  un coefficient variable, décroissant lorsque le champ H augmente en valeur absolue. On constate également que lorsque *H* croit d'une valeur  $H_1$  à  $H_2$ , puis décroit pour revenir à  $H_1$ , la valeur de B n'est pas la même au départ et à l'arrivée. Ainsi la valeur de l'induction au sein du matériau n'est pas seulement dépendante de la valeur de l'excitation, mais également des valeurs précédentes prises par celle-ci. On dit alors que la caractéristique du matériau est de nature hystérétique. Une excursion croissante puis décroissante à de nombreuses reprises entre un  $H_{min}$  et un  $H_{max}$  dessinera donc un cycle fermé dans le plan (H, B), appelé cycle d'hystérésis. La figure 4.2 présente différentes caractéristiques d'un matériau magnétique quelconque.

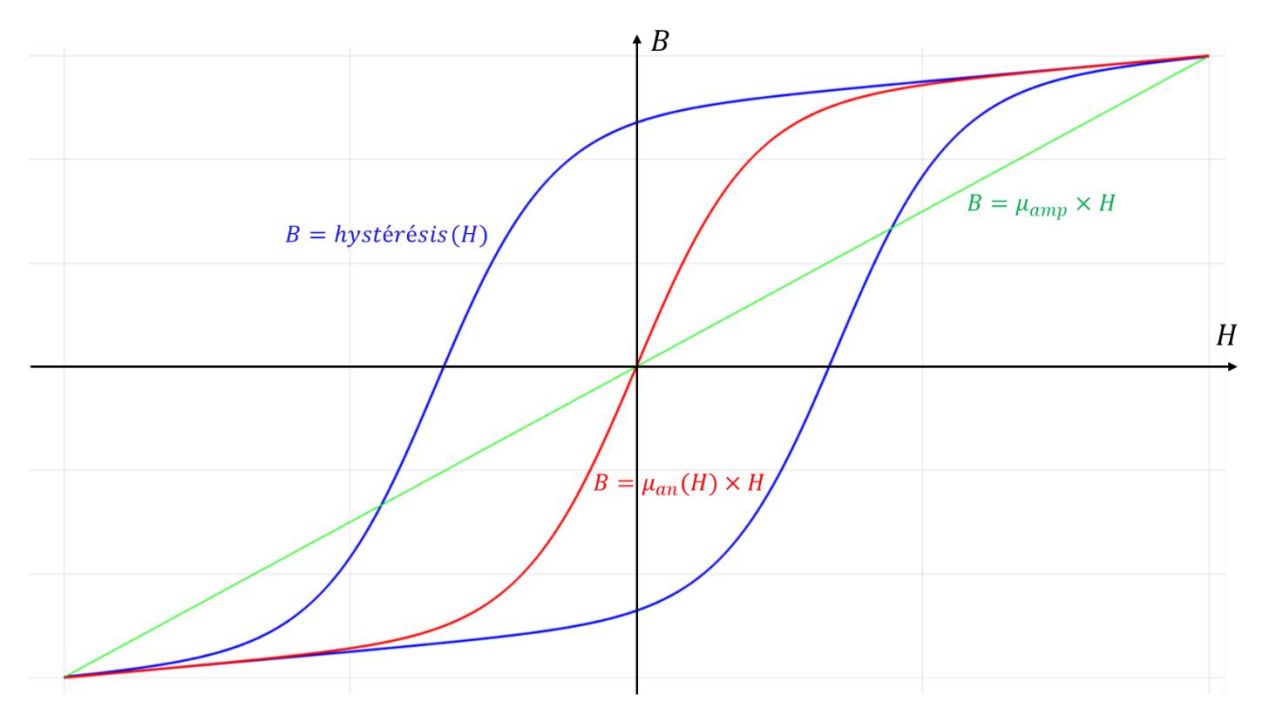

 *Figure 4.2. Différentes caractéristiques d'un matériau magnétique. Seule la courbe bleue correspond au cas réel.* 

La courbe rouge correspond à la caractéristique anhystérétique du matériau. Elle correspond à la courbe de première aimantation (lorsque l'on aimante un matériau dont l'induction est initialement nulle). La courbe bleue correspond à la caractéristique hystérétique du matériau. La courbe verte a pour coefficient directeur le rapport entre l'induction  $B$  et l'excitation  $H$ lorsque la saturation est atteinte. Ce coefficient correspond à la perméabilité d'amplitude. Lorsque l'on travaille avec des matériaux présentant de faibles surfaces de cycles d'hystérésis et à des valeurs de champ éloignées de la saturation, on peut considérer un modèle linéaire du matériau (perméabilité relative constante). Dès lors que l'on s'approche de la saturation et que les cycles s'élargissent, on doit considérer le matériau comme étant non-linéaire et la caractéristique hystérétique de  $B(H)$ .

Le caractère hystérétique de l'évolution de  $B(H)$  entraîne que la connaissance de  $H$  ne permet pas de connaître la valeur de  $B$ . En effet, sur un cycle donné, deux valeurs distinctes de  $B$ peuvent correspondre à une valeur de  $H$ , une pour la partie ascendante du cycle, l'autre pour la partie descendante. Il en va de même si l'on veut déterminer la valeur de H connaissant B.

On peut également définir plusieurs grandeurs caractéristiques d'un cycle d'hystérésis.

L'induction à saturation  $B_{sat}$ , correspond à l'induction atteinte lorsque le matériau est soumis à une excitation telle qu'il est totalement aimanté ( $I = I<sub>sat</sub>$ ). À partir de ce point, il se comporte comme du vide, ainsi une augmentation de l'excitation  $H$  entraîne une augmentation de l'induction  $B$  proportionnelle et telle  $\frac{\Delta B}{\Delta H} = \mu_0.$ Cependant, le terme d'induction à saturation peut prêter à confusion. En effet lorsque le matériau est totalement aimanté, l'induction ne cesse pas pour autant d'augmenter, mais continue à croître dans les mêmes proportions que dans le vide. On introduit généralement une grandeur notée *J*, appelée polarisation, et telle que :

$$
B = \mu_0 H + J \tag{6}
$$

Lorsque la saturation du matériau est atteinte, *J* atteint sa valeur maximale notée  $J_{sat}$ .

- Lorsque l'on supprime toute excitation magnétique ( $H$  redevient nul),  $B$  ne redevient pas nul comme dans le cas anhystérétique. La valeur de l'induction dans ce cas correspond à l'induction rémanente  $B_r$ . Sa valeur se repère au niveau du point d'intersection entre la partie descendante du cycle et l'axe des ordonnées.
- On doit donc, si l'on souhaite supprimer toute induction au sein du noyau (désaimantation), continuer à diminuer le champ magnétique sous la valeur nulle (dans la pratique, on fera circuler un courant dans le sens contraire à celui ayant excité le matériau). Lorsque l'induction a effectivement disparu, la valeur du champ d'excitation atteinte correspond au champ coercitif  $H_c$ . Sa valeur se repère au niveau du point d'intersection entre la partie descendante du cycle et l'axe des abscisses.

Ces trois grandeurs sont indiquées sur la figure 4.3 ci-dessous.

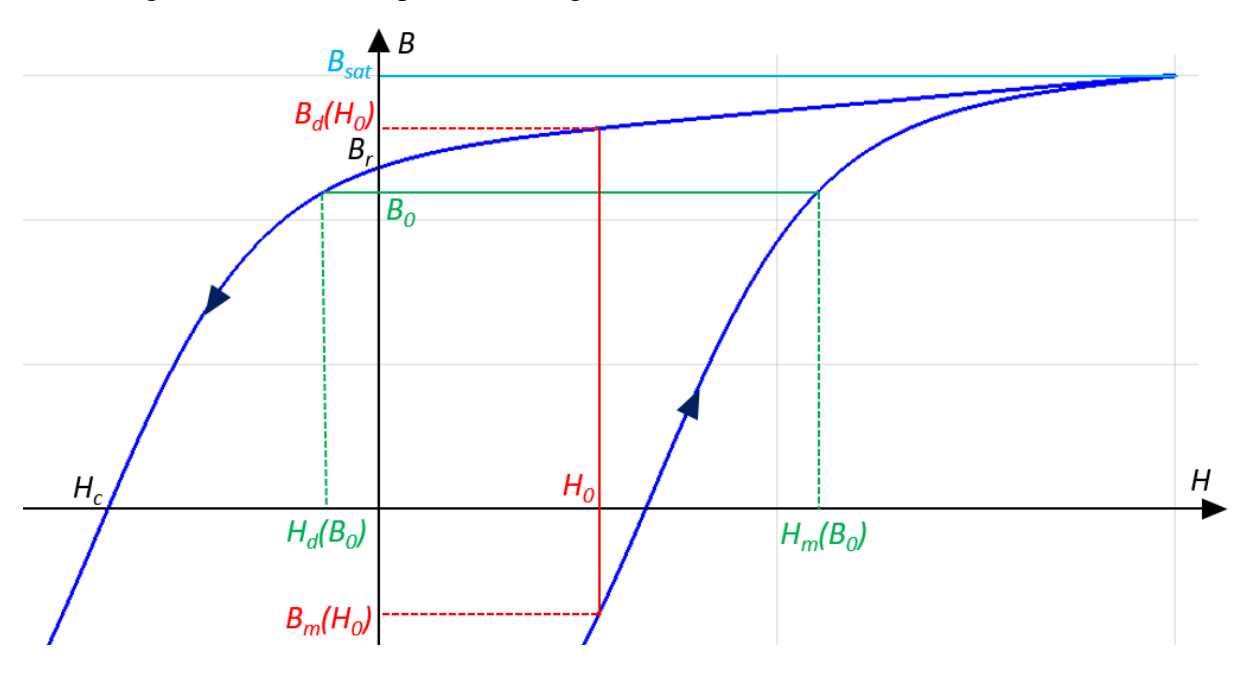

*Figure 4.3. Grandeurs caractéristiques d'un cycle d'hystérésis (B<sub>sat</sub>, B<sub>r</sub>, H<sub>c</sub>). Pour une valeur*  $B_0$  *donnée, il existe deux valeurs*  $H_d(B_0)$  *et*  $H_m(B_0)$  *correspondantes. Pour une valeur*  $H_0$  *donnée, il existe deux valeurs*  $B_d(H_0)$  *et*  $B_m(H_0)$  *correspondantes.* 

Dans le cas de la réalisation d'inductances, on cherche à utiliser des matériaux ferromagnétiques doux, c'est à dire des matériaux présentant un cycle d'hystérésis fin, et donc de faibles valeurs de  $B_r$  et  $H_c$ . Les matériaux durs ( $B_r$  et  $H_c$  élevés) sont eux utilisés pour la réalisation d'aimants permanents.

*1. b. Calcul des pertes à partir du cycle.*

La connaissance du cycle d'hystérésis d'un matériau ferromagnétique soumis à une excitation variable permet d'en déduire les pertes [2], [3]. En effet l'expression des pertes suit l'équation (7) :

$$
P = \frac{1}{T} \int_0^T u(t)i(t)dt
$$
\n(7)

Avec:

- $-T$  la période,
- $u(t)$  la tension à l'instant t,
- $i(t)$  l'intensité du courant à l'instant t,

On peut transformer l'équation 7 à l'aide du théorème d'ampère et de la loi de Lenz-Faraday.

$$
P = \frac{1}{T} \int_0^T N A_e \frac{dB}{dt} \frac{H l_e}{N} dt
$$
 (8)

On obtient donc, compte tenu du fait que  $Volume = A_e \times l_e$ :

$$
P = \frac{Volume}{T} \int_{B(t=0)}^{B(t=T)} H dB
$$
\n(9)

Les pertes volumiques d'un matériau ferromagnétique peuvent donc s'exprimer comme suit :

$$
P_{vol} = f \int_{B(t=0)}^{B(t=T)} H dB
$$
 (10)

On peut donc en déduire que les pertes volumiques pour la durée d'une période du signal correspondent à la surface interne du cycle d'hystérésis du matériau ferromagnétique considéré.

## *1. c. Les différents types de pertes magnétiques*

L'aimantation (qui correspond à la polarisation divisée par la perméabilité magnétique du vide) est la somme des moments magnétiques présents dans la matière. La variation de l'aimantation est donc directement liée à la réorientation de certains de ces moments magnétiques. Ces réorientations sont à l'origine de variations locales du champ magnétique, induisant des courants dont la circulation génère des pertes.

Plusieurs phénomènes physiques microscopiques sont à l'origine des pertes observées lorsqu'un matériau ferromagnétique est soumis à une excitation variable. Ces phénomènes permettent de catégoriser différents types de pertes magnétiques [4], [5].

Ces pertes peuvent être distinguées en trois catégories : les pertes par hystérésis, les pertes classiques, et les pertes excédentaires. Les pertes totales sont la somme de ces trois composantes.

$$
P_{totale} = P_{hyst} + P_{classiques} + P_{exc}
$$
 (11)

Nous détaillons ici les processus mis en jeu pour chaque type de pertes.

## 1. c.i) Les pertes par hystérésis

Lorsque la fréquence de l'excitation à laquelle un matériau est soumis diminue, la largeur du cycle d'hystérésis diminue. La surface entourée par ce cycle diminuant elle-aussi, on en déduit qu'au moins une part des pertes magnétiques est due à des effets fréquentiels. La figure 4.4 présente l'évolution du cycle d'hystérésis à différentes fréquences pour un matériau de type tôle Fer-Silicium, et une induction d'amplitude égale à 1T.

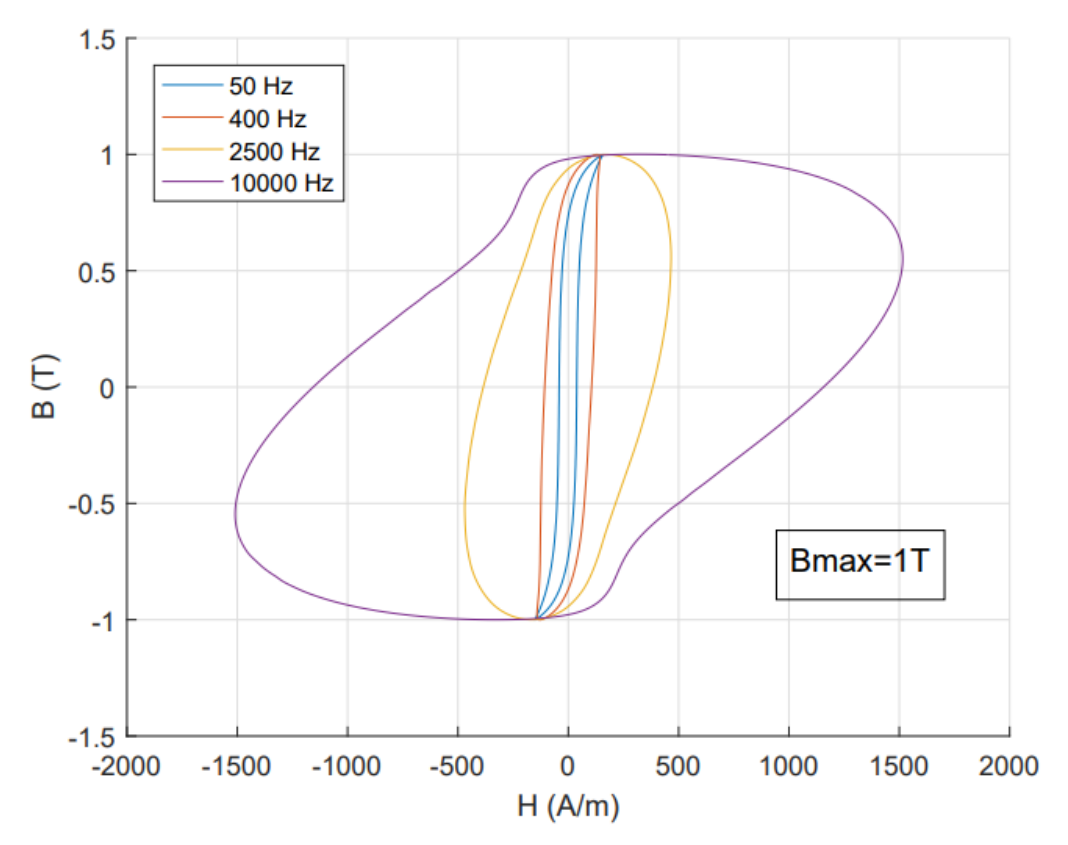

*Figure 4.4. Cycle d'hystérésis d'une tôle Fe-Si à 50, 400, 2 500 et 10 000 Hz.*

Cependant, les expériences menées à très basses fréquences (Jusqu'au dixième de Hz [6]) montrent que la surface de ce cycle ne tend pas à s'annuler. Ceci montre qu'il existe des phénomènes physiques générant des pertes indépendamment de la fréquence du signal d'excitation. Ces pertes sont appelées pertes par hystérésis.

L'existence de ces pertes est la conséquence de la structure microscopique des matériaux ferromagnétiques. Ceux-ci sont en effet subdivisés en domaines au sein desquels l'orientation des moments magnétiques est uniforme (afin de réduire l'énergie d'échange, issue de l'interaction entre les moments magnétiques d'atomes voisins), appelés domaines de Weiss [7]. Ces domaines sont séparées par des parois, appelées parois de Bloch [8]. Lorsque ces parois se déplacent, sous l'action d'un champ magnétique externe, elles s'accrochent sur des défauts présents dans le matériau. Lorsque les extrémités de ces parois sont suffisamment éloignées d'un défaut, elles s'en décrochent brutalement, entrainant une variation brutale du champ  $B$  au voisinage du défaut, générant donc des courants internes, à l'origine de pertes. Cette variation soudaine intervient quelle que soit la vitesse à laquelle le champ externe varie. Ce faisant, elles

seront générées même lorsque le matériau est soumis à un champ externe de très basse fréquence.

Ce sauts sont à l'origine du bruit de Barkhausen [9], du nom du scientifique ayant mis en évidence leurs effets acoustiques. La figure 4.5 représente ce phénomène.

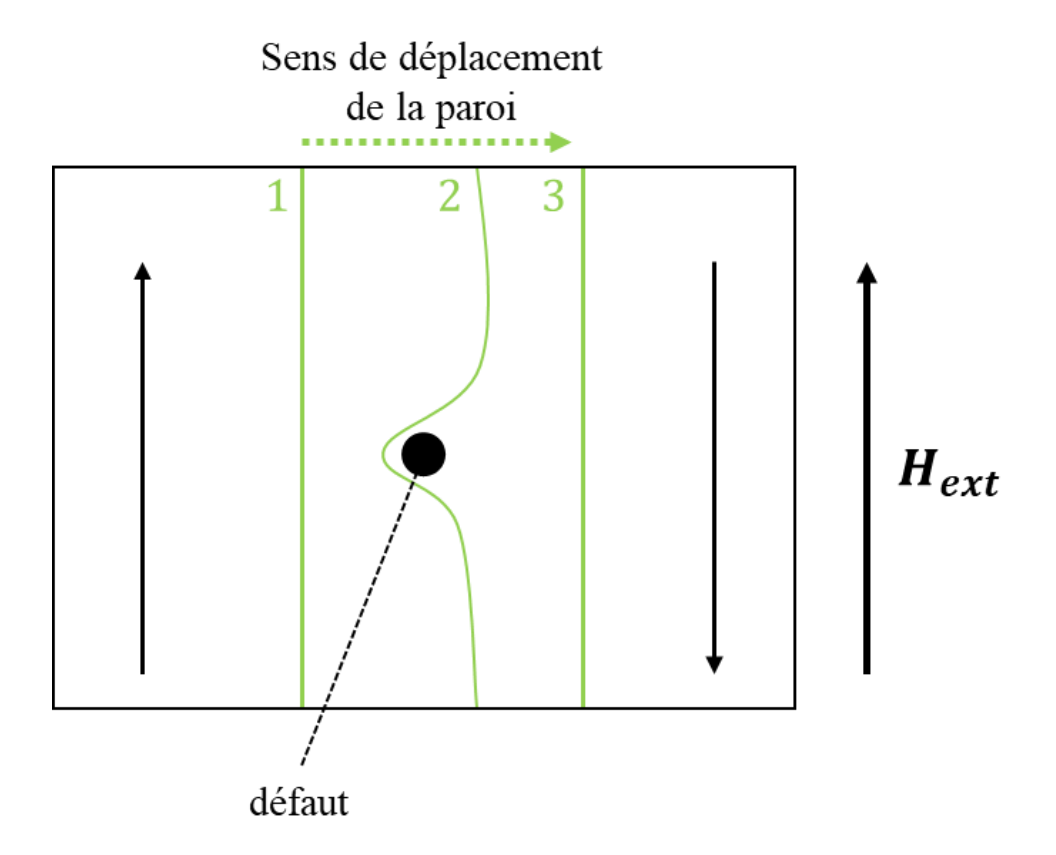

*Figure 4.5. Saut de Barkhausen. Le champ*  $H_{ext}$  entraîne un déplacement de la paroi *(initialement en position 1) de sorte à élargir le domaine dont les moments magnétiques sont*  alignés avec H<sub>ext</sub>. La paroi s'accroche au défaut (position 2), puis se relâche brusquement *pour atteindre la position 3.*

1. c.ii) Les pertes classiques.

Les pertes classiques aussi appelées pertes par courants de Foucault (du nom du physicien les ayant mises en évidence [10], sont au contraire des précédentes totalement dépendantes de la fréquence du champ d'excitation.[11], [12].

Celles-ci apparaissent du fait que la présence d'un champ d'induction variable au sein du noyau magnétique génère des courants induits, appelés courants de Foucault, au sein même de celuici. Les matériaux constitutifs de ce noyau ayant une résistivité non nulle, ces courants induits provoquent des pertes par effet Joule. Dans le cas d'une tôle d'épaisseur  $d$ , la résolution des équations de Maxwell nous donne l'expression des pertes classiques volumiques (équation 12).

$$
P_{classique} = \frac{\sigma d^2}{12} \left(\frac{dB}{dt}\right)_{eff}^2
$$
 (12)

Avec:

- $\sigma$  la conductivité électrique du noyau magnétique en S.m<sup>-1</sup>,
- $-\left(\frac{dB}{dt}\right)_{eff}$  la valeur efficace de la variation du champ d'induction.

Dans le cas d'une induction sinusoïdale centrée de fréquence f variant entre  $+ B_{max}$  et  $- B_{max}$ , l'équation précédente devient :

$$
P_{classique(SIN)} = \frac{\pi^2}{6} \sigma \times (d B_{max} f)^2
$$
 (13)

#### 1. c.iii) Les pertes excédentaires.

Aux pertes par hystérésis et pertes classiques s'ajoute un troisième type de pertes, dites excédentaires. Lorsqu'un champ magnétique exogène est appliqué à un matériau ferromagnétique, l'énergie de Zeeman vient s'ajouter à l'énergie interne, magnéto-élastique et d'anisotropie magnéto-cristalline, incitant l'aimantation dans les différents domaines à s'aligner avec ce champ magnétique. À l'échelle microscopique, ceci se traduit par une augmentation de la taille des domaines au sein desquels l'aimantation est la mieux alignée avec ce champ. On observe alors un déplacement des parois entre ces domaines. Ce déplacement de paroi est effectué par une rotation progressive des moments magnétiques situés dans le voisinage direct de celle-ci (figure 4.6). Ce sont ces rotations qui sont à l'origine des pertes excédentaires.

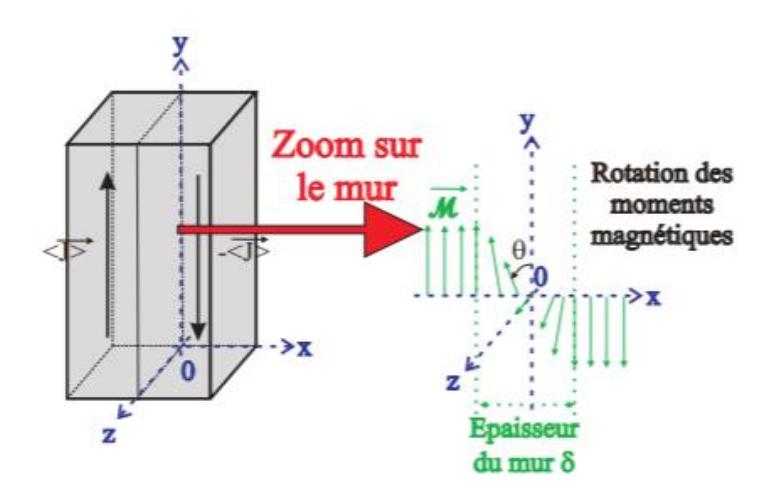

*Figure 4.6. Déplacement d'une paroi de Bloch par rotation des moments magnétiques. [13]*

#### *2. Modèle de pertes*

Il est impossible de connaître avec précision l'état de chaque électron dans la matière. On ne peut donc déterminer la valeur exacte des pertes dans un matériau soumis à un champ magnétique variable. Cependant, on constate que ces pertes suivent certaines lois, permettant d'établir des modèles ayant pour objectif de les prédire avec un certain degré de précision.

L'objet de cette section est de présenter les modèles de pertes magnétiques les plus couramment utilisés.

## *2. a. Modèle de Steinmetz*

Le premier à avoir exploré la mise en équation des pertes apparaissant dans un matériau ferromagnétique soumis à une excitation sinusoïdale est Charles Proteus Steinmetz, ingénieur américain d'origine allemande (1865 – 1923). Il propose en 1892 une première équation empirique permettant d'estimer ces pertes lorsque l'excitation est purement sinusoïdale [14].

$$
P_{fe} = K B_{max}^{1.6} \tag{14}
$$

Avec :

- $l_{fe}$  les pertes magnétiques volumiques (en W.m<sup>-3</sup>),
- $B_{max}$  le maximum d'induction atteint (en T),
- Kun coefficient propre au matériau (en W.m<sup>-3</sup>.T<sup>-1,6</sup>)

Cette équation a par la suite été améliorée pour tenir compte de la fréquence du signal utilisé.

$$
P_{fe} = K_p f^{\alpha} B_{max}^{\beta} \tag{15}
$$

Avec :

- $\frac{1}{\pi}$  la fréquence du signal d'excitation (en Hz),
- $K_p$ ,  $\alpha$  et  $\beta$  les paramètres de Steinmetz, évalués expérimentalement.  $\alpha$  et  $\beta$  sont adimensionnels, et la dimension de  $K_n$  dépend des valeurs de  $\alpha$  et  $\beta$ .

La valeur des paramètres de Steinmetz dépend du matériau considéré. Elles sont évaluées à partir de la mesure des pertes à différentes fréquences et à des niveaux d'induction maximale variables. Cette formule simpliste reste très utile pour obtenir rapidement des ordres de grandeur des pertes. Bien qu'utilisée pour des tôles en acier du XIXème siècle, on la retrouve encore dans tous les catalogues de ferrites, notamment sur les courbes de pertes (figure 4.7) qui prennent l'apparence de droites dans une représentation « log-log », ce qui correspond au comportement associé à la formulation de Steinmetz lorsque la fréquence est fixée.

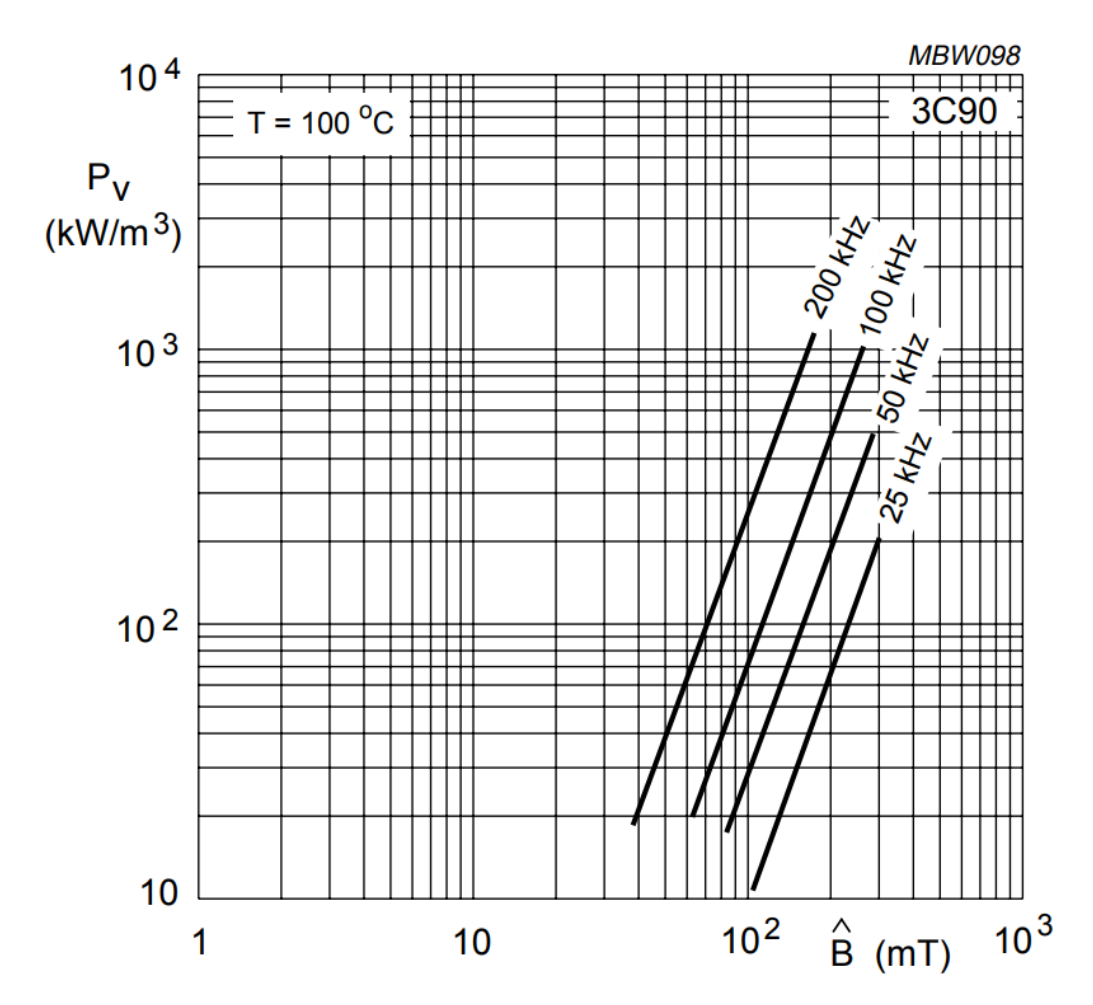

*Figure 4.7. Pertes volumiques en fonction de l'induction maximale pour des signaux sinusoïdaux variant de 25 à 200 kHz, pour un ferrite 3C 90 [15]. Catalogue Ferroxcube.*

Il est également notable que la valeur des pertes dépend de la température. En effet la valeur de la température influe sur la structure des domaines magnétiques (notamment sur la direction des axes de facile aimantation), et par conséquent sur l'aimantation à saturation et le cycle d'hystérésis. Ce lien étant complexe à établir, la température est rarement prise en compte dans les modèles de pertes. La figure 4.8 ci-dessous présente toutefois l'évolution des pertes en fonction d'un matériau ferrite de type 3C90 avec la température pour différentes fréquences et inductions maximales. Nous constatons que cette variation est importante et que ce matériau est « optimisé » pour fonctionner autour de 90°C.

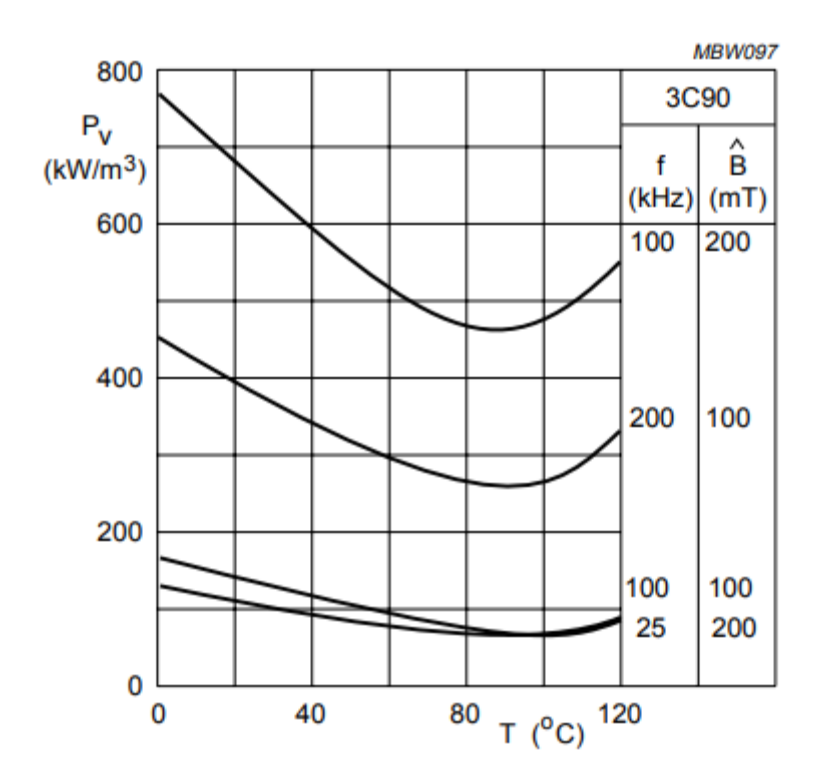

*Figure 4.8. Évolution des pertes fer volumiques du 3C 90 entre 0 et 120 °C pour différentes fréquences et différents niveaux d'induction.*

Cette équation simple n'est plus valable dans le cas d'excitations décentrées ou nonsinusoïdales. C'est pourquoi d'autres versions du modèle de Steinmetz sont mises en place. La première amélioration de ce modèle est l'équation de Steinmetz modifiée [16] (Modified Steinmetz Equation - MSE). Cette équation se base sur l'introduction d'une fréquence équivalente définie par la formule suivante :

$$
f_{eq} = \frac{2}{\Delta B^2 \pi^2} \int_0^T \left(\frac{dB}{dt}\right)^2 dt
$$
 (16)

Avec  $\Delta B = B_{max} - B_{min}$  l'amplitude du champ B. L'insertion de cette fréquence équivalente dans l'équation 16 donne :

$$
P_{fe} = K_p f_{eq}^{\alpha - 1} B_{max}{}^{\beta} f \tag{17}
$$

Une autre amélioration de ce modèle est l'équation de Steinmetz généralisée (Generalized Steinmetz Equation – GSE) [17]. Cette équation se base sur un calcul des pertes instantanées dépendantes de la valeur de  $B$  et de  $dB/dt$  à chaque instant.

$$
P_{fe} = \frac{1}{T} \int_0^T K_p \left| \frac{dB}{dt} \right|^\alpha |B(t)|^{\beta - \alpha} dt \tag{18}
$$

Cette dernière équation manque cependant toujours de précision dans la prédiction des pertes pour le cas d'un contenu harmonique important. L'équation de Steinmetz généralisée améliorée (improved Generalized Steinmetz Equation – iGSE)[18] permet de prendre en compte ce problème. Elle consiste à séparer la forme d'onde de l'induction entre un cycle majeur et un ou plusieurs cycles mineurs le constituant. Chaque cycle *i* est caractérisé par une équation de type :

$$
P_{fe}(i) = \frac{1}{T} \int_0^T K_p \left| \frac{dB}{dt} \right|^\alpha |\Delta B|^{\beta - \alpha} dt \tag{19}
$$

Une variante de ce dernier modèle, sans séparation entre cycles majeur et mineurs est donnée par l'équation de Steinmetz naturelle (improved Generalized Steinmetz Equation – iGSE)[19] comme suit :

$$
P_{fe} = \left(\frac{\Delta B}{2}\right)^{\beta-\alpha} \frac{K_p}{T} \int_0^T \left|\frac{dB}{dt}\right|^\alpha dt \tag{20}
$$

## *2. b. Modèle de Jiles-Atherton*

Un autre modèle mis en place pour caractériser directement l'équation du cycle d'hystérésis est le modèle de Jiles-Atherton [20]. Ce modèle est basé sur la différenciation entre les parties réversibles et irréversibles de l'aimantation :

$$
M = M_{r\acute{e}v} + M_{irr} \tag{21}
$$

On définit tout d'abord l'aimantation anhystérétique à partir de la fonction de Langevin (22) :

$$
M_{an}(H) = M_{sat} \left[ \coth\left(\frac{H_e}{a}\right) - \left(\frac{a}{H_e}\right) \right] \tag{22}
$$

Avec  $H_e = H + \alpha M$ ,  $H_e$  étant le champ magnétique effectif et  $\alpha$  un paramètre lié au couplage inter-domaine. *a* est une constante croissant avec la température. On peut également établir la dérivée de l'aimantation irréversible par rapport à  $H_e$  de la manière suivante :

$$
\frac{dM_{irr}}{dH_e} = \frac{M_{an} - M_{irr}}{k\delta} \tag{23}
$$

Avec *k* une constante dépendant de la nature du matériau et  $\delta$  valant +1 si  $\frac{dH}{dt} > 0$  et -1 si  $\frac{dH}{dt} <$ 0. On peut également montrer que l'aimantation réversible peut s'exprimer en fonction de l'aimantation irréversible et de l'aimantation anhystérétique comme suit :

$$
M_{r\acute{e}v} = c(M_{an} - M_{irr})\tag{24}
$$

Avec c compris entre  $0$  et 1. En dérivant l'aimantation totale par rapport à H, on obtient l'équation 25 :

$$
\frac{dM}{dH} = \frac{(1-c)\frac{dM_{irr}}{dH_e} + c\frac{dM_{an}}{dH_e}}{1 - \alpha c\frac{dM_{an}}{dH_e} - \alpha(1-c)\frac{dM_{irr}}{dH_e}}
$$
(25)

L'identification des paramètres de Jiles-Atherton se fait à l'aide de procédures itératives [21]– [23] ou grâce à des algorithmes d'optimisation tel l'algorithme par essaim particulaire [24].

#### *2. c. Modèle de Preisach*

Pour une meilleure prise en compte des cycles mineurs, un autre modèle a été développé par Ferenc Preisach pour caractériser les cycles d'hystérésis statiques [25] et a été largement traité dans la littérature [26], [27].

Ce modèle mathématique consiste à représenter un matériau ferromagnétique comme étant un ensemble d'hystérons bistables (ces hystérons sont des domaines élémentaires constitutifs du matériau considéré), dont l'aimantation vaut +1 ou -1, chacun caractérisé par un couple  $(a, b)$ correspondant aux champs magnétiques permettant le basculement de la valeur de l'aimantation (figure 4.9.a). Du fait qu'on ait nécessairement  $a \ge b$ , on peut représenter la répartition et l'aimantation de l'ensemble des hystérons d'un matériau dans un état magnétique donné au sein d'un triangle (comme présenté sur la figure 4.9.b) caractérisé par les deux paramètres de basculement.

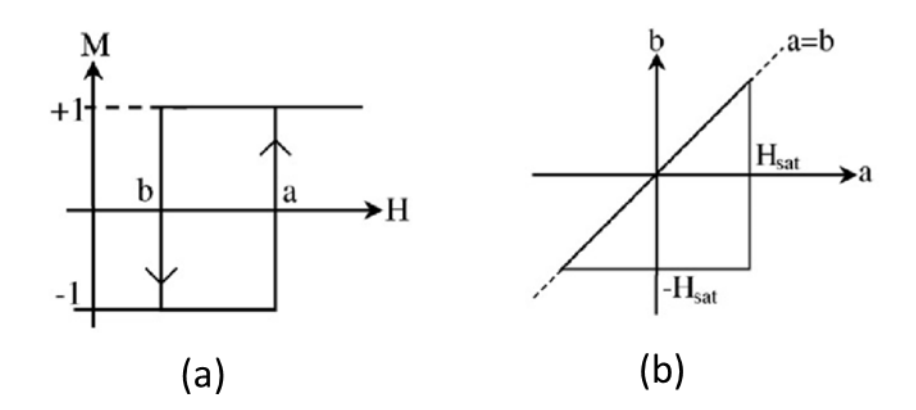

*Figure 4.9. a. Caractéristique excitation/aimantation d'un hystéron. b. Triangle de Preisach.*

Chaque hystéron, défini par un couple  $(a, b)$  se voit attribué une probabilité d'appartenance au triangle de Preisach, notée  $p(a, b)$ . L'aimantation totale est donnée par la formule (26).

$$
J = J_{sat} \iint_{\Delta} p(a, b) \gamma_{a,b} da db
$$
 (26)

Avec  $\gamma_{a,b} = \pm 1$ .

L'identification des paramètres du modèle de Preisach se fait classiquement à l'aide d'algorithme d'optimisation (algorithme génétique, essaim particulaire, Lenvenberg-Marquardt) [28]–[30]. Il existe également un modèle dynamique de Preisach [31] pour prendre en compte l'augmentation de la taille du cycle avec la fréquence mais celui-ci est bien plus complexe à implémenter.

#### *2. d. Modèle LS*

Le modèle LS (Loss Surfaces) a été développé dans le but d'obtenir une meilleure caractérisation des pertes dynamiques dans les matériaux magnétiques [32]. Son principe consiste en la réalisation d'un nombre important de mesures pour déterminer des surfaces  $H\left(B,\frac{dB}{dt}\right)$ . La réalisation de ces surfaces se fait en superposant un grand nombre de caractéristiques  $B(H)$  à  $\frac{dB}{dt}$  constant.  $\frac{dB}{dt}$  $\frac{dE}{dt}$  étant proportionnel à la tension (Loi de Lenz-Faraday), on utilise pour cela des signaux de tension carrés.

L'utilisation de ce modèle nécessite la séparation entre la partie statique et la partie dynamique des cycles [33]–[35]. La décomposition de ce modèle est résumée par l'équation 27.

$$
H\left(B, \frac{dB}{dt}\right) = H_{stat}(B) + H_{dyn}\left(B, \frac{dB}{dt}\right) \tag{27}
$$

Avec  $H_{stat}$  et  $H_{dyn}$  les composantes statiques et dynamiques du modèle. La figure 4.10 cidessous montre une représentation typique d'une surface $H\left(B,\frac{dB}{dt}\right)$ .

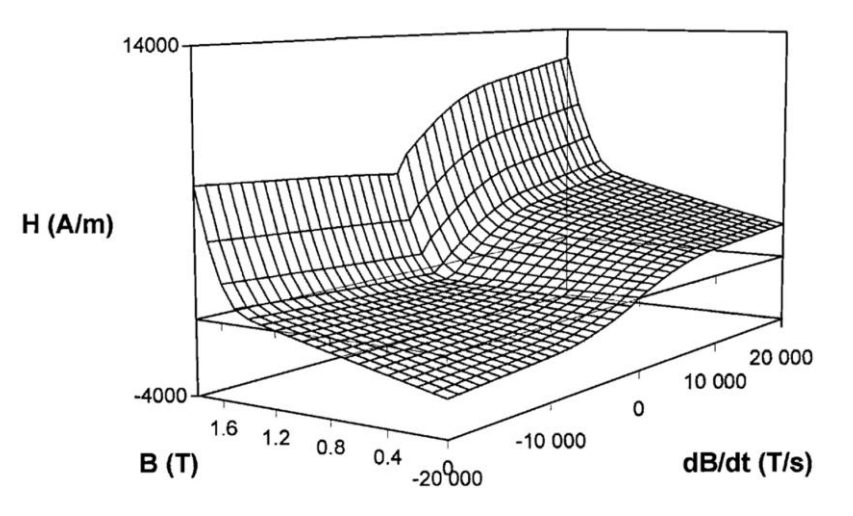

*Figure 4.10. Surface H*  $(B, \frac{dB}{dt})$  obtenue sous induction triangulaire d'amplitude 1,8 T pour *une tôle Fe-Si de qualité M1000-65D [32].*

Le tableau 4.1 synthétise les caractéristiques de chaque modèle précédemment présenté.

| modèle         | simplicité    | caractérisation | Pertes dynamiques                                                       |  |  |
|----------------|---------------|-----------------|-------------------------------------------------------------------------|--|--|
| Steinmetz      | simple        | Pertes          | OU <sub>1</sub>                                                         |  |  |
| Jiles-Atherton | intermédiaire | Cycles          | Szewczyk et Frylich<br>[36]                                             |  |  |
| Preisach       | intermédiaire | Cycles          | Mayergoyz [37]                                                          |  |  |
| LS             | complexe      | Cycles          | (nécessite)<br>Oui<br>un<br>modèle annexe pour<br>les pertes statiques) |  |  |

*Tableau 4.1. Modèles de pertes magnétiques.*

# *3. Construction du modèle de pertes à partir du modèle LS et du modèle de Preisach*

# *3. a. Principe général*

On travaille sur une gamme de fréquence et à une amplitude de tension permettant de balayer la gamme de  $dB/dt$  et la valeur de  $B_{max}$  désirés. Le regroupement des résultats obtenus sur la plage de fréquence étudiée permet de tracer la surface tridimensionnelle  $H(B, dB/dt)$ .

Cette surface sert ensuite de support au calcul des pertes fer pour n'importe quel signal considéré dans la plage de fréquence et de tension balayée. En effet la connaissance de la tension appliquée nous donne immédiatement les excursions de  $B$  et  $dB/dt$ . L'excursion de  $H$  est ensuite reconstruite à partir de la surface. L'avantage de cette méthode est qu'elle nous permet à la fois d'établir une estimation des pertes fer par intégration du cycle  $B(H)$  obtenu, et de connaître le contenu fréquentiel du courant par analyse harmonique, facilitant ainsi le calcul des pertes AC dans les enroulements. Le principe de fonctionnement de ce modèle est présenté sur la figure 4.11.

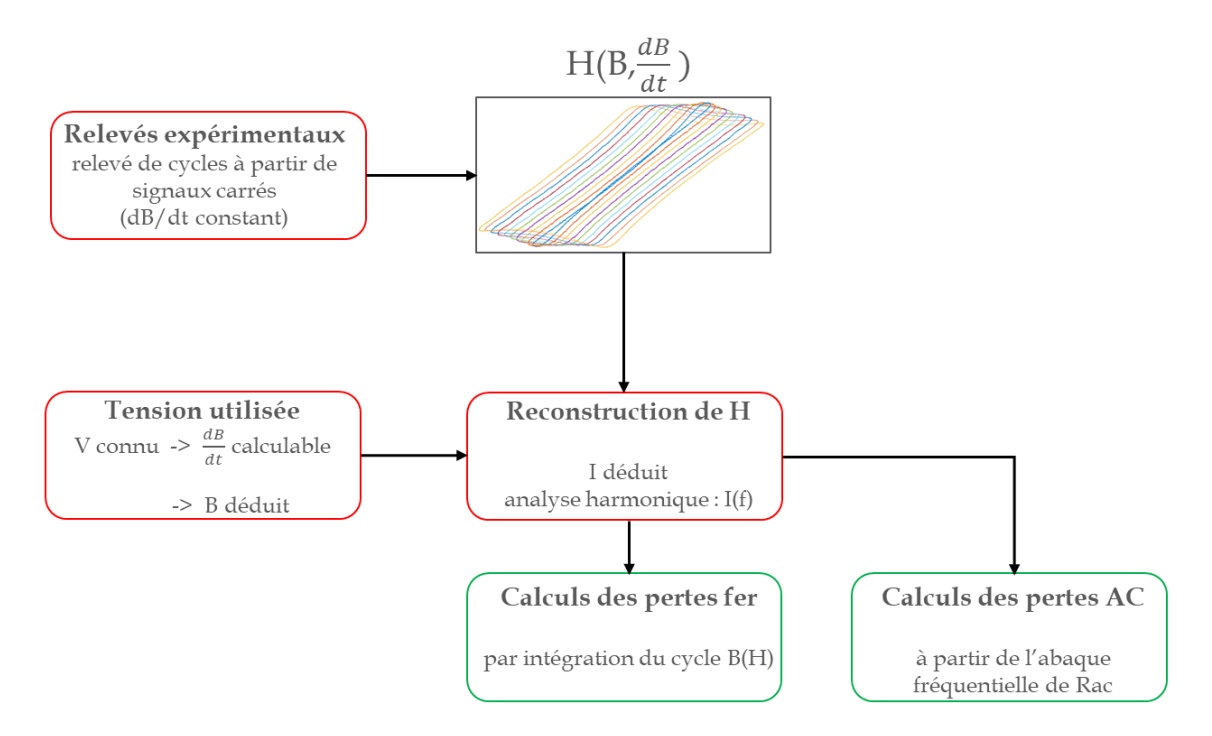

*Figure 4.11. Principe de fonctionnement du modèle LS pour déterminer les pertes fer et le contenu harmonique du courant.*

#### *3. b. Séparation statique/dynamique*

Comme dit précédemment, le modèle LS doit faire apparaître une décomposition entre partie statique et dynamique des pertes (équation 25). La partie dynamique sera traitée à l'aide des surfaces  $H\left(B,\frac{dB}{dt}\right)$  déterminées expérimentalement et par post-traitement afin de soustraire la composante statique du cycle. La partie statique variant selon la forme de l'excitation appliquée au matériau sera quant à elle traitée à partir d'un modèle de pertes adapté. Classiquement, on fait le choix entre l'utilisation d'un modèle de Jiles-Atherton ou d'un modèle de Preisach [38]. Nous avons choisi dans le cadre de cette étude d'utiliser un modèle de Preisach. La figure 4.12 présente l'agencement des deux modèles permettant de calculer les pertes totales dans les parties magnétiques.

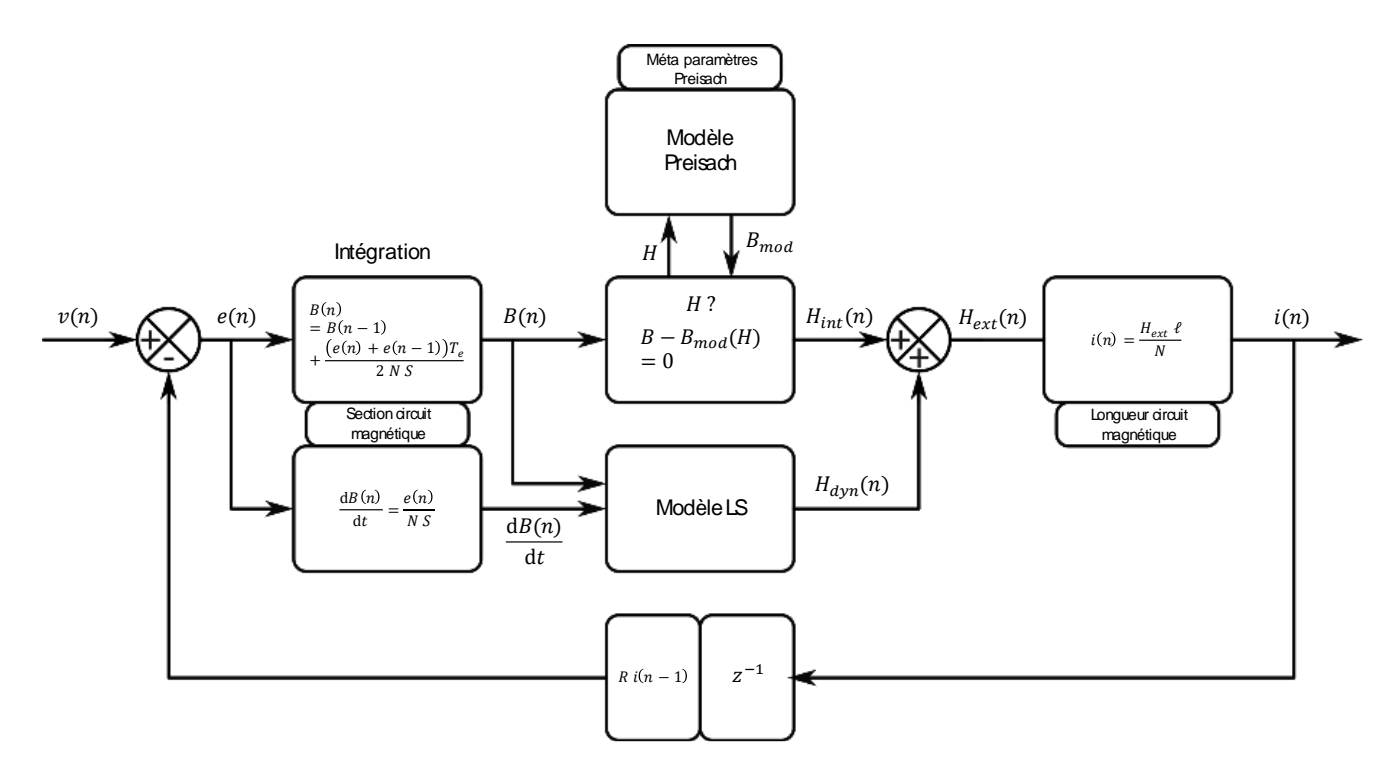

*Figure 4.12. Utilisation conjointe du modèle LS et du modèle de Preisach pour la détermination de l'hystérésis magnétique.*

On souhaite déterminer le cycle d'hystérésis que l'on obtiendra en soumettant un échantillon ferromagnétique à la tension  $v(n)$ . On peut déduire de cette tension la force électromotrice  $e(n)$ par soustraction des chutes de tension dans les bobinages. On en déduit par intégration la valeur de  $B(n)$  et la valeur de  $dB(n)/dt$  à l'aide du nombre de spires et de la section de passage du flux. Les paramètres du modèle de Preisach permettent de reconstruire  $H_{int}(n)$  à partir de  $B(n)$ tandis que le modèle LS permet de déterminer  $H_{dyn}(n)$  à partir de  $dB(n)/dt$ . La somme des deux composantes nous donne la valeur du champ magnétique total  $H_{ext}(n)$ . Le nombre de spires et la longueur du circuit magnétiques nous donnent enfin la valeur de  $i(n)$ .

## *4. Mesures expérimentales*

#### *4. a. Présentation du banc d'essai*

Le banc d'essai mis en place a pour objectif de relever des cycles  $B(H)$  de matériaux ferromagnétiques divers. Les échantillons à disposition sont bobinés, et on soumettra ces bobinages à une forme d'onde de tension quelconque. Le relevé de B s'obtiendra par intégration de  $\frac{dB}{dt}$  obtenu à partir de la mesure de la force électromotrice induite et mesurée sur un enroulement auxiliaire. Le relevé de  $H$  s'obtient quant à lui par la mesure du courant.

En effet, mesurer la tension aux bornes du bobinage au sein duquel circule le courant fausse le relevé de l'induction  $B$ . La tension aux bornes de ce bobinage s'exprime selon l'équation 28 suivante :

$$
V = -N \times A_e \frac{dB}{dt} + RI \tag{28}
$$

La résistance R de l'enroulement n'étant pas connue, il n'est pas possible de déduire B et par conséquent  $\frac{dB}{dt}$  de la mesure de tension.

La solution à ce problème consiste à enrouler un bobinage secondaire autour de l'échantillon, et à effectuer la mesure de tension sur cet enroulement laissé à vide (pas de circulation de courant). Le relevé de tension ne présente plus de composante résistive, et permet donc d'obtenir la valeur exacte de l'induction (à la condition que le couplage magnétique entre les deux enroulements soit fort).

Le schéma du dispositif expérimental est présenté figure 4.13.

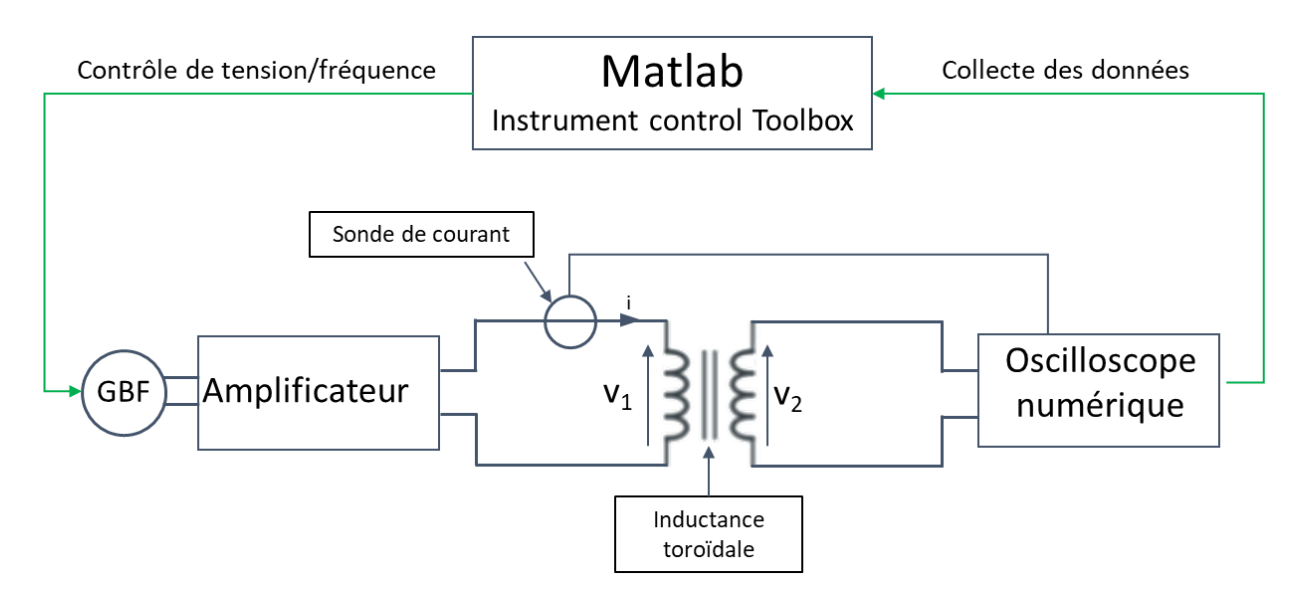

*Figure 4.13. Dispositif expérimental de caractérisation d'échantillons magnétiques.*

Le matériel suivant est utilisé :

- Générateur Agilent 33251A
- Amplificateur HSA4101
- Oscilloscope LeCroy WaveSurfer 44MXs-A (bande passante : 400 MHz, taux d'échantillonnage : 2,5 GS/s,  $V_{max} = 140 V$ ,  $I_{max} = 1.4 A$ )
- Sonde de courant LeCroy AP015 (bande passante DC-50 MHz) ou shunt coaxial de mesure  $0,0988$  Ω
- Sonde de tension Tektronix P2220 (bande passante DC-200 MHz)
- PC de contrôle / Matlab R2017b (Instrument control Toolbox)

Le logiciel Matlab est utilisé à la fois pour contrôler le signal de tension appliqué à l'enroulement primaire (pilotage par Matlab de la forme d'onde de tension délivrée par un générateur Agilent qui, après amplification, est appliquée aux bornes de l'enroulement primaire) et pour l'acquisition de la tension au secondaire et du courant au primaire enregistrés par un oscilloscope. La mesure de tension se fait à l'aide d'une Sonde de tension Tektronix P2220. La mesure de courant peut se faire au choix à l'aide d'une sonde de courant AP015 ou par l'insertion d'un shunt coaxial en série avec l'enroulement primaire. Le shunt est une résistance dont la valeur précise est connue. On relève la tension à ses bornes via une sonde de tension, et on en déduit simplement le courant à partir de la loi d'Ohm.

Une photo du banc est donnée sur la figure 4.14.

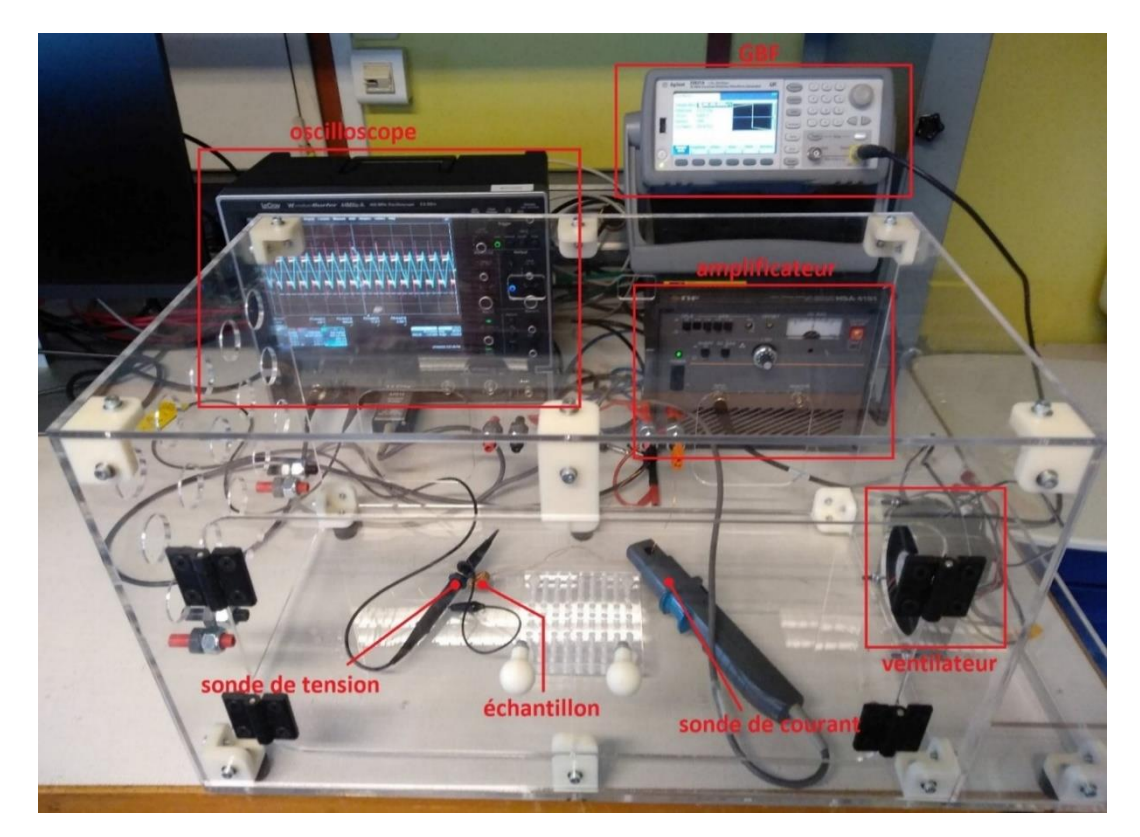

*Figure 4.14. Photographie du banc expérimental.*

# *4. b. Aspects mathématiques*

Le but premier de nos expérimentations est de relever une série de cycles approchant au mieux l'induction à saturation des échantillons que l'on caractérise, et à des valeurs de  $\frac{dB}{dt}$ constants. Étant donné les limitations que va présenter le matériel utilisé – l'amplificateur ne pourra pas dépasser certaines valeurs de tension et de courant, l'oscilloscope ne pourra pas non plus mesurer de signaux trop élevés ou trop faibles (du fait du rapport signal sur bruit) – il convient de choisir judicieusement la taille des échantillons considérés en fonction du type de matériau ainsi que le nombre de spires pour les bobinages primaire et secondaire, d'autant que la réalisation des enroulements est une tâche parfois longue et fastidieuse. Conséquemment, il convient donc d'explorer les aspects mathématiques de nos mesures pour déterminer les enroulements appropriés.

On emploie pour cette caractérisation des signaux électriques ayant la forme de créneaux de tension centrés. Les excursions de l'induction magnétique et du champ magnétique sont donc centrées :

$$
Bmax = \frac{\Delta B}{2} \tag{29}
$$

$$
Imax = \frac{\Delta I}{2} \tag{30}
$$

Dans une plage large comprenant la saturation, la loi de comportement du matériau magnétique nous donne :

$$
\Delta B \le \mu \, \Delta H \tag{31}
$$

Le théorème d'Ampère et la loi de Lenz-Faraday permettent d'écrire pour des signaux carrés :

$$
V1 = 4 f N1 A_e Bmax
$$
\n(32)

 $V2 = 4 f N2 A_e B max$  (33)

$$
\Delta H = \frac{N1 \Delta I}{l_e} \ge \Delta B / \mu = 2B \, \text{max} / \mu \tag{34}
$$

On souhaite saturer le matériau magnétique. L'équation 34 permet d'établir :

$$
N1 \gg \frac{l_e \, Bmax}{\mu \, Imax} = N1min \tag{35}
$$

Cette valeur minimale du nombre de spires dépend donc des caractéristiques géométriques et des propriétés du matériau magnétique mais également du courant maximal pouvant être délivré par l'amplificateur. En pratique, le nombre de spires doit être bien supérieur à cette valeur minimale pour atteindre un niveau de saturation suffisant. Cependant, il n'est pas possible d'augmenter indéfiniment la valeur du nombre de spires, car il ne serait alors plus possible d'atteindre le courant maximal délivré par l'amplificateur sans dépasser la tension maximale qu'il peut fournir.

De (32) on détermine la valeur de la tension minimale à appliquer à une fréquence donnée :

$$
V1(f) = 4 f N1 A_e Bmax \gg 4 f N1min A_e Bmax
$$
\n(36)

La tension *V*1 est comme on le voit dépendante de la fréquence. Nous sommes évidemment limités en tension au primaire par la tension maximale de l'amplificateur (*V*1max). La fréquence maximale sera alors limitée par :

$$
\frac{4 A_e l_e Bmax^2}{\mu Imax} fmax \ll 4 fmax N1 A_e \leq V1 max
$$
\n(37)

On peut en déduire :

$$
fmax \ll \frac{\mu \, Imax \, V1max^2}{4 \, A_e \, l_e \, Bmax^2} \tag{38}
$$

Pour une puissance apparente de l'amplificateur donné ( $lmax \times V1max$ ), il faudra réduire le volume de l'échantillon ( $Vol \approx A_e l_e$ ) pour atteindre des fréquences de caractérisation élevées.

La valeur de V2 est donnée par :

$$
V2(f) = \frac{N2}{N1}V1(f)
$$
\n(39)

La tension  $V2$  doit rester inférieure à  $V2max$  à  $fmax$ :

$$
\frac{N2}{N1}V1max = 4 \, fmax \, N2 \, A_e \, Bmax \le V2max \tag{40}
$$

On a donc :

$$
N1 \le \frac{V1max}{4 \ fmax A_e Bmax} \ \text{et} \ N2 \le \frac{V2max}{4 \ fmax A_e Bmax} \tag{41}
$$

Le nombre de spires primaire doit donc être compris dans l'intervalle :

$$
\frac{l_e Bmax}{\mu Imax} \ll N1 \le \frac{V1max}{4 \ fmax A_e Bmax} \tag{42}
$$

On obtient donc le nombre maximal de spires au secondaire. Il existe toutefois une tension minimale V2min à respecter pour ne pas avoir un mauvais RSB (rapport signal sur bruit). La valeur minimale de V2 sera atteinte à la fréquence la plus basse de la gamme étudiée (fmin).

$$
V2 \text{ min} = 4 \text{ fmin } N2 A_e B \text{ max}
$$
\n<sup>(43)</sup>

$$
V2 \text{ min} = \frac{4 \text{ fmin } N2 A_e \mu \text{ N1} \text{min } \text{Im} \alpha x}{l_e}
$$
 (44)

On a donc :

$$
fmin = \frac{V2min}{4 N2 A_e Bmax}
$$
 (45)

Si  $N2$  augmente,  $fmin$  diminue. On doit donc avoir  $N2$  suffisamment grand pour atteindre le  $fmin$  voulu, soit :

$$
N2 \ge \frac{V2min}{4 A_e Bmax fmin}
$$
 (46)

L'encadrement de N2 est donc :

$$
\frac{V2min}{4 A_e Bmax fmin} \le N2 \le \frac{V2max}{4 A_e Bmax fmax}
$$
(47)

Attention. Cet encadrement n'est possible que si :

$$
fmin \ge \frac{V2min}{V2max} fmax \tag{48}
$$

Formulé autrement :

$$
fmax \le \frac{V2max}{V2min} fmin \tag{49}
$$

L'intervalle de fréquences balayé est donc ici dépendant des limitations imposées par l'oscilloscope ( $V2max$ ) et le RSB accepté ( $V2min$ ).

Le choix du bobinage doit donc être judicieusement effectué pour réaliser au mieux les mesures expérimentales voulues. En effet :

- Si le nombre de spires au primaire est trop élevé, la valeur de la tension primaire nécessaire pour atteindre la saturation de l'échantillon à une fréquence donnée augmente, or celle-ci est limitée par l'amplificateur utilisé.
- S'il est trop faible, le courant nécessaire pour atteindre la saturation dépassera le courant maximal que l'amplificateur peut délivrer.
- Si le nombre de spires au secondaire est trop élevé, la tension au secondaire risque de devenir trop élevée et de dépasser les limites de mesure de l'oscilloscope.
- S'il est trop faible, la tension au secondaire sera trop faible (notamment à basse fréquence) et le rapport signal/bruit risque de rendre le signal inexploitable.
- Il est important de noter que le choix du nombre de spires au primaire est primordial devant celui du nombre de spires au secondaire. En effet ce dernier n'influe pas sur l'état magnétique de l'échantillon testé (aucun courant n'y circule, en dehors du résidu lié à l'impédance de l'appareil de mesure), et est donc moins critique que le premier. On s'avisera donc de déterminer le nombre de spires nécessaire au primaire avant de déterminer l'enroulement secondaire.

#### *4. c. Difficultés liées au relevé des signaux*

Plusieurs difficultés liées aux contraintes matérielles apparaissent lors de la mesure des pertes dans un échantillon ferromagnétique. Nous les présentons ici et proposons des solutions pouvant être mises en œuvre pour minimiser ces difficultés.

4. c.i) Signaux de tension carrés

La nature du modèle de pertes utilisé rend nécessaire l'utilisation de signaux de tension carrés pour caractériser les cycles dynamiques à  $dB/dt$  constant. Ceci implique de brutales variations de tension toutes les demi-périodes du signal. Cependant, l'amplificateur utilisé n'est pas en mesure de générer correctement de telles variations. Il en résulte la présence d'une composante oscillante parasite à chaque changement du niveau de tension (voir figure 4.15 cidessous).

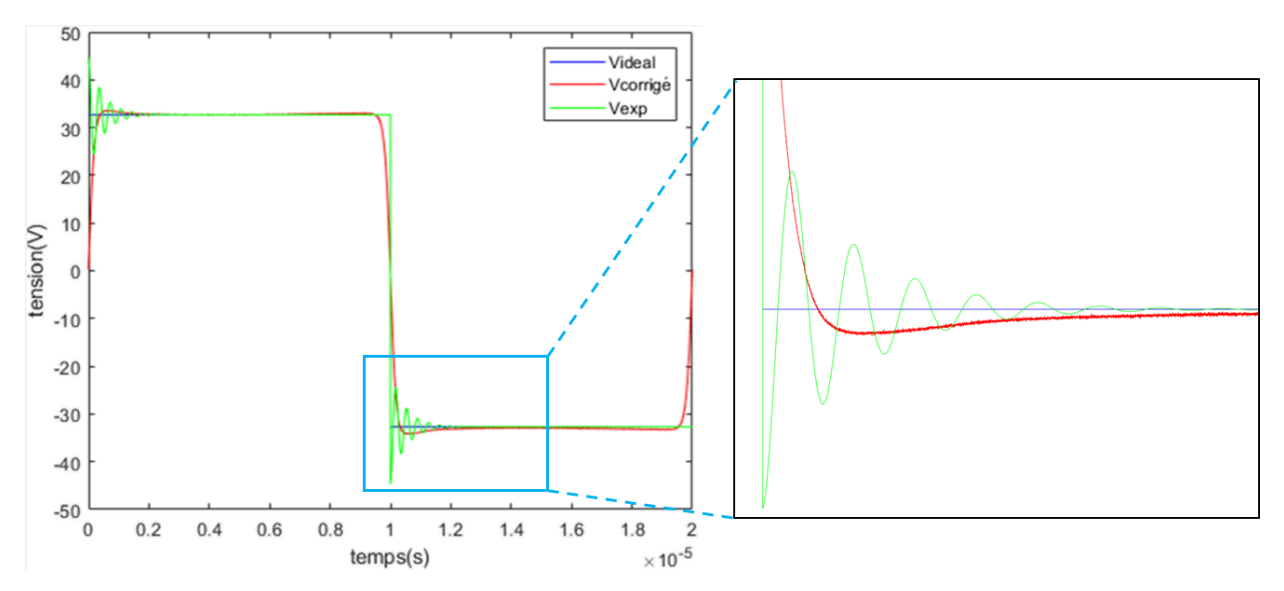

*Figure 4.15. Signal de tension créneau à 50 kHz. En bleu le signal idéal, en vert le signal obtenu lorsque l'on envoie une tension créneau au GBF. En rouge le signal « adouci ».*

Une solution pour éviter d'observer cette composante oscillante est d'envoyer un signal « adouci » à l'amplificateur via le GBF, sous la forme de fonctions de type sigmoïde. La figure 4.16 présente un exemple de signal de commande envoyé au GBF dans le but d'obtenir une tension créneau amortie. On utilise une fonction tangente hyperbolique de telle sorte que 95 % de la valeur maximale de tension est atteinte en  $\sim 1/25^{\text{eme}}$  de demi-période, et 99 % de la valeur maximale de tension est atteinte en  $\sim 1/18^{\text{eme}}$  de demi-période.

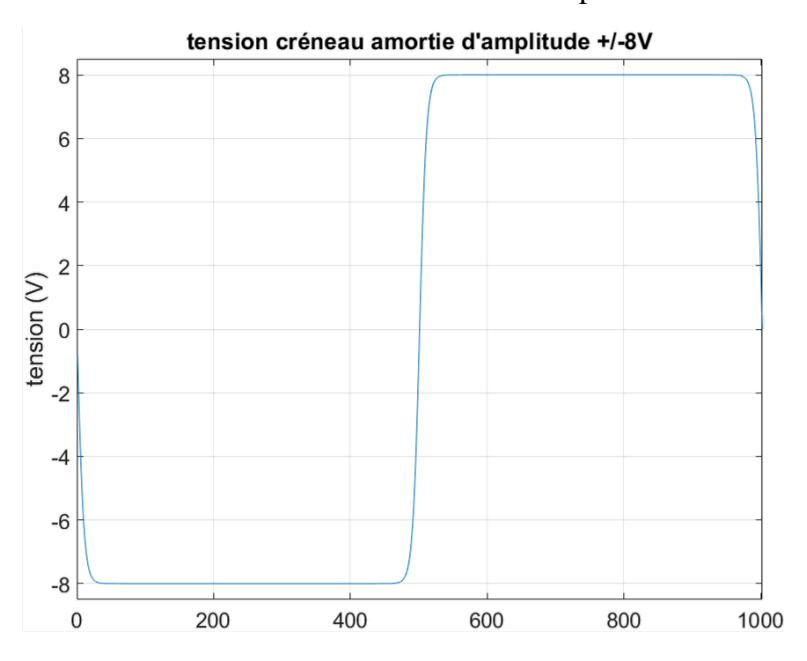

*Figure 4.16. Signal de tension créneau amortie d'amplitude 8V.*

#### 4. c.ii) Pince de courant et déphasage

Nous avons initialement choisi pour la mesure de courant d'utiliser une pince AP015 de la marque LeCroy. Le principe de fonctionnement de cette pince est basé sur la présence d'un circuit magnétique fermé entourant le conducteur au sein duquel on souhaite mesurer le courant. La circulation du courant dans le conducteur génère un champ magnétique dans le circuit magnétique de la sonde. Un capteur à effet Hall permet de mesurer la composante continue et basse fréquence de l'induction magnétique et un enroulement secondaire permet de compléter la bande passante vers les hautes fréquences [40].

L'inconvénient d'une telle méthode est qu'elle induit un retard entre le courant à un instant t et sa mesure (effectuée à un instant  $t + dt$ ), alors que la mesure de tension au secondaire est quasi instantanée (limité par le temps de propagation dans le câble coaxial de la sonde). Le tracé d'un cycle d'hystérésis à partir de ces mesures correspondra donc à  $(H(t + dt), B(t))$  et non à  $(H(t), B(t))$ . Dès lors que la fréquence du signal mesuré augmente, le ratio entre ce décalage et la période  $dt/T$  devient important. L'écart entre le cycle réel et le cycle mesuré devient trop important, faussant ainsi la mesure des pertes.

Une solution pour éviter ce retard de phase entre mesure du courant et de la tension est l'utilisation d'un shunt de courant coaxial en lieu et place de la pince de courant. Ce dispositif consiste en l'introduction d'une résistance dont la valeur est connue précisément, en série avec le bobinage primaire. Ce shunt a un comportement résistif sur une large bande de fréquence (bande passante : 0 – 2GHz), dans le sens où une attention toute particulière est portée pour réduire au maximum l'inductance parasite. La loi d'ohm permet de déduire simplement la valeur du courant traversant le bobinage à partir de la tension aux bornes du shunt.

#### 4. c.iii) Offset de courant et composante triangulaire de tension

La résistivité du bobinage implique de considérer le courant et la tension au primaire comme étant ceux d'un circuit RL série (Figure 4.17). En cas de légère dissymétrie soit des niveaux de tensions du créneau appliqué soit des temps caractéristiques des deux états du signal rectangulaire, va apparaitre une composante continue de courant d'autant plus grande que la dissymétrie est importante et que la résistance du bobinage est faible. La chute de tension dans la résistance du bobinage va également se soustraire à la tension imposée par l'amplificateur et va modifier la forme de la force électromotrice du composant magnétique. Or, cette chute de tension a la même forme que le courant et a donc une forme proche d'un triangle dans le cas non saturé. La démarche de caractérisation reposant sur le fait d'imposer une valeur de *dB/dt* constante n'est donc plus strictement vérifiée. Cette condition impose, en effet, que la force électromotrice soit parfaitement rectangulaire.

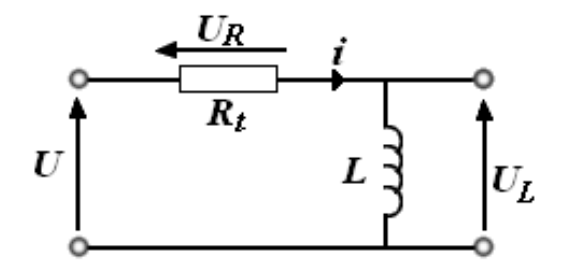

*Figure 4.17. Circuit RL série.* 

Ces deux défauts peuvent être corrigés successivement à l'aide de boucles de rétroaction. La première boucle de rétroaction consiste à imposer une force électromotrice rectangulaire en compensant la chute de tension ohmique dans le bobinage. Pour cela, la tension aux bornes de l'enroulement auxiliaire  $v_2$  sert de référence. On ajoute progressivement à la tension  $v_1$  une forme d'onde triangulaire qui est une image simpliste de la chute de tension liée au courant dans la résistance du bobinage. La démarche doit être itérée plusieurs fois jusqu'à convergence, car la forme du courant est alors modifiée ce qui impacte la forme de la chute de tension.

La deuxième boucle de rétroaction a quant à elle pour objectif la compensation de l'offset observé sur la valeur du courant. On se contente pour cela de faire varier la valeur moyenne de la tension délivrée par le GBF à l'amplificateur dans le sens opposé au signe de l'offset de courant. De la même manière que précédemment, il est difficile d'évaluer le niveau de tension permettant de compenser l'offset de courant. On procèdera ici aussi par itération jusqu'à diminuer suffisamment cette composante continue. La figure 4.18 présente un exemple de compensation de l'effet de la chute de tension ohmique dans le bobinage.

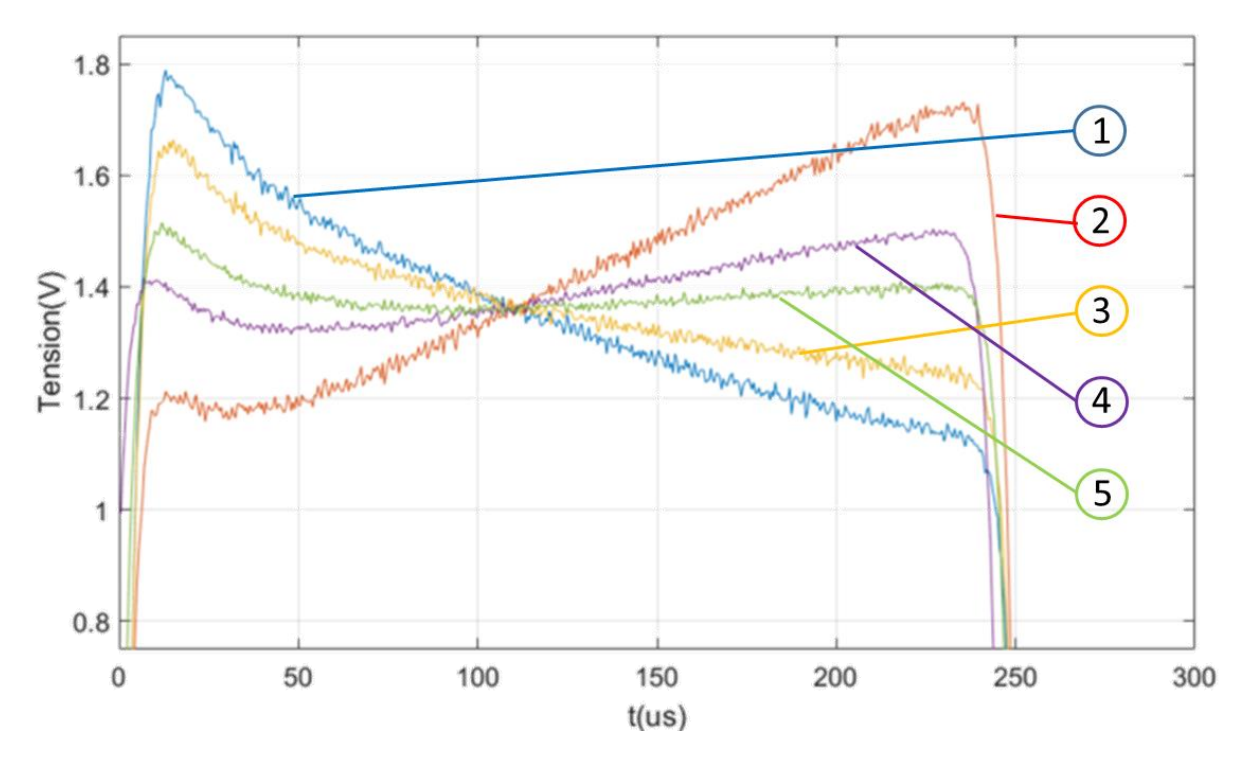

*Figure 4.18. Compensation de la chute de tension dans le bobinage. On procède par itération jusqu'à obtenir un signal suffisamment plat.*

La tension numéro 1 (en bleu) est obtenue lorsque l'on envoie une tension créneau amorti par une tangente hyperbolique au GBF. Une première compensation donne la tension numéro 2 (en rouge). La réitération de ce processus de compensation nous permet d'obtenir la tension numéro 3 (en jaune), puis la tension numéro 4 (en violet). La compensation s'achève lorsque la tension obtenue est suffisamment plate pour être assimilable à un signal créneau. C'est la tension numéro 5 (en vert).

#### 4. c.iv) Moyennage statistique des signaux

Les signaux mesurés (courant comme tension) sont affectés à la fois par la présence de signaux parasites (provenant de l'environnement du banc expérimental) et par le bruit de quantification de l'oscilloscope. Il en résulte la présence de bruits de mesure se superposant aux signaux que nous souhaitons relever. La présence de ce bruit sera d'autant plus contraignante lorsque nous aurons des tensions et courants de faible amplitude à mesurer.

Une solution pour pallier ce phénomène est de relever un nombre relativement important d'une même mesure et de calculer la moyenne statistique de ces relevés. Si le bruit est un bruit décorrélé du signal mesuré, le rapport signal sur bruit va naturellement augmenter. Le rapport signal sur bruit augmente dans un rapport donné par :

$$
R_b = \sqrt{N_{relev\acute{e}s}}\tag{50}
$$

Avec :

- $R_h$  coefficient d'augmentation du rapport signal sur bruit
- N<sub>relevés</sub> le nombre de relevés du signal mesuré.

Ainsi, en relevant 100 fois le signal mesuré, on peut diviser par 10 l'amplitude du bruit de mesure. La figure 4.19 présente les résultats de mesure d'un signal sinusoïdal pour 1 acquisition et pour une moyenne réalisée sur 100 acquisitions.

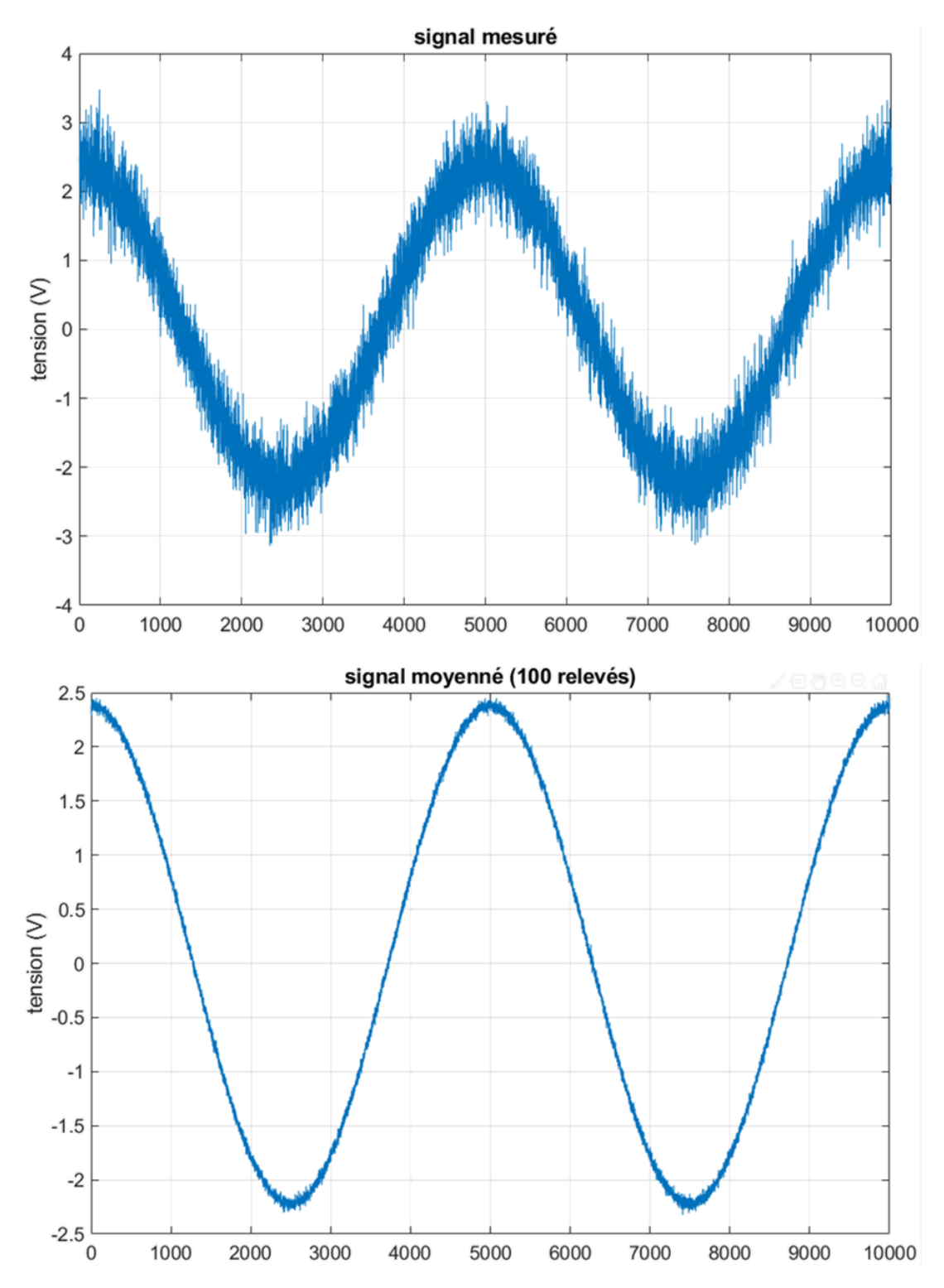

*Figure 4.19. Deux relevés d'un signal de tension sinusoïdal. En haut : un seul relevé. En bas : moyenne effectuée sur 100 relevés consécutifs.*

# *4. d. Exemples de relevés et de leur utilisation pour la construction d'un modèle LS*

Les échantillons caractérisés sont de trois types :

- Ferrite : matériaux de forte perméabilité (quelques milliers),
- Nanocristallins : matériaux de très forte perméabilité (quelques dizaines de milliers),
- Poudres de fer : matériaux de moyenne perméabilité (quelques centaines).

Les figures 4.20 à 4.22 ci-dessous présentent des exemples de relevés effectués pour différents échantillons à notre disposition. Ces relevés représentent les évolutions du champ magnétique pour des évolutions triangulaires de l'induction magnétique dont les valeurs extrêmes sont soit fixées soit variables et pour différentes vitesses d'évolution  $\left(\frac{dB}{dt}\right)$ . Ces caractéristiques sont typiquement celles qui sont recherchées pour construire le modèle LS du matériau ;

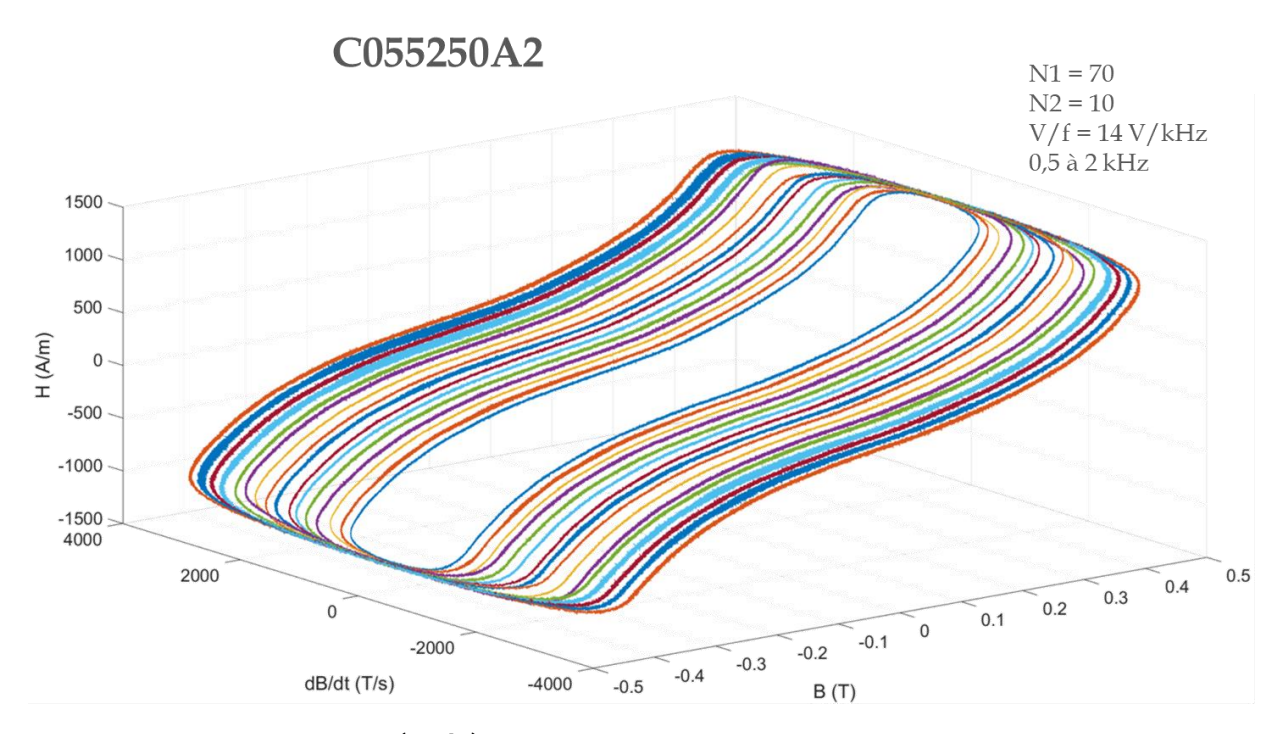

Figure 4.20. Surface H  $\left(B,\frac{dB}{dt}\right)$  pour une poudre de Fer de type C055250A2 pour des *fréquences variant entre 0,5 et 2 kHz, et un rapport tension sur fréquence de 14 V/kHz. 70 spires au primaire.*

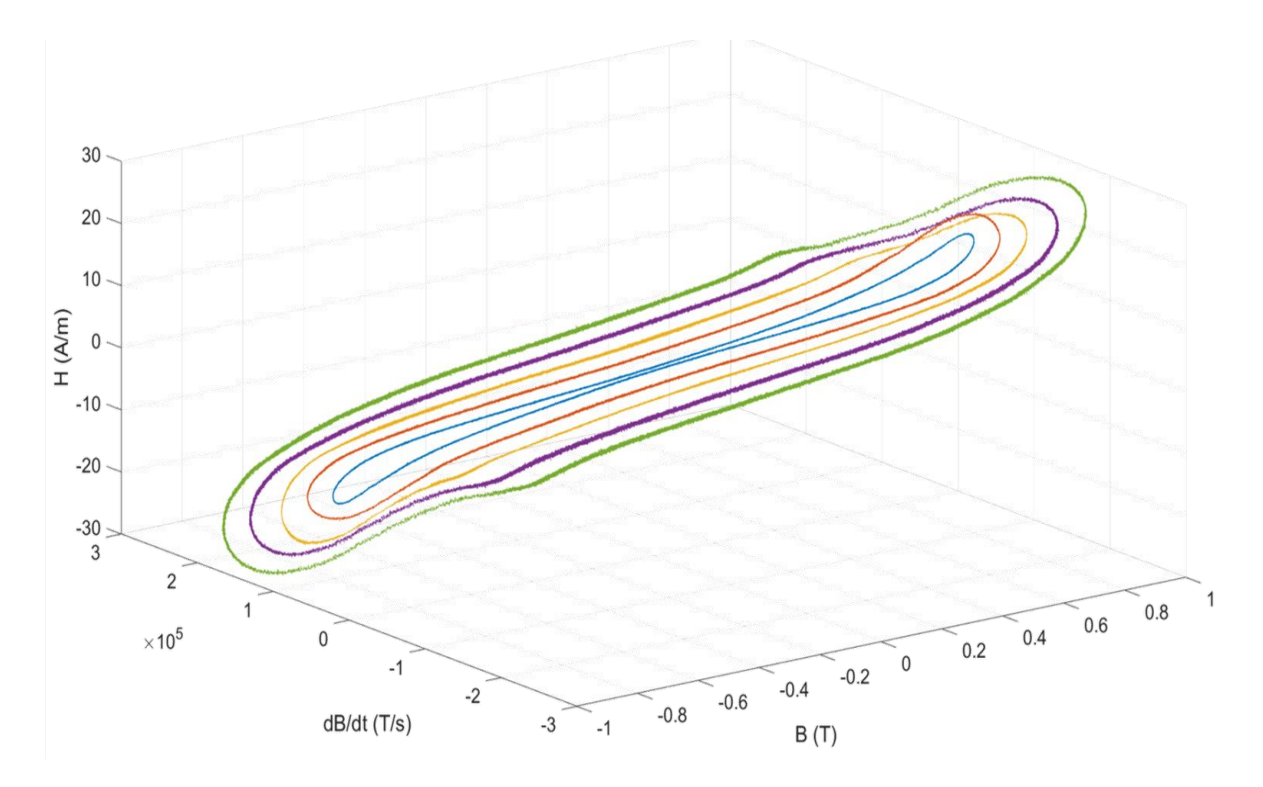

Figure 4.21. Surface H  $\left(B,\frac{dB}{dt}\right)$  pour un nanocristallin de type CMC040032015H pour des *fréquences variant entre 10 et 50 kHz, et un rapport tension sur fréquence de 1 V/kHz. 5 spires au primaire.*

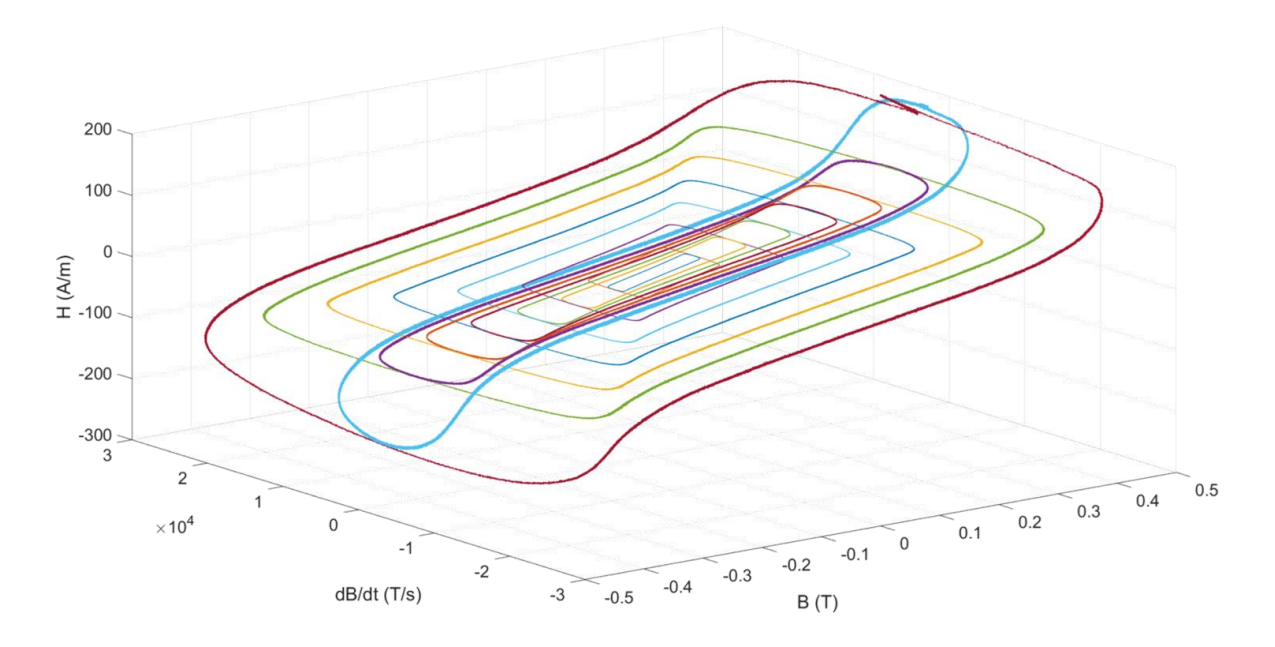

Figure 4.22. Surface H  $\left(B,\frac{dB}{dt}\right)$  pour un ferrite de type 0F43825TC pour des fréquences *variant entre 4 et 20 kHz, et un rapport tension sur fréquence variant entre 0,05 et 0,35V/kHz. 8 spires au primaire.*

# *5. Caractérisation du comportement statique des matériaux ferromagnétiques à l'aide du modèle de Preisach*

# *5. a. Élaboration du modèle*

Les surfaces présentées dans la sous-section précédente permettent de caractériser la partie dynamique des pertes d'un matériau ferromagnétique soumis à une induction quelconque. Cependant, la détermination des pertes magnétiques totales (statiques et dynamiques) nécessite l'emploi d'un modèle spécifiquement dédié à l'estimation des pertes statiques (figure 4.12).

Le modèle retenu, adapté à cet objectif est le modèle Preisach [26]. Celui-ci consiste en la détermination d'un certain nombre de paramètres permettant de caractériser le comportement magnétique statique d'un échantillon considéré. On effectue pour cela le relevé d'un cycle majeur statique et symétrique sur l'échantillon. Ce cycle unique va nous permettre de déterminer les paramètres du modèle. Deux conditions doivent être vérifiées :

 $-1'$ excitation magnétique *H* doit atteindre un niveau suffisamment élevé pour que l'induction *B* approche la saturation du matériau,

- le relevé est effectué à une fréquence suffisamment basse pour que les effets dynamiques soient négligeables devant les effets statiques. On peut tester cette condition en relevant plusieurs cycles à différentes fréquences. Si la largeur des cycles n'évolue pas significativement lors de la montée en fréquence, on peut en déduire que l'essentiel des pertes magnétiques sont statiques.

Le principe du modèle de Preisach, présenté dans la deuxième sous-section de ce chapitre, repose sur la subdivision du matériau étudié en une multitude de domaines élémentaires (hystérons), chacun se voyant attribuer un couple de valeurs d'excitation  $(a, b)$  correspondant aux seuils de basculement du moment magnétique de l'hystéron. Ainsi, lorsque ce moment magnétique est orienté dans le sens contraire à H, il bascule dès lors que  $H \ge b$ . Ce moment rebasculera si l'excitation diminue jusqu'à ce que  $H \le a$ .

On peut donc définir une densité de probabilité permettant de déterminer combien d'hystérons basculeront lors d'une variation de  $H$  donnée, et en déduire la variation de  $B$  correspondante. Etant sonné le caractère hystérétique des matériaux ferromagnétiques, le nombre d'hystéron basculant lors d'une variation de  $H$  entre deux valeurs ne sera pas le même si  $H$  croît ou s'il décroît. Cette densité de probabilité est donc bidimensionnelle, selon les axes  $H$  ascendant  $H_{\alpha} = x$  et *H* descendant  $H_{\beta} = y$ . Nous allons présupposer que le comportement du matériau est caractérisé par un comportement sous-jacent pouvant être représenté par une loi basée sur celle de Weibull mais prenant en compte la bidimensionnalité du problème. Nous donnerons à la densité de probabilité la forme suivante :

$$
p(x,y) = (x - y)^{pw} e^{-\frac{1}{2} \left( \frac{(x - y - \mu)^2 (1 + |x + y|)^{p\sigma}}{\sigma_{x-y}^2} \right)} \left( e^{-\frac{1}{2} \left( \frac{(x + y)^2}{\sigma_{x+y}^2} \right)} + ae^{-\frac{1}{2} \left( \frac{(x + y)^2}{(b \cdot \sigma_{x+y})^2} \right)} \right)
$$
(51)

Pour chaque hystéron, on a nécessairement  $a \leq b$ . En conséquence, si  $y > x$ , alors  $p(x, y) =$ 0, la densité est nulle sur l'ensemble du demi-plan situé au-dessus de la droite d'équation  $y =$ x. Si on augmente l'excitation H entre  $H_1$  et  $H_2$ , l'ensemble des hystérons tels que  $x \le H_2$  vont se retrouver dans l'état +1. Ainsi, dans la surface selon x comprise entre  $H_1$  et  $H_2$ , les hystérons qui étaient déjà dans l'état +1 ne changent pas, seules les hystérons dans l'état -1 changent d'état pour passer à +1. On constate bien ici l'effet mémoire introduit par la méthode de Preisach puisque l'accroissement de l'aimantation dépendra de l'état initial du matériau (avant la croissance du champ). La méthode s'appuie donc sur la mémorisation de l'état global du matériau à chaque instant. La fonction de mémorisation nécessaire pour calculer l'induction totale générée par l'ensemble des hystérons du matériau sera noté  $etat(x, y)$ . Cette fonction permet la mémorisation en chaque point  $(x, y)$ . Prenons dans la figure suivante l'exemple d'une première aimantation. Nous partons d'un état démagnétisé, caractérisé par la figure de gauche et correspondant à  $H = 0$ . L'augmentation de H (selon l'axe x) fait basculer les hystérons situés dans le triangle orange de l'état -1 à +1. La fonction *etat* évolue donc à l'intérieur de ce triangle, comme représenté sur la figure 4.23.

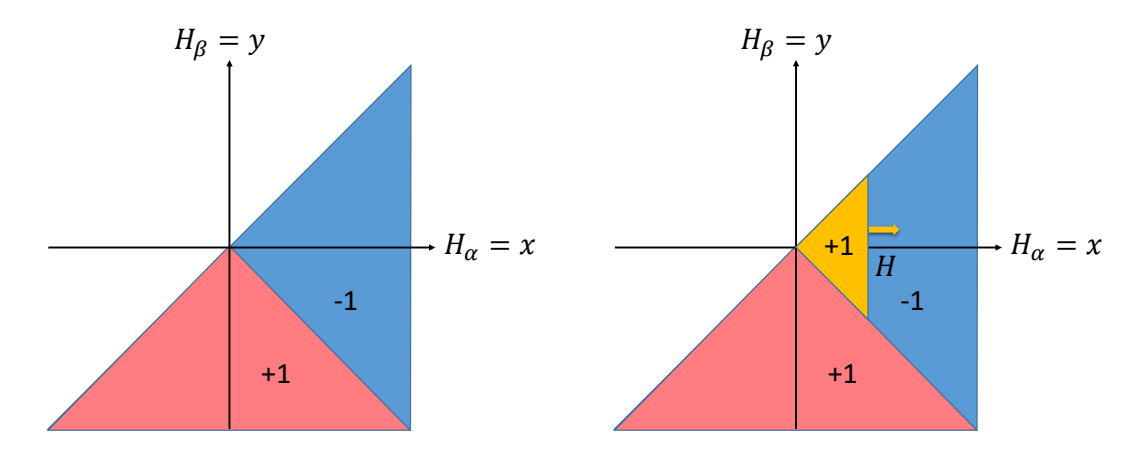

*Figure 4.23. Triangle de Preisach dans le cas d'une augmentation de à partir d'un état démagnétisé.* 

L'induction totale dans le matériau peut alors être calculée par :

$$
B = \mu_0 H + J_{sat} \iint_{-H_{sat}}^{H_{sat}} \text{etat}(x, y) f(x, y) dx dy \tag{52}
$$

La caractéristique  $B(H)$  va alors décrire la caractéristique de première aimantation (figure 4.24) du matériau magnétique selon la forme de la fonction de répartition des hystérons  $f(x, y)$ .

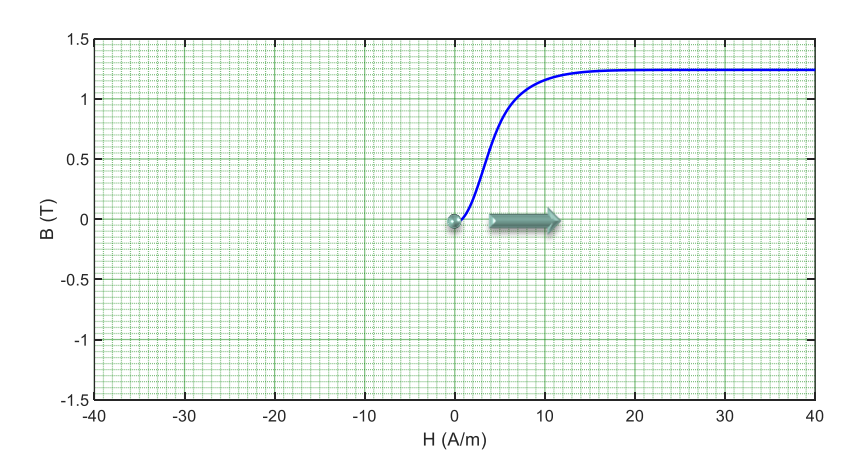

*Figure 4.24. Courbe de première aimantation d'un matériau magnétique.*

Si l'on poursuit l'augmentation du champ H jusqu'à  $H_{sat}$ , on obtient l'état saturé du diagramme de Preisach de la figure 4.25.

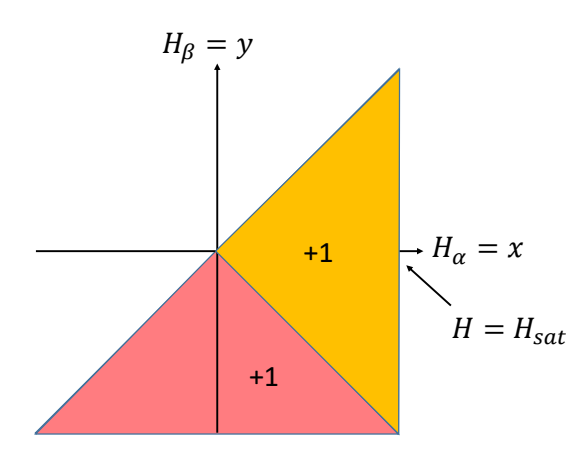

*Figure 4.25. Triangle de Preisach Lorsque la saturation du matériau est atteinte.*

À partir de ce point, si on diminue le champ  $H$ , il y a basculement des hystérons selon l'axe y de +1 à -1 comme décrit sur la figure 4.26.

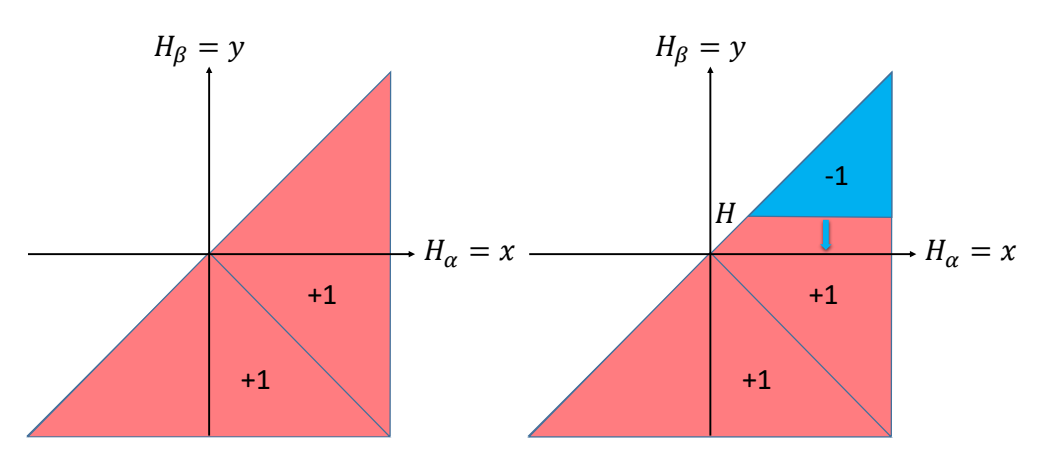

*Figure 4.26. Diminution du champ à partir d'un état saturé du matériau.*

On peut donc aisément constater que le résultat de l'équation (52) ne donnera pas les mêmes points d'induction magnétique lorsque le champ magnétique change de sens de variation. L'induction magnétique commence donc à décrire un cycle d'hystérésis (figure 4.27).

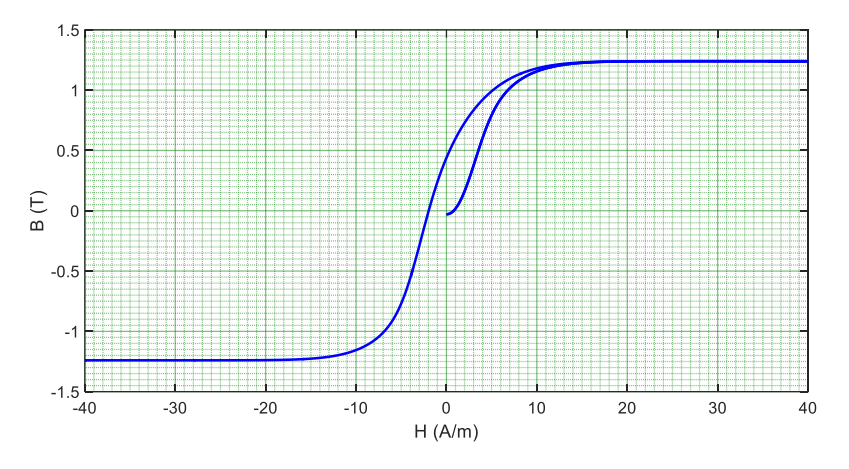

*Figure 4.26. Apparition du cycle d'hystérésis du matériau magnétique.*

Dans la fonction de répartition  $f(x, y)$ , le paramètre  $\sigma_{x+y}^2$  correspond à la variance de la fonction de Weibull dans la direction  $x = -y$ . La variance dans la direction  $x = y$  est variable selon x et y et vaut  $\sigma_{x-y}^2/(1+|x+y|)^{p\sigma}$ .

L'identification des paramètres a, b, pw, po,  $\sigma_{x-y}$  et  $\sigma_{x+y}$  est effectuée à partir du relevé du cycle majeur symétrique statique à l'aide de l'algorithme « fmincon » de Matlab. La fonction objectif est définie comme l'écart quadratique moyen entre le cycle expérimental et celui construit à partir des paramètres précités. Pour illustrer la méthode, deux échantillons ferromagnétiques différents ont été testés.

- Un noyau en ferrite : 0F43825TC
- Un noyau nanocristallin : CMC016010006H

L'identification des paramètres est réalisée en appliquant une tension sinusoïdale basse fréquence à l'échantillon.

$$
V(t) = A \times \cos(\omega t) \tag{53}
$$

Dans cet essai on veille à atteindre la saturation du matériau afin que le cycle contienne l'ensemble des informations pour l'identification de la fonction de répartition  $f(x, y)$ . À partir de ce cycle, les paramètres de la fonction de répartition peuvent être évalués par la routine d'optimisation.

Pour les deux matériaux choisis, la figure 4.27 présente les cycles majeurs mesurés et modélisés par le modèle de Preisach.

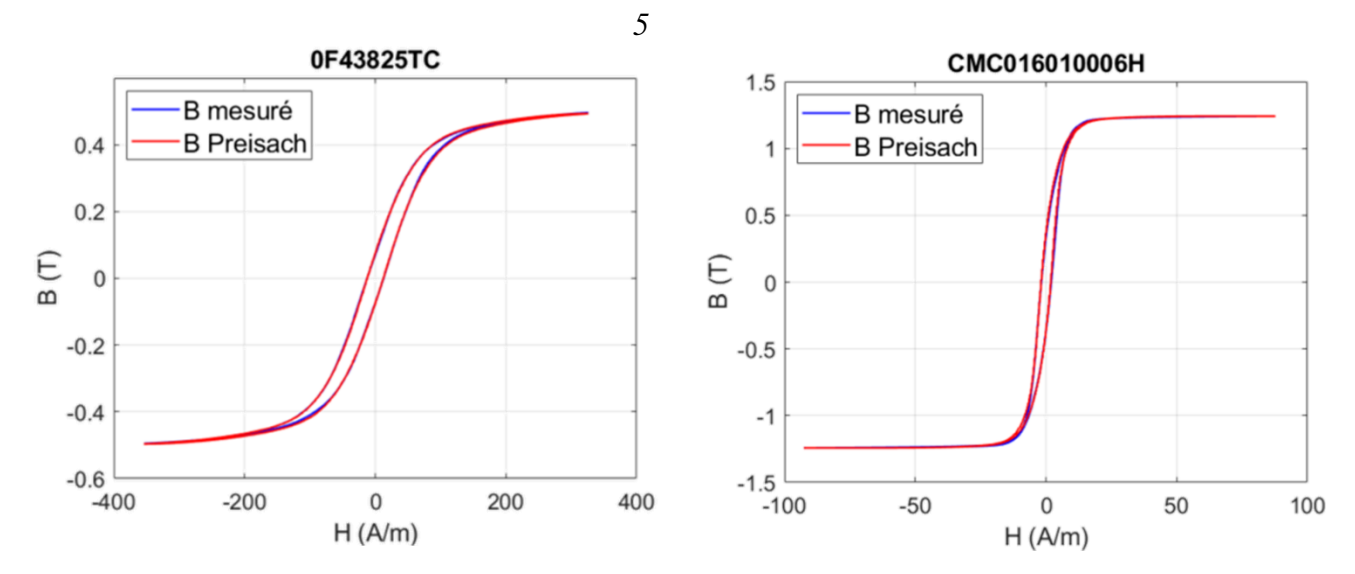

*Figure 4.27. Cycles majeurs mesurés expérimentalement (en bleu) et déterminés par le modèle de Preisach (en rouge) pour le tore ferrite et le tore nanocristallin.*

Les paramètres déterminés par l'algorithme fmincon pour ces deux échantillons sont donnés dans le tableau 4.2.

| Matériau      | pw        | $v_{x-v}$ | ŋσ                 | $\mathbf{o}_{\mathbf{x}+\mathbf{v}}$ | a                   |                |
|---------------|-----------|-----------|--------------------|--------------------------------------|---------------------|----------------|
| 0F43825TC     |           | 34,62     | 9,37.10-2          | 109,77                               | $1 \circ$<br>v. i J | 3,20           |
| CMC016010006H | 4,98.10-6 | 7,86      | 20<br>1,∠ <i>,</i> | 15,60                                | 6,49.10-2           | 3.44<br>$\sim$ |

*Tableau 4.2 Paramètres du modèle de Preisach pour les deux échantillons considérés.*

On effectue alors une seconde mesure sur l'échantillon considéré, qui permettra de vérifier la validité des paramètres du modèle. L'objectif est ici de démontrer que les paramètres déterminés à l'aide d'un cycle majeur permettent également de correctement définir la forme des cycles mineurs décentrés.

Cependant, notre procédé expérimental de caractérisation de cycles  $B(H)$  comporte un défaut. En effet, la valeur du champ B est déduite par l'intégration de  $\frac{dB}{dt}$ , lui-même déduit de la mesure de la tension au secondaire. Tant que le courant mesuré ne présente pas de composante continue, nous sommes assurés que la moyenne du champ  $B$  est nulle. La constante d'intégration est alors elle aussi nulle. Mais dans le cas d'un cycle mineur décentré (le courant moyen n'est plus nul), il nous est impossible de déterminer la valeur moyenne autour de laquelle  $B$  varie. Le seul moyen de positionner correctement un cycle décentré dans le plan  $(H, B)$  est « d'embarquer » le cycle décentré dans un cycle centré. Une telle mesure est aisément réalisée en superposant deux sinusoïdes de fréquences différentes.

La tension utilisée est de la forme :

$$
V(t) = A \times (\cos(\omega t) + k_a \cos(k_f \omega t))
$$
\n(54)

En choisissant un harmonique de rang impair, on calcule facilement l'amplitude maximale du signal qui vaut alors  $A \times (1 + k_a)$ . Dans le cadre de nos mesures, nous avons choisi :

- $k_a = 2$ ,
- $k_f = 5$ .

Le coefficient  $A$  est ensuite choisi de telle sorte que l'amplitude de la tension corresponde à celle utilisée pour le relevé des cycles majeurs.

## *5. b. Résultats*

La figure 4.28 présente les excursions  $B(H)$  mesurées et prédites par le modèle de Preisach pour les deux échantillons testés, pour une tension dont la forme est donnée par l'équation 52.

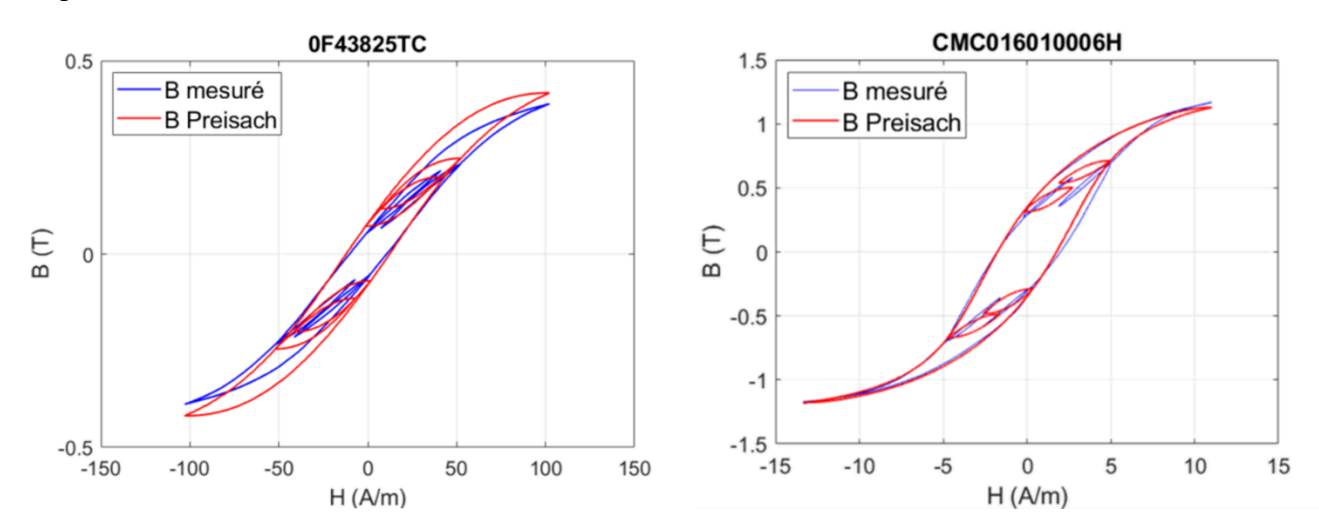

*Figure 4.28. Excursions de B(H) mesurées expérimentalement (en bleu) et déterminées par le modèle de Preisach (en rouge) pour le matériau ferrite et le matériau nanocristallin.*

Comme on le constate sur la figure précédente, les paramètres déterminés à partir des cycles majeurs ne permettent pas une bonne prédiction des cycles mineurs. Ceux-ci apparaissent plus larges et avec une pente moins élevée que ceux obtenus par les mesures. Une amélioration du modèle doit être envisagée pour obtenir une prédiction correcte du comportement magnétique des échantillons pour des cycles mineurs décentrés. L'une des raisons à cette différence est l'apparition d'effets dynamiques sur les cycles mineurs. En effet, si la fréquence du cycle majeur a été choisie pour rester dans le domaine « quasi-statique » du cycle d'hysteresis, les cycles mineurs à fréquence plus élevée peuvent sortir du cadre de cette hypothèse. Il faudrait donc simuler l'allure des cycles en y intégrant les effets dynamiques. Cet aspect n'a pas pu être creusé plus avant faute de temps.
## **Conclusion**

À ce jour, le dispositif de caractérisation expérimentale des matériaux ferromagnétiques est maîtrisé. Les difficultés liées aux limitations imposées par le matériel utilisé sont corrigées. Plusieurs points restent encore en phase d'amélioration.

- Le modèle de caractérisation des pertes statiques ne donne pas à ce jour de résultats totalement concluants. La prédiction des cycles majeurs est précise, mais celle des cycles mineurs reste encore largement incorrecte. Une amélioration du modèle ou l'exploration d'autres modèles de caractérisation des cycles statiques sont à envisager.
- Dans le chapitre suivant, concernant l'optimisation du dimensionnement des composants, deux méta-modèles différents seront présentés. Le premier fera intervenir une estimation des pertes magnétiques seules (à l'aide d'un modèle de Steinmetz), sans caractérisation de l'excursion  $B(H)$ , ce qui ne permettra pas de prendre en compte la forme réelle du courant. Le second fera intervenir un modèle de caractérisation du cycle d'hystérésis. Du fait du manque de précision des résultats obtenus à l'aide du modèle de Preisach, seuls les résultats obtenus avec la première méthode seront présentés.
- Des mesures à vide pour étudier le comportement de l'amplificateur peuvent être effectuées. L'objectif est de pouvoir mieux comprendre l'origine de la chute de tension observée au primaire, et de pouvoir la corriger avec une meilleure précision.
- La caractérisation des pertes pour les poudres de fer est incomplète. Ces matériaux ayant des perméabilités magnétiques relativement faibles, il est nécessaire pour atteindre la saturation de réaliser des bobinages primaires comptant beaucoup de spires (plusieurs centaines). La circulation de courants importants dans un enroulement électrique dense rend indispensable l'emploi d'un dispositif d'évacuation des pertes permettant d'éviter la dégradation des conducteurs.

## **Références**

[1] A. Krings et J. Soulard, « Overview and comparison of iron loss models for electrical machines », p. 8.

[2] F. Fiorillo, C. Appino, et M. Pasquale, « Hysteresis in Magnetic Materials », in *The Science of Hysteresis*, Elsevier, 2006, p. 1‑190. doi: 10.1016/B978-012480874-4/50019-1.

[3] R. P. Feynman, R. B. Leighton, et M. L. Sands, *The Feynman lectures on physics. Volume II, Volume II,*. 2010. Consulté le: avr. 29, 2021. [En ligne]. Disponible sur: http://site.ebrary.com/id/10753917

[4] G. Bertotti, « Space-time correlation properties of the magnetization process and eddy current losses: Theory », *J. Appl. Phys.*, vol. 54, n<sup>o</sup> 9, p. 5293-5305, sept. 1983, doi: 10.1063/1.332705.

[5] J. B. Goodenough, « Summary of losses in magnetic materials », *IEEE Trans. Magn.*, vol. 38, n<sup>o</sup> 5, p. 3398-3408, sept. 2002, doi: 10.1109/TMAG.2002.802741.

[6] S. Zhang, B. Ducharne, S. Takeda, G. Sebald, et T. Uchimoto, « Low-frequency behavior of laminated electric steel sheet: Investigation of ferromagnetic hysteresis loops and incremental permeability », *J. Magn. Magn. Mater.*, vol. 538, p. 168278, nov. 2021, doi: 10.1016/j.jmmm.2021.168278.

[7] D. Y. Parpia, B. K. Tanner, et D. G. Lord, « Direct optical observation of ferromagnetic domains », *Nature*, vol. 303, n<sup>o</sup> 5919, p. 684‑685, juin 1983, doi: 10.1038/303684a0.

[8] J. M. Winter, « Bloch Wall Excitation. Application to Nuclear Resonance in a Bloch Wall », *Phys. Rev.*, vol. 124, nº 2, p. 452-459, oct. 1961, doi: 10.1103/PhysRev.124.452.

[9] G. Durin et S. Zapperi, « The Barkhausen effect », *ArXivcond-Mat0404512*, avr. 2004, Consulté le: oct. 20, 2021. [En ligne]. Disponible sur: http://arxiv.org/abs/cond-mat/0404512

[10] W. Tobin et M. French, « The Life and Science of Léon Foucault: The Man Who Proved the Earth Rotates »,  $Am J Phys$ , vol. 73, n<sup>o</sup> 6, p. 4, 2015.

[11] E. E. Kriezis, T. D. Tsiboukis, S. M. Panas, et J. A. Tegopoulos, « Eddy currents: theory and applications », *Proc. IEEE*, vol. 80, n<sup>o</sup> 10, p. 1559-1589, oct. 1992, doi: 10.1109/5.168666.

[12] G. Bertotti, « Physical interpretation of eddy current losses in ferromagnetic materials. II. Analysis of experimental results », *J. Appl. Phys.*, vol. 57, n<sup>o</sup> 6, p. 2118-2126, mars 1985, doi: 10.1063/1.334405.

[13] O. D. L. Barrière, « Modèles analytiques électromagnétiques bi et tri dimensionnels en vue de l'optimisation des actionneurs disques: étude théorique et expérimentale des pertes magnétiques dans les matériaux granulaires », p. 409.

[14] C. P. Steinmetz, « On the Law of Hysteresis », 1892.

[15] D. Stoppels, « Developments in soft magnetic power ferrites », *J. Magn. Magn. Mater.*, vol. 160, p. 323‑328, juill. 1996, doi: 10.1016/0304-8853(96)00216-8.

[16] J. Reinert, A. Brockmeyer, et R. W. A. A. De Doncker, « Calculation of losses in ferroand ferrimagnetic materials based on the modified Steinmetz equation », *IEEE Trans. Ind. Appl.*, vol. 37, n<sup>o</sup> 4, p. 1055-1061, août 2001, doi: 10.1109/28.936396.

[17] Jieli Li, T. Abdallah, et C. R. Sullivan, « Improved calculation of core loss with nonsinusoidal waveforms », in *Conference Record of the 2001 IEEE Industry Applications Conference. 36th IAS Annual Meeting (Cat. No.01CH37248)*, Chicago, IL, USA, 2001, vol. 4, p. 2203‑2210. doi: 10.1109/IAS.2001.955931.

[18] K. Venkatachalam, C. R. Sullivan, T. Abdallah, et H. Tacca, « Accurate prediction of ferrite core loss with nonsinusoidal waveforms using only Steinmetz parameters », in *2002 IEEE Workshop on Computers in Power Electronics, 2002. Proceedings.*, Mayaguez, Puerto Rico, 2002, p. 36‑41. doi: 10.1109/CIPE.2002.1196712.

[19] A. Van den Bossche, V. C. Valchev, et G. B. Georgiev, « Measurement and loss model of ferrites with non-sinusoidal waveforms », in *2004 IEEE 35th Annual Power Electronics Specialists Conference (IEEE Cat. No.04CH37551)*, Aachen, Germany, 2004, p. 4814‑4818. doi: 10.1109/PESC.2004.1354851.

[20] D. C. Jiles, « Theory of ferromagnetic hysteresis », p. 13.

[21] X. Wang, D. W. P. Thomas, M. Sumner, J. Paul, et S. H. L. Cabral, « Numerical determination of Jiles‐Atherton model parameters », *COMPEL - Int. J. Comput. Math. Electr. Electron. Eng.*, vol. 28, nº 2, p. 493-503, mars 2009, doi: 10.1108/03321640910929344.

[22] D. C. Jiles, « Numerical Determination of Hysteresis Parameters the Modeling of Magnetic Properties Using the Theory of Ferromagnetic Hysteresis », p. 9.

[23] D. C. Jiles et J. B. Thoelke, « Theory of ferromagnetic hysteresis: determination of model parameters from experimental hysteresis loops », *IEEE Trans. Magn.*, vol. 25, n<sup>o</sup> 5, p. 3928‑3930, sept. 1989, doi: 10.1109/20.42480.

[24] R. Marion, R. Scorretti, N. Siauve, M.-A. Raulet, et L. Krahenbuhl, « Identification of Jiles–Atherton Model Parameters Using Particle Swarm Optimization », *IEEE Trans. Magn.*, vol. 44, nº 6, p. 894-897, juin 2008, doi: 10.1109/TMAG.2007.914867.

[25] F. Preisach, « Über die magnetische Nachwirkung », *Z. Phys.*, vol. 94, n<sup>o</sup> 5-6, p. 277‑302, mai 1935, doi: 10.1007/BF01349418.

[26] « The Classical Preisach Model of Hysteresis », p. 63.

[27] P. Hejda et T. Zelinka, « Generalized Preisach model of hysteresis — theory and experiment », *Czechoslov. J. Phys.*, vol. 40,  $n^{\circ}$  1, p. 57-68, janv. 1990, doi: 10.1007/BF01598355.

[28] K. Hergli, H. Marouani, M. Zidi, Y. Fouad, et M. Elshazly, « Identification of Preisach hysteresis model parameters using genetic algorithms », *J. King Saud Univ.* - *Sci.*, vol. 31, n<sup>o</sup> 4, p. 746‑752, oct. 2019, doi: 10.1016/j.jksus.2017.11.005.

[29] H. Marouani, K. Hergli, H. Dhahri, et Y. Fouad, « Implementation and Identification of Preisach Parameters: Comparison Between Genetic Algorithm, Particle Swarm Optimization, and Levenberg–Marquardt Algorithm », *Arab. J. Sci. Eng.*, vol. 44, n<sup>o</sup> 8, p. 6941-6949, août 2019, doi: 10.1007/s13369-019-03727-8.

[30] L. Chen, Q. Yi, T. Ben, Z. Zhang, et Y. Wang, « Parameter identification of Preisach model based on velocity-controlled particle swarm optimization method », *AIP Adv.*, vol. 11, n <sup>o</sup> 1, p. 015022, janv. 2021, doi: 10.1063/9.0000030.

[31] O. Bottauscio, M. Chiampi, L. R. Dupré, M. Repetto, M. Von Rauch, et J. Melkebeek, « Dynamic Preisach modeling of ferromagnetic laminations : a comparison of different finite element formulations », *J. Phys. IV*, vol. 08, n<sup>o</sup> PR2, p. Pr2-647-Pr2-650, juin 1998, doi: 10.1051/jp4:19982150.

[32] T. Chevalier, A. Kedous-Lebouc, B. Cornut, et C. Cester, « A new dynamic hysteresis model for electrical steel sheet », *Phys. B Condens. Matter*, vol. 275, n<sup>o</sup> 1-3, p. 197-201, janv. 2000, doi: 10.1016/S0921-4526(99)00768-1.

[33] T. Gautreau, « ESTIMATION DES PERTES FER DANS LES MACHINES ELECTRIQUES.MODELE D'HYSTERESIS LOSS SURFACE ET APPLICATION AUX MACHINES SYNCHRONES A AIMANTS. », p. 141.

[34] T. Chevalier, « Modélisation et mesure des pertes fer dans les machines électriques, application à la machine asynchrone », p. 149.

[35] T. Delaforge, « Optimal sizing of passive components in power converters using discrete methods », p. 188.

[36] R. Szewczyk et P. Frydrych, « Extension of the Jiles-Atherton Model for Modelling the Frequency Dependence of Magnetic Characteristics of Amorphous Alloy Cores for Inductive Components of Electronic Devices », *Acta Phys. Pol. A*, vol. 118, nº 5, p. 782-784, nov. 2010, doi: 10.12693/APhysPolA.118.782.

[37] I. D. Mayergoyz, « Dynamic Preisach models of hysteresis », *IEEE Trans. Magn.*, vol. 24, n<sup>o</sup> 6, p. 2925‑2927, nov. 1988, doi: 10.1109/20.92290.

[38] A. Benabou, S. Clénet, et F. Piriou, « Comparison of Preisach and Jiles–Atherton models to take into account hysteresis phenomenon for finite element analysis », *J. Magn. Magn. Mater.*, vol. 261, n<sup>o</sup> 1-2, p. 139-160, avr. 2003, doi: 10.1016/S0304-8853(02)01463-4.

[39] F. Benhamida, « A New Solution Method to Economic Dispatch using the MATLAB Function (fmincon) », p. 7.

[40] A. LECONTE, « Appareils de mesure de contrôle en électrotechnique », *Techniques de l'ingénieur Instrumentation de mesures électriques*, vol. base documentaire : TIB413DUO., n<sup>o</sup> ref. article : r950. Editions T.I., 2000. [En ligne]. Disponible sur: https://www.techniquesingenieur.fr/base-documentaire/mesures-analyses-th1/instrumentation-de-mesureselectriques-42413210/appareils-de-mesure-de-controle-en-electrotechnique-r950/

# Chapitre 5

Optimisation multiobjectifs

## **Liste des figures**

*Figure 5.1. Front de Pareto.*

*Figure 5.2. Fonctionnement de l'algorithme NSGA-II.*

*Figure 5.3. Algorithme d'évolution différentielle.* 

*Figure 5.4. Exemple d'une géométrie possible.* 

*Figure 5.5. Représentation du problème d'optimisation.*

*Figure 5.6. Stratégie de déroulement de l'optimisation.*

*Figure 5.7. Stratégie d'optimisation avec correction des géométries et renforcement du RNA.*

*Figure 5.8. Méta-modèle avec prédiction des seules pertes fer.*

*Figure 5.9. Détermination du rapport*  $R_{ac}/R_{dc}$  *à l'aide des réseaux de neurones artificiels.* 

*Figure 5.10. Écart relatif entre les valeurs de*  $R_{ac}/R_{dc}$  prédite par RNA et par l'analyse par *éléments finis pour 86 géométries.*

*Figure 5.11. Méta-modèle avec caractérisation du cycle*  $B(H)$ *.* 

*Figure 5.12. Premiers résultats issus de la stratégie d'optimisation.*

*Figure 5.13. Résultats obtenus avec un taux d'ondulation du courant de 80 %.*

*Figure 5.14. Résultats finaux obtenus avec différents taux d'ondulation du courant, après corrections sous FEMM.*

*Figure 5.15. Résultats obtenus avec et sans l'étape d'optimisation avec formulations analytiques.* 

*Figure 5.16. Variables géométriques du noyau magnétique en fonction de la masse.*

*Figure 5.17. Variables géométriques du bobinage : nombre et section des spires.*

*Figure 5.18. Géométries optimales.*

La recherche du dimensionnement optimal d'un composant défini par plusieurs paramètres peut devenir extrêmement chronophage si l'on s'abstient d'utiliser une stratégie d'optimisation adaptée. Considérons en effet le cas d'un composant défini par 6 paramètres distincts. Si l'on traite uniquement 10 valeurs possibles pour chacun d'entre eux, il existe 10<sup>6</sup> soit un million de configurations à évaluer. Dans le cas où on traiterait 100 valeurs possibles pour chaque paramètre, le nombre de configurations à évaluer atteindrait  $10^{12}$  soit mille milliards de possibilités. Dans le cas où les ressources informatiques à disposition et la complexité du problème permettent d'évaluer chacune de ses possibilités en une seconde, il faudrait plus de trois mille ans pour toutes les évaluer.

L'utilisation d'algorithmes d'optimisation présente l'intérêt de déterminer la ou les valeurs prises par les paramètres d'entrée du problème qui déterminent une ou plusieurs solutions optimales sans recourir à l'évaluation d'un nombre important de possibilités.

L'objet de ce chapitre est, après une brève présentation des méthodes d'optimisation existantes, de définir une stratégie pour le dimensionnement optimal d'un composant inductif à l'aide de l'algorithme que nous avons choisi d'utiliser. Les résultats obtenus grâce à cette stratégie sont ensuite présentés et discutés.

## *1. Les algorithmes d'optimisation*

#### *1. a. Algorithmes déterministes et stochastiques*

Un algorithme d'optimisation est un processus itératif dont l'objectif est de minimiser au mieux une fonction appelée fonction objectif. Cette fonction admet comme variables les paramètres d'entrée, définissant le domaine d'exploration, au sein duquel se trouveront toutes les solutions possibles. Elle admet comme paramètres de sortie la ou les grandeurs que l'on souhaite minimiser.

S'il n'y a qu'une seule grandeur à minimiser, l'optimisation est dite mono-objectif et le but de l'algorithme est de trouver la solution qui minimise au mieux cette grandeur. Dans le cas contraire, l'optimisation est dite multiobjectif et le but de l'algorithme est de trouver un ensemble de solutions qu'on appelle optimum de Pareto [1]. Au sein de cet ensemble, les solutions sont dites non dominées, c'est à dire que l'algorithme n'aura trouvé à son terme aucune configuration permettant une meilleure minimisation simultanée de toutes les grandeurs que l'on souhaite minimiser. La figure 5.1 ci-dessous présente un exemple de solutions Pareto optimales dans un cas bidimensionnel (Front de Pareto).

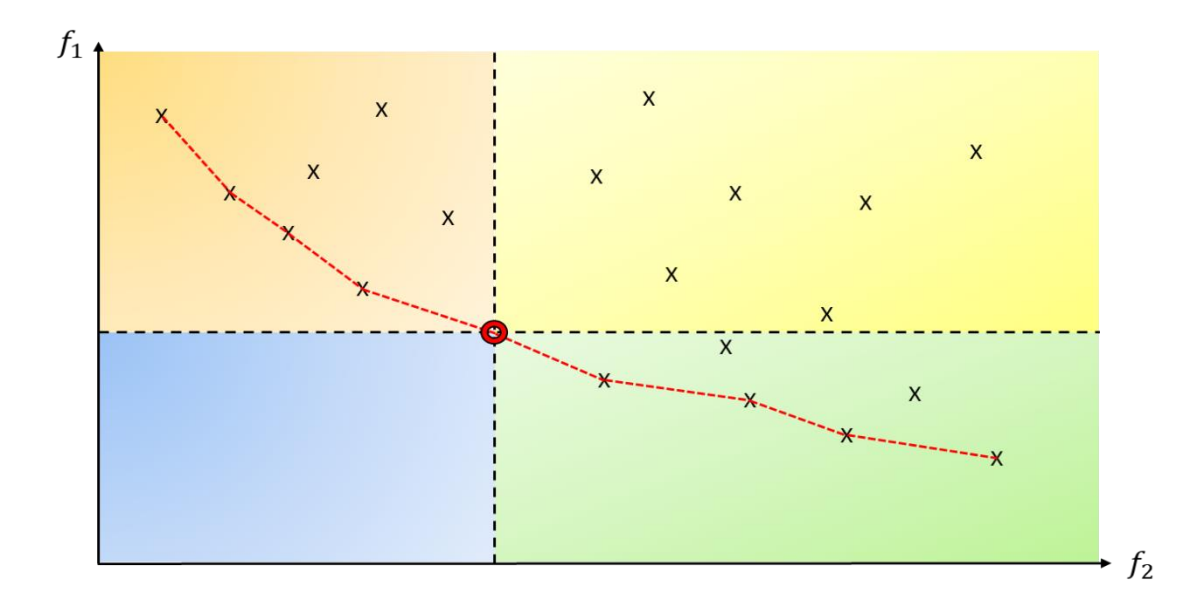

*Figure 5.1. Le trait pointillé rouge relie les solutions appartenant au premier front de Pareto. Les solutions qui minimisent mieux l'objectif* <sup>1</sup> *que la solution marquée par une couronne rouge sont moins bonnes pour l'objectif f<sub>2</sub> (encadré vert) et inversement (encadré orange). Les solutions dans l'encadré jaune sont moins bonnes pour les deux objectifs.*

Parmi l'ensemble des algorithmes connus et utilisés, on distingue deux principales catégories, les algorithmes déterministes et les algorithmes stochastiques.

1. a.i) Algorithmes déterministes.

Les algorithmes déterministes constituent une famille de procédés d'optimisation dont le déroulement est intégralement déterminé par le point d'initialisation choisi. Aucun phénomène aléatoire n'intervient au cours du processus, un même point d'initialisation mènera donc systématiquement au même résultat. Ces algorithmes sont regroupés en différents types en fonction de l'ordre de dérivation du modèle utilisé.

- Les algorithmes d'ordre 0 n'utilisent aucune dérivée du modèle. Seule l'évaluation de la fonction objectif est utilisée. Les algorithmes les plus connus au sein de cette famille sont l'algorithme DIRECT (*dividing rectangles*) [2] ou l'algorithme du simplexe en multidimension [3].
- Les algorithmes d'ordre 1 utilisent le Jacobien de la fonction objectif, qui doit donc être de classe  $C^1$ . L'algorithme d'ordre 1 le plus connu est appelé algorithme du gradient et ses variantes : gradient conjugué [5] algorithme de la plus grande pente [4], etc.
- Les algorithmes d'ordre 2 utilisent le Hessien de la fonction objectif, qui doit donc être de classe C<sup>2</sup>. Plusieurs méthodes d'ordre 2 sont couramment employées, telles que la méthode de Newton-Raphson, l'optimisation quadratique successive (en anglais SQP : Sequential Quadratic Programming) [6], la méthode quasi-Newton ou son amélioration, la méthode BFGS (Broyden-Fletcher-Goldfarb-Shanno) [7].

À l'exception des méthodes d'ordre 0, les algorithmes déterministes nécessitent de travailler avec des fonctions objectif dont la dérivée peut être déterminée, et donc dont les variables d'entrée sont continues. Par ailleurs ces méthodes ont tendance à converger vers des minimums locaux, plutôt que vers le minimum global de la fonction objectif. Une autre famille d'algorithmes, les algorithmes stochastiques, permet de traiter convenablement les problèmes à variables discrètes tout en augmentant les chances de converger vers le minimum global.

## 1. a.ii) Algorithmes stochastiques

Les algorithmes stochastiques constituent l'autre grande famille de procédés d'optimisation. À l'inverse des algorithmes déterministes, ceux-ci font intervenir des phénomènes aléatoires lors de leur déroulement. Un même jeu de données d'entrée amènera des résultats différents à chaque exécution de l'algorithme.

Les algorithmes stochastiques les plus connus et utilisés s'inspirent généralement de mécanismes observés dans la nature, et consistent à faire évoluer des populations (c'est-à-dire des ensembles de solutions) en suivant des lois naturelles comportementales ou évolutionnistes. L'algorithme « colonies de fourmis » (Ant Colony Optimization) s'inspire par exemple du comportement social des fourmis lors du forage et de la recherche de nourriture [9], [10]. L'algorithme d'optimisation par essaim particulaire (Particle Swarm Optimization) est une méthode relativement simple, issue de l'observation des nuées d'oiseaux, qui fait évoluer chaque individu d'une population en fonction de son inertie, la meilleure position qu'il a atteint, et la meilleure position de son voisinage [11].

Une importante catégorie d'algorithmes stochastiques est constituée par les algorithmes génétiques [12], [13]. Le principe de ces algorithmes repose sur l'application des mécanismes régissant l'évolution des espèces. Ainsi une population de solutions sera soumise à un certain nombre de phénomènes analogues aux mutations génétiques (changement aléatoire de la valeur d'un ou plusieurs paramètres), à la reproduction (échange de valeur de paramètres entre deux solutions) et à la sélection naturelle (conservation des solutions les plus optimales) pour faire évoluer cette population à chaque itération. Un des algorithmes génétiques les plus utilisés dans le cadre des problèmes multi-objectifs (on cherche à minimiser simultanément plusieurs grandeurs) est l'algorithme NSGA-II (Non dominated Sorting Genetic Algorithm – II) [14].

Le schéma algorithmique de cette méthode est donné sur la figure 5.2.

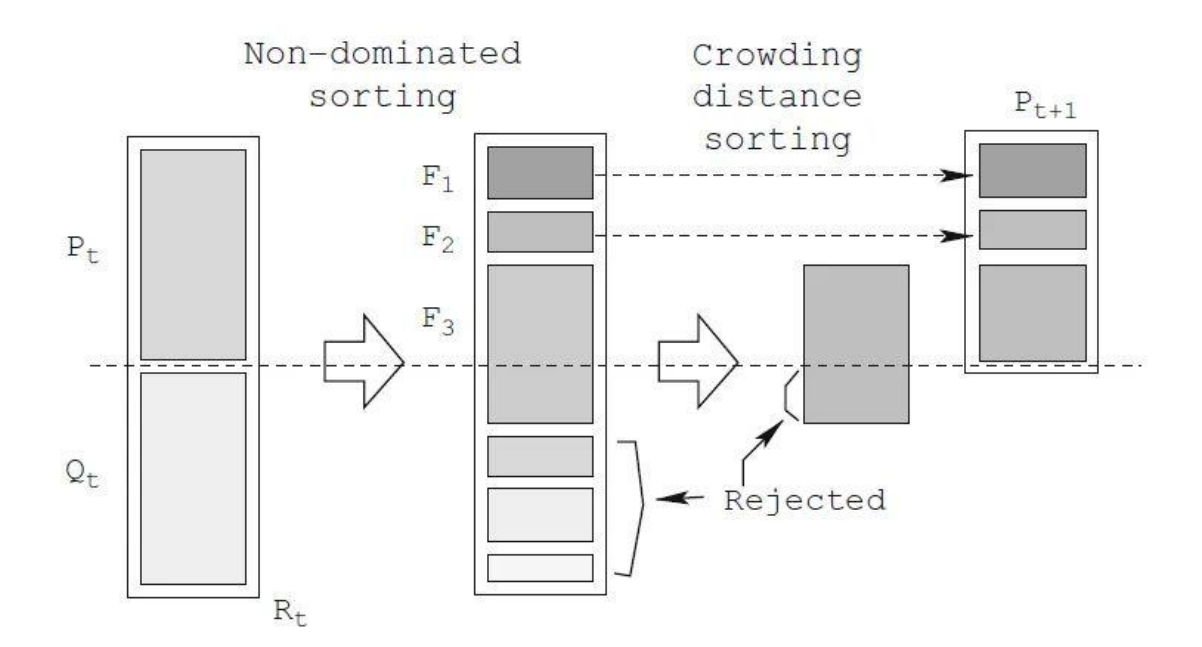

*Figure 5.2. Fonctionnement de l'algorithme NSGA-II [15].*

Une population initiale (notée  $P_t$  sur la figure précédente), composée d'un ensemble de N solutions appelées individus, est soumise à des mécanismes de transformation :

- Une étape de croisement : les différents individus échangent la valeur qu'ils prennent pour certaines variables d'entrée.
- Une étape de mutation : La valeur de chaque variable a une probabilité (généralement faible) de prendre une valeur aléatoire comprise dans l'ensemble des valeurs possibles pour cette variable. Au terme de ces deux premières étapes, un ensemble  $Q_t$  de solutions créées par croisement et mutation s'ajoute à l'ensemble  $P_t$ , pour former l'ensemble  $R_t$
- Une étape de tri : La fonction objectif évalue la valeur sélective de chaque individu de  $R_t$ . Les individus de meilleure valeur sélective (c'est-à-dire non dominés) constituent le premier front de Pareto (noté  $F_1$ ). Les individus non dominés lorsque  $F_1$  n'est pas considéré constituent le second front de Pareto  $(F_2)$ , etc. Dans l'exemple de la figure 5.2, le nombre de solutions présentes sur les trois premiers fronts de Pareto dépasse la valeur de N. Une partie des solutions de  $F_3$  doit donc être rejetée. Celles-ci sont alors sélectionnés par élimination des solutions présentant les plus faibles distances à leurs plus proches voisins dans l'espace des variables que l'on veut minimiser (distance de crowding) [15].

Les individus sélectionnés en fonction de leur valeur sélective et de la distance de crowding constituent la population de l'itération suivante,  $P_{t+1}$  qui remplace  $P_t$ . Le processus est alors réitéré jusqu'au terme de l'algorithme.

1. a.iii) Algorithme d'évolution différentielle.

Une autre méthode d'optimisation stochastique consiste à utiliser un algorithme d'évolution différentielle [16]. Il s'agit d'une variante de l'algorithme génétique au sein de laquelle les processus de sélection/croisement/mutation des individus d'une itération à l'autre est différent. À partir de chaque individu de la population de l'itération un nouvel individu challenger est créé par mutation (combinaison linéaire d'individus) et croisement (mélange des variables entre l'individu crée par mutation et l'individu initial). Une étape de sélection par tournois permet de déterminer si l'individu nouvellement crée viendra remplacer l'individu initial.

Ce processus est répété jusqu'à ce que les critères d'arrêt de l'algorithme soient atteints. La figure 5.3 résume le fonctionnement de cette méthode.

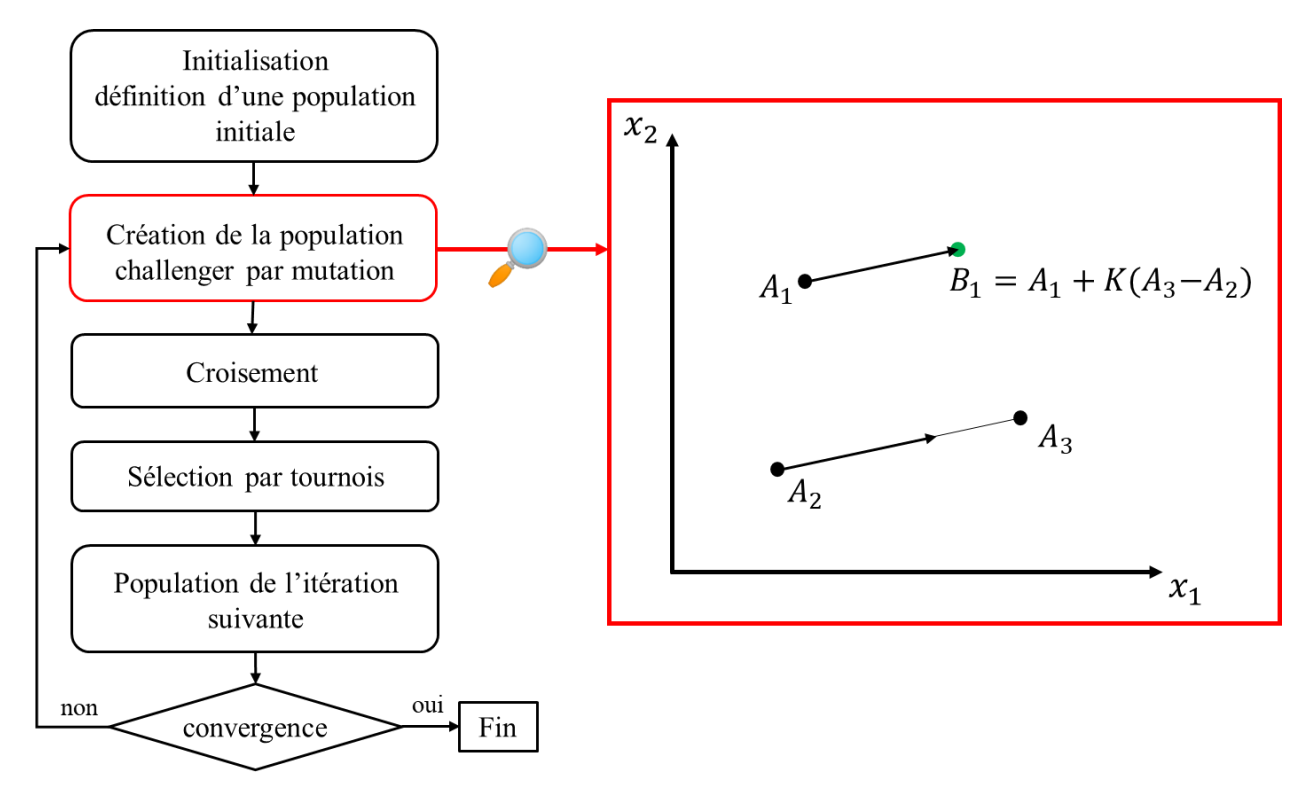

*Figure 5.3. Algorithme d'évolution différentielle. La méthode de création de la population challenger dans un cas bidimensionnel (deux paramètres d'entrée) est présentée dans l'encadré rouge.*

La méthode d'évolution différentielle peut être adaptée au cas de plusieurs objectifs via les mêmes critères de sélection que l'algorithme NSGA II (ordonnancement par front et distance entre les individus).

#### *2. Définition du problème d'optimisation*

*2. a. Objectifs, paramètres et contraintes*

#### 2. a.i) Fonction objectif et paramètres de l'optimisation

L'objectif de notre problème d'optimisation est d'effectuer le dimensionnement d'une inductance réduisant au mieux la masse tout en maximisant le rendement (ce qui revient à minimiser le rapport entre les pertes et la puissance transitée par le composant). On cherchera donc à déterminer :

$$
\min_{x} M(x) \text{ et } \min_{x} (1 - \eta(x))
$$
  
g(x) < 0 (1)

Avec les objectifs :  $\eta$  le rendement global du composant et *M* la masse du système.

*x* est le vecteur à 6 dimensions des variables de l'optimisation. Quatre de ces paramètres déterminent la géométrie du noyau magnétique, de forme EE.

- $i_c$  est la largeur de la jambe centrale.
- $r_{hf} = \frac{hf}{h}$  $\frac{dy}{dx}$  est le rapport entre la hauteur de la fenêtre de bobinage et la largeur de la jambe centrale
- $r_{lf} = \frac{lf}{1}$  $\frac{U}{I_c}$  est le rapport entre la longueur de la fenêtre de bobinage et la largeur de la jambe centrale
- $r_p = \frac{p}{q}$  $\frac{p}{j_c}$  est le rapport entre la profondeur et la largeur de la jambe centrale.

Deux de ces paramètres déterminent le bobinage électrique.

- $\cdot$   $N_s$  le nombre de spires que compte le bobinage.
- $\cdot$   $k_h$  le coefficient de bobinage, variant entre 0 et 1. Il correspond au rapport entre la section totale du conducteur et l'aire de la fenêtre de bobinage. Plus sa valeur est proche de 1, plus la fenêtre de remplissage sera densément remplie. En posant  $d_s$  le diamètre du conducteur, on peut exprimer ce coefficient comme suit :

$$
k_b = \frac{N_s \pi d_s^2}{4 h_f l_f} \tag{2}
$$

Ces six paramètres sont présentés sur un exemple de géométrie possible sur la figure 5.4.

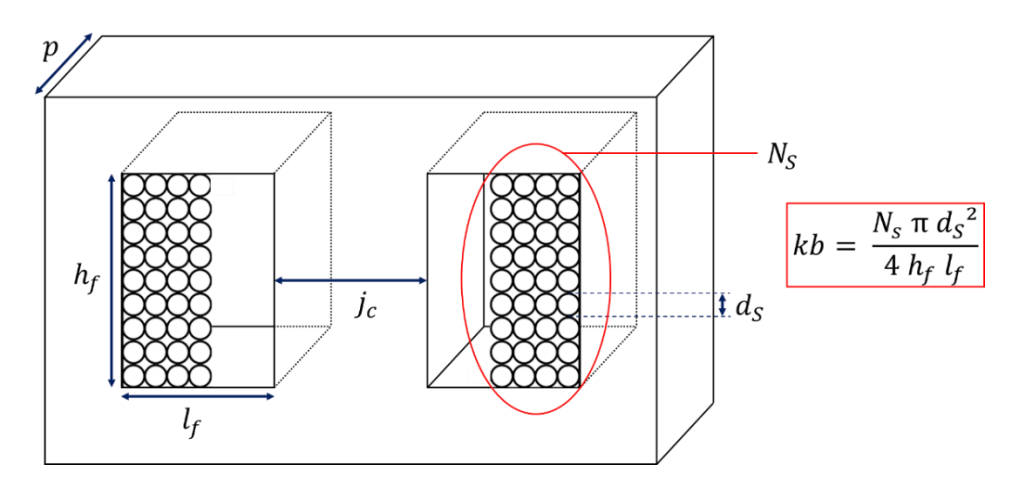

*Figure 5.4. Exemple d'une géométrie possible. Les paramètres de l'optimisation sont obtenus à partir des différentes grandeurs indiquées.*

*g* est une fonction qui représente les contraintes de l'optimisation et que nous allons détailler dans les paragraphes suivants.

2. a.ii) Limites du domaine d'exploration

Le choix d'utiliser des rapports de forme pour la profondeur du noyau, la hauteur et la largeur de la fenêtre plutôt que les paramètres eux-mêmes se justifie lors de la détermination des limites de l'espace d'exploration (ensemble sur lequel nos paramètres d'entrée sont autorisés à prendre leurs valeurs).

En effet, la simulation de quelques géométries présentant des rapports de forme très variés montre assez rapidement que celles présentant des rapports de formes importants n'ont pratiquement aucune chance d'être optimales. Pour évincer ces géométries tout en permettant aux dimensions des composants de varier sur une large gamme, Il convient de ne conserver qu'une seule grandeur géométrique (en l'occurrence nous avons choisi la largeur de la jambe centrale), et de définir des limites pour les rapports entre les autres grandeurs géométriques et celle qui a été conservée comme paramètre d'entrée.

Pour définir les limites de l'espace d'exploration, nous nous sommes tout d'abord basés sur les dimensions des noyaux existants, trouvables dans les catalogues. Les valeurs de coefficients de remplissage correspondent à la plage usuellement utilisée pour le prédimensionnement de tels composants [18]. L'exécution répétée de l'algorithme d'évolution différentielle sur un espace d'exploration très large nous a amené à définir les limitations suivantes :

$$
3\,mm\,\leq\,j_c\leq 100\,mm
$$

$$
\frac{1}{3} \le r_{hf}, r_{lf}, r_p \le 3
$$
  

$$
1 \le N_s \le 500
$$
  

$$
0.3 \le k_b \le 0.7
$$

#### 2. a.iii) Contraintes

Plusieurs contraintes sont prises en compte dans l'algorithme d'optimisation. Une première contrainte est relative à une limitation physique qu'impose le noyau magnétique. L'induction maximale ne doit pas dépasser l'induction à saturation du matériau. Pour limiter l'apparition de solutions de très bon rendement mais présentant une masse importante, et à l'inverse de solutions de masse très faible mais présentant des pertes importantes, on imposera que les géométries présentent une masse inférieure à 5 kg et un rendement supérieur à 95 %.

Les entrées et sorties du problème d'optimisation, ainsi que les spécifications et les constantes physiques y sont représentés sur la figure 5.5.

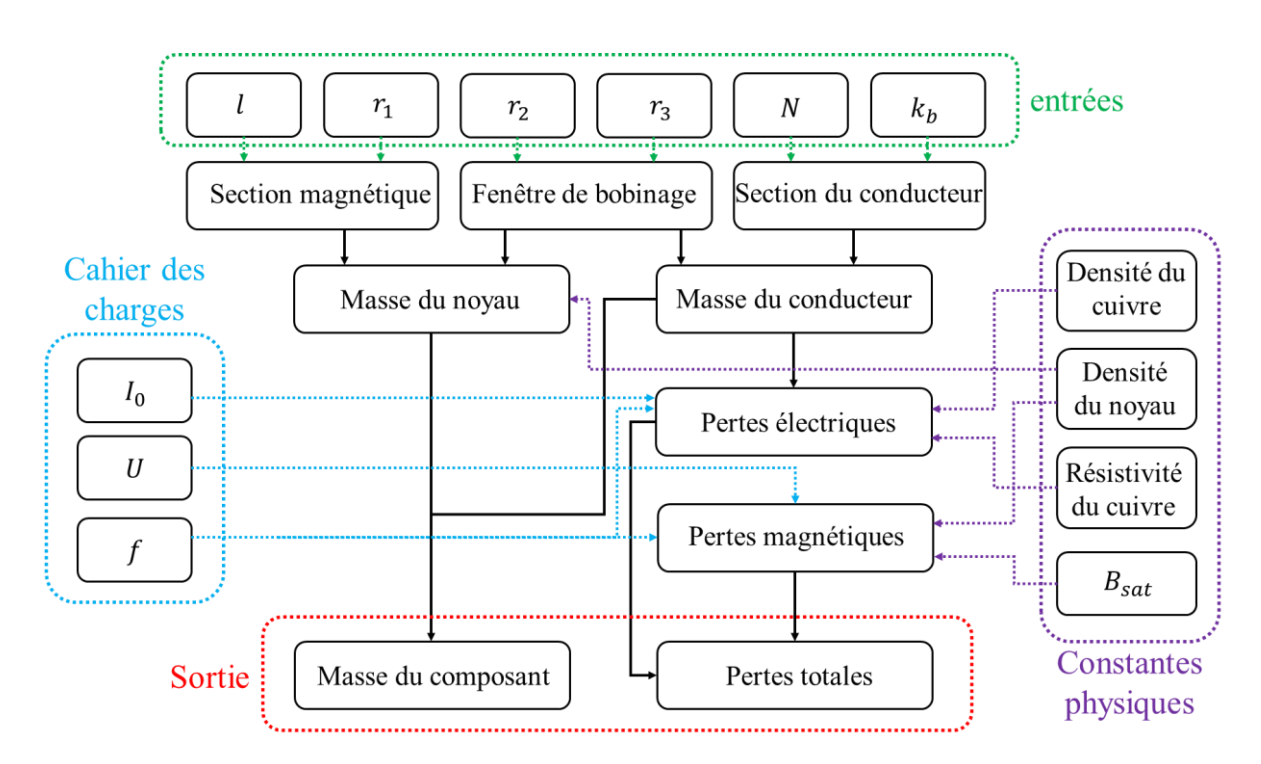

*Figure 5.5. Représentation du problème d'optimisation.*

## *2. b. Présentation générale du processus*

La stratégie d'optimisation employée est décrite sur la figure 5.6.

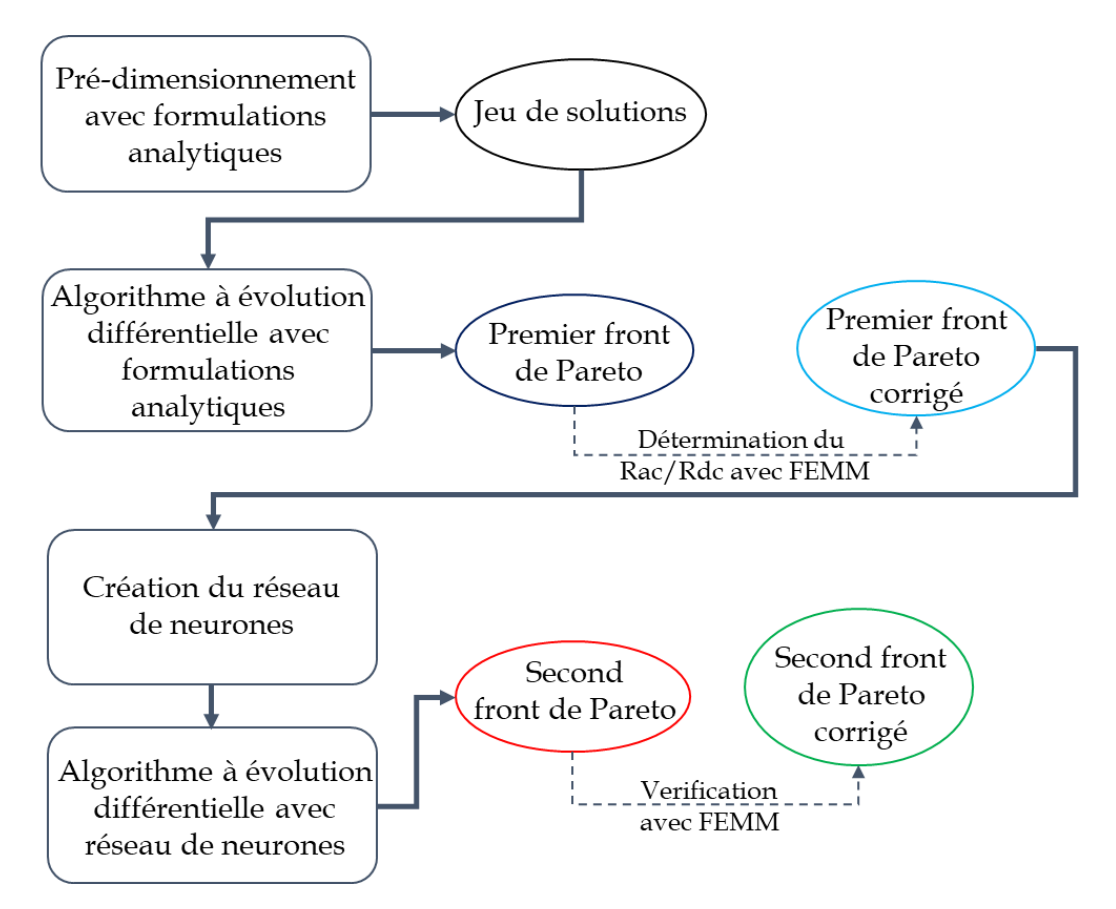

*Figure 5.6. Stratégie de déroulement de l'optimisation.*

Le déroulement de l'optimisation se fait en quatre étapes principales.

- Une étape de prédimensionnement (décrite au chapitre 2) détermine un premier ensemble de solutions approchant le front de Pareto. Un certain nombre de valeurs d'élévation de température est déterminée, ainsi que plusieurs jeux de rapports de formes. Le nombre de géométries obtenues est égal au produit du nombre de valeurs d'élévation de température autorisées par le nombre de jeux de rapports de forme. Cette étape permet de ne pas démarrer à partir d'un jeu de solutions aléatoirement choisies dans l'espace d'exploration (par exemple à l'aide d'un algorithme de type *Latin Hypercube Sampling* [18]), et donc d'approcher plus rapidement par la suite l'ensemble des solutions optimales.
- L'algorithme d'évolution différentielle est une première fois exécuté. Seule des formulations analytiques sont prises en compte dans la détermination des pertes. Cette étape permet de définir un premier ensemble de solutions optimales dans le cadre des hypothèses utilisées pour le prédimensionnement analytique. Ce premier front de Pareto sera nommé dans la suite « Front de Pareto analytique ».
- L'exécution s'achève lorsqu'un critère d'arrêt est atteint. Nous avons défini deux critères d'arrêt. Si le nombre d'itérations atteint 80, l'algorithme s'arrête. Si l'ensemble des solutions présentes sur le premier front de Pareto est inchangé au cours de 10 itérations successives, l'algorithme s'arrête également. Les solutions situées sur le

premier front de Pareto sont extraites. Celles-ci sont analysées à l'aide de la méthode des éléments finis sous FEMM 4.2. Les valeurs prises par le rapport  $R_{ac}/R_{dc}$  sont ainsi déterminées pour chacune de ces géométries. La prise en compte des valeurs de ce rapport permet de recalculer les pertes cuivre et de construire un « Front de Pareto analytique corrigé ». Ces valeurs sont également utilisées pour construire un réseau de neurones artificiels (RNA) à l'aide de la fonction MATLAB *newrb*, tel que décrit dans le chapitre 3. Ce RNA aura alors la charge d'estimer la valeur prise par le rapport  $R_{ac}/R_{dc}$  sur l'ensemble du domaine d'exploration.

L'algorithme d'évolution différentielle est à nouveau exécuté. Cette fois-ci, les pertes cuivre sont estimées à l'aide du RNA précédemment construit. Au terme de cette seconde exécution, les solutions présentes sur le premier front de Pareto sont extraites er représentent un troisième front de Pareto nommé dans la suite « Front de Pareto avec RNA ». Le logiciel FEMM détermine la valeur du rapport  $R_{ac}/R_{dc}$  pour chacune d'entre elles, puis les compare aux valeurs estimées par le RNA. Ceci permet d'obtenir une indication a posteriori de la validité de la prédiction effectuée par le RNA et de construire pour ce front de Pareto un « Front de Pareto avec RNA corrigé ».

Un désavantage que présente cette méthode est qu'elle implique d'avoir confiance dans la capacité du RNA à prédire correctement le rapport  $R_{ac}/R_{dc}$  (et par conséquent les pertes cuivre). Il est néanmoins possible d'envisager plusieurs méthodes permettant un certain degré de contrôle sur celui-ci. On peut notamment de manière simple identifier certaines géométries pour lesquelles la prédiction est erronée. En effet la valeur de  $R_{ac}/R_{dc}$  est nécessairement supérieure à 1 (les effets AC ne peuvent que générer un surcroît de pertes électriques). On peut donc à chaque itération extraire les éventuelles géométries pour lesquelles  $R_{ac}/R_{dc}$  < 1, les analyser à l'aide de FEMM et réinjecter ces géométries ainsi corrigées dans la base d'apprentissage du RNA. Cette méthode est présentée sur la Figure 5.7, représentant les dernières étapes de la figure 5.8 modifiées pour inclure ce mécanisme de contrôle.

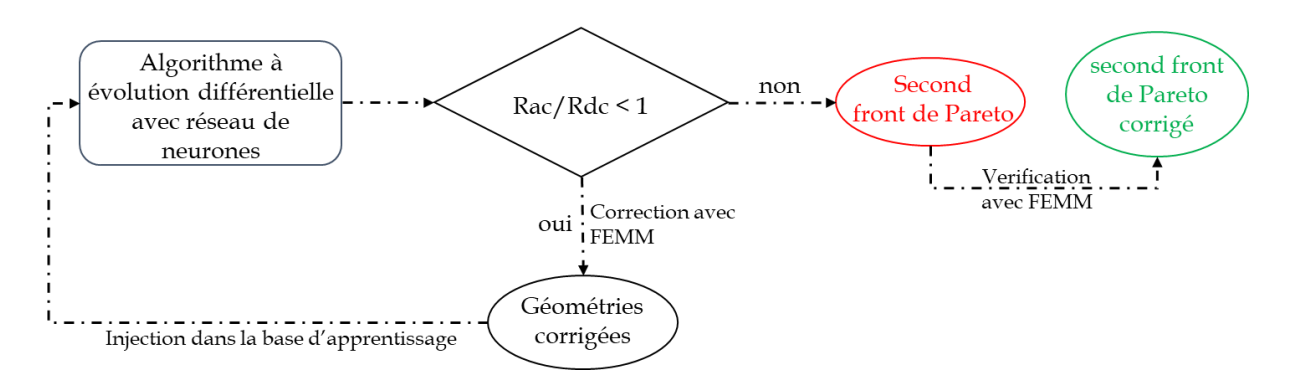

*Figure 5.7. Stratégie d'optimisation avec correction des géométries et renforcement du RNA.*

#### *2. c. Méta-modèles pour la prise en compte des pertes électriques et magnétiques*

L'estimation des pertes magnétiques peut, comme nous l'avons vu dans le chapitre 4, se baser sur différents modèles.

Certains d'entre eux (notamment le modèle de Steinmetz et ses dérivés) permettent uniquement une prédiction des pertes. Dans ce cas de figure, le traitement des pertes électriques et des pertes magnétiques est découplé. Le méta-modèle utilisé au sein de l'optimisation est présenté sur la figure 5.8.

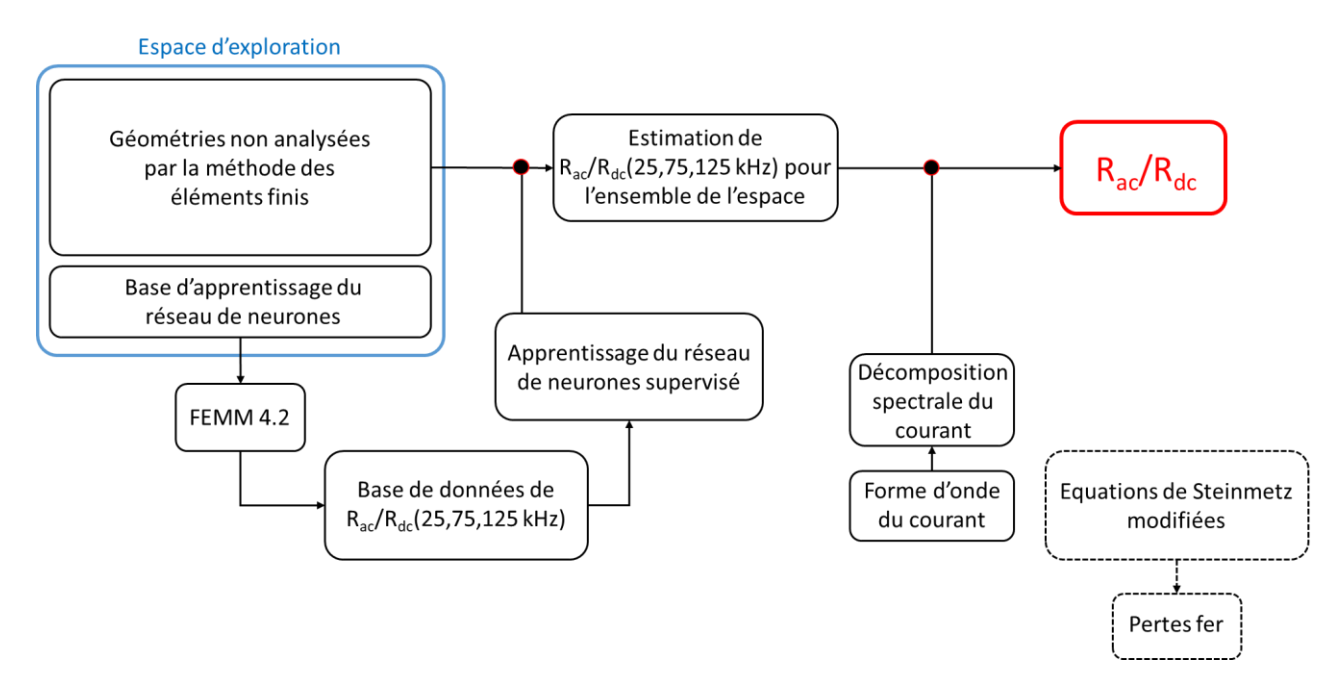

*Figure 5.8. Méta-modèle avec prédiction des seules pertes fer.*

Les pertes magnétiques sont ici estimées à l'aide du modèle de Steinmetz modifié, présenté dans le chapitre 2. Les pertes électriques sont établies à l'aide du logiciel FEMM pour un nombre restreint de géométries dans l'espace d'exploration. Ces pertes sont ensuite estimées à l'aide d'un RNA pour toute géométrie que l'algorithme d'évolution différentielle sera amené à traiter.

Cependant, un seul RNA ne suffira pas à estimer ces pertes. En effet, les analyses par éléments finis permettent d'établir des valeurs de  $R_{ac}/R_{dc}$  pour des courants sinusoïdaux. Il est donc nécessaire de considérer le contenu harmonique du courant traversant le composant. La valeur de  $R_{ac}/R_{dc}$  est obtenue à l'aide de l'égalité de Parseval : La valeur totale des pertes correspond à la somme des pertes générées par chacun des harmoniques du courant.

Dans notre cas, le courant est triangulaire et décentré. Il peut s'écrire sous la forme suivante :

$$
i(t) \sim I_0 + \frac{\Delta i}{2} \times \frac{8}{\pi^2} \left( \sin(\omega t) - \frac{1}{9} \sin(3\omega t) + \frac{1}{25} \sin(5\omega t) \right) \tag{3}
$$

La puissance totale dissipée par ce courant s'exprime alors selon l'équation suivante :

$$
Ptot = Rdc \times I_0^2
$$
  
+  $(\Delta i)^2 \left(\frac{8}{\pi^4} Rac(25 kHz) + \frac{8}{81\pi^4} Rac(75 kHz) + \frac{8}{625\pi^4} Rac(125 kHz)\right)$  (4)

En divisant ces pertes totales par les pertes DC, on obtient une valeur de  $R_{ac}/R_{dc}$ .

$$
\frac{Rac}{Rdc} = 1 + \left(\frac{\Delta i}{I_0}\right)^2 \left(\frac{Rac(25 kHz)}{Rdc} \frac{8}{\pi^4} + \frac{Rac(75 kHz)}{Rdc} \frac{8}{81\pi^4} + \frac{Rac(125 kHz)}{Rdc} \frac{8}{625\pi^4}\right)
$$
\n(5)

La prise en compte de la fréquence fondamentale et des harmoniques de rang 3 et 5 suffisent ici pour obtenir une expression englobant la quasi-totalité des pertes électriques. Le métamodèle utilisé fait donc intervenir trois RNA. Chaque RNA aura la charge d'estimer les pertes à une des trois fréquences considérées. En l'occurrence, à 25, 75 et 125 kHz. La figure 5.9 cidessous présente la manière dont les RNA interviennent dans le processus.

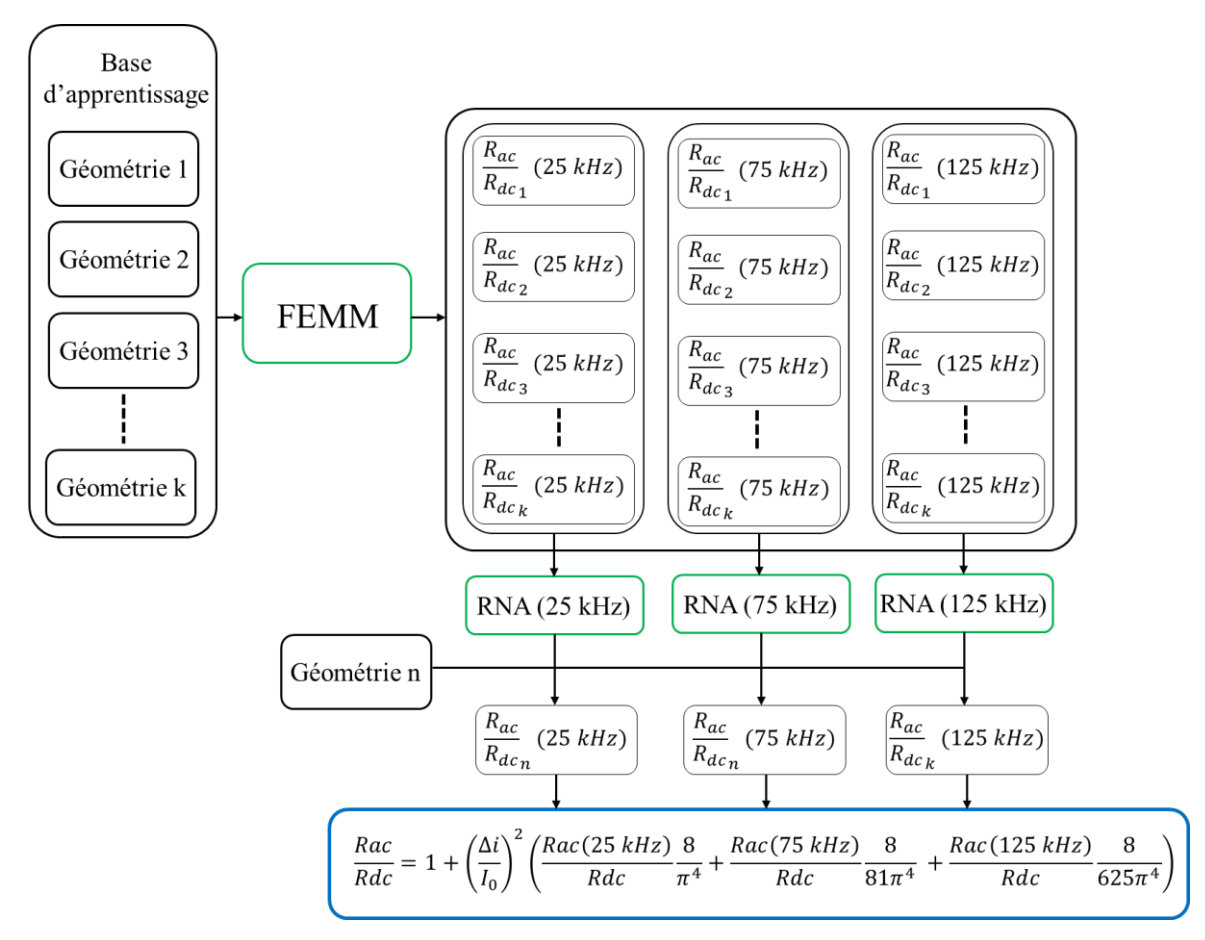

*Figure 5.9. Détermination du rapport R<sub>ac</sub>/R<sub>dc</sub> à l'aide des réseaux de neurones artificiels.* 

La précision de la prédiction des pertes par les RNA a été vérifiée sur les géométries issues de notre stratégie d'optimisation, dont les premiers résultats sont présentés dans la sous-section

3.a qui suit. La figure 5.10 montre l'écart entre la prédiction des valeurs de  $R_{ac}/R_{dc}$  à 25, 75 et 125 kHz et la valeur déterminées à l'aide de FEMM pour ces géométries

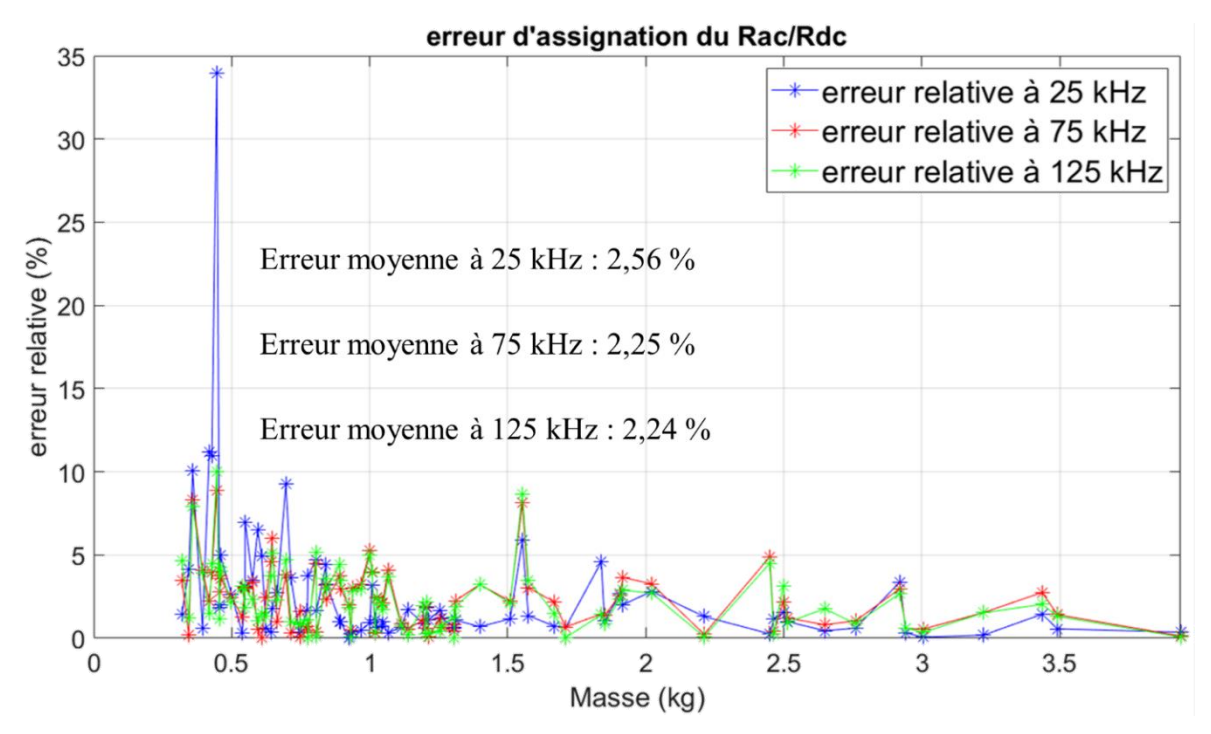

*Figure 5.10. Écart relatif entre les valeurs de*  $R_{ac}/R_{dc}$  prédite par RNA et par l'analyse par *éléments finis pour 86 géométries.*

La prédiction du ratio  $R_{ac}/R_{dc}$  aux trois fréquences considérées présente une erreur moyenne entre 2 et 3 %. Pour la plupart des géométries, elle est inférieure à 5 % pour les trois fréquences. Cette erreur relative peut rester élevée pour certaines d'entre elles, mais il est possible d'envisager une correction a posteriori des RNA en y injectant les valeurs vérifiées sous FEMM pour les cas considérés.

Un autre méta-modèle peut être envisagé dans le cas où le modèle utilisé pour prédire les pertes magnétiques permet de recréer le cycle  $B(H)$  effectué par le matériau lorsqu'il est soumis à la forme d'onde de tension spécifiée. La connaissance de  $B(H)$  permet deux choses :

La détermination des pertes magnétiques par intégration du cycle. En effet celles-ci peuvent s'obtenir facilement à partir de la formule qui suit :

$$
P_{vol} = f \int_{B(t=0)}^{B(t=T)} H dB
$$
\n(6)

Avec  $f = 1/T$  la fréquence du fondamental et  $P_{vol}$  les pertes magnétiques volumiques.

La reconstitution de la forme réelle du courant. En effet, dans le méta-modèle précédent (utilisation de la formule de Steinmetz), le courant est considéré comme étant purement triangulaire. En réalité, du fait de la non-linéarité du matériau ferromagnétique utilisé, la forme du courant sera modifiée, notamment au voisinage de la saturation, où la perméabilité du matériau ferromagnétique s'effondre rapidement. La connaissance de  $B(H)$  permet donc d'en déduire l'excursion réelle de H. La relation de proportionnalité liant  $H$  et  $I$  permet ensuite de connaître la forme réelle de  $I$  et par conséquent son contenu harmonique, permettant une meilleure estimation des pertes électriques.

Le méta-modèle faisant intervenir une détermination du cycle  $B(H)$  du matériau ferromagnétique est présenté sur la figure 5.11.

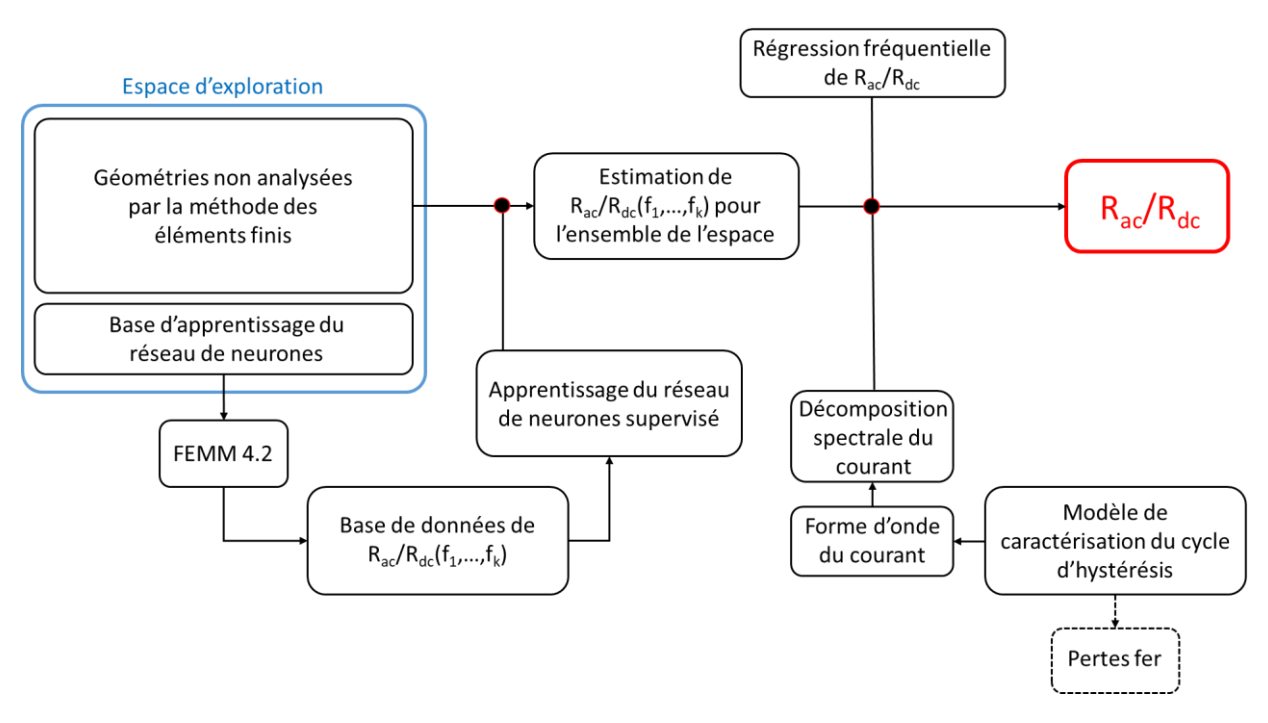

*Figure* 5.11. *Méta-modèle avec caractérisation du cycle*  $B(H)$ *.* 

Dans le cadre de ce méta-modèle, l'analyse des pertes électriques ne pourra plus se limiter à un nombre très restreint de fréquences (trois dans le modèle précédent) du fait d'un contenu harmonique plus complexe. Il ne sera pas non plus possible d'estimer les pertes pour chaque fréquence du courant. Nous devrons donc réaliser une estimation du rapport  $R_{ac}/R_{dc}$  pour un certain nombre de fréquence sur la gamme au sein de laquelle les pertes sont significatives. Une régression fréquentielle de  $R_{ac}/R_{dc}$  réalisée à partir de ces estimations permettra ensuite de prédire la valeur de ce rapport pour chaque fréquence du signal. Un choix du nombre de fréquences analysées devra être fait. Un nombre restreint affaiblira la qualité de la régression fréquentielle de  $R_{ac}/R_{dc}$ , tandis qu'un nombre important rendra nécessaire l'usage d'une plus grande quantité de RNA.

#### *3. Résultats*

*3. a. Premiers résultats*

On rappelle ici les spécifications propres au composant inductif que l'on souhaite optimiser.

- On fait transiter une puissance  $P = 1kW$ .
- L'inductance est soumise à une tension créneau  $U = +/- 135 V$ .
- La fréquence vaut  $f = 25 kHz$ .
- Le rapport cyclique vaut 1/2
- Le taux d'ondulation du courant, défini comme le rapport entre sa variation est sa valeur moyenne, vaut  $\tau_i = 10\%$ .
- On utilise un noyau de forme EE (Figure 5.6) constitué d'une ferrite 3C90.

La stratégie d'optimisation décrite sur la figure 5.8 et complétée sur la figure 5.9 est appliquée. On fixe à 80 le nombre maximal d'itérations pour chaque exécution de l'algorithme d'évolution différentielle. Celui-ci s'arrête prématurément si la composition du premier front de Pareto est inchangée pendant 10 itérations successives. Le nombre de géométries traitées par itération est de 2000. Chacune des étapes a été chronométrée afin de donner une estimation du temps d'exécution.

L'ensemble du processus d'optimisation a été réalisé sur un PC équipé d'un processeur Intel Core i5-7440HQ quatre cœurs, fonctionnant à une fréquence de base de 2,8 GHz, avec 6 Go de mémoire cache et 16 Go de RAM. Les résultats sont présentés sur la figure 5.12.

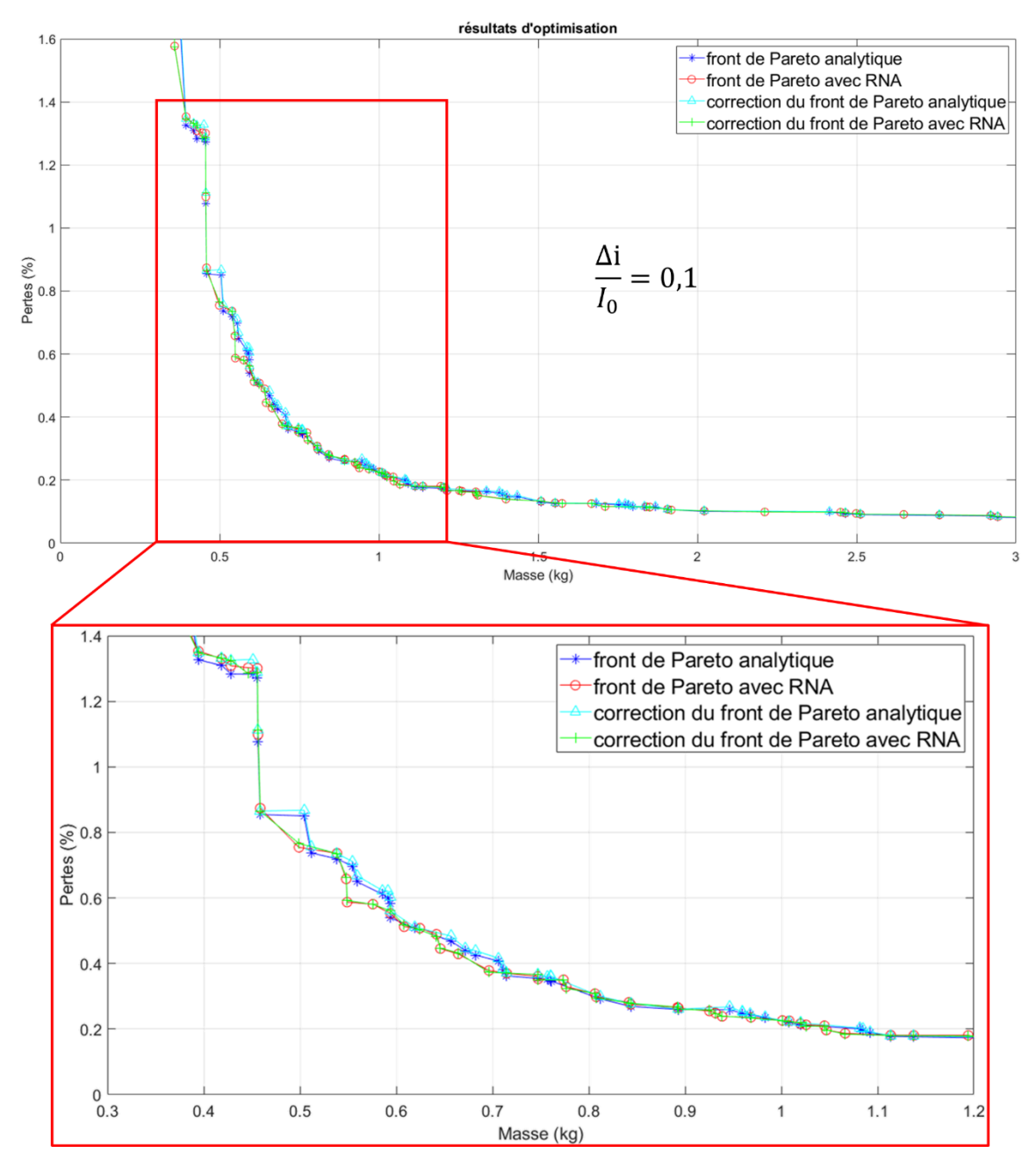

*Figure 5.12. Premiers résultats issus de la stratégie d'optimisation.*

Les temps d'exécution des différentes parties de l'algorithme sont indiqués dans le tableau 5.1 ci-après.

| Etape | Prédim. | Optimisation   Analyse   Création   Optimisation   Analyse |          |            |            |          | Total  |
|-------|---------|------------------------------------------------------------|----------|------------|------------|----------|--------|
|       |         | analytique                                                 | Pareto 1 | <b>RNA</b> | <b>RNA</b> | Pareto 2 |        |
| Temps | 560     | 1738                                                       | 1320     |            | 29 14 6    | 1563     | 34 342 |
| (S)   |         |                                                            |          |            |            |          |        |

*Tableau 5.1. Temps de calcul des différentes étapes de l'optimisation* 

Les étapes d'analyse des Fronts de Pareto 1 et 2 correspondent respectivement à la vérification sous FEMM des pertes cuivre pour les 82 géométries issues de l'exécution de l'algorithme avec formulations analytiques, et pour les 86 géométries issues de l'exécution de l'algorithme avec RNA. Le temps de calcul total du processus est de 9h 32min 22s.

La couleur des ensembles de solution sur la figure 5.14 correspond à celle des encadrés de la figure 5.8 présentant la stratégie mise en œuvre. La comparaison entre les fronts de couleur cyan (solutions issues de la première exécution de l'algorithme après vérifications sous FEMM) et vert (solutions issues de la seconde exécution de l'algorithme après vérifications sous FEMM) met en évidence l'intérêt de la prise en compte des pertes AC dans la détermination des solutions optimales. Cet avantage est ici significativement observable pour les solutions comprises entre 0,45 et 0,75 kg.

Cependant, ces résultats ont été obtenus avec un faible taux d'ondulation du courant (10%). Les pertes AC dans les conducteurs constituent donc une partie très faible des pertes totales. Comme le montre l'équation (4), le poids relatif des pertes AC dans les pertes électriques varie proportionnellement au carré du taux d'ondulation. L'écart entre le front bleu (ne prenant pas en compte les effets AC) et le front cyan révèle cette faible contribution. Afin de mettre en lumière l'impact du taux d'ondulation du courant, nous avons réitéré notre stratégie d'optimisation pour différentes valeurs de  $\tau_i$ .

#### *3. b. changement du taux d'ondulation du courant*

Nous avons à nouveau mis en œuvre notre stratégie d'optimisation, mais en changeant la valeur de taux d'ondulation du courant. La figure 5.13 compare les résultats obtenus après les deux exécutions de l'algorithme pour  $\tau_i = \frac{\Delta i}{L}$  $\frac{\Delta L}{I_0}$  = 80 %, après vérification sous FEMM. La figure 5.14 présente le résultat final obtenu pour quatre valeurs de  $\Delta i/I_0$  différentes.

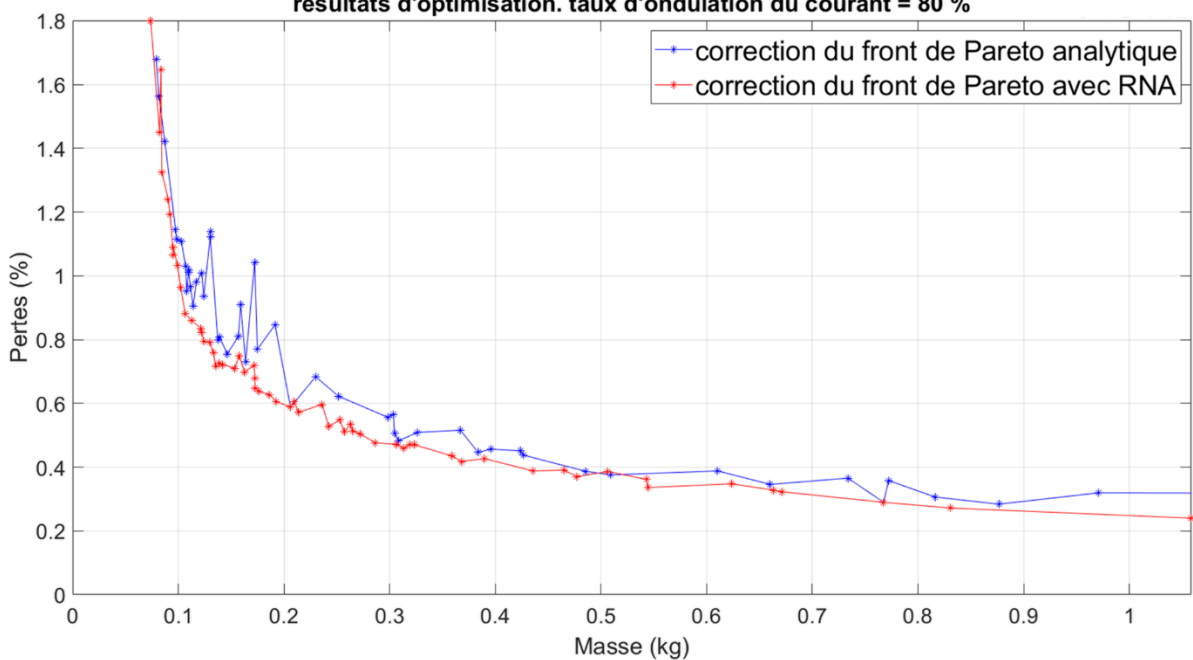

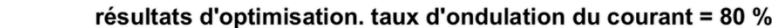

*Figure 5.13. Résultats obtenus avec un taux d'ondulation du courant de 80 %.*

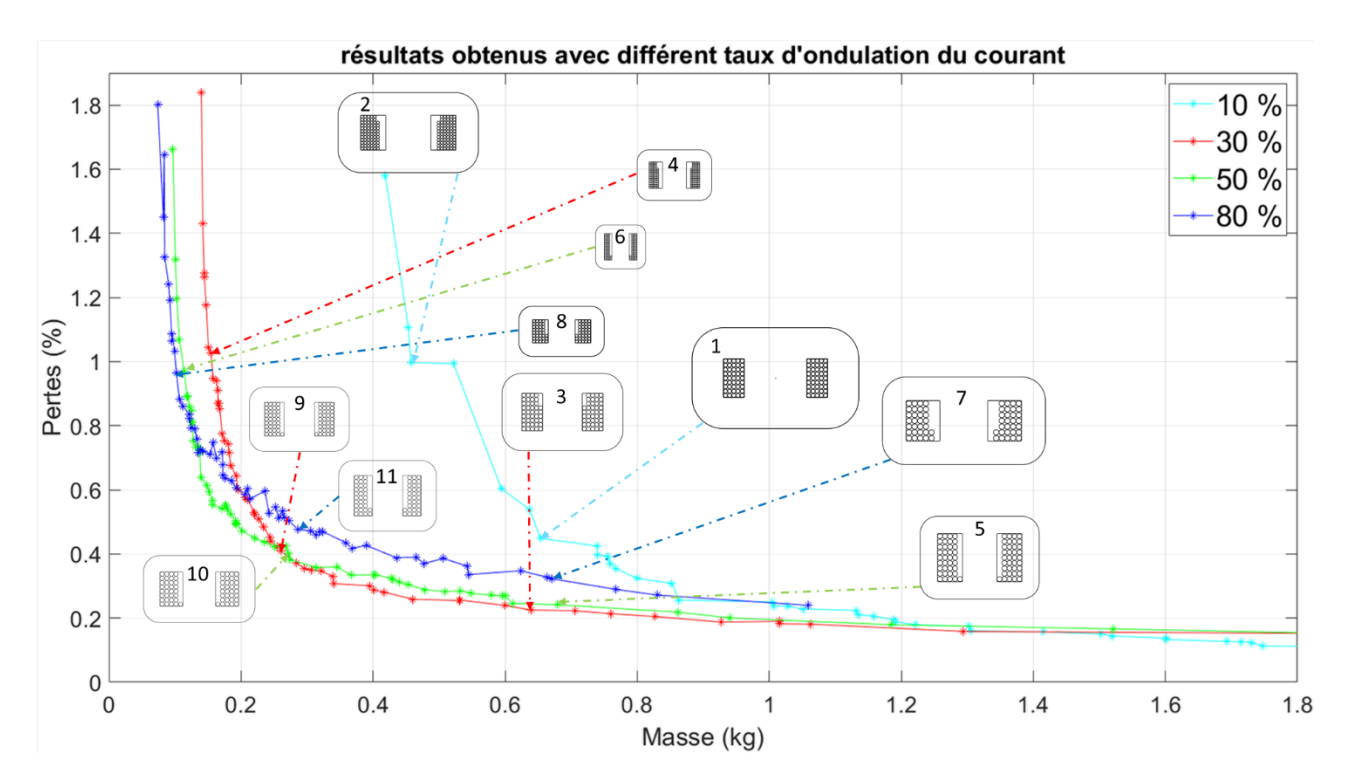

*Figure 5.14. Résultats finaux obtenus avec différents taux d'ondulation du courant, après corrections sous FEMM.*

On constate que lorsqu'on augmente le taux d'ondulation du courant, les solutions obtenues pourront présenter des masses plus faibles. En contrepartie, pour les géométries plus volumineuses, les pertes seront plus importantes. La vue de face de certaines géométries obtenues est représentée sur la figure 5.14. Quatre d'entre elles sont obtenues au voisinage de 650 g, et quatre au voisinage d'un taux de pertes de 1 %. Deux d'entre elles sont choisies à l'intersection entre les solutions obtenues pour des taux d'ondulations respectifs de 30 et 50 %. La dernière est choisie au voisinage de 300 g parmi les solutions obtenues pour un taux d'ondulation de 80 %. Les valeurs que prennent leurs paramètres sont données dans le tableau 5.2 ci-dessous.

| Géométrie      | $\Delta i/I_0$ | $j_c$ (mm) | $r_{hf}$ | $r_{lf}$ | $r_p$ | $N_{s}$ | $k_b$ |
|----------------|----------------|------------|----------|----------|-------|---------|-------|
| 1              | 0,1            | 23,7       | 0,63     | 0,33     | 2,11  | 45      | 0,70  |
| $\overline{2}$ | 0,1            | 20,1       | 0,77     | 0,56     | 1,87  | 70      | 0,50  |
| 3              | 0,3            | 22,6       | 0,95     | 0,53     | 1,45  | 42      | 0,70  |
| $\overline{4}$ | 0,3            | 13,7       | 1,1      | 0,56     | 1,63  | 62      | 0,50  |
| 5              | 0,5            | 18,2       | 1,40     | 0,72     | 2,21  | 37      | 0,58  |
| 6              | 0,5            | 12,2       | 1,51     | 0,43     | 1,54  | 54      | 0,51  |
| 7              | 0,8            | 21,0       | 0,85     | 0,71     | 1,99  | 30      | 0,50  |
| 8              | 0,8            | 11,1       | 0,87     | 0,59     | 2,23  | 35      | 0,60  |
| 9              | 0,3            | 13,1       | 1,1      | 0,64     | 3     | 37      | 0,57  |
| 10             | 0,5            | 14,5       | 1,05     | 0,71     | 2,1   | 33      | 0,59  |
| 11             | 0,8            | 14,0       | 1,34     | 0,61     | 2,44  | 32      | 0,54  |

*Tableau 5.2. Paramètres de quelques solutions obtenues pour différents taux d'ondulation du courant.* 

#### *3. c. Processus simplifié : retrait de l'étape d'optimisation analytique*

Une fois construits les RNA nécessaires à la réalisation du processus (après avoir réalisé plusieurs optimisations et gardé l'apprentissage des RNA), il est possible d'envisager de ne pas réaliser l'étape d'optimisation par évolution différentielle du modèle analytique. L'étape de prédimensionnement est directement suivie par l'étape d'optimisation faisant intervenir les RNA dont nous disposons à présent. Les résultats sont présentés sur la figure 5.15. On compare les solutions obtenues (et corrigées sous FEMM) avec la stratégie initiale présentée sur la figure 5.14 avec ceux obtenus lorsqu'on ne réalise pas l'étape d'optimisation du modèle analytique.

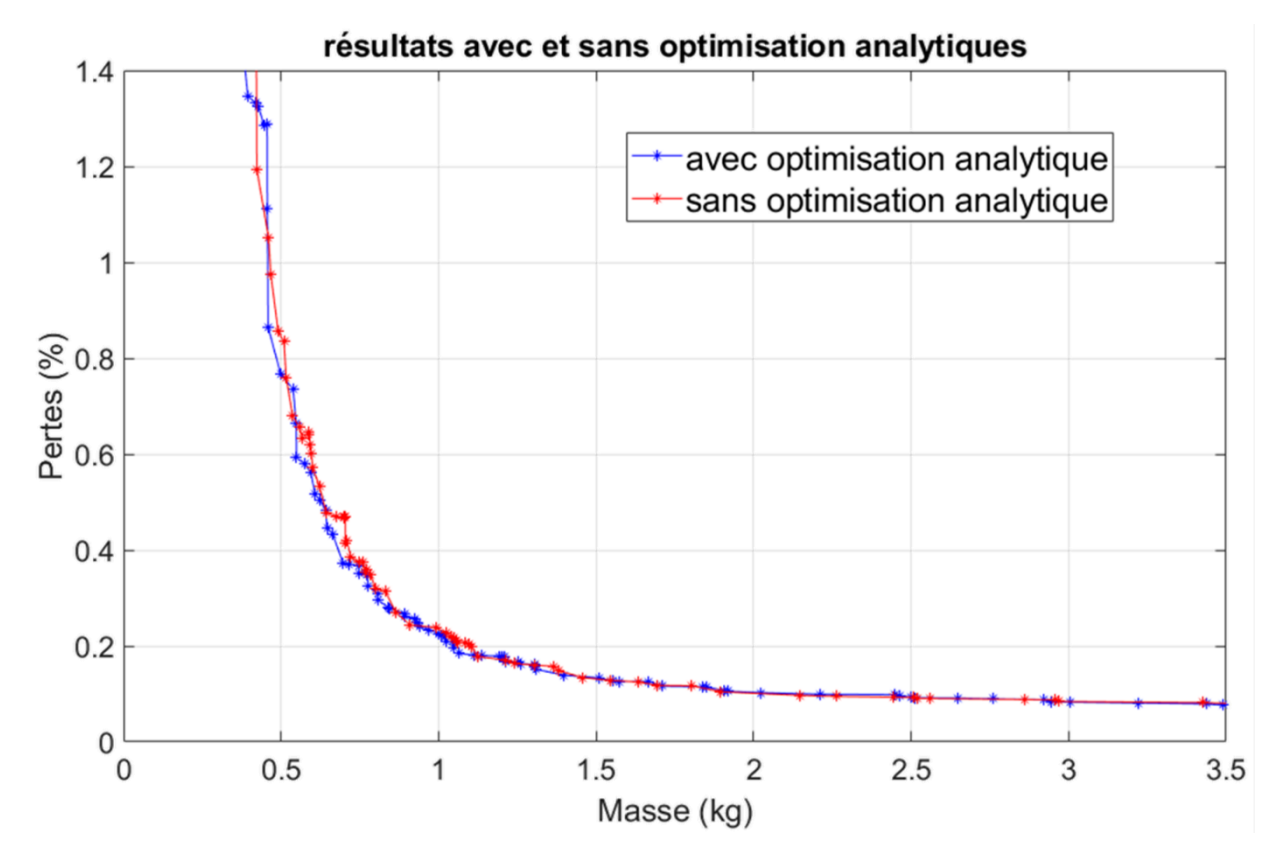

*Figure 5.15. Résultats obtenus avec et sans l'étape d'optimisation avec formulations analytiques. Afin de faciliter la visualisation des résultats on présente ici les solutions obtenues et telles que la masse n'excède pas 3,5 kg, et les pertes 1,4 % de la puissance transitée.*

On constate que les solutions obtenues sont sensiblement similaires en termes de masse et de rendement dans les deux cas. Néanmoins de nombreuses géométries analysées par les RNA ont présenté des valeurs de  $R_{ac}/R_{dc}$  < 1. Les RNA ont dû être consolidés à plusieurs reprises pour établir une meilleure estimation de  $R_{ac}/R_{dc}$  pour les géométries traitées par l'algorithme. Au terme de cette consolidation, les RNA utilisés sont établis à l'aide de 157 géométries contre 82 précédemment.

Les figures 5.16 et 5.17 présentent respectivement l'évolution des variables géométriques du noyau et du bobinage en fonction de la masse pour l'ensemble des solutions obtenues avec le processus d'optimisation complet et sa version simplifiée.

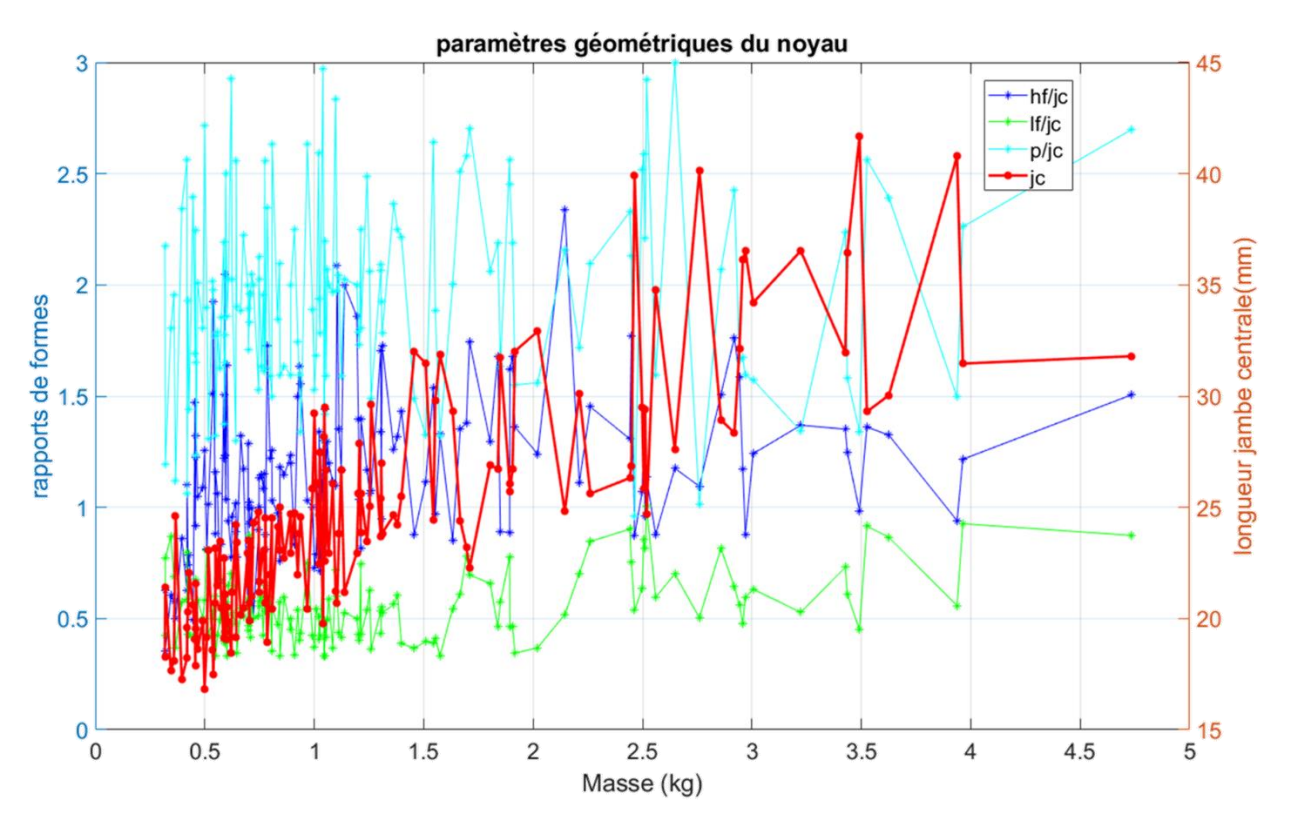

*Figure 5.16. Variables géométriques du noyau magnétique en fonction de la masse.*  $h_f$ : *hauteur de la fenêtre de bobinage. : largeur de la fenêtre de bobinage. : profondeur du noyau. : largeur de la jambe centrale.*

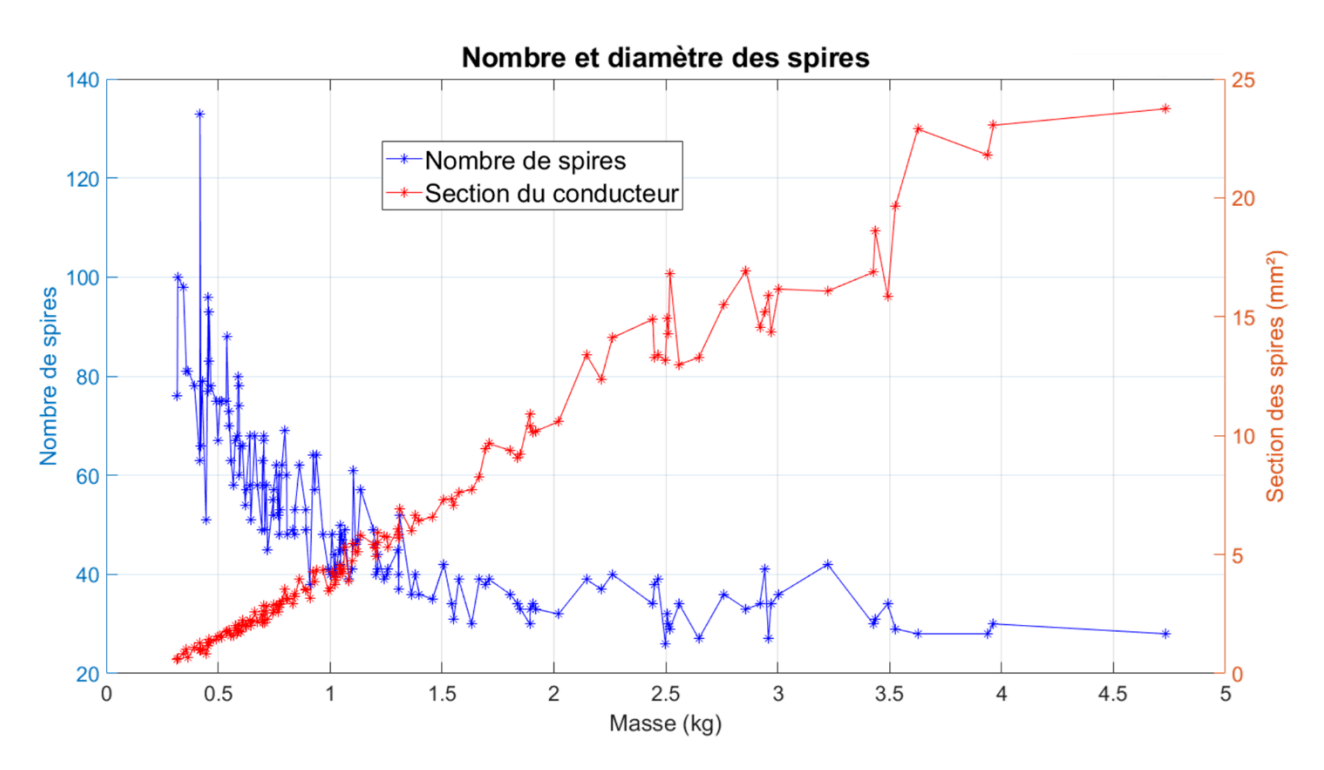

*Figure 5.17. Variables géométriques du bobinage : nombre et section des spires*

La figure 5.16 montre, comme on s'y attend, une augmentation tendancielle des variables géométriques avec la masse. On constate également que les variables liées à la section de passage du flux magnétique ( $j_c$  et  $p$ ) sont généralement plus grandes que celles liées à la fenêtre de bobinage. Ceci indique que les géométries optimales dans le cadre de notre problème imposent une section plus importante pour la circulation du flux magnétique que celle nécessaire au passage du courant.

La figure 5.17 montre que lorsque la masse augmente, le nombre de spires tend à diminuer, la section des spires augmentant quant à elle de manière pratiquement linéaire. La diminution du nombre de spires s'explique par l'augmentation de la section du circuit magnétique qui conduit, à induction maximale, tension et fréquences données, à une réduction du nombre de spires. A l'inverse, pour les géométries de faibles dimensions, le nombre de spires augmente et la section des conducteurs diminue. La densité de courant augmente donc ce qui explique la croissance des pertes et la dégradation du rendement.

L'obtention de solutions Pareto-optimales permet un large choix de solutions envisageables. Dans le cas où l'utilisateur souhaiterait favoriser une minimisation plus importante des pertes, il s'orienterait alors vers la partie droite du front, vers les géométries plus massives. À l'inverse, la volonté de minimiser la masse l'orienterait vers les géométries présentant des rendements plus faibles. Plus généralement, le choix s'orientera vers les solutions présentes dans le « coude » du front obtenu, c'est-à-dire la zone intermédiaire entre les solutions massives et celles présentant des pertes importantes.

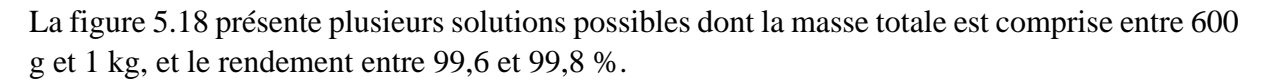

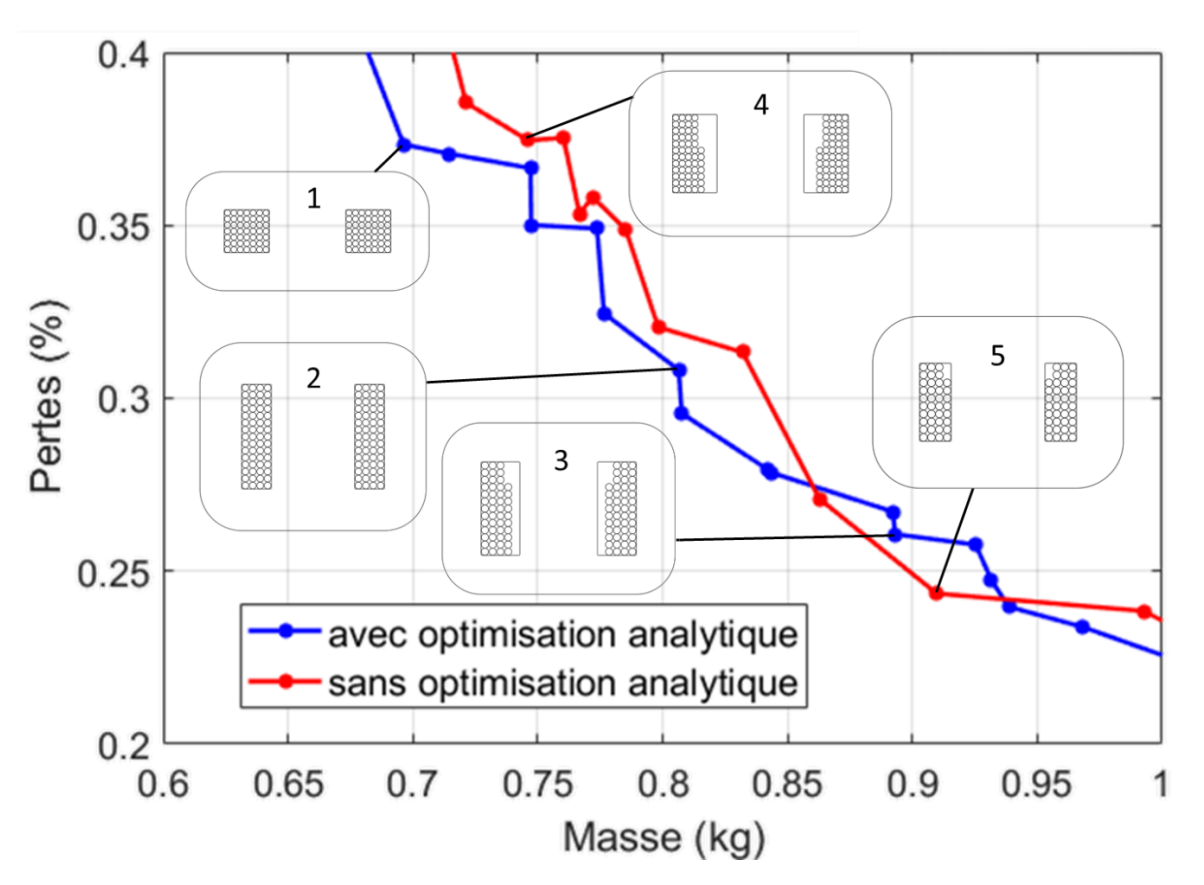

*Figure 5.18. Géométries optimales (vue de face).*

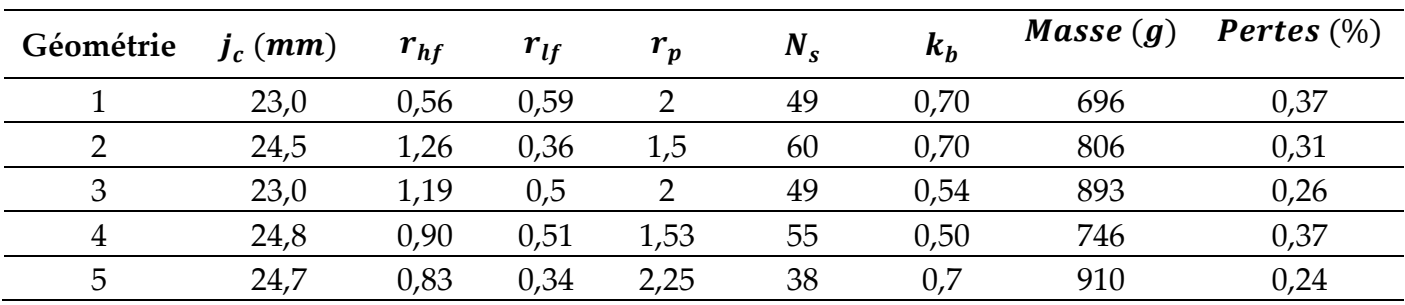

Le tableau 5.3 présente les paramètres des géométries considérées sur la figure 5.18.

*Tableau 5.3. Paramètres des géométries optimales.* 

## **Conclusion**

L'utilisation d'un algorithme d'optimisation stochastique multiobjectif basé sur l'évolution différentielle permet de déterminer un ensemble de solutions optimales correspondant au cahier des charges fixé. L'emploi de réseaux de neurones artificiels permet d'estimer avec une bonne précision les pertes électriques dans les conducteurs, tout en limitant le nombre d'analyses par éléments finis nécessaires.

Le méta-modèle utilisé pour la détermination des pertes implique une estimation simple des pertes électriques et magnétiques. La mise en place, au chapitre 4, d'un modèle de Preisach fonctionnel quant à l'estimation précise des pertes statiques dans le noyau magnétique pour des cycles mineurs et décentrés aurait permis une estimation plus précise des pertes dans les parties magnétiques comme dans les conducteurs, bien qu'un tel modèle aurait alourdi le temps d'exécution total du processus. On peut également envisager un renforcement du modèle utilisé en améliorant la précision des réseaux de neurones, par exemple en introduisant des vérifications plus fréquentes de son efficacité au cours du déroulement du processus. Il est en outre possible de réduire le temps alloué aux exécutions de l'algorithme en réduisant le nombre maximal d'itérations ou encore le nombre de géométries traitées par itération.

Cette stratégie peut également être appliquée à d'autres spécifications pour les composants que l'on souhaite dimensionner, notamment pour des fréquences et des puissances transitées différentes. Dans le cas où on souhaiterait l'appliquer à d'autres géométries de noyaux (Tore, noyaux UI, pots RM, etc.), il conviendra alors de changer les paramètres d'entrée de l'optimisation ainsi que ceux intervenant dans la construction des réseaux de neurones.

## **Références**

[1] D. T. Luc, « Pareto Optimality », in *Pareto Optimality, Game Theory And Equilibria*, vol. 17, A. Chinchuluun, P. M. Pardalos, A. Migdalas, et L. Pitsoulis, Éd. New York, NY: Springer New York, 2008, p. 481-515. doi: 10.1007/978-0-387-77247-9\_18.

[2] J. M. Gablonsky et C. T. Kelley, « A Locally-Biased form of the DIRECT Algorithm », *J. Glob. Optim., vol.* 21, n<sup>o</sup> 1, p. 27-37, 2001, doi: 10.1023/A:1017930332101.

[3] J. J. Forrest et D. Goldfarb, « Steepest-edge simplex algorithms for linear programming », *Math. Program.*, vol. 57, n<sup>o</sup> 1-3, p. 341-374, mai 1992, doi: 10.1007/BF01581089.

[4] S. Hochreiter, A. S. Younger, et P. R. Conwell, « Learning to Learn Using Gradient Descent », in *Artificial Neural Networks — ICANN 2001*, vol. 2130, G. Dorffner, H. Bischof, et K. Hornik, Éd. Berlin, Heidelberg: Springer Berlin Heidelberg, 2001, p. 87‑94. doi: 10.1007/3-540-44668-0\_13.

[5] R. Fletcher, « Conjugate gradient methods for indefinite systems », in *Numerical Analysis*, vol. 506, G. A. Watson, Éd. Berlin, Heidelberg: Springer Berlin Heidelberg, 1976, p. 73‑89. doi: 10.1007/BFb0080116.

[6] « Sequential Quadratic Programming », in *Numerical Optimization*, Springer New York, 2006, p. 529‑562. doi: 10.1007/978-0-387-40065-5\_18.

[7] J. D. Head et M. C. Zerner, « A Broyden—Fletcher—Goldfarb—Shanno optimization procedure for molecular geometries », *Chem. Phys. Lett.*, vol. 122, n<sup>o</sup> 3, p. 264-270, déc. 1985, doi: 10.1016/0009-2614(85)80574-1.

[8] G. Deng et M. C. Ferris, « Extension of the direct optimization algorithm for noisy functions », in *2007 Winter Simulation Conference*, Washington, DC, USA, déc. 2007, p. 497‑504. doi: 10.1109/WSC.2007.4419640.

[9] M. Dorigo et G. Di Caro, « Ant colony optimization: a new meta-heuristic », in *Proceedings of the 1999 Congress on Evolutionary Computation-CEC99 (Cat. No. 99TH8406)*, Washington, DC, USA, 1999, p. 1470‑1477. doi: 10.1109/CEC.1999.782657.

[10] M. Dorigo, M. Birattari, et T. Stutzle, « Ant colony optimization », *IEEE Comput. Intell. Mag.*, vol. 1, nº 4, p. 28-39, nov. 2006, doi: 10.1109/MCI.2006.329691.

[11] J. Kennedy et R. Eberhart, « Particle swarm optimization », in *Proceedings of ICNN'95 - International Conference on Neural Networks*, Perth, WA, Australia, 1995, vol. 4, p. 1942‑1948. doi: 10.1109/ICNN.1995.488968.

[12] Oing Wang, P. Spronck, et R. Tracht, « An overview of genetic algorithms applied to control engineering problems », in *Proceedings of the 2003 International Conference on Machine Learning and Cybernetics (IEEE Cat. No.03EX693)*, Xi'an, China, 2003, p. 1651‑1656. doi: 10.1109/ICMLC.2003.1259761.

[13] H. Pohlheim, « Evolutionary Algorithms: Overview, Methods and Operators », p. 79.

[14] J. Liu et X. Chen, « An Improved NSGA-II Algorithm Based on Crowding Distance Elimination Strategy »:, *Int. J. Comput. Intell. Syst.*, vol. 12, n<sup>o</sup> 2, p. 513, 2019, doi: 10.2991/ijcis.d.190328.001.

[15] K. Deb, A. Pratap, S. Agarwal, et T. Meyarivan, « A fast and elitist multiobjective genetic algorithm: NSGA-II », *IEEE Trans. Evol. Comput.*, vol. 6, n<sup>o</sup> 2, p. 182-197, avr. 2002, doi: 10.1109/4235.996017.

[16] K. V. Price, R. M. Storn, et J. A. Lampinen, *Differential evolution: a practical approach to global optimization*. Berlin ; New York: Springer, 2005.

[17] D. Prieto, A. Fernandez, P. Dessante, J.-C. Vannier, X. Jannot, et J. Saint-Michel, « Optimization methodology for synchronous reluctance motor by Finite Element Method », in *2014 16th European Conference on Power Electronics and Applications*, Lappeenranta, Finland, août 2014, p. 1‑9. doi: 10.1109/EPE.2014.6910891.

[18] B. Multon, « Composants passifs de l'électronique de puissance (magnetiques et capacitifs) », p. 91.

[19] W.-L. Loh, « On Latin hypercube sampling », *Ann. Stat.*, vol. 24, n<sup>o</sup> 5, oct. 1996, doi: 10.1214/aos/1069362310.

## Conclusion

#### *1. Synthèse*

Ce travail doctoral a pour objectif de présenter une méthodologie nouvelle pour l'optimisation des composants passifs d'électronique de puissance embarquée dans les systèmes aéronautique, et de l'appliquer au cas particulier du dimensionnement d'une inductance en sortie d'un hacheur Buck.

Cette méthodologie se divise en quatre axes, qui ont constitué les chapitres 2 à 5 de ce manuscrit.

Au chapitre 2, nous rappelons le principe de fonctionnement d'une inductance. L'étude des méthodes classiquement utilisées pour dimensionner une inductance nous a amené à développer un processus de prédimensionnement. Celui-ci permet d'obtenir les caractéristiques géométriques du noyau magnétique et du bobinage à partir des données du cahier des charges (Puissance transitée, tension, taux d'ondulation du courant et fréquence de fonctionnement). Etant fondé sur la méthode du produit des aires et une méthode de dimensionnement par limitation thermique, il est nécessaire de fixer en amont les rapports de forme liant entre elles les différentes dimensions géométriques du noyau, ainsi que l'élévation de température autorisée. On peut alors en choisissant différentes élévations de températures et plusieurs rapports de forme possibles, établir un grand nombre de géométries répondant au même cahier des charges.

Ce processus se base exclusivement sur l'emploi de formulations analytiques, notamment pour la détermination des pertes électriques et magnétiques. Le calcul des pertes électriques ne prend pas en considération les effets AC (étudiés au chapitre 3), la loi d'ohm permet alors de les obtenir facilement. L'équation de Steinmetz modifiée est utilisée pour calculer les pertes magnétiques. L'analyse des formulations employées permet d'évaluer un rapport optimal (minimisant le produit des aires et donc le volume final du composant) entre pertes magnétiques et électriques, dépendant uniquement des caractéristiques du matériau ferromagnétique considéré. Cependant, Dans les cas de pertes importantes (haute élévation de température), le respect de ce rapport nécessite une induction maximale supérieure à celle permise par la saturation du matériau magnétique utilisé, obligeant une dégradation du rapport de pertes.

Ce premier processus de prédimensionnement permet de générer un certain nombre de solutions approchant le front de Pareto, qui servent à initialiser notre démarche d'optimisation.

Au chapitre 3, nous présentons les mécanismes physiques liés aux effets AC dans les conducteurs et au surplus de pertes qu'ils provoquent. Après avoir rappelé les modèles analytiques permettant d'estimer ces effets sous certaines hypothèses et avec une précision relative, nous nous tournons vers l'emploi de la méthode des éléments finis pour estimer avec précision ces effets. Le logiciel FEMM 4.2 est utilisé, pour sa gratuité et sa relative facilité d'utilisation. Il permet de réaliser des analyses magnétodynamique par éléments finis en deux dimensions, pour des problèmes planaires et axisymétriques. Nous montrons qu'il est possible d'utiliser un modèle homogénéisé des parties électriques (l'ensemble des conducteurs et représenté par un unique bloc), entraînant une réduction importante du temps d'exécution tout en conservant une bonne précision de calcul. Ces analyses nous donnent une estimation du rapport entre pertes AC et pertes DC, noté  $\frac{R_{ac}}{R_{dc}}$ .

Malgré l'emploi de ce modèle homogénéisé, le recours systématique à cette méthode reste extrêmement consommatrice en ressources informatiques dans le cas d'une optimisation stochastique évaluant un très grand nombre de géométries. Un réseau de neurones artificiel, outil issu de l'intelligence artificielle, permet de se limiter à un nombre restreint d'analyses par éléments finis sur une base d'apprentissage judicieusement choisie. Les résultats obtenus pour les solutions constituent la base d'apprentissage et sont utilisés pour construire un réseau de neurones. Ce dernier assigne à chaque solution évaluée par l'algorithme d'optimisation une valeur pour le rapport  $\frac{R_{ac}}{R_{dc}}$ .

Le chapitre 4 est consacré aux pertes magnétiques, apparaissant dans le noyau. Nous traitons en premier lieu du ferromagnétisme, de la caractéristique hystérétique des matériaux ferromagnétiques et des mécanismes microscopiques à l'œuvre dans la génération de ces pertes. Nous passons ensuite en revue les principaux modèles utilisés pour caractériser ces pertes et si possible l'hystérésis des matériaux considérés.

Nous présentons ensuite le banc de caractérisation utilisé pour déterminer les cycles  $B(H)$  pour différents échantillons à disposition. Ces échantillons sont des ferrites, des nanocristallins et des poudres de fer. La technique expérimentale employée permet de relever la caractéristique  $B(H)$  de ces échantillons soumis à des signaux de tension de formes et d'amplitudes variables. Elle ne permet cependant pas de connaître la polarisation dans le cas de signaux décentrés.

Nous détaillons ensuite le modèle que nous avons tenté de mettre en place. Celui-ci se base sur le modèle LS (Loss surfaces) qui a été développé pour caractériser des tôles FeSi. Il consiste en la réalisation d'un important nombre de relevé de cycles majeurs à dB/dt constants (donc avec des signaux de tension les plus carrés possible). Ces relevés permettent d'élaborer des surfaces  $H(B, dB/dt)$ . On peut alors pour un signal de tension quelconque reconstruire le cycle  $B(H)$ . Cette méthode ne permet que de caractériser les pertes dynamiques, et nécessite l'utilisation conjointe d'un autre modèle chargé d'estimer la partie statique des pertes. Nous avons opté pour l'utilisation du modèle de Preisach. Cependant, les résultats obtenus à ce jour ne permettent pas de reconstruire les excursions de  $B(H)$  avec une précision acceptable.

Le dernier chapitre présente l'organisation de la méthode d'optimisation, ainsi que l'algorithme utilisé. Nous utilisons un algorithme stochastique multiobjectif d'évolution différentielle. Le problème d'optimisation admet six variables d'entrée (quatre concernent les dimensions géométriques du noyau magnétique, ainsi que le nombre de spires que compte le bobinage et le coefficient de remplissage de la fenêtre de bobinage), et deux objectifs à minimiser : la masse et le taux de pertes.

Deux méta-modèles ont été envisagés pour la prise en compte des pertes électriques et magnétiques. Le premier emploie un modèle de caractérisation des pertes magnétiques simples sans caractérisation du cycle  $B(H)$  réel. En l'occurrence, nous avons choisi le modèle de Steinmetz modifié utilisé au chapitre 2 pour le prédimensionnement. Les pertes électriques sont évaluées à l'aide d'un réseau de neurones artificiels, entraînées à partir des résultats d'analyse par éléments finis d'un certain nombre de géométries. Dans notre cas d'étude, le courant traversant l'inductance est triangulaire. L'essentiel du courant, et a fortiori des pertes électriques, est porté par la fréquence fondamentale et les harmoniques de rang 3 et 5. Il est donc nécessaire d'estimer la valeur que prend  $\frac{R_{ac}}{R_{dc}}$  pour Les 3 fréquences considérées et pour chaque géométrie évaluée. Nous avons donc en réalité besoin de 3 réseaux de neurones, un pour chacune de ces fréquences.

Le deuxième méta-modèle emploie un modèle de caractérisation du cycle  $B(H)$ . Les pertes peuvent être déduites de ce cycle, mais également l'excursion de  $H$  et donc la forme réelle du courant traversant l'inductance. Il est alors possible d'évaluer les pertes électriques avec une meilleure précision qu'en considérant la forme théorique du courant. Il est nécessaire alors de construire un nombre plus important de réseaux de neurones artificiels, pour différentes fréquences dans la gamme au sein de laquelle se situe le courant. Une régression de  $\frac{R_{ac}}{R_{dc}}(f)$ doit ensuite être effectuée afin d'estimer la valeur de  $\frac{R_{ac}}{R_{dc}}$  pour chaque fréquence du courant à laquelle il n'y a pas de réseau de neurones affecté.

Étant donné que le modèle de caractérisation du cycle  $B(H)$  que nous avons tenté de mettre en place ne donne pas de résultats satisfaisants, seuls les résultats d'optimisation obtenus avec le premier méta-modèle ont été présentés. Des résultats ont également été présentés pour des taux d'ondulation du courant plus importants ainsi que ceux obtenus à l'aide d'une version simplifiée de notre méthode d'optimisation. Plusieurs géométries optimales ont été ensuite détaillées.

#### *2. Perspectives*

Ce travail doctoral pose les bases d'une nouvelle méthodologie pour l'optimisation des composants passifs d'électronique de puissance. Plusieurs perspectives d'amélioration de cette méthodologie peuvent être envisagées.

Le processus de prédimensionnement utilisé se fonde sur un modèle thermique simplifié. Les pertes sont considérées comme étant proportionnelles à la surface de contact entre le composant et le milieu extérieur. Un coefficient de dissipation, correspondant à une convection forcée de l'air est utilisé. Il est possible d'envisager un modèle thermique plus élaboré, tenant compte notamment des flux thermiques entre parties magnétiques et électriques, ou des procédés de dissipation thermique différents d'une convection forcée de l'air. Une autre hypothèse centrale du prédimensionnement mis en œuvre est la non-considération des pertes AC dans les conducteurs électriques. Cette hypothèse est acceptable dans le cas de courant dont la composante continue est importante et à relativement basses fréquences. À hautes fréquences et avec des courants AC importants relativement au courant DC, Les effets de peau et de proximité ne peuvent plus être négligés et doivent être considérés dès le prédimensionnement. Les formulations analytiques vues au chapitre 3 peuvent être utilisées. Il est également possible d'envisager l'utilisation de fil de Litz dans les cas où les courants AC sont prédominant devant les courants DC. Ces conducteurs sont subdivisés en plusieurs brins de diamètre inférieur, chacun transportant une fraction du courant total. Ainsi les effets de peau peuvent être considérablement réduits. Un tressage du fil de Litz peut également contrecarrer les effets de proximité.

Les analyses par la méthode des éléments finis sont réalisées sous FEMM 4.2 qui ne traite que des cas bidimensionnels. Les effets AC sont considérés comme étant (dans le cas d'un noyau EE) invariants par rotation. Le calcul du rapport  $\frac{R_{ac}}{R_{dc}}$  effectué dans le plan de coupe vu de face est appliqué sur toute la longueur du conducteur. Certains phénomènes agissant dans les têtes de bobine sont donc ici négligés. Il est possible de les prendre en compte en réalisant des analyses par éléments finis en trois dimensions. Cependant, de telles analyses seront bien plus consommatrices en ressources informatiques.

Une limitation majeure de ce travail réside dans le fait que nous n'avons pas été en mesure de mettre en place un modèle de caractérisation de cycle  $B(H)$  des matériaux ferromagnétiques utilisés. Comme nous l'avons vu au chapitre 4, il existe de nombreuses méthodes de caractérisation de ces cycles. L'emploi d'autres modèles pour caractériser les pertes statiques ou dynamiques (Jiles-Atherton, Preisach dynamique, etc.) peut amener des résultats plus précis que ceux que nous avons obtenus. Le deuxième méta-modèle envisagé pour l'optimisation pourrait alors être utilisable.

Au cours du déroulement de l'optimisation, des méthodes de contrôle de la précision de prédiction des réseaux de neurones artificiels peuvent être mises en place. En l'occurrence, nous avons effectué un contrôle rudimentaire consistant à repérer les assignations physiquement impossibles  $\left(\frac{R_{ac}}{R_{dc}} < 1\right)$  pour compléter la base d'apprentissage des réseaux utilisés. Cependant, un tel contrôle ne permet pas de traiter des cas où la prédiction est fortement erronée sans pour autant vérifier ce critère de détection. Une autre méthode pourrait se baser sur une vérification de certaines géométries à chaque itération. Elle nécessite par contre de pouvoir consacrer un temps de calcul conséquent à la réalisation des analyses par éléments finis requises. L'utilisateur de l'algorithme doit alors dégager un compromis entre le temps de calcul accordé à cette méthode et son efficacité.

Dans le cadre de ce travail, les géométries présentant un entrefer (évoquées au chapitre 3) n'ont pas été considérées dans les algorithmes d'optimisation. Le noyau est alors considéré comme si l'entrefer était dilué dans le noyau (perméabilité équivalente). L'algorithme doit être adapté pour pouvoir traiter des géométries présentant un entrefer (éventuellement divisé en plusieurs parties pour restreindre les effets délétères liés à sa présence sur les conducteurs), notamment les réseaux de neurones qui doivent être reparamétrés en conséquence.

L'algorithme utilisé est un algorithme génétique d'évolution différentielle. La méthode développée peut être adaptée à d'autres algorithmes stochastiques capables de traiter des problèmes multiobjectifs. Cette méthode peut également s'appliquer à d'autres cahiers des charges (gamme de fréquence et de puissance différentes, différentes formes de signaux de tension et de courant, cadres d'applications divers etc.). On peut également, pour un même cahier des charges, travailler avec différentes formes de noyaux (Tore, UI, pots RM, etc.), ce qui nécessite une redéfinition des variables géométriques de l'optimisation comme des réseaux de neurones artificiels. Enfin, on peut envisager d'élaborer une méthodologie similaire au dimensionnement optimal de transformateurs.
## **ÉCOLE DOCTORALE**

## universite **PARIS-SACL**

Physique et ingénierie: Electrons, Photons, Sciences du vivant (EOBE)

**Titre :** approche multi-physique pour l'optimisation du dimensionnement des composants passifs dans les convertisseurs électroniques de puissance aéronautiques

**Mots clés :** inductance, optimisation, matériaux ferromagnétiques, simulation numérique

**Résumé :** L'électrification croissante des aéronefs dans le cadre du développement de l'avion plus électrique impose de mettre en place de nouvelles méthodologies pour dimensionner les composants électroniques embarqués.Cette thèse se place dans cette perspective et envisage de poser les bases d'une nouvelle méthodologie pour le dimensionnement optimal des composants inductifs.

Après avoir défini les spécifications d'une inductance de lissage située en sortie d'un convertisseur Buck, nous avons mis en place un processus de prédimensionnement simple. Basé sur des formulations analytiques, il permet d'obtenir des géométries relativement proches des solutions optimales, dans le but d'initialiser l'algorithme d'optimisation. Un algorithme stochastique d'évolution différentielle est utilisé une première fois avec un modèle analytique de l'inductance, avec pour objectif une réduction de la masse du composant et une maximisation de son rendement.

Les solutions obtenues initialisent une deuxième exécution de cet algorithme, avec deux métamodèles possibles pour la prise en compte des pertes électriques et magnétiques dans les composants. Le premier fait intervenir un modèle simple pour la caractérisation des pertes magnétiques. Les pertes électriques sont quant à elles déterminées à l'aide d'analyses par éléments finis. L'utilisation de réseaux de neurones artificiels permet de limiter le nombre d'analyses par éléments finis nécessaires à une base d'apprentissage restreinte. Le deuxième métamodèle fait intervenir une caractérisation du cycle d'hystérésis liant l'induction au champ d'excitation. Ce cycle permet de connaître les pertes magnétiques mais également la forme réelle du courant. Ceci permet d'estimer plus précisément la valeur des pertes électriques.Le modèle de caractérisation de cycle d'hystérésis n'amenant pas de résultats suffisamment précis, les résultats d'optimisation obtenus à l'aide du premier métamodèle sont présentés.

**Title :** multiphysic approach for the optimization of the sizing of passive component for aeronautical power converters

**Keywords :** inductors, optimization, ferromagnetic materials, numerical simulations

**Abstract :** The growing electrification of aircrafts required for the development of more electrical aircrafts needs new methodologies for the design of embedded electronic components.

This thesis fits into this framework, proposing a new methodology for the optimal design of inductors. Firstly, we defined specifications for a smoothing inductor located at the output of a Buck DC/DC converter. Then we developed a simple presizing process. Using only analytical formulations, it gave us a first bunch of geometries relatively close to the optimal solutions. It allowed us to initialize our optimization algorithm. A differential evolution stochastic algorithm is executed with an analytical model of the inductor. It attempts to reduce both the weight of the component and its losses. The solutions we obtained are used to initialize a second algorithm

Two possible meta-models can be used to take into account magnetic and electrical losses. The first one uses a simple model for the characterization of magnetic losses. Electrical losses are determined with finite element analysis. The use of an artificial neural network allows a reduction of the number of needed analysis. The second meta-model uses a characterization of ferromagnetic hysteresis. Such a model allows an estimation of both magnetic losses and real shape of the current. Knowing the real current flowing through the inductor, we can estimate more precisely the value of electrical losses.

The model for the characterization of ferromagnetic hysteresis does not provide sufficiently precise results. Optimization results obtained with the first meta-model are presented.